Departamento de Arquitectura Arq\_paso

2022-06

Distribución espacial y temporal de emisiones contaminantes generadas por sector transporte terrestre en ruta en las regiones de Chile

Laengle San Cristóbal, Ignacio Andrés

https://hdl.handle.net/11673/53993 Repositorio Digital USM, UNIVERSIDAD TECNICA FEDERICO SANTA MARIA

# UNIVERSIDAD TÉCNICA FEDERICO SANTA MARÍA DEPARTAMENTO DE INGENIERÍA **MECÁNICA**

# VALPARAÍSO-CHILE

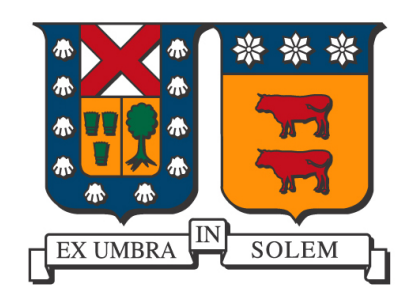

# Distribución espacial y temporal de emisiones contaminantes generadas por sector transporte terrestre en ruta en las regiones de Chile.

IGNACIO ANDRÉS LAENGLE SAN CRISTÓBAL

*TESIS DE GRADO PARA OPTAR AL GRADO DE:MAGISTER EN CIENCIAS DE INGENIERÍA MECÁNICA Y AL TITULO DE:INGENIERO CIVIL MECÁNICO*

Profesor Guía: PhD Mauricio Osses A.

Profesor Correferente: PhD María Paz Domínguez

Profesor Externo: PhD Néstor Rojas

JUNIO-2022

## Glosario de términos

- AMDT Average Medium Daily Traffic o Tráfico medio diario anual.
- BC carbono negro o black carbon.
- BNE Balance Nacional de Energía.

BUS Buses.

CAM Camiones.

CAMP Camiones Pesados.

CAMS Copernicus Atmosphere Monitoring Service.

CEDS Community Emissions Data System.

CH<sup>4</sup> Metano.

- CNE Comisión Nacional de Energía.
- CO Monoxido de Carbono.
- CO<sup>2</sup> Dióxido de Carbono.
- CONAMA Comisión Nacional del Medio Ambiente.
- COP Contaminantes Orgánicos Persistentes.

COPERT Computer Programme to calculate Emissions from Road Transport..

DIRPLAN Dirección de Planeamiento del Miniterio de Obras Públicas.

EDGAR Emissions Database for Global Atmospheric Research.

ENAP Empresa Nacional del Petroléo.

EPA U.S. Environmental Protection Agency.

GEI Gases de Efecto Invernadero.

HAP Hidrocarburos aromáticos policíclicos.

HC Hidrocarburos.

HTAP Hemispheric Transport of Air Pollution.

INEMA Inventario Nacional de Emisiones Atmosféricas.

IPCC Intergovernmental Panel on climate Change.

- IVE International Vehicle Emissions.
- LAC Latinoamérica y el Caribe.
- LAT Laboratory of Applied Thermodynamics.
- MMA Ministerio de Medioambiente.

MOT Motocicletas.

- MOVES Motor Vehicle Emission Simulator.
- MTT Ministerio de Transporte y Telecomunicaciones.
- NA Nivel de Actividad.
- NO*<sup>x</sup>* Óxido Nitroso.
- PM Material Particulado.
- PM<sub>10</sub> Material Particulado 10 micrómetros.
- PM2,<sup>5</sup> Material Particulado 2.5 micrómetros.
- PTI Política de Transporte Inter Urbano.
- RAQM Regional Air Quality Models.
- SEC Superintendencia de Electricidad y Combustible.
- SECTRA Secretaría de Planificación de Transporte.
- STEP Análisis y Desarrollo de una Metodología de Estimación de Consumos Energéticos y Emisiones para el Transporte.

TAX Taxis.

- UCR University of California at Riverside.
- UNFCCC United Nations Framework Convention on Climate Change?.
- VKT Vehicle Kilometer Traveled.
- VLC Vehículos Livianos Comerciales.
- VLP Vehículos Livianos de Pasajeros.
- VOC Compuestos orgánicos volátiles.
- VSP Vehicle Specific Potency.

## Índice

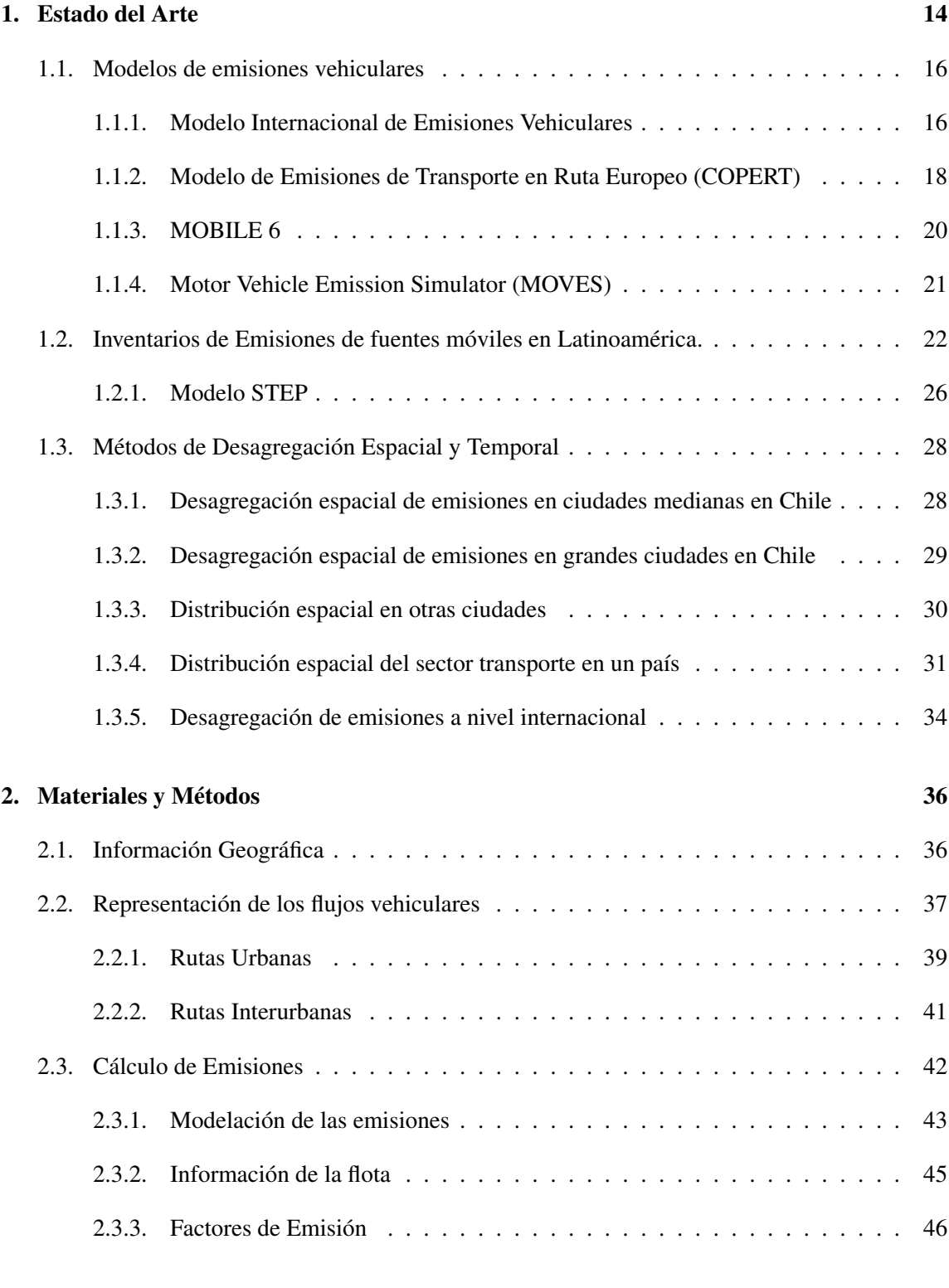

## 3. Actividad vehicular y emisiones anuales 48

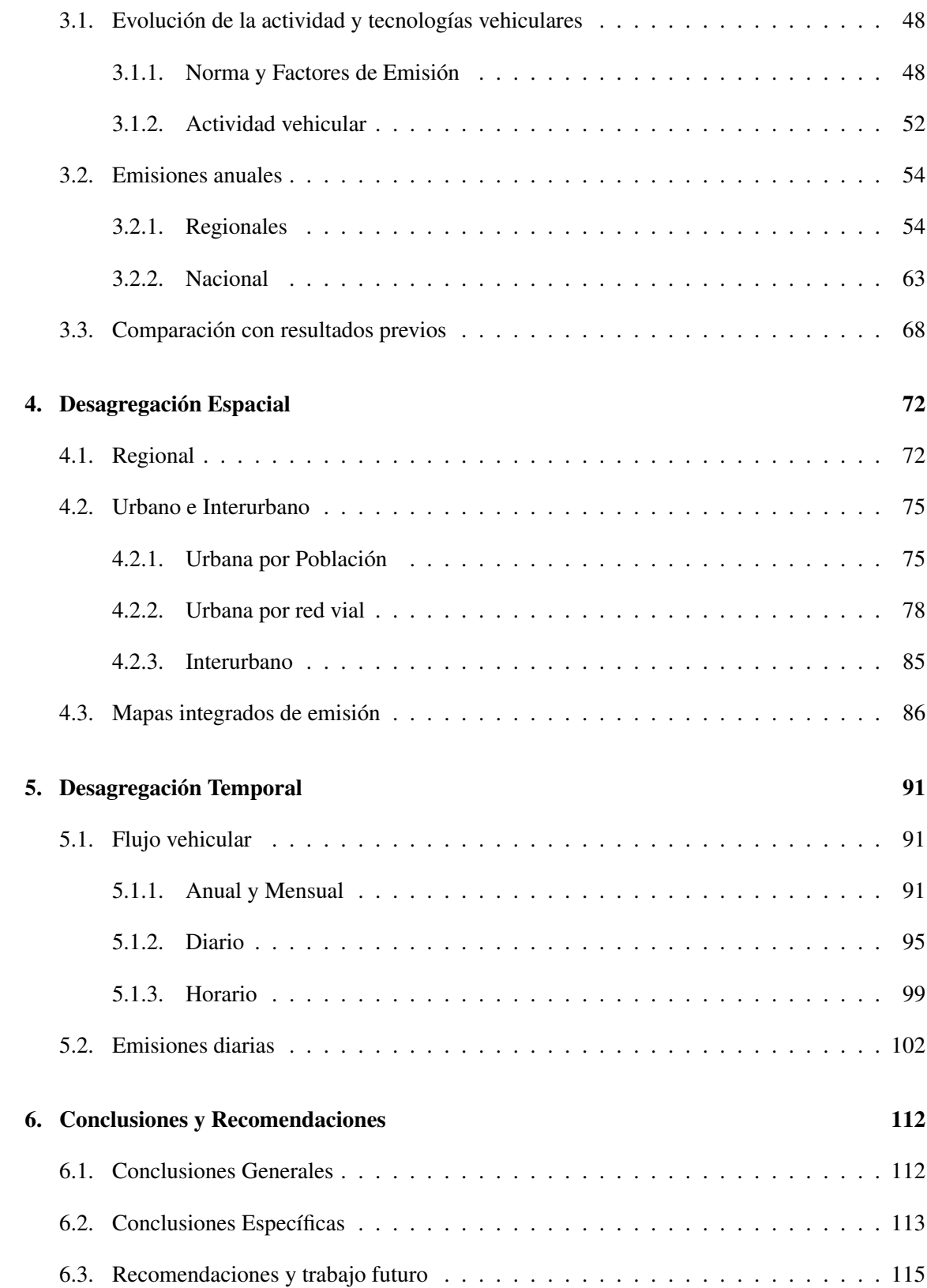

# Índice de figuras

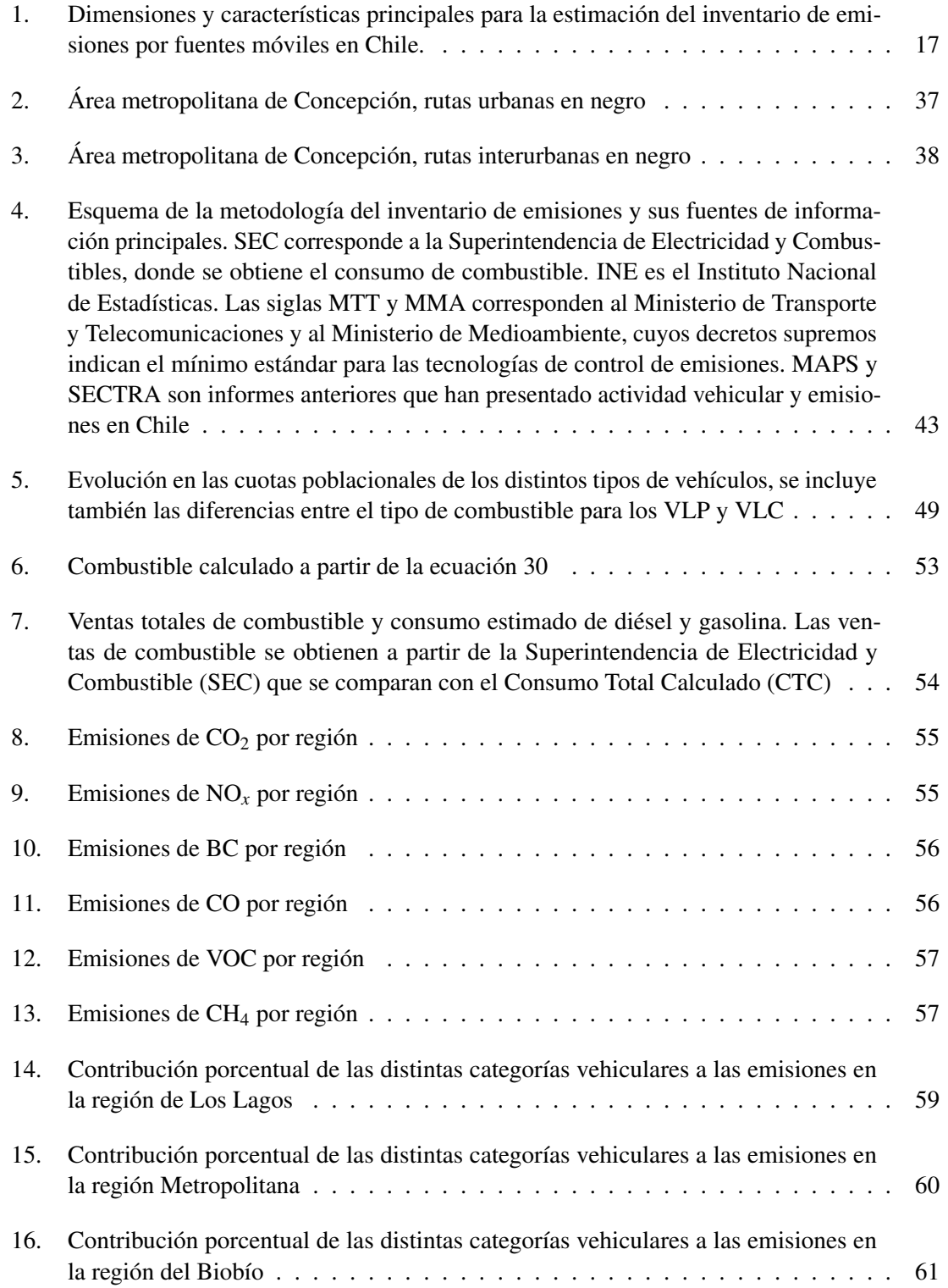

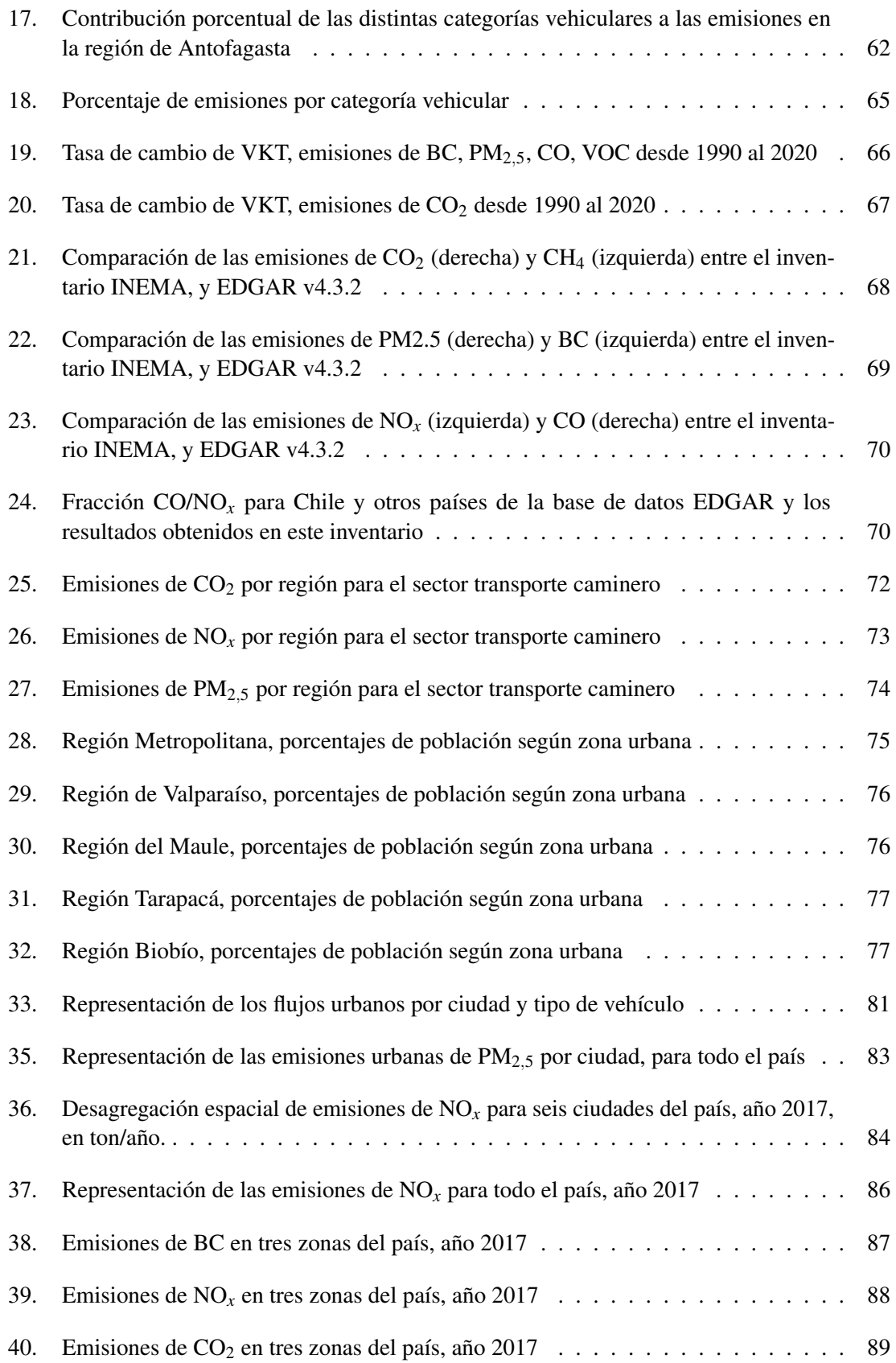

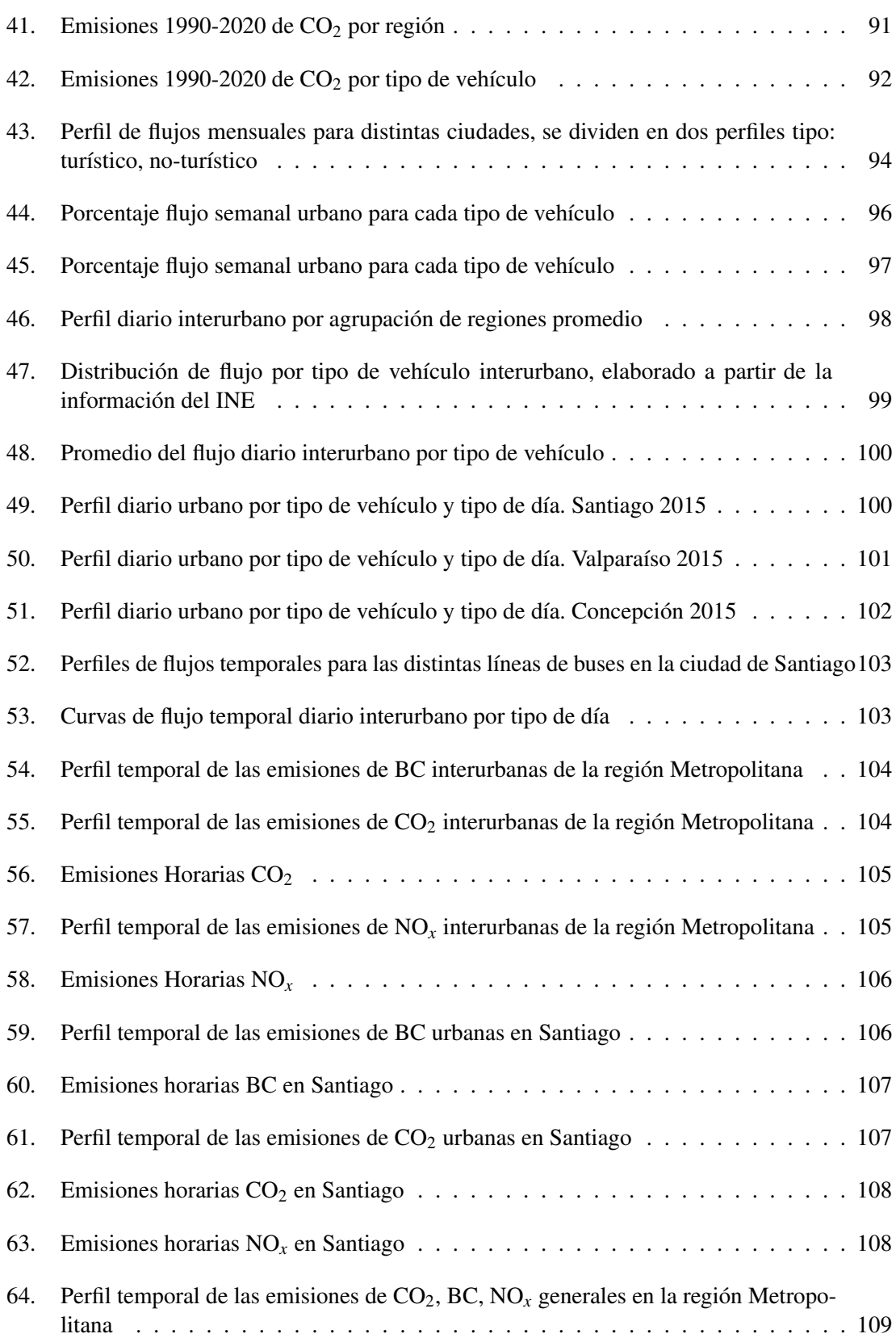

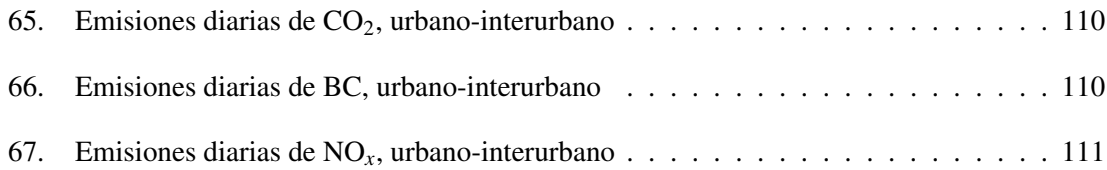

# Índice de tablas

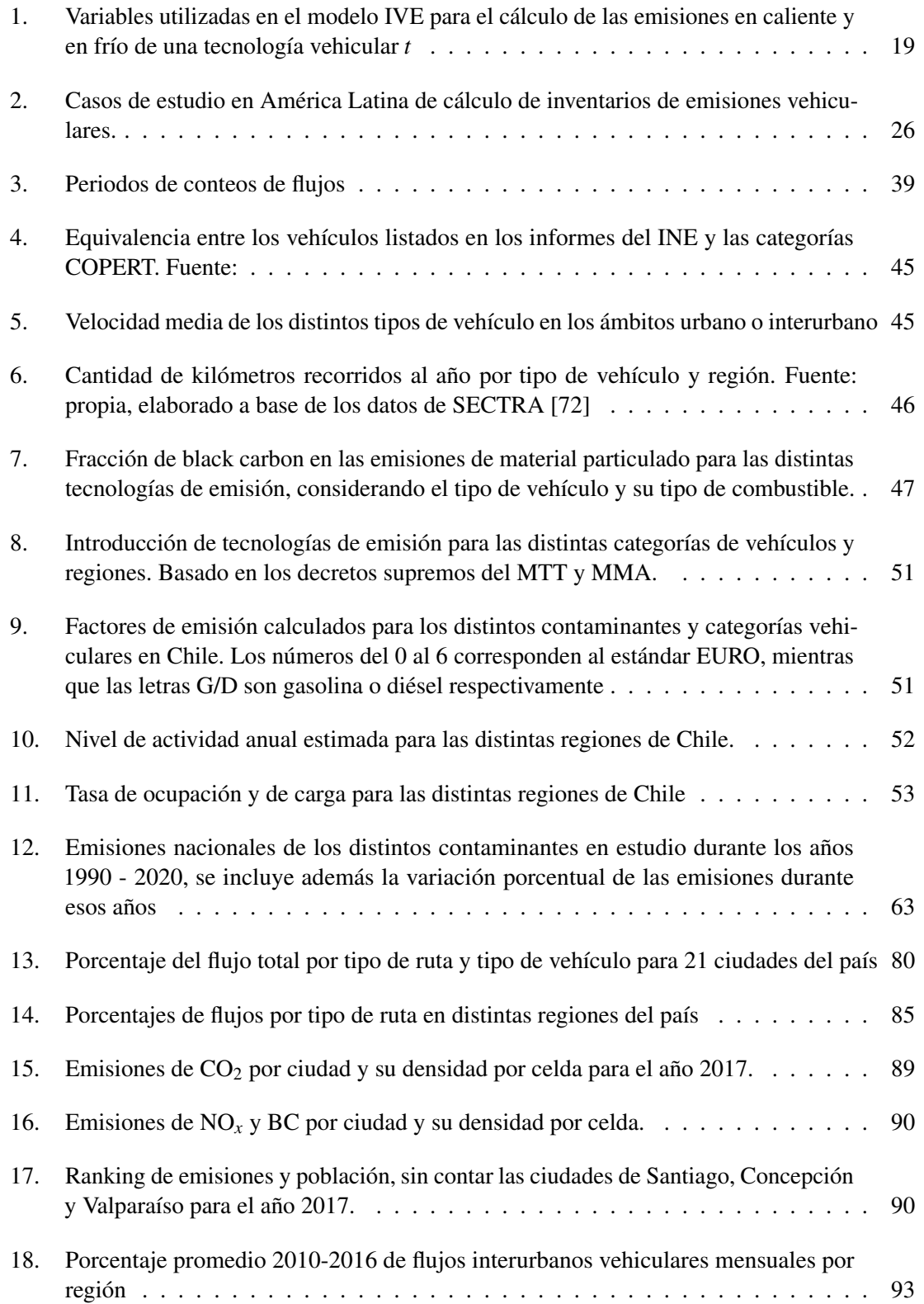

19. Porcentaje promedio flujos temporales por tipo de vehículo en ámbito interurbano . 93

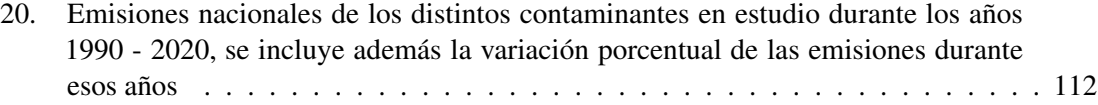

## Agradecimientos

Quisiera agradecer a mi familia, mis amigos y profesores por su apoyo durante todos estos años.

Se agradece el apoyo de las siguientes instituciones:

- Center for Climate and Resilience Research (FONDAP no. 15110009)
- Centro Científico Tecnológico de Valparaíso (ANID PIA/APOYO AFB180002)
- Prediction of Air Pollution in Latin America and the Caribbean (PAPILA, ID 777544, H2020-EU.1.3.3.)

Se agradecen también a la Universidad Técnica Federico Santa María por las siguientes becas:

- Beca Arancel de Postgrado
- Beca Financiera de Postgrado
- Beca PIIC Multidisciplinario
- Beca Asistencia a Congreso

## Introducción

La contaminación atmosférica presenta un problema difícil de resolver, ya que, existe una multiplicidad de actores emisores y actores que absorben emisiones. Por otro lado, los contaminantes atmosféricos presentan un grave problema a la salud humana, tan solo en el Reino Unido un 7.8% de los cánceres de pulmón son producto de la contaminación atmosférica, causadas principalmente por el PM<sub>2,5</sub> [1]. Es por esto que el monitoreo de la calidad del aire en las ciudades es un importante paso para su estudio, pero, por su alto costo de inversión y manutención, no es posible para países en vías de desarrollo tener estaciones de monitoreo suficientes [2].

Para el caso de las mega ciudades latinoamericanas, el sector transporte es responsable de un 33% hasta un 66% de las emisiones de partículas respirables (PM2,5), esto le da una vital importancia al estudio de las emisiones de fuentes móviles para la generación de inventarios de emisiones. Sin embargo, el estudio de las fuentes móviles es particularmente complicado, ya que se deben considerar factores como: el tipo de combustible, su consumo, la tecnología del vehículo y las condiciones de la flota total de vehículos [3].

Esto conlleva a la necesidad de contar con inventarios de emisiones, los cuales son la información de entrada de los modelos regionales de calidad del aire (RAQM por sus siglas en inglés). Estos últimos son los responsables de la simulación de la dispersión y reacciones de los contaminantes a través de simulaciones, lo cual permite evaluar estrategias de control de emisiones y la predicción de la calidad del aire. Los datos de entrada para los RAQM corresponden a los inventarios de emisiones organizados en una cuadrícula asociada a un Sistema de Información Geográfica (GIS<sup>1</sup>) por sus siglas en inglés) [4] donde se ubican las emisiones en sus lugares de origen y en escalas de tiempo. La calidad, el tamaño del grillado y la resolución temporal son los factores determinantes en la calidad de los modelos regionales de la calidad del aire. Además, la diferencia en las bases de datos y los métodos de desagregación, afectan directamente la magnitud y los patrones espaciales/temporales de las emisiones [5].

El objetivo principal de la presente investigación consiste en modelar la distribución espacial y temporal de contaminantes generados por el sector transporte en las Regiones de Chile. Para lograr este objetivo se utilizará una base de emisiones anuales distribuidas sobre la red vial, en un formato compatible con Sistemas de Información Geográfica, el cual es capaz distribuir datos de manera referenciada a puntos geográficos, por lo que se pueden utilizar las rutas de los distintos modos de transporte para distribuir los datos conocidos de emisiones contaminantes dentro del software. El mapa de Chile será dividido primero por regiones y luego por una malla de dimensiones 0,01° por 0,01° latitud y longitud

<sup>&</sup>lt;sup>1</sup>Un GIS es una forma de visualizar datos en sus coordenadas geográficas, esto se puede hacer a través de un grillado de la zona geográfica, donde cada cuadrado representa un valor de esa zona en particular en un tiempo determinado.

## Hipótesis

El diseño de un inventario nacional de emisiones de fuentes móviles en ruta, con desagregación espacial y temporal de alta resolución, permite mejorar la comprensión y visualización del impacto del sector transporte en las emisiones. La información geo referenciada en espacio-tiempo apoya los procesos de modelación y predicción de la calidad del aire.

## Objetivos

*Modelar las emisiones de contaminantes generadas por sector transporte terrestre en las regiones de Chile durante los años 1990-2020, utilizando distribución espacial y temporal de alta resolución*

Y los objetivos específicos:

- Actualizar parámetros de actividad y factores de emisión por tecnología vehicular para Chile a nivel regional.
- Estimar las emisiones contaminantes generadas por el sector transporte terrestre en Chile.
- Desagregar de manera temporal las emisiones contaminantes del sector transporte a nivel anual, mensual y horario.
- Desagregar espacialmente las emisiones contaminantes del sector transporte con una resolución espacial de 0.01º x 0.01º para todo el territorio nacional.
- Realizar un análisis comparativo entre distintos inventarios internacionales y este trabajo.

## 1. Estado del Arte

### Generalidades de los Inventarios de Emisiones

Los inventarios de emisiones son la herramienta fundamental para comprender y monitorear los problemas medioambientales tanto en el ámbito científico cómo en el político (en cuanto a medidas de prevención y control) [6] [7]. Estos consisten en representaciones matemáticas de las emisiones contaminantes de los distintos actores presentes dentro de un área definida, (escala global, regional o local) un periodo de tiempo específico y por actividad económica, social o natural [8][9]. Los inventarios de emisiones son bases de datos que contienen información indispensable para el desarrollo de modelos de calidad del aire; sin embargo, los resultados de estas simulaciones dependen directamente de la información de la cual se extrae la información, en particular la ubicación de los emisores, su distribución en el tiempo y la especiación química de los contaminantes [4][10][11].

Un inventario de emisiones debe tener las siguientes características detalladas por el IPCC (*Intergovernmental Panel on Climate Change*) en su reporte del año 2006 [12] con el fin de asegurar la calidad:

- Transparencia: Existe suficiente documentación para comprender el cómo se realizó el inventario de emisiones.
- Completitud: Se reportan todas las categorías relevantes, incluyendo las fuentes y sumideros.
- Consistencia: Deben reflejar diferencias reales, tal que, una diferencia en la estimación de emisiones se traducen en diferencias reales en las emisiones.
- Comparabilidad: Se deben reportar de manera que sean comparables con otros inventarios.
- Precisión: No debe contar con ningún tipo de sobre-estimación o sube-estimación demasiado grande.

Existen dos aproximaciones para el desarrollo de un inventario, la metodología *top-down* y *bottomup*. La primera consiste en la utilización de parámetros generales para estimar las emisiones, cómo por ejemplo, utilizar el consumo de combustible para determinar las emisiones vehiculares. Esto significa que son inventarios de rápido desarrollo, poco precisos, con dificultad para representar variaciones espaciales y temporales. Por otro lado, la metodología *bottom-up* consiste en utilizar mediciones in situ e información detallada de aquello que se requiere medir, cómo por ejemplo, conteos vehiculares, patrones de conducción que ayuden a determinar las emisiones vehiculares de una flota en particular. Por tanto, son inventarios que requieren mucha información para estar completos, son más precisos y pueden representar de mejor forma las variaciones espaciales y temporales. Es importante destacar que la verificación de los inventarios de emisiones se suele realizar utilizando la metodología *top-down*, ya que estos datos son más fáciles de obtener y comparar con los resultados de una metodología *bottom-up* [13].

Las fuentes móviles son uno de las principales emisores de gases contaminantes nocivos para la salud y corresponden a aproximadamente el 23% de las emisiones de *CO*<sup>2</sup> relacionadas con combustibles en el año 2013, siendo el 70% de estas provenientes de las emisiones de transporte en ruta

[14][15], además de ser una de las principales fuentes de contaminación en zonas urbanas. Las emisiones vehiculares son difíciles de estimar, ya que existe una multiplicidad de factores involucrados a la hora de su cálculo (tipo de motor, combustible, tecnología de control de emisión, emisiones en frío, dinámica de conducción, etc.). Las emisiones vehiculares en ruta se suelen clasificar en los siguientes grupos de acuerdo al origen de la contaminación:

- Emisiones del tubo de escape, asociadas el proceso de combustión. Estas se subdividen en emisiones en caliente y emisiones en frío. Las primeras corresponden a las emisiones producidas durante la plena marcha del motor y las segundas aparecen durante el proceso de encendido o arranque del motor desde el reposo. Estas emisiones corresponden principalmente a  $CO_2$ , CO, HC, NO<sub>x</sub> y material particulado (PM).
- Emisiones evaporativas, provenientes de la volatilización dentro del tanque de combustible, la inyección y el motor. Se tratan principalmente de los gases del aceite del motor y del combustible, que producen compuestos orgánicos volátiles (VOC por sus siglas en inglés).
- Emisiones producidas por el desplazamiento del vehículo (PM), en donde se agrupan también el desgaste de los frenos y el desgaste de los neumáticos. Estos dos últimos son de incidencia discutida.

Las fuentes primarias de emisiones es la que proviene del motor en donde se produce la combustión, estas emisiones tienen una alta variabilidad, ya que, la formación de los contaminantes depende de muchos factores, tales como, los patrones de combustión, la mezcla aire combustible, la temperatura de combustión, la homogeneidad de la mezcla, entre otras. Por otro lado, las emisiones en frío requieren un enfoque completamente distinto para su cálculo, ya que se producen en condición transiente, en donde el motor comienza a calentarse desde un estado previo en reposo y frío. Además, las emisiones evaporativas dependen de la tasa de evaporación del combustible y de las tecnologías que existan para los estanques y los sistemas de abastecimiento del combustible. Todo esto sin contar los elementos que pudieran estar presentes en el combustible, tales como el azufre, plomo, nivel de octanaje[16]; y también la edad del vehículo en cuestión, en donde aumentan las emisiones de acuerdo al deterioro que posea el vehículo [17].

El cálculo de las emisiones vehiculares de un contaminante se puede reducir a una simple ecuación de tres factores, :

$$
E_{total} = E_{caliente} + E_{frio} + E_{evaporativas}
$$
 (1)

Al realizar un inventario de emisiones se suelen calcular las *Ecaliente*, estás se dividen en los siguientes factores:

$$
E_{caliente} = NA * FE * FC \tag{2}
$$

En esta ecuación *NA* representa el nivel de actividad de la flota vehicular, esta se puede calcular utilizando modelos de transporte a distintas escalas (meso o macro escala), o utilizando información real del tráfico, donde se deben considerar los conteos vehiculares totales, composición de la flota vehicular, tecnologías de reducción de emisiones de la población de los vehículos y sus patrones de conducción; si embargo, el nivel de actividad se aplica a una red vial específica, el tipo de calle y traslados al interior de la ciudad. *FE* corresponde a los factores de emisión aplicados, los cuales

provienen de modelos de emisión y están ajustados para las distintas categorías vehiculares. Los factores de corrección *FC* provienen de los ajustes que se le deben hacer a la generalización de los factores de emisión, estos son en general considerar el tipo de combustible que utiliza la flota, el deterioro, clima, altitud, etc.[18]

Al aplicar una metodología *bottom-up* para determinar el inventario de emisiones vehiculares en ruta, este requiere una gran cantidad de datos que podrían no estar al alcance o ser de muy alto costo. Por otro lado, al utilizar metodologías *top-down* se pueden calcular las emisiones a un nivel regional o nacional con una menor cantidad de información, sin embargo, utilizar la misma información generalizada para desagregar espacial y temporalmente los datos introducen errores significativos, que afectan el uso de esta información para los modelos de la calidad del aire (MCA) [19]. Por esta razón se han realizado variados esfuerzos en todo el mundo para generar inventarios de emisiones vehiculares de bajo costo y lo más preciso posible.

Los flujos vehiculares son el parámetro principal a la hora de calcular las emisiones y estimar donde se producen [20] cómo también el número de kilómetros que recorridos por los vehículos [21][22]. Esto implica que se debe buscar toda información geográfica relevante relacionada con el tráfico vehicular, luego se debe determinar los flujos promedio de las rutas. Y por último, una forma de discretización espacial y temporal que sea capaz de representar la información. Un esquema con las principales dimensiones y características específicas de este inventario se muestran a continuación en la figura 1.

## 1.1. Modelos de emisiones vehiculares

### 1.1.1. Modelo Internacional de Emisiones Vehiculares

Debido al aumento de vehículos en los países en vías de desarrollo y, por tanto, las emisiones, estos países han utilizado los modelos ya desarrollados para determinar los inventarios de emisiones. En particular, versiones modificadas de modelos desarrollados para Europa y los Estados Unidos. Sin embargo, esto produce grandes errores en la estimación de las emisiones, ya que son modelos específicos para aquellos países y sus realidades. Es por esta razón que el *International Sustainable Systems Research Center* y la *University of California at Riverside* (UCR) con financiamiento de la *U.S. Environmental Protection Agency* (EPA, Agencia de Protección Ambiental de los Estados Unidos) desarrollan el "*International Vehicle Emissions* (IVE) *Model*" el cual está diseñado para ser utilizado en situaciones locales, flexible en su uso, fácil de entender y utilizar, poca demanda de información, utilizar mediciones locales y generar resultados consistentes con otros modelos. [23].

IVE consta con un total de 1372 tecnologías predefinidas, estas se agrupan de acuerdo a los siguientes parámetros: tamaño de combustible, tamaño del motor, tipo de alimentación del combustible, edad del vehículo, tecnología de control de emisión, sistema de recuperación de vapores, entre otras. De esta manera, se permita una cierta flexibilidad en la definición de las categorías, ya que estas son combinables entre sí. Los contaminantes calculados incluyen contaminantes criterios (*CO*, *NOx*, *PM*10, *SO*2), compuestos orgánicos volátiles (*VOC*), gases de efecto invernadero (*CO*<sup>2</sup> , *CH*<sup>4</sup> , *CH*4, *N*2*O*), metales (*Pb*) y otros (*NH*<sup>3</sup> , *C*6*H*6, *aldeh*´*idos* y 1,3−*Butadieno*).

El modelo IVE es un modelo computacional basado en Java que estima las emisiones vehiculares

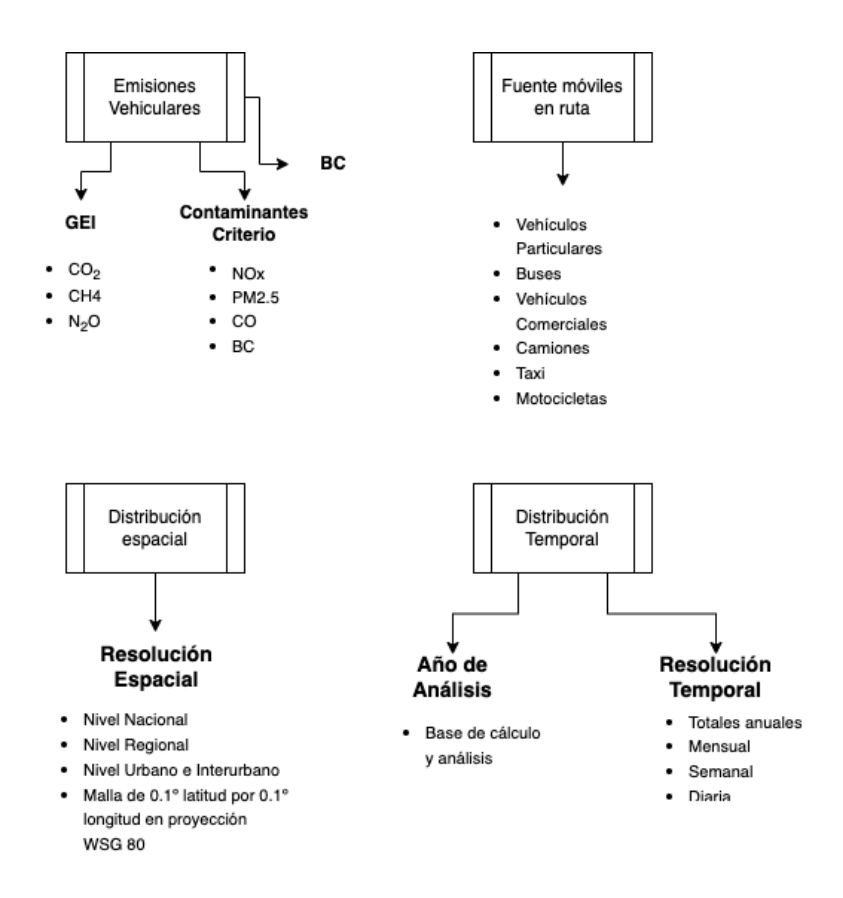

Figura 1: Dimensiones y características principales para la estimación del inventario de emisiones por fuentes móviles en Chile.

de un área determinada, dado 3 entradas de información determinadas: distribución tecnológica de los vehículos, patrones de conducción en los distintos tipos de rutas y factores de emisión locales. El proceso básico para la creación del inventario de emisiones parte con la recolección de datos mencionados anteriormente, para luego pasar a calcular la tasa base de emisiones, calculada con la Potencia Específica Vehicular (VSP, por sus siglas en inglés) en donde se consideran los parámetros de conducción tales como la aceleración, velocidad y pendiente en la que viaja el vehículo. La VSP permite normalizar las emisiones obtenidas bajo distintas localizaciones y condiciones ambientales; ya que lleva todo a un ciclo de conducción único. De esta manera, el modelo IVE caracteriza el ciclo de conducción usando dos parámetros, el VSP y el estrés del motor[24][25].

El VSP, medido en kW/Ton, corresponde a una medida de la potencia instantánea generada por el vehículo en movimiento, tomando en cuenta las resistencias aerodinámicas, el rodamiento y la variación instantánea de la energía cinética y potencial de este. Su ecuación generalizada tiene la forma:

$$
VSP\left[\frac{Kwatt}{ton}\right] = \frac{Pot.}{Masa}
$$
  
= 
$$
\frac{\frac{d}{dt}(E_{cin} + E_{pot.}) + F_{rodadura} \cdot v + F_{aerod.} \cdot v + F_{fric.interna} \cdot v}{m}
$$
  
= 
$$
v[1, 1a + 9, 81(a \cdot \tan(\sin(grados)) + 0, 132] + 0,000302v^3
$$
 (3)

Donde *v* es la velocidad instantánea del vehículo (*m*/*s*), *a* es la aceleración (*m*/*s* 2 ) y grados corresponde a la distancia vertical dividida por el largo de la pendiente entre dos segundos consecutivos. Una de las principales ventajas de utilizar el VSP es que este es un buen predictor de las emisiones de un vehículo y puede ser calculado de una manera relativamente fácil conociendo la velocidad y aceleración de un vehículo, que pueden ser obtenidas a través del uso de GPS portátil [26][27]. Para la estimación de las emisiones el modelo IVE estima una emisión base (B), luego multiplica esta emisión base por diversos factores corrección (K) para una tecnología vehicular *t*. Así, las emisiones para un contaminante determinado se calculan:

$$
Q_{[t]} = B_{[t]} K_{(base)[t]} K_{(tmp)[t]} K_{(hmd)[t]} K_{(IM)[t]} K_{(fuel)[t]} K_{[t](alt)} K_{[t](cntry)}
$$
(4)

$$
Q_{enRuta} = \sum_{t} \left( f_{[t]} \sum_{d} \left[ Q_{[t]} \bar{U}_{FTP} f_{[dt]} K_{[dt]} \right] \right) / \bar{U}_{C}
$$
\n(5)

$$
Q_{partial} = \sum_{t} \left( f_{[t]} Q_{[t]} \sum_{d} \left[ f_{[dt]} K_{[dt]} \right] \right) \tag{6}
$$

#### 1.1.2. Modelo de Emisiones de Transporte en Ruta Europeo (COPERT)

El modelo llamado *COmputer Programme to calculate Emissions from Road Transport* (COPERT) fue desarrollado por el *Laboratory of Applied Thermodynamics* (LAT) en la Universidad Aristóteles de Tesalónica con el apoyo de la Agencia Europea del Medio Ambiente, con el fin de ser una herramienta para la Unión Europea para calcular las emisiones de los vehículos en circulación. Es

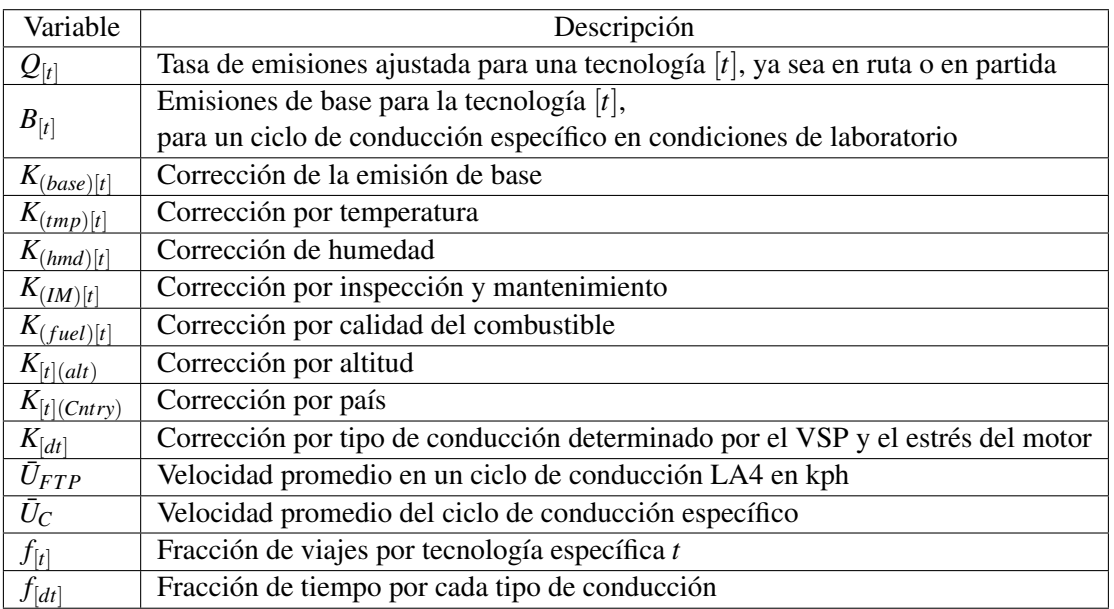

Tabla 1: Variables utilizadas en el modelo IVE para el cálculo de las emisiones en caliente y en frío de una tecnología vehicular *t*

parte de la "*EMEP/CORINAIR air pollutant emission inventory guidebook*" donde se detallan las técnicas para preparar inventarios de emisiones nacionales en Europa. A pesar de que este modelo es utilizado en la mayoría de los países Europeos (22 de 27) algunos de estos optan por utilizar modelos propios, que son más complejos y específicos.[23].

El modelo calcula las emisiones en frío y en caliente los vehículos, como también las emisiones evaporativas. Las emisiones en caliente se calculan utilizando un factor de emisión en [*gr*/*km*] y un "nivel de actividad" medido en [*km*−*veh*], en otras palabras, la cantidad de kilómetros recorridos por un tipo de vehículo en un tiempo determinado por el estudio, multiplicado por un factor de emisión. Este último es la parte principal de la metodología COPERT, el cual describe la cantidad de emisiones emitidas por un vehículo en ciertas condiciones de conducción, tales como: aceleración, temperatura ambiental, altitud, velocidad, entre otras; además, dependiendo del tipo de vehículo y estándar EURO, el cual determina los valores máximos de emisiones que debiese tener un vehículo, y están categorizados por números arábicos para vehículos livianos y números romanos para vehículos pesados. Debido a la gran variabilidad de estos factores, se calculan los factores de emisión para una velocidad media en un ciclo de conducción determinado. Finalmente, las emisiones en caliente se calculan multiplicando el nivel de actividad (NA) de un tipo de vehículo por su factor de emisión determinado (EF) [28].

$$
E_{HOT;i;k} = EF_i \cdot NA_k \tag{7}
$$

Donde *NA<sup>k</sup>* es el nivel de actividad de una flota de vehículos con la tecnología k, mientras que *EF<sup>i</sup>* es el factor de emisión para el contaminante i. Por otro lado, que las emisiones en frío se calculan a través de la ecuación:

$$
E_{COLD} = \beta_{i,k} \cdot NA_k \cdot EF_i \cdot \left(\frac{e^{COLD}}{e^{HOT}}\bigg|_{i,k} - 1\right)
$$
 (8)

Donde β es la fracción de tiempo en que el motor está en movimiento con el motor en frío o el tiempo en que el convertidor catalítico no ha llegado a su punto de acción. *<sup>e</sup> COLD e HOT*  $\cos \theta$  corresponde al *i*,*k* cociente entre las emisiones en frío y las emisiones en caliente para el contaminante i y la tecnología vehicular k.

Los factores de emisión desarrollados por la metodología COPERT corresponden a la cantidad de gramos de un gas emitido por kilómetro recorrido por el vehículo, estos son calculados utilizando la velocidad media en un ciclo de conducción determinado. Para su cálculo se toma una muestra de vehículos y se les miden las emisiones al realizar un ciclo de conducción, donde se calculan las emisiones en función de la velocidad media de ese ciclo en particular. Se tienen factores de emisión para la gran mayoría de los vehículos utilizados en Europa, obtenidos a partir de distintos estudios realizados en variados institutos Europeos. Las categorías vehiculares incluidas en el software se clasifican en:

- Vehículos de pasajeros, que se subdividen de acuerdo al combustible utilizado.
- Vehículos comerciales livianos, se subdividen de acuerdo al combustible.
- Vehículos comerciales pesados, se subdividen en 15 categorías en total. Distinguiendo si es de conexión rígida o articulada, peso del vehículo y combustible.
- Buses, separado en buses urbanos e interurbano
- Motocicletas, se incluyen los ciclomotores y 3 subcategorías de motocicletas.

Estas categorías a su vez se subdividen según el tipo de combustible, peso del vehículo (para el caso de los camiones y buses) y tecnologías de control de emisiones. A continuación se listan los compuestos químicos para los cuales el modelo COPERT es capaz de calcular el inventario de emisiones de fuentes vehiculares: *COV*,*CO*,*NOx*,*PM*,*CO*2,*CH*4,*N*2*O*,*NH*3,*SO*2,*HAP* (hidrocarburos aromáticos policíclicos), *COP* (contaminantes orgánicos persistentes), *Pb*,*Cd*,*Cr*,*Cu*,*Ni*,*Se* y *Zn* (Metales pesados).

Los insumos para el cálculo de las emisiones según el modelo COPERT son la temperatura máxima y mínima mensual; características del combustible (contenido de azufre, oxigenantes, plomo, entre otros), datos del consumo de combustible, descripción del programa de mantención e inspección; distribución de la flota vehicular por tipo de vehículo, la distribución de los kilómetros recorridos por tipo de vehículo y de vía, así como, también su velocidad promedio; número de arranques por tipo de vehículo, distribución de la longitud promedio de los viajes.

### 1.1.3. MOBILE 6

Es un modelo que fue desarrollado por la EPA, que busca estimar las emisiones de las fuentes móviles en ruta asociadas al sistema de escape y las emisiones evaporativas. Está compuesto por rutinas elaboradas en FORTRAN, aplicable a una amplia variedad de características tanto de flota cómo de geografía. Es una familia de modelos desarrollada desde los años 1978 con la versión MOBILE 1 y actualmente la última versión del modelo es MOBILE6.2 generada en el año 2004, esta última versión incluye cambios en diversos aspectos correspondientes a las características de los vehículos, tales como: motor, control de emisión, regulaciones vigentes y mayor comprensión en los factores que influyen la emisión de contaminantes. Sin embargo, esta fue la última actualización del modelo y fue reemplazado el modelo MOVES en el año 2010.

Una característica importante es que este programa calcula los factores de emisión de acuerdo a las condiciones impuestas por el estudio para 28 categorías vehiculares distintas, basadas en criterios tales como uso del vehículo, tipo de combustible, peso bruto y tecnología del motor. Estos factores de emisión son promediados para cada contaminante en g/milla para cada tipo de vehículo, que luego se multiplican por un estimado de la actividad vehicular (medida en millas totales) por todos los vehículos de una categoría en particular y durante el periodo de tiempo que cubre el estudio, además estos factores se pueden calcular a 25 años de los modelos. Las emisiones que son calculadas del vehículo son las siguientes: emisiones diurnas (emisiones del vehículo sin uso durante el día), emisiones *soak* (debido al calor del motor luego de detenerse), durante el movimiento del automóvil y por fugas [29].

Una de las limitantes del modelo MOBILE es que este se orienta principalmente a los Estados Unidos y no se puede adaptar con facilidad a los vehículos que son fabricados de acuerdo a normas de otros países, cómo la comunidad europea. Considera solo vehículos bajo estándares estadounidenses, por esta misma razón, el modelo únicamente se ha utilizado en los Estados Unidos y en México. Este último es una versión modificada del modelo MOBILE6, llamada MOBILE6-México. Además, solamente considera emisiones en ruta.

El modelo calcula los siguientes contaminantes *HC*,*CO*,*NOx*,*PM*(contaminantes criterio), *HC*, *CO*2, *Pb*, *NH*<sup>3</sup> y algunos VOC (Formaldehído, Acetaldehído, MTBE, benceno y 1,3-butadieno). Los parámetros de entrada que se requieren son: características de la flota vehicular, actividad vehicular, altitud, humedad relativa, características de combustible, descripción del programa de inspección/mantenimiento y temperaturas máximas/mínimas.

#### 1.1.4. Motor Vehicle Emission Simulator (MOVES)

Es un modelo desarrollado por la Agencia de Protección del Medioambiente estadounidense (EPA), con el propósito de estimar con precisión las emisiones de los vehículos motorizados terrestres con un amplio rango de condiciones. Consiste en una base de datos escrita en Java con bases de datos manejadas por MySQL. Diseñado para estimar las emisiones tanto en ruta como fuera de esta, con distintas escalas espaciales que van desde una intersección de una ruta hasta un inventario nacional. Los parámetros de entrada para el modelo son los siguientes: Escala de cálculo (nacional, regional, municipal), tiempo de simulación, flota total por tipo de vehículo, caracterización de la flota, actividad vehicular, características de las vías, propiedades de los combustibles, distribución de velocidad promedio, distribución de arranques/tiempos de reposo, descripción del programa de mantenimiento, humedad relativa, temperatura ambiental, entre otras[30] [31].

MOVES realiza 2 cálculos, los factores de emisión y un inventario de emisiones dadas las características antes mencionadas. Estos dos son para los siguientes contaminantes: *CO*, *SO*2, *N*2*O*, *CH*4, *HC*, *NOx*, *PM*, *NH*3, *CO*2. Mientras que las categorías vehiculares se describen a partir del uso del vehículo dando lugar a 13 categorías distintas en donde se incluyen los vehículos de pasajeros,

motocicletas, camiones y autobuses. Estas categorías se subdividen en "*Source bin*" o subcategorías. En estas se agrupan los vehículos de acuerdo al tipo de combustible, tecnología de motor, año del modelo, tamaño del motor (litros) y peso del vehículo cargado [32].

El modelo MOVES estima emisiones de la circulación de vehículos, partidas en frío, evaporativas y por el desgaste del sistema de frenos y neumáticos. Además de considerar las emisiones producto de los vehículos que circulan fuera de ruta.

Los modelos mencionados utilizan cómo base la energía que necesita el vehículo para su movimiento, esto se relaciona directamente con la cantidad de combustible necesario para su movimiento, se debe considerar la aplicación de parámetros locales para mejorar la precisión de este cálculo. En particular, hay un fuerte hincapié en la determinación de factores de emisiones específicos para cada zona de estudio, cómo también en las condiciones de conducción típicas de los tipos de vehículos. Además, para la selección de un modelo de emisiones vehiculares hay que considerar los contaminantes que se quieran estudiar, como también si el trabajo requiere la inclusión de tráfico fuera de ruta. En el caso de que se quiera estudiar la presencia de metales en las emisiones, debería utilizarse el modelo COPERT, mientras que si desea saber la composición más detallada de los compuestos orgánicos volátiles (VOC), entonces el modelo MOBILE6 sería una solución ideal.

Así mismo, las fuentes de emisión de un vehículo son importantes a la hora de considerar un modelo, ya que algunos tienen en cuenta las emisiones solo en movimiento y evaporativas, como los modelos MOBILE6 e IVE; mientras que los modelos COPERT y MOVES, consideran el desgaste por el uso del vehículo, ya sean los frenos o los neumáticos. Sin embargo, los modelos que consideran la partida en frío son el modelo COPERT, IVE y MOVES.

Utilizando esta información podemos decir que los modelos COPERT e IVE requieren menos insumos esenciales que el modelo MOVES. Esto suscita especial atención cuando existe falta de información en los lugares de estudio, más aún en Latinoamérica, donde hay una gran falta de información, en especial en zonas que no corresponden a las capitales de los países pertenecientes a la región e incluso en algunas categorías en las capitales también. Otra variable a considerar en la elección de un modelo de emisiones vehiculares, es la forma en que estos determinan sus factores de emisión. Por ejemplo, el modelo IVE y COPERT utilizan la velocidad media del vehículo, mientras que el modelo IVE lo hace a través del VSP y el estrés del motor. De esta manera, el modelo IVE es capaz de señalar con mayor exactitud la resistencia que tiene el vehículo debido a parámetros ambientales u geográficos.

### 1.2. Inventarios de Emisiones de fuentes móviles en Latinoamérica.

La mayoría de los inventarios nacionales de emisiones en Latino América se limitan principalmente a los gases de efecto invernadero como parte del acuerdo de la UNFCCC que se estableció en 1992, cuando 197 países adoptaron la Convención Marco de las Naciones Unidas sobre el Cambio Climático. Luego, al aprobarse el protocolo de Kyoto en 1997 y luego el acuerdo de París en 2015, refuerzan a la UNFCCC como la entidad de las Naciones Unidas que se encarga de combatir el cambio climático. El acuerdo de París exige que cada nación participante prepare, comunique y mantenga sucesivas contribuciones determinadas nacionales (NDC), cuyo objetivo es reducir las emisiones para alcanzar la meta propuesta en el Acuerdo de París. Estos informes deben ser

entregados cada 5 años a la secretaría de la UNFCCC, quien mantiene el registro de estos, en donde se indica que 194 países (o Partes) han entregado su primer informe y 13 su segundo NDC.

33 países de América Latina han reportado sus NDC, para poder cuantificar los resultados de sus compromisos, cada país miembro del Acuerdo de París debe reportar sus emisiones netas de CO<sub>2</sub> equivalente, lo cual solo exige considerar las fuentes y sumideros de emisiones, usando para esto una metodología apropiada y comparable [33]. Por tanto, al no existir la obligación de realizar un inventario de emisiones nacional con una detallada resolución, necesaria para la utilización de modelos de calidad del aire, la mayoría de los inventarios en Sudamérica se enfocan en grandes ciudades o zonas urbanas con severos casos de contaminación atmosférica, ya que los esfuerzos para generar un inventario de emisiones a nivel nacional consiste en una tarea extensa y costosa [34]. Argentina tiene un inventario con esas características, pero solo para los sectores agrarios, transporte y energético [35] [4][36] mientras que el resto de los países basa sus simulaciones de calidad del aire en información global, como EDGAR, HTAPv2, entre otros. La base de datos EDGAR reporta emisiones globales históricas a nivel nacional de gases de efecto invernadero y contaminantes del aire para los distintos sectores y países del mundo.

De acuerdo a lo publicado por EDGAR sobre Latino América, la tendencia anual de CO<sub>2</sub> generado por fuentes fósiles ha tenido un crecimiento constante en el periodo 1970-2015, con una pequeña reducción en los últimos 3 años. Las emisiones de  $CO<sub>2</sub>$  totales de América Latina fueron 539 Tg para 1970, mientras que para el año 2015 este valor alcanzo los 1.880 Tg. Al año 2019, América Latina y el Caribe contribuyen con un 4.35% de las emisiones fósiles mundiales de  $CO<sub>2</sub>$ , siendo México, Brasil, Argentina y Venezuela quienes aportan en mayor medida.

Sin embargo, al comparar los inventarios globales con inventarios a escala urbana se encuentran grandes discrepancias entre ambos, los inventarios globales no logran representar adecuadamente las situaciones locales, esto resulta en una simulación de calidad del aire poco confiable. Estas discrepancias se pueden deber tanto a los factores de emisión y/o también a la distribución espacial de estas emisiones [37]. Según Castesana[38], se obtienen diferencias relevantes tanto a nivel país y urbano para todos los dominios analizados. Al comparar las emisiones obtenidas por inventarios locales, versus los conjuntos de datos CAMS (Copernicus Atmosphere Monitoring Service)[39] a nivel nacional, se obtuvieron niveles considerablemente más altos de CO, COVNM y SO2, mientras que para Argentina los niveles de SO2 fueron más altos que lo expresado en el inventario global e inferiores en el caso de CO y NOx en Colombia.

Los esfuerzos se han concentrado en la generación de inventarios de emisiones detallados, en lo temporal como en lo espacial, para las ciudades con más problemas ambientales, ya sea por su población, su geografía, o su clima. En las zonas urbanas los mayores emisores de gases contaminantes de efecto invernadero son provenientes de los sectores transporte, industria, residencial [15][40][41]. Desde hace ya un tiempo se han realizado esfuerzos en distintos países para el diseño de inventarios de emisiones, tal como se presenta en la tabla 2. La mayoría de los estudios está enfocado en la determinación de las emisiones del sector transporte, con algunos casos donde se refieren a las emisiones residenciales, industriales y biogénicas. Sus parámetros principales son los contaminantes criterio, los gases de efecto invernadero y los compuestos orgánicos volátiles. Su principal objeto de estudio son las ciudades, con algunos casos donde se busca la generación de un inventario a nivel nacional.

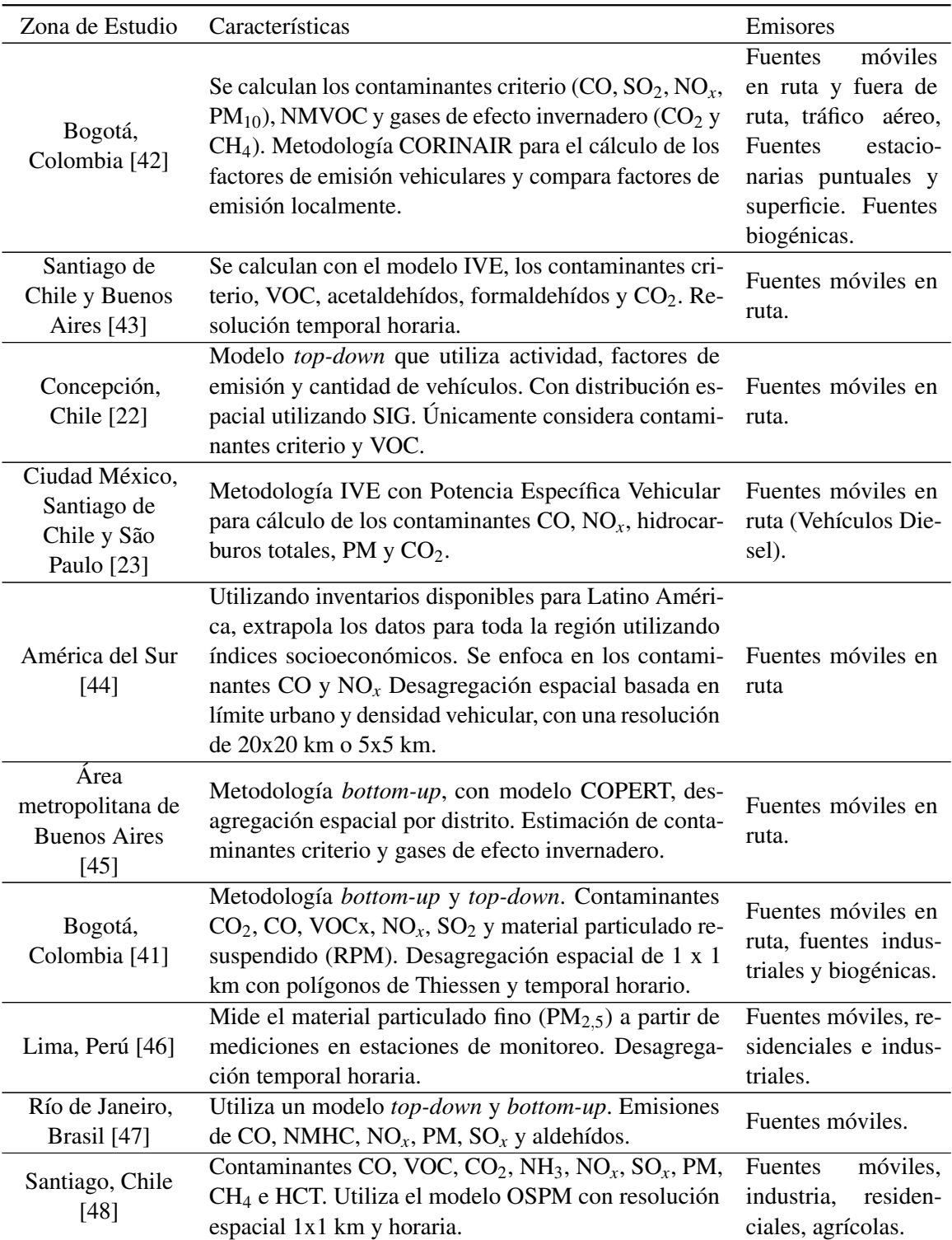

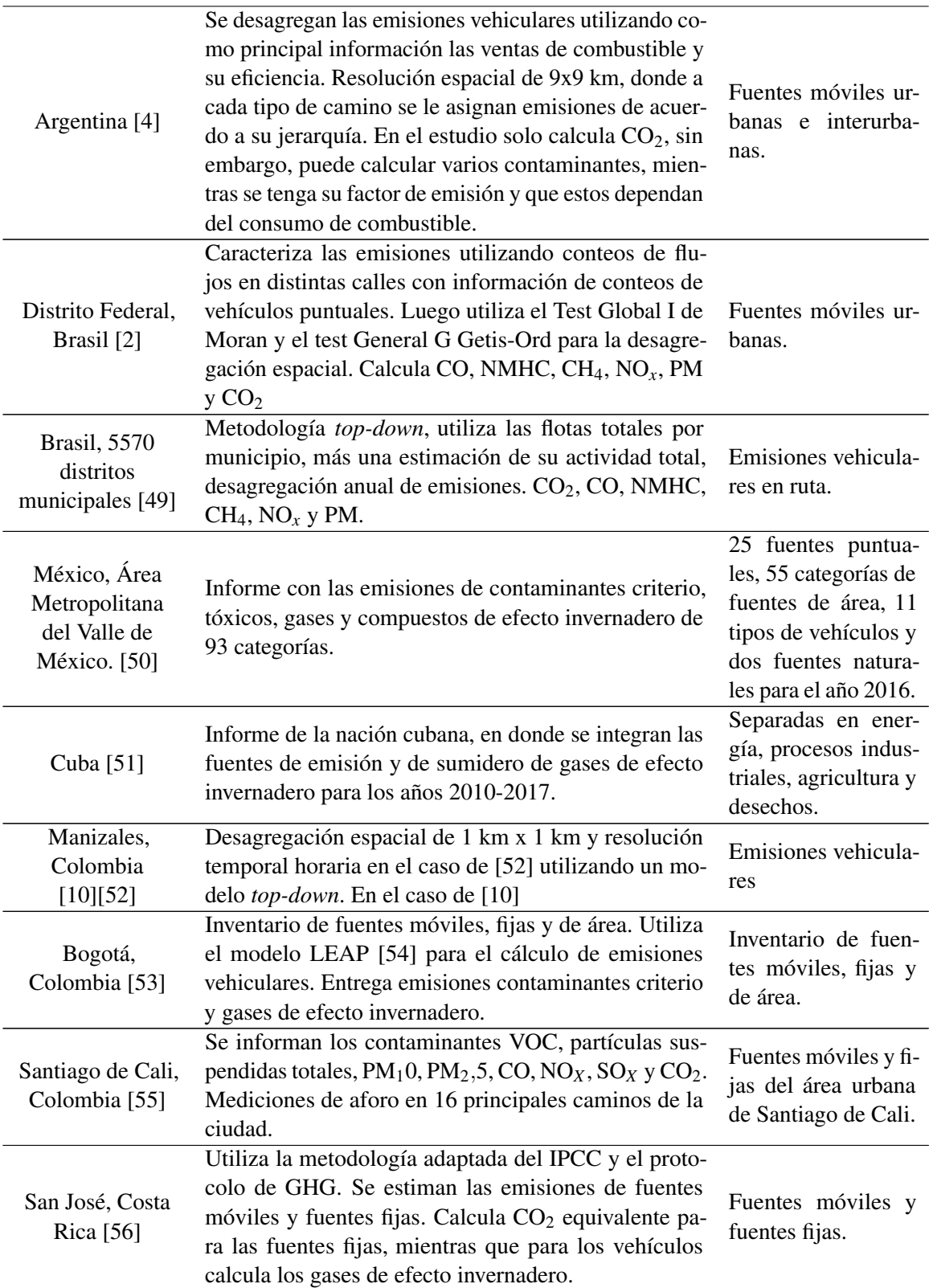

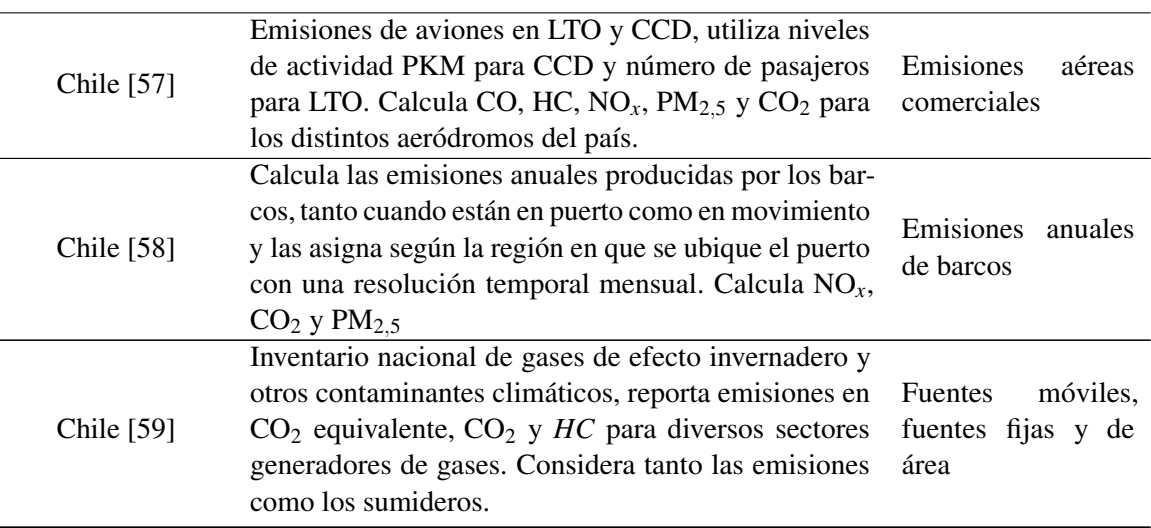

Tabla 2: Casos de estudio en América Latina de cálculo de inventarios de emisiones vehiculares.

## 1.2.1. Modelo STEP

Durante el año 2010 se publica un estudio llamado Análisis y Desarrollo de una Metodología de Estimación de Consumos Energéticos y Emisiones para el Transporte (STEP) encargado por la Secretaría de Planificación de Transporte (SECTRA) con el objetivo de desarrollar una metodología para determinar el consumo energético y las emisiones de contaminantes del sector transporte a nivel regional, además de ser capaz de proyectar el consumo energético hasta el año 2025 considerando las propuestas del Programa País de Eficiencia Energética (PPEE) las cuales modifican las proyecciones de energía y emisiones del sector transporte.

Se debe entender que en este contexto el enfoque era realizar un análisis de la eficiencia energética del sector transporte y el desarrollo de las herramientas necesarias para analizarlo, dentro de la Política de Transporte Inter Urbano (PTI) elaborada por SECTRA y la Dirección de Planeamiento del Ministerio de Obras Públicas (DIRPLAN). Ya que la iniciativa del Gobierno de Chile tiene como objetivo crear un sistema nacional de eficiencia energética que cuyo estandarte es la Comisión Nacional de Energía (CNE), sumado a esto la Comisión Nacional del Medio Ambiente (CONAMA) está encargada de definir los planes de acción para la mitigación de Gases de Efecto Invernadero (GEI).

La metodología del método STEP 1.0 utiliza como principales fuentes de información las bases de datos de la Superintendencia de Electricidad y Combustibles (SEC) el cual confecciona el Informe Estadístico (IE), que resume las ventas de combustible por canales de distribución y tipo de fuente energética, esto incluye una desagregación regional. Los canales de distribución son: Canal minorista, que corresponde a la venta en estaciones de servicio y locales de venta al público general; Empresas de Transporte, son las ventas a empresas de transporte por calles y caminos; Ranchos, que son las ventas a los barcos y aviones; Usuarios, venta a la industria, comercio y particulares; Consumo interno, es el combustible que utilizan las empresas distribuidoras y las ventas que realiza directamente ENAP. Otra fuente de información que utiliza STEP 1.0 es el Balance Nacional

de Energía (BNE), el cual es realizado por el Ministerio de Energía, que se encarga de generar estadísticas del consumo de combustible por modo (terrestre, ferroviario, marítimo y aéreo) con desagregación nacional [60].

Las fuentes de información se desagregan en 4 categorías: Tipo de combustible, Modo de Transporte, año y región. Luego la asignación de consumos históricos se asignan de acuerdo a esta desagregación y al aplicar la metodología de asignación de consumos energéticos históricos, el cual se divide en 2 niveles, un primer nivel que contempla la desagregación de consumo en los 4 modos de transporte y un segundo nivel que se aplica solamente al modo caminero con el fin de subdividir los consumos en 4 subcategorías: vehículos particulares, taxis, buses y camiones. Para el primer nivel, se asignan los consumos de combustible directamente de las fuentes de información mencionadas anteriormente, tomando en consideración las emisiones internacionales (o emisiones búnker) para el caso de los métodos marítimos y ferroviarios. Para el segundo nivel de asignación de consumos se hizo a través de las variables: parque vehicular, nivel de actividad y factor de consumo energético. Une vez determinado el consumo, se pueden estimar las emisiones de cada contaminante a partir del consumo del tipo de combustible para cada modo de transporte caminero y su nivel de actividad.

Lamentablemente, por el tipo de información que el método requería, a veces, tenía dificultades en su actualización porque utilizaba datos que no se publicaban de manera periódica, ni de carácter público [60].

Luego en el año 2014 se pide realizar una actualización de la metodología con tal de proyectar los consumos y emisiones hasta el año 2050, para esto se pidió buscar nuevas fuentes de información para la estimación de consumos de combustible porque como mencionamos anteriormente las antiguas fuentes dificultaban la actualización, además se pide revisar la metodología para la estimación de emisiones y la estimación de consumos energéticos, actualizar los modelos econométricos que proyectan las variables, ya que cambia el horizonte de proyección, hacer una separación entre los transportes de pasajeros y de carga, reprogramar el modelo computacional y evaluar escenarios con el modelo STEP. El nuevo modelo propone determinar los consumos energéticos por modo a través de la información de pasajero por kilómetro y tonelada por kilómetro, ya que las nuevas tendencias derivan los consumos energéticos con estas variables más un conjunto de parámetros específicos determinados por modo, tasas de ocupación o carga, composición tecnológica, entre otros. Para las emisiones, actualiza los factores de emisión y suma además las emisiones internacionales de los modos marítimo y aéreo. Este modelo utiliza los factores de consumo indicados en el modelo COPERT4 [28] y niveles de actividad provenientes del modelo MODEM.

Actualmente, se está desarrollando una nueva actualización a STEP, a través del llamado licitación del proyecto "ACTUALIZACIÓN METODOLÓGICA DEL MODELO DE CONSUMO ENER-GÉTICO Y EMISIONES PARA EL SECTOR TRANSPORTE (STEP), ETAPA II" en diciembre de 2020. Cuyo objetivo es actualizar las metodologías de cálculo y proyección del consumo de energía y las emisiones contaminantes, incluyendo los 4 modos de transporte (caminero, ferroviario, aéreo y marítimo) tanto a nivel nacional como regional hasta el año 2050. Levantar la información necesaria para obtener una proyección para cada sub modo de transporte (tipo de vehículo), actualizar los modelos econométricos para las proyecciones con 4 escenarios distintos. Y por último una plataforma computacional que permita realizar evaluaciones de escenario, otras proyecciones y generación de resultados, en la forma de una base de datos y coberturas geo referenciadas [61].

#### 1.3. Métodos de Desagregación Espacial y Temporal

#### 1.3.1. Desagregación espacial de emisiones en ciudades medianas en Chile

Para el estudio de la desagregación espacial de emisiones en ciudades pequeñas se estudia el modelo presentado por [22] donde utiliza una combinación de un modelo simplificado de emisiones de gases de escape (SEEM por sus siglas en inglés) y diferentes métodos de desagregación espacial utilizando (*Spatial Disaggregation Approaches* o SDA) un Sistema de Información Geográfica (GIS) luego compara este resultado con un modelo "*bottom-up*". Para este objetivo, estudia la ciudad de Concepción, que es la segunda ciudad más grande de Chile y que ya cuenta con un inventario de emisiones con un modelo de emisiones vehiculares llamado MODEM.

El SEEM considera las emisiones de partida en frío, las emisiones en caliente y las emisiones de evaporación; la suma de las tres corresponde a la emisión total del vehículo. El modelo estima las emisiones utilizando información de tráfico específica para cada categoría vehicular, factores de emisión, que dependen de la cantidad de vehículos y la actividad anual de estos por categoría. De esta manera plantea la siguiente ecuación:

$$
E_{mi_k} = \sum_j N_j \cdot M_j \cdot EF_{jk} \tag{9}
$$

Donde *Emi<sup>k</sup>* corresponde a la emisión anual del contaminante k para una zona urbana. *N<sup>j</sup>* es el número total de vehículos correspondientes a la categoría j, *M<sup>J</sup>* es la actividad anual de esa categoría de vehículo ( $\frac{km}{a\bar{n}o}$ ) y por último *EF* es el factor de emisión para la categoría del vehículo y del contaminante. La selección de los datos de entrada para el cálculo de emisiones es la principal fuente de error en este modelo, por lo que al compararlo con el modelo MODEM, se tiene que existir una sobre-estimación de las emisiones globales entre un 20% a un 30%.

Con respecto a la evaluación de los SDA, se mencionan los más importantes:

- Por área urbana optimizada: Igual que la anterior, solo que se utiliza una zona urbana más precisa a partir de la digitalización de imágenes satelitales.
- Por densidad poblacional: Se estima la densidad poblacional de cada cuadrícula y el total de emisiones se reparte proporcionalmente sobre cada una de estas. Suponiendo una relación lineal entre la densidad de población y las emisiones.
- Densidad de la red de caminos principales: Utiliza el porcentaje del total de caminos principales por cuadrícula y lo utiliza como información para la desagregación.
- Densidad de la red principal y secundaria: Toma los caminos principales como responsables del 80% de las emisiones y los caminos secundarios como el otro 20%. Y distribuye acorde al porcentaje de estos por cuadrícula.

Al comparar los SDA con MODEM se obtiene lo siguiente: Los modelos basados en las áreas urbanas dan resultados que no toman en cuenta los lugares con alto tráfico, además, toman las todas las zonas urbanas como saturadas de tráfico. Los métodos basados en la densidad poblacional

tiene problemas ya en la realidad nacional, donde existe una mayor concentración de gente, existe un menor nivel económico, por lo tanto, una menor posesión de vehículos. Finalmente, para las aproximaciones basadas en la red de caminos, en general son las que tienen mejor resultado al repartir las emisiones dentro de una ciudad, mientras que al inyectar la información de la densidad de la red secundaria no existe una mejora considerable, por lo que se selecciona la SDA que divide las emisiones por la densidad de los caminos principales dentro de las cuadrículas.

Se considera que la aproximación del SDA basado en la densidad de caminos principales es una buena aproximación para la modelación de la calidad del aire, pero únicamente para emisiones calientes, ya que las emisiones en frío y las emisiones evaporativas tienen otros comportamientos que no están relacionados con la densidad de caminos, ya que, obedecen a parámetros como origen-destino y el estilo de manejo del conductor, además considera que existe consenso en que la distribución de emisiones en zonas urbanas, caminos de alta congestión e industrial está subestimada, mientras que para las zonas residenciales, está sobrestimada.

## 1.3.2. Desagregación espacial de emisiones en grandes ciudades en Chile

Para realizar una buena distribución espacial de emisiones en ciudades grandes se estudia el trabajo de Saide et al. [21] en el que busca aplicar los métodos de distribución espacial de emisiones propuestos por Tuia et al. [22], optimizarlos y adaptarlos a las condiciones de una gran ciudad como Santiago de Chile, evaluar los mejores métodos utilizando como parámetros la simplicidad y la precisión. La idea es utilizar distintos tipos de datos, para que estos procedimientos puedan ser adaptados a otras ciudades. Los datos a propuestos son:

- Mapas de la red de caminos. Existen 2 redes de caminos:
	- ESTRAUS, que es un modelo del tráfico urbano para la ciudad de Santiago de Chile, tiene información acerca de los flujos vehiculares, la capacidad de los caminos, largos y los tiempos de desplazamiento. Es una simplificación de la red de caminos real.
	- La red completa, sin información adicional
- Mapas de densidad poblacional: Existen 3 mapas, uno de alta resolución hecho en una grilla de 120*x*120*m* 2 , densidad de población por comunas y un mapa combinado de uso de suelos junto al de densidad de población por comunas. Esto último se hace para determinar las zonas donde no vive gente.
- Mapas de uso de suelo: Existen 2 mapas de uso de suelo, el primero desarrollado por el Departamento de Geografía de la Universidad de Chile el cual está montado sobre una grilla de 30 x 30 m² que determina el uso de suelo para cada celda. Y el segundo un mapa que muestra los porcentajes de superficie ocupados por distintos tipos de uso de suelo, es mucho más específico en los tipos de usos, pero, solo muestra áreas por lo que tiene una menor resolución espacial.

Los métodos dan cómo resultado la emisión normalizada (desde 0 a 1)en cada grilla sobre la ciudad. El primer método consiste en determinar la densidad de camino en cada celda, donde se determina la proporción de kilómetros de camino de cada celda en comparación al total de kilómetros de

camino Lamentablemente este método subestima las emisiones en las zonas urbanas e industriales.  $E_i$  es la emisión de la celda j,  $l_{ij}$  es el largo del segmento i en la celda j.

$$
E_j = \frac{\sum_j l_{ij}}{\sum_{j=1}^M \sum_i l_{ij}}
$$
\n(10)

El segundo método consiste en utilizar datos de ESTRAUS tales como conteos de vehículos (en los peaks de la mañana), velocidad (en forma de factor de emisión, ya que *EF*(*v*)), y la proporción de camino dentro de cada celda, este método da muy buenos resultados, pero resulta ser muy costoso para su aplicación en todas las ciudades. F son los conteos del camino i en la celda j y EF es el factor de emisión asociado a la velocidad media de conducción.

$$
E_j = \frac{\sum_j EF(v_{ij}) \cdot F_{ij} \cdot l_{ij}}{\sum_{j=1}^M \sum_i EF(v_{ij}) \cdot F_{ij} \cdot l_{ij}}
$$
(11)

Otra forma de utilizar los conteos es asignar un factor *f* el cual cambia de acuerdo a las características del flujo (alto, medio o bajo), este factor se multiplica por cada celda donde existan caminos. De esta manera no es necesario hacer conteos vehiculares exhaustivos, ya que se puede determinar esta característica del flujo por similitud, lo cual da muy buenos resultados, pero aun así se deben realizar conteos. *fi j* es el factor, el cual es 1 para flujos bajos, 4 para medios y 9 para altos.

$$
E_j = \frac{\sum_j f_{ij} \cdot l_{ij}}{\sum_{j=1}^M \sum_i f_{ij} \cdot l_{ij}}\tag{12}
$$

Una aproximación interesante es utilizar la información del uso de suelo donde se consideran los porcentajes de las siguientes categorías: Industrial  $(I\%)$ , residencial  $(R\%)$  y centros Urbanos (UC%). Donde los primeros 2 porcentajes se obtienen directamente de la información entregada por la Universidad de Chile, mientras que el porcentaje de centros urbanos se obtuvo de la suma de las zonas de administración pública, centros comerciales y oficinas. Se pueden quitar algunos factores por falta de información para modificar la ecuación anterior. Si se utiliza solo la información de los centros urbanos, se obtiene mejores resultados, ya que corrige la subestimación de los centros urbanos.

#### 1.3.3. Distribución espacial en otras ciudades

Otros métodos para la distribución espacial han sido propuestos para otras ciudades, uno corresponde a un estudio realizado en el Distrito Federal de Brasil [2], donde se busca distribuir espacialmente las emisiones vehiculares en 233 calles principales (que corresponden a unos 615 kilómetros en total).

Primero, se estiman las emisiones vehiculares a partir de la siguiente ecuación:

$$
E_{a,y,z} = \frac{Fr_{i,y} l u_{i,y} EF_{i,z,x}}{10^6}
$$
 (13)

Con E igual a la cantidad anual de toneladas de emisión, Fr es el número de vehículos, lu la distancia promedio recorrida y EF el factor de emisión; *a* es la edad de la flota, *y* el tipo de vehículo, *x* el tipo de combustible y por último *z* es el tipo de contaminante. Para este caso se utilizó la misma edad para

todos los vehículos. Las categorías de vehículo son Motocicletas, vehículos livianos particulares (VLP) y vehículos pesados. Estas categorías corresponden a conteos en puntos específicos por lo que las emisiones se asignan a los segmentos correspondientes a estos puntos de conteo.

Luego utiliza 2 métodos para caracterizar los patrones espaciales de las emisiones. El primero el test I Global de Moran, que se usa para caracterizar los patrones de distribución en las rutas, identificando la existencia de autocorrelación espacial (llamaremos autocorrelación la herramienta matemática que permite encontrar patrones dentro de las señales en el espacio). El otro método es el test de general de Getris-Ord para identificar el nivel de agrupación, (clusters) esto permite relacionar niveles de tráfico a tramos que no tienen conteos vehiculares.

A causa de la gran heterogeneidad en el número de vehículos en las rutas, es posible notar valores atípicos. Estos están más presentes para las motocicletas y los vehículos pesados. Por esto mismo, estos valores atípicos también se repiten para las emisiones contaminantes, formando focos de emisiones y datos atípicos de estos últimos.

A partir del análisis espacial determina los clusters o autocorrelación entre las 233 rutas estudiadas, lo que determina que las rutas cercanas a estas emiten una cantidad parecida de contaminantes. Eso quiere decir que al encontrar clusters de baja o alta emisión estos se extrapolan al resto de las rutas cercanas si estas presentan autocorrelación. Lo que permite entonces referir emisiones vehiculares con puntos de conteo a otras rutas, sin necesidad de tener estos conteos. Se obtienen resultados parecidos a otros estudios realizados en otras ciudades en cuanto a la distribución de contaminantes por tipo de vehículo, por ejemplo que coinciden en el *CO*<sup>2</sup> cómo principal contaminante producto de los vehículos livianos.

Otros estudios utilizan un factor para determinar los vehículos que "sobreviven" al ocurrir un cambio de tecnología en la flota, lo cual permite tener una aproximación más real de la distribución de tecnologías de acuerdo al rango de años de los vehículos con respecto al número total de vehículos registrado durante un año determinado [62]. Además, existen estudios a nivel del condado de Luisiana en Estados Unidos, donde se realizan regresiones lineales, considerando la población, la densidad de camino, urbanización (%) y el ingreso anual por kilómetro cuadrado, para determinar las emisiones de *CO*<sup>2</sup> por celda, así distribuir de manera más exacta las emisiones, este método puede ser expandido a más variables para aumentar su efectividad[63].

### 1.3.4. Distribución espacial del sector transporte en un país

La precisión de la distribución de las emisiones depende de los datos adicionales que se puedan tener acerca de estas emisiones, para el caso de los países, la distribución puede ser a distintos niveles político-geográficos, dependiendo de la información disponible. Existen inventarios de emisiones específicos para el sector transporte en Brasil, donde se predicen las emisiones para cada uno de los 5,570 distritos [49], donde se utiliza la flota de vehículos para cada uno de los distritos, la distancia media recorrida al año y un factor de emisión asociado al tipo de vehículo; la distribución temporal se utiliza para cada año en el que se tenga información. Los factores importantes a determinar, son la distancia media recorrida al año y el factor de emisión específico.

Un estudio interesante plantea que se puede determinar a partir de los datos de ventas de combusti-

bles y su ubicación, las emisiones producto del sector transporte en las carreteras y en las ciudades. Mientras que en las ciudades se toma una aproximación con la población y datos satelitales. Este es el método que realiza Puliafito, et al. [4]. En este estudio se utilizan los datos de la población a nivel distrital junto a las imágenes de *Earth at Night* (EAN). Los datos de la población son puntuales dentro del mapa de Argentina grillado en 9 x 9 kilómetros, luego al sobreponer las imágenes se puede determinar la intensidad de la luz dentro de cada grilla, tal que:

$$
Pob_g(x, y) = Pob_{DT}(m) \frac{(B_R(x, y, m))}{(\sum_{x, y} B_R(x, y, m))}
$$
(14)

Donde *Pob<sup>g</sup>* corresponde a la fracción de la población en cada celda, *PobDT* es la población total del distrito y *B<sup>R</sup>* es la intensidad de la luz en el distrito *m*. Con este nivel de población desagregado, es posible determinar las emisiones para cada celda. Luego con las ventas de combustible a nivel distrital, se puede calcular el consumo de combustible de la celda de tal forma que:

$$
Fuel_{GRID}(x, y) = Fuel_{DT}(m) \frac{(B_R(x, y, m))}{(\sum_{x, y} B_R(x, y, m))}
$$
\n(15)

Se estima el consumo de combustible por celda es proporcional al combustible total consumido en el distrito, mientras que la constante de proporcionalidad corresponde a la iluminación de la celda respecto al total del distrito. Ya que el consumo del combustible se realiza a lo largo de los caminos, este consumo se deberá repartir a lo largo de los caminos de cada distrito. Para esto se reparte el consumo de combustible a través de una "point spread function" que corresponde a una convolución del consumo de combustible por celda con una función filtro Bi-Gaussiana. Lo que significa que sobre un sub-espacio de 15x15 se aplica una función filtro gaussiana, asumiendo una distribución normal del consumo de combustible de cada distrito. El ancho de la función Bi-Gaussiana depende de cada distrito. El resultado es *FuelCONV* el cual corresponde a la proporción de combustible consumido alrededor del punto de venta de combustible. Sin embargo, al ser una representación distribución en un sub-espacio, no todas las grillas quedan sobre un camino, por lo que se deben ajustar a las grillas con rutas más cercanas. Para calibrar el modelo se debe tener en cuenta los AMDT (*Average Medium Daily Traffic* ó Tráfico medio diario anual) de las rutas, esto se calcula utilizando la cantidad de combustible vendida en la jurisdicción (distrito) por su eficiencia (γ) (km/lt). Y se le llama *V KTGRID* a los kilómetros transportados de vehículos para cada tipo de vehículo y combustible *i*.

$$
VKT_{GRID}(x, y, i) = Fuel_{CONV}(x, y, i)\gamma(i)
$$
\n(16)

Ahora, como la actividad vehicular se realiza en los caminos, se traspasa la actividad vehicular a estos, tal que *V EHSEGM*(*s*,*i*) corresponde al número de vehículos usando el combustible i en el segmento s. Luego:

$$
VKT_{SEGM}(s,i) = VEH_{SEGM}(s,i) \cdot L(i)
$$
\n(17)

Donde L es el largo del segmento. Luego se necesita la información dentro de una grilla, por lo que se suman todos los segmentos dentro de la grilla, tal que:

$$
VKT_{GRID}(x, y, i) = \sum_{s} (VKT_{SEGM}(s, i))
$$
\n(18)

Pero, al no existir información de la actividad de cada uno de los segmentos dentro de cada grilla, estos deben ser estimados. Para esto, los segmentos se clasifican de acuerdo a una función *J*(*s*) que

corresponde a la jerarquía del segmento dentro del país, este valor es distinto dependiendo del tipo de camino.

$$
VKT_{GRID} = \sum_{s} VEH_{REF} \cdot J(s) \cdot L(s)
$$
\n(19)

Donde *V EHREF* multiplicado por *J*(*s*) corresponde al número de vehículos en un segmento determinado, además el tipo de ruta determina la velocidad promedio de los vehículos y su consumo de combustible promedio, lo cual es un valor de vital importancia para el cálculo de las emisiones. *V EHREF* corresponde a un número promedio de AMDT para los accesos principales (para este caso es igual a 120,000 vehículos), con este promedio podemos dar un estimado de la actividad dentro de cada camino en cada grilla y calcular el J(s) para cada tipo de ruta. Por otro lado, si desconocemos el AMDT promedio para los caminos de un tipo s de ruta, se puede determinar a partir de:

$$
VEH_{REF} = VKT_{GRID}/\left(\sum_{s}J(s)\cdot L(s)\right)
$$
\n(20)

La actividad de un segmento s, es proporcional a los vehículos por kilómetro transportado, multiplicado por un peso o la fracción de camino por su peso específico (jerarquía de los caminos que depende del *V EHREF*)

$$
VKT_{SEGM}(s,i) = VKT_{GRID}(x,y,i)J(s)L(s)/\left(\sum_{s}J(s)\cdot L(s)\right)
$$
\n(21)

Una vez determinado el *VKT*<sub>SEGM</sub> podemos determinar el *VEH*<sub>SEGM</sub> al dividir *VKT*<sub>SEGM</sub> en el largo del segmento. Lo que nos permite obtener los AMDT y compararlo con los valores reales, cabe notar que esto permite calibrar el método de la convolución por la fórmula (9). Finalmente, para calcular las emisiones vehiculares para cada celda se tiene la siguiente ecuación:

$$
E_{GRID}(m,k) = \sum_{i} \left( VKT_{GRID}(m,i) \cdot A_{EF}(i,z,k) \right)
$$
 (22)

Las emisiones de cada grilla se estiman utilizando un factor de emisión relacionado con la actividad (*AEF*) de cada grilla. El factor de emisión está definido para cada combustible i, contaminante k, al distrito m y dependiendo del tipo de vehículo z. A esta ecuación se le pueden agregar coeficientes de variación horaria, para realizar la desagregación temporal [8]. Se debe mencionar que este método tiene una alta correlación al momento de corroborar los AMDT medidos por el gobierno Argentino, lo cual le da más fuerza al modelo, respecto a otros que buscan validarse con modelos globales de emisión.

Para el caso de las emisiones aéreas en Chile se ha desarrollado una metodología para su distribución espacial [64], en donde se suman todas las trayectorias dentro de una celda, estas pertenecen a distintos tipos de aviones, por lo que se debe conocer sus emisiones por kilómetro recorrido para determinar las emisiones dentro de esta celda. Ya que se conocen la cantidad de vuelos por mes es posible tener una resolución temporal a esa escala. Se concentran las emisiones contaminantes al rededor de la región Metropolitana, cuyo punto de origen es el aeropuerto Arturo Merino Benítez. Utiliza el inventario de emisiones desarrollado por un estudio anterior [57].

### 1.3.5. Desagregación de emisiones a nivel internacional

La desagregación a nivel internacional también aportan un inventario de emisiones para cada país, estimado a partir de una metodología *top-down*, sin embargo, fallan en su capacidad de generar grillas de alta resolución confiable, donde los datos locales son los que entregan la mayor cantidad de datos confiables. Algunos son una recopilación de inventarios nacionales de distintos países y asociaciones que les solicitan la realización de estos inventarios a nivel nacional, tal es el caso del EI EDGAR-HTAP [65], en donde se incluyen las emisiones de distintos sectores además del caminero, tales como la industria, agricultura, generación de energía, quema de desechos, entre otros. Mientras que para la desagregación espacial, usa los llamados *proxies* de los sectores más representativos de las emisiones, donde se destacan el uso de la densidad poblacional por celda de grilla, las rutas camineras, rutas aéreas, marítimas, ubicación de plantaciones y de las principales industrias contaminantes como *proxies*. En particular, para las rutas camineras, se utiliza el método de densidad de ruta y densidad poblacional para determinar las emisiones en cada grilla (Parecido a la ecuación 10). Otros modelos internacionales cómo el TNO-MACC\_II, utilizan para la distribución espacial del sector transporte un modelo de predicción de transporte y de su red, llamado TRANS-TOOLS y la población total [66].

Para describir el estudio del sector transporte en más detalle se analiza la investigación para el mejoramiento del modelo de cálculo y distribución espacio/temporal llamado HERMES [67], en donde se realiza un modelo capaz de entregar las emisiones totales de España y las emisiones provenientes del inventario internacional EMEP, en una resolución espacial de 1 x 1 km y una resolución temporal de cada 1 hora. Para la modelación de las emisiones del sector caminero se tiene que:

- Utiliza COPERT 4 para estimar emisiones.
- Ocupa una red de tráfico digitalizada con datos de del Tráfico Diario Promedio, velocidad media, perfiles temporales y parque vehicular. La información la obtiene de estaciones de control gubernamentales.
- Para las ciudades utiliza patrones de circulación ya estudiados, mientras que para las ciudades pequeñas, utiliza un factor de emisión asociado a la población

Para la modelación de la actividad marítima en el puerto:

- Emisiones por los motores principales y los auxiliares por tipo de barco, emisiones por operaciones (maniobras), combustible consumido y tipo de motor.
- La distribución espacial de las operaciones se hace 1 milla náutica alrededor del puerto de manera proporcional. El resto se hace en el punto del puerto correspondiente.
- La distribución temporal se hizo a través de un análisis de los tráficos de los puertos a tiempo real reportados por el servicio *www.localizalotodo.com*

Mientras que para la modelación de las emisiones del sector aéreo, solo se consideran los movimientos de aterrizaje, *take-off*, *final-aproach*, *climb-out* y movimientos dentro del aeropuerto (taxi-in y
taxi-out). Cabe destacar que las emisiones de *final-aproach* y *climb-out* se les asigna una altura de 1000 metros, esa información es relevante para los modelos de dispersión.

En general, los inventarios de emisiones a niveles internacionales se basan primero en un nivel base, que puede ser el país local, o regional de donde se realiza el estudio. Por tanto, en cuanto disponen más información local, estos inventarios son mucho más exactos en esos casos, mientras que al extrapolar la metodología a otras zonas, suelen utilizar simplificaciones, en especial con la desagregación espacial y temporal. Ya que esta supone un trabajo más a fondo para identificar condiciones locales, es entonces que por ejemplo, el inventario EDGAR en su versión 4.3.2, utilizan la población cómo una herramienta para la distribución espacial de emisiones, o utilizan la densidad de ruta [68]. Mientras que para la desagregación temporal, se entregan variaciones generalizadas para todo el mundo calculadas a través del modelo GENEMIS (*Generation of European Emission Data Global*) basadas en ciertos parámetros llamados *indicator data*, que son datos estadísticos referentes al país en estudio [69][68], por lo que corresponden a una generalización de estos patrones.

En otros casos inventarios globales pueden utilizar otros trabajos ya realizados para determinar las emisiones de gases contaminantes en años en los que no se tiene información. En el caso de CEDS [70], donde utiliza inventarios globales como EDGAR, UNFCCC o locales a nivel país cómo los inventarios de Corea del Sur, Japón, Australia, India, Canadá, entre otros; como inventarios de "escala". Por otro lado, calcula emisiones a través de la ecuación:

$$
Em_{cont}^{pais, sector, combustible, a\tilde{n}o} = A^{p,s,c,a} x E F_{cont}^{p,s,c,a}
$$
\n
$$
(23)
$$

La actividad proviene de la Agencia Internacional de Energía (EIA), mientras que los factores de emisión provienen de otros inventarios como: Modelo GAINS, Inventario Nacional de Emisiones de Estados Unidos (NEI) y el *Speciated Pollutant Emision Wizard* (SPEW). Mientras que para procesos industriales utiliza las emisiones de otro inventario (cómo EDGAR) y la actividad a partir de la población o producción de papel; de manera que utilizando la ecuación 23 se determinan factores de emisión implícitos. Para años donde no existan datos de emisiones disponibles, se utiliza interpolación lineal, para determinar los factores de emisión implícitos, más la información de actividad disponible para ese año. Calcula un factor de escala (SF) en función del compuesto químico, país, sector y tipo de combustible con tal de expandir inventarios de países a inventarios globales, luego a regionales y nacionales. SF se proyecta hacia el pasado y futuro para rellenar los años con información faltante.

Los modelos de emisiones encargados de entregar la cantidad de gases contaminantes deben ser, dentro de lo posible, hechos a la medida de la zona o país de estudio, tanto en el factor temporal cómo el factor espacial. Siendo el caso ideal el uso de información local actualizada y lo más completa posible. Lo principal son los conteos vehiculares, estos cumplen una acción doble, entregan flujos por las distintas calles de la ciudad y su variación diaria.

# 2. Materiales y Métodos

# 2.1. Información Geográfica

Se utiliza una metodología bottom-up, para la cual se recolecta información de distintas fuentes correspondientes a: información de la red vial del país, flujos de tráfico, plazas de peajes, población de las ciudades y mapas vectoriales de las ciudades de Chile. La información de la red vial se obtuvo a partir del proyecto colaborativo OpenStreetMap (OSM), que provee de una red actualizada (para distintos años) y una clasificación para las rutas, que corresponden a:

- *Motorway* o Autopistas: corresponden a autopistas concesionarias con peajes manuales o automáticos, por lo general permiten velocidades entre los 100 km/hr y los 120 km/hr.
- *Trunk* o Autovías: corresponden a autovías sin peajes. Tienen velocidades de circulación de 100 km/hr
- *Primary* o Primarias: son las carreteras principales mantenidas por el Estado. Unen los mayores centros urbanos entre sí. Permiten velocidades máximas entre los 80 km/hr y los 100 km/hr. Dentro de los centros urbanos estas calles son las que conectan puntos importantes de la ciudad entre sí, son vías de alto flujo vehicular.
- *Secondary* o Secundarias: son las carreteras secundarias mantenidas por el Estado. Unen ciudades y poblados menores entre sí. Dentro de los centros urbanos, estas calles se desprenden de las rutas primarias y conectan estas con otros puntos de la ciudad, son de tránsito medio y velocidad moderada
- *Tertiary* o Terciarias: carreteras terciarias, unen pueblos, villas y puntos de interés entre sí, en general son de ripio y permiten velocidades máximas de 40 km/hr. En las zonas urbanas, se desprenden las rutas primarias o secundarias y unen estás últimas con calles residenciales y sectores menores, se circula a una velocidad moderada
- *Residential* o Residenciales: camino utilizado para el tránsito dentro de una población o sector residencial.
- *Living Street* o Pasajes: camino donde existe prioridad del peatón sobre el vehículo. En nuestro caso, esta definición se funde con la anterior, por lo que Residential y Living Street se tratan cómo una misma clasificación. Sin embargo, cabe destacar que son calles pequeñas con un ancho máximo de 3 metros.

Una vez obtenida las rutas, se deben diferenciar entre rutas urbanas e interurbanas, para esto se utilizan los mapas vectoriales de las zonas urbanas de Chile, provistos por la Biblioteca del Congreso Nacional [71], que incluye los datos correspondientes a los años 2008-2010 de las zonas urbanas del país. En nuestro caso utilizaremos solo las zonas urbanas que entran en clasificación de ciudad y superior, ya que estas concentran la mayor parte de la actividad vehicular de una región. De acuerdo con lo anterior, el Instituto Nacional de Estadísticas define cómo ciudad a la entidad urbana que posee más de 5000 mil habitantes. Una vez seleccionadas las ciudades, se seleccionan los caminos ubicados dentro de los centros urbanos, estos son definidos como rutas Urbanas, mientras que las rutas que caen fuera de las urbes son consideradas como rutas Interurbanas más las rutas cuya clasificación corresponda a *Trunk* o *Motorway*, ya que las emisiones asociadas a estas rutas también tienen un componente interurbano por ser parte de las carreteras del país, a pesar de que están dentro de la ciudad.

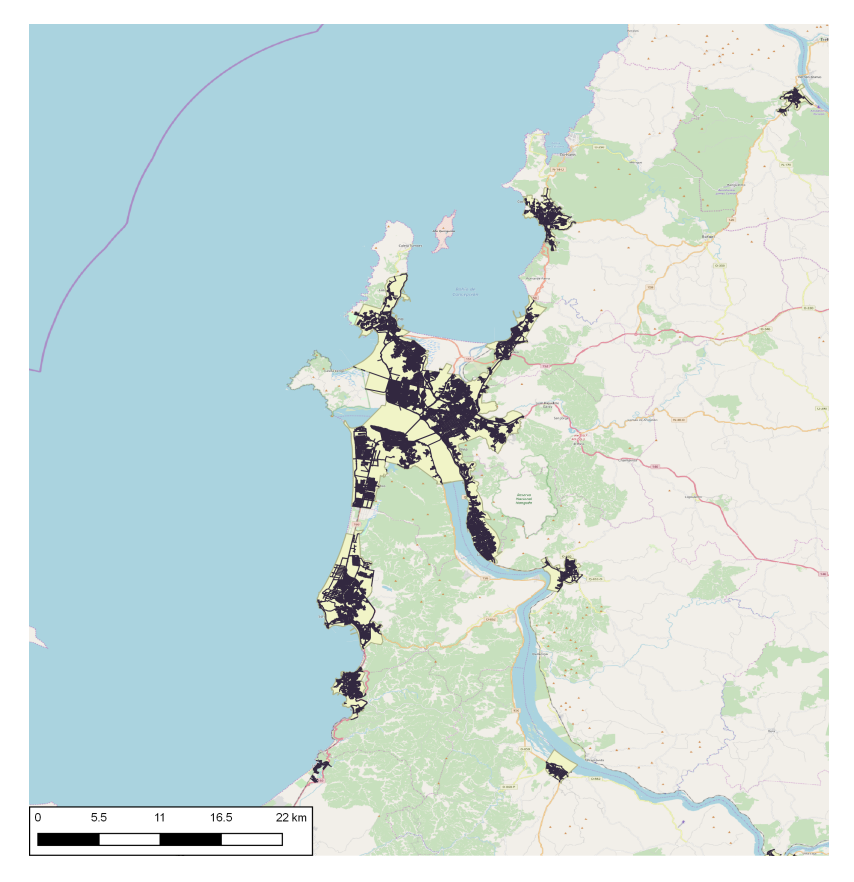

Figura 2: Área metropolitana de Concepción, rutas urbanas en negro

# 2.2. Representación de los flujos vehiculares

Para representar los flujos vehiculares se utiliza la clasificación ya descrita por OpenStreetMap (OSM), se busca encontrar la relación entre los tipos de rutas y el flujo vehicular (veh/hr). Para el caso urbano se utilizan los conteos realizados por SECTRA en las ciudades de Santiago y ciudades de distintas regiones de Chile [72] [73]. Para el caso interurbano tenemos los conteos obtenidos a partir de los peajes vehiculares y los conteos obtenidos por el Departamento de Estadística y Censo del Tránsito [74], unidad gubernamental encargada de censar los caminos bajo la Dirección de Vialidad del Ministerio de Obras públicas. Estos conteos se realizan en las distintas regiones del país y para distintos tipos de ruta.

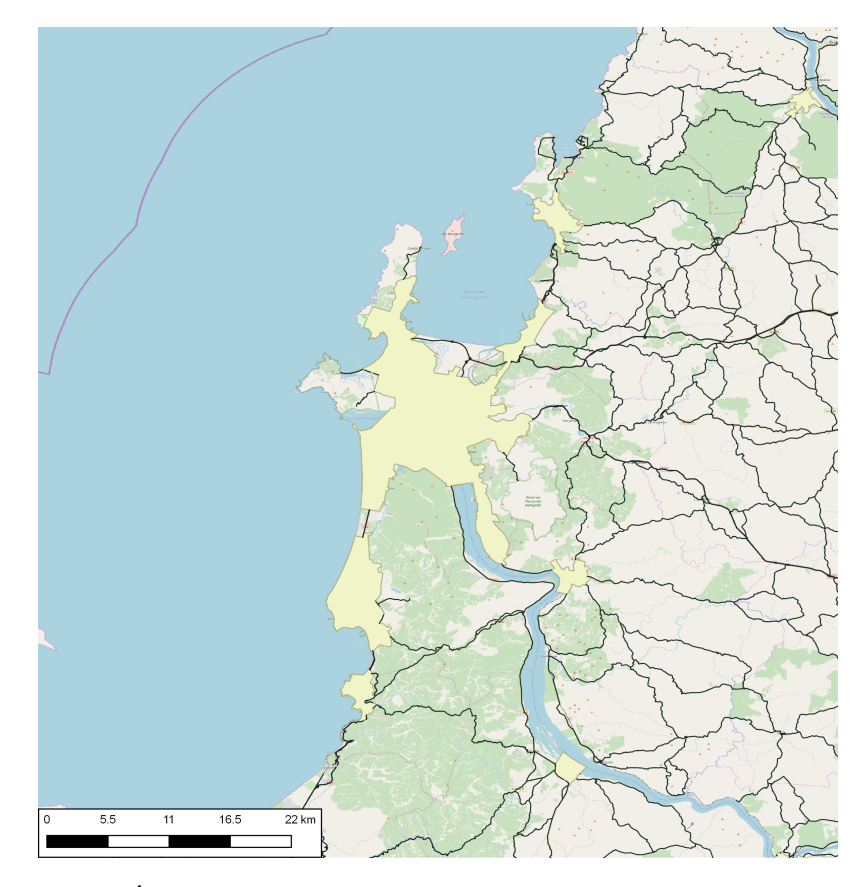

Figura 3: Área metropolitana de Concepción, rutas interurbanas en negro

#### 2.2.1. Rutas Urbanas

Se utiliza el censo de flujos vehiculares urbanos realizados por diversos estudios realizados por SECTRA en dos modalidades distintas, conteos periódicos y conteos continuos, en los cuales se adjunta la información de flujo por tipo de vehículo y flujos totales. Para los continuos se utilizaron estaciones de automáticas de lazo inductivo durante los días laboral, sábado y domingo. Para los periódicos se utilizaron conteos manuales para los mismos días de la siguiente forma:

| Tipo de día | Periodo                     | Horario       |
|-------------|-----------------------------|---------------|
|             | Punta Mañana (PM)           | 07:30-9:00    |
|             | Fuera de Punta Mañana (FPM) | $10:30-12:00$ |
| Laboral     | Punta Mediodía (PMD)        | $13:00-15:00$ |
|             | Punta Tarde (PT)            | $18:30-20:30$ |
|             | Punta Nocturna (PNOC)       | $22:00-02:00$ |
|             | Mañana (SM)                 | 10:30-12:30   |
| Sábado      | Tarde (ST)                  | $17:00-19:00$ |
|             | Noche (SN)                  | 20:00-24:00   |
| Domingo     | Mañana (DM)                 | 10:00-12:00   |
|             | Tarde (DT)                  | 17:00-19:00   |
|             | Noche (DN)                  | $20:00-24:00$ |

Tabla 3: Periodos de conteos de flujos

Se realizaron mediciones en las siguientes ciudades: Iquique, Antofagasta, Copiapó, Ovalle, Coquimbo, La Serena, San Antonio, Gran Valparaíso, Rancagua, Gran Santiago, Linares, Talca, Curicó, Chillán, Los Ángeles, Concepción, Angol, Temuco, Osorno, Puerto Montt, Coyhaique, Punta Arenas, Valdivia y Arica. Para utilizar los conteos continuos y periódicos de manera conjunta se utilizan factores de expansión, cuya obtención está definida por la *American Association of State Highway and Transportation Officials* (AASHTO)[75]. La ecuación que define el factor de expansión busca encontrar una relación entre los conteos periódicos y continuos en un mismo sitio, utilizando el promedio de la razón entre los conteos continuos y periódicos en un mismo lugar de conteo; tal como lo muestra la ecuación 24

$$
F_{Exp} = Promedio\left(\frac{TD_c}{TD_p}\right) \tag{24}
$$

$$
TD_{corr} = TD_p \cdot F_{Exp} \tag{25}
$$

*FExp* corresponde al factor de corrección, *T D<sup>c</sup>* son los conteos continuos, *T D<sup>p</sup>* los conteos periódicos y *T Dcorr* es el conteo vehicular diario corregido. De tal manera, al utilizar las ecuaciones 24 y 25 es posible expandir todos los conteos vehiculares periódicos a continuos de una ciudad en particular, si se conoce un factor de corrección para una ciudad, este puede ser aplicado a todos los conteos periódicos que se hayan realizado en el mismo marco temporal que los conteos continuos en la misma ciudad.

Utilizando los conteos periódicos expandidos a 24 horas y los conteos continuos de cada ciudad se estiman los promedios para cada tipo de ruta presente en la ciudad: *trunk*, *motorway*, *primary*, *secondary*, *tertiary*, *living street* y residential. Para el caso de las rutas urbanas, se considera que

las rutas trunk y motorway se comportan de la misma manera, al igual que las rutas living street y residential por su similitud de clasificación para las ciudades chilenas.

Cabe destacar que las ciudades que no poseen rutas tipo "*trunk*" son aquellas que no poseen este tipo de ruta dentro su zona urbana, mientras que para las calles tipo "*residential*" existe una falta de información en los conteos vehiculares. Para suplir la información que falta, se complementa con los promedios de las ciudades con las mismas características de población. Según el Instituto Nacional de Estadísticas (INE) [76] existen parámetros geográficos censales que definen las entidades urbanas, estás son:

- Caserío, menos de trescientos habitantes.
- Aldea, entre trescientos uno a mil habitantes.
- Pueblo, entre mil a cinco mil habitantes.
- Ciudad, sobre cinco mil habitantes.
- Ciudades Mayores, desde cien mil uno hasta quinientos mil.
- Grandes Áreas Urbanas, entre quinientos mil a un millón de habitantes.
- Metrópolis, superior a un millón de habitantes.

Entonces, utilizando las poblaciones del censo del año 2017, se clasifican las ciudades de Chile en las distintas categorías. Como se ha mencionado anteriormente, solo se utilizarán las clasificaciones desde Ciudad y superior, por lo que el resto de las zonas urbanas no se considera para la asignación de pesos por rutas. Para las ciudades que no posean estudios de flujo de tráfico se asignará el promedio de las ciudades con las mismas características de población.

Para representar los flujos vehiculares se utiliza una malla de 0.01 grados de longitud por 0.01 grados de latitud, utilizando la proyección WGS 84. La malla, compuesta de celdas, representa un porcentaje de flujo, y por ende emisiones, con respecto al resto de las emisiones de la región. Si estas están sobre las zonas urbanas, su peso está determinado por, la población de ciudad, los tipos de caminos y su longitud de estos dentro de la celda. Por tanto, podemos escribir la ecuación:

$$
W_{celda} = \frac{P_p \sum_{celda} l_r f_{r,p}}{\sum_{region} P_p \sum_{celda} l_r f_{r,p}}
$$
(26)

Donde *P<sup>p</sup>* es la fracción de población de la ciudad *p* respecto a la región, *l<sup>r</sup>* es el largo de la ruta de tipo r dentro de la celda, *f<sup>r</sup>* es el peso específico del tipo de camino *r* para la ciudad *p*. Todo esto dividido por la sumatoria de todas las celdas dentro de la región, por lo que cada celda corresponde contiene un porcentaje de las emisiones totales.

$$
E_{\text{celda}} = W_{\text{celda}} E_{\text{region}} \tag{27}
$$

En cuanto a la distribución temporal dentro de las ciudades, se recopila la información detallada en el informe "IMPLEMENTACIÓN DEL MODELO CÁLCULO DE EMISIONES VEHICULA-RES (MODEM) EN CIUDADES CON PLANES DE TRANSPORTE Y PLANES DE GESTIÓN DE TRÁNSITO"[73] el cual contiene una base de datos, para distintas ciudades del país, con la distribución mensual, diaria y horaria de los flujos vehiculares incluyendo el detalle para los tipos de vehículo: Particular, Comercial, Taxi, Bus, Colectivo, Camión y Camión Pesado. La distribución diaria se compone de una clasificación para distintos tipos de día durante la semana, dividen de Lunes a Jueves, Viernes, Sábado y Domingo. Este informe es una recopilación de estudios de transporte urbano que abarca los años 2005, 2010 y 2015. Sin embargo, no todas las ciudades tienen información en esos tres años, y solo se incluyen las ciudades: Angol, Antofagasta, Arica, Calama, Chillán, Concepción, Copiapó, Curicó, Iquique, La Serena/Coquimbo, Linares, Los Ángeles, Osorno, Ovalle, Puerto Montt, Punta Arenas, Rancagua, Santiago, Talca, Temuco, Valdivia y Valparaíso.

Se promedian los perfiles temporales para los años y ciudades disponibles por tipo de día y tipo de vehículo, para corroborar que la variación de los flujos temporales no varían significativamente en el tiempo. Una vez corroborado esto último, se utilizan estos flujos promedios para desagregación temporal en las ciudades antes mencionadas. Para el resto de las ciudades se utilizará un promedio de acuerdo a su clasificación como ciudad [76], ya sea ciudad, ciudad mayor o gran área urbana. Considerando que los valores en el estudio están normalizados para la hora pico del tipo día lunesjueves (correspondiente a las 8 AM) es posible encontrar una relación proporcional entre cada tipo de día, sumando todo el flujo diario para cada tipo de día y cada tipo de vehículo. Con esta proporción se tiene la distribución semanal de las emisiones para las distintas ciudades de Chile. Y por último, el estudio también entrega la distribución mensual para las ciudades mencionadas, por tanto, se utiliza la misma metodología utilizada para la distribución diaria de flujo tanto para el perfil semanal y mensual.

### 2.2.2. Rutas Interurbanas

Los flujos interurbanos son representados a través de conteos vehiculares realizados por el Departamento de Estadística y Censo de Tránsito perteneciente a la Dirección de Vialidad del Ministerio de obras Públicas, quienes se han dedicado a censar las distintas rutas interurbanas con el fin de analizar las condiciones de operación y definir políticas de diseño. Se utilizan la información de 845 estaciones de monitoreo, cada una de estas estaciones de monitoreo contiene información sobre hasta 4 direcciones desde el punto de control donde se caracteriza el flujo vehicular para un año tipificado por tipo de vehículo. La caracterización de los flujos se realiza para cada región del país, ya que los tipos de ruta varían en cada región. Los tipos de caminos que se estudian en el ámbito interurbano son los siguientes: *Trunk*, *Motorway*, *Primary*, *Secondary* y *Tertiary*. No se consideran rutas de categorías más pequeñas, ya que, estas carecen de representatividad en la cantidad de flujo que pasa por estas y en los kilómetros de ruta.

Con las rutas geo referenciadas y clasificadas, más la información adicional de flujos, se procede a detallar la metodología para la desagregación espacial de las emisiones. Primero se debe aplicar una malla que nos servirá para subdividir el espacio geográfico en celdas, que para este caso tienen una resolución de 0.1 ◦ de latitud por 0.1◦ de longitud, de manera adicional, esta malla puede ser editada para de acuerdo al propósito para el cual se estime conveniente. Luego, para cada celda de cada

región, se suman los metros de ruta, separados por su clasificación interurbana multiplicados por su porcentaje de flujo correspondiente, una vez realizado esto, se divide este valor por la suma de todas las celdas dela región. Esta operación otorga un peso específico a cada una de las celdas de la región, correspondiente al porcentaje de flujo que tiene esta respecto a las otras dentro de la región y, por lo tanto, el porcentaje de emisiones. Entonces, el peso específico de cada celda interurbana está determinado por la ecuación:

$$
W_{\text{celda}} = \frac{\sum_{\text{celda}} l_r f_r}{\sum_{\text{region}} \sum_{\text{celda}} l_r f_r}
$$
\n(28)

$$
E_{\text{celda}} = W_{\text{celda}} E_{\text{región,Inter}} \tag{29}
$$

Donde *l<sup>r</sup>* es el largo de ruta tipo *r* dentro de la celda, mientras que *f<sup>r</sup>* es el peso específico del tipo de ruta *r*. Por último, las emisiones de cada celda cuyo flujo corresponde al ámbito interurbano se calculan a través de la ecuación 29, donde *Eregion*,*Inter* son las emisiones regionales a nivel interurbano.

Para la desagregación temporal, se utilizan los perfiles obtenidos de los estudios realizados por el departamento de vialidad del Ministerio de Obras Públicas [74][77] que compila flujos en las distintas carreteras del país, realizando conteos utilizando equipos de medición automática y realizando censos de tránsito de la red vial. Por lo que se obtienen perfiles diarios, semanales y mensuales para cada una de las regiones del país.

La idea fundamental de esta metodología es utilizar los flujos vehiculares cómo primera fuente de desagregación espacial, ya que, las emisiones se calculan por región, solamente se deben estimar la cantidad de vehículos que pasan por las carreteras, sin embargo, se generaliza en cuanto a la actividad vehicular de cada tipo de ruta. En cuanto a la desagregación temporal, se utilizan perfiles tipo obtenidos a través de los estudios antes mencionados, con la particularidad de estar desagregados por tipo de vehículo, tipo de vía y región respectiva.

Para calcular los pesos específicos de cada celda, ya sea en su modo urbano o interurbano, se utiliza el lenguaje de programación R con uso particular de los paquetes *sf* [78] y *sp* [79][80] para determinar este parámetro. Estos permiten la manipulación de datos espaciales de manera simplificada (*sf*) y son esenciales en el cálculo del número de metros contenidos en cada celda de grilla (*sp*). Mientras que para la visualización geo referenciada de los pesos específicos de cada celda y sus emisiones, se utiliza el software de uso libre QGIS [81].

## 2.3. Cálculo de Emisiones

En esta sección se describe la metodología utilizada para el cálculo de las emisiones vehiculares en ruta en Chile. Primero se describe la formulación de una ecuación para calcular las emisiones, para luego pasar a describir cada uno de sus elementos y fuentes de información en detalle. Para la estimación de las emisiones del sector transporte en Chile se utiliza una metodología *bottom-up*

para los años 1990-2020, la base de este cálculo es el consumo de combustible y la flota vehicular. Se utilizan factores de emisión del modelo COPERT 5. El inventario de emisiones para Chile se compone de información correspondiente a cada una de sus regiones, ya sea en sus zonas urbanas o interurbanas, con información detallada para cada tipo de vehículo, tipo de combustible y tecnología de emisión. El modelo utiliza una base de datos en donde se encuentra toda la información necesaria para realizar el cálculo de las emisiones, está información está contenida en archivos .csv que son procesados en Python, además, puede ser exportada a formato .xlsx para ser revisada. El esquema 4 describe la metodología y las fuentes de información.

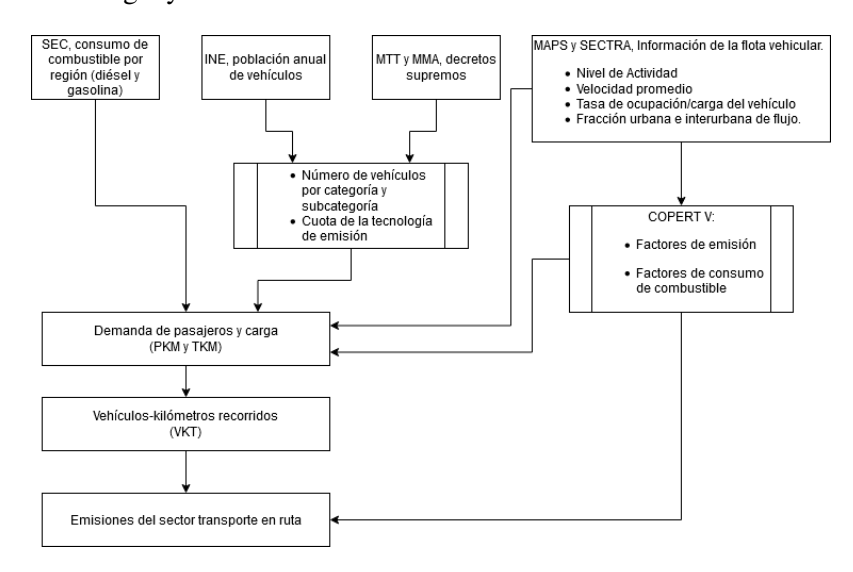

Figura 4: Esquema de la metodología del inventario de emisiones y sus fuentes de información principales. SEC corresponde a la Superintendencia de Electricidad y Combustibles, donde se obtiene el consumo de combustible. INE es el Instituto Nacional de Estadísticas. Las siglas MTT y MMA corresponden al Ministerio de Transporte y Telecomunicaciones y al Ministerio de Medioambiente, cuyos decretos supremos indican el mínimo estándar para las tecnologías de control de emisiones. MAPS y SECTRA son informes anteriores que han presentado actividad vehicular y emisiones en Chile

#### 2.3.1. Modelación de las emisiones

A nivel nacional, las emisiones vehiculares de  $CO_2$ ,  $CO$ ,  $NO_x$ ,  $PM_{2.5}$ ,  $BC$ ,  $VOC$  y  $CH_4$  son calculadas a partir del consumo de combustible de la flota nacional total. El consumo total de combustible (CTC) para un año se calcula a través de la siguiente ecuación.

$$
CTC = \sum_{m,l,k,j,i} \frac{NA_{ijkl}N_{ij}X_{1ijk}X_{2ijl}X_{3ijm}}{FC_{ijklm}}
$$
(30)

Donde *i* es la región a la que pertenece el vehículo, *j* es el tipo de vehículo (de pasajeros, comercial, bus, camión, motocicleta), *k* representa el porcentaje de la subcategoría de cada tipo de vehículo, *l* representa el porcentaje que transita por zonas urbanas o carreteras, y *m* corresponde a fracción de la flota con control de emisiones. *NA* es el nivel de actividad anual [*km.año*<sup>/1</sup>*.veh*<sup>−1</sup>, *N* el

número total de vehículos [*veh*], *FC* representa la eficiencia del combustible o factor de consumo [*km*.*lt*−<sup>1</sup> ], *X*<sup>1</sup> es el porcentaje de las distintas subcategorías, *X*2 corresponde al ámbito o la fracción de demanda dependiendo si el vehículo se mueve en zonas urbanas o interurbanas, y *X*<sup>3</sup> es el porcentaje de vehículos con una tecnología de control de emisiones específica. De tal manera que la ecuación 30 determina el consumo de combustible para una población específica de vehículos con determinadas características medida en [*lt*.*veh*.*ano*˜ −1 ]. El consumo de combustible se compara con los datos de la Superintendencia de Electricidad y Combustible (SEC), que recopila las ventas de diésel y gasolina para todo el país. Luego se calcula un factor de corrección (*FCcomb*), donde se compara el consumo de combustible calculado, con los datos entregados por la Superintendencia de Electricidad y Combustible (SEC) en donde se detallan las ventas de diésel y gasolina del sector transporte desagregado por región, con esto se puede tomar en cuenta los vehículos cuya situación es irregular; ya sea vehículos en circulación sin registro o vehículos registrados, pero fuera de circulación. Luego se calcula la demanda de pasajeros (PKM) y de carga (TKM) con el consumo de combustible corregido a través de las ecuaciones:

$$
PKM_{m,l,k,i,j} = CTC_{ijklm} \cdot TdO_{ijkl} \cdot FC_{ijklm}
$$
\n(31)

$$
TKM_{m,l,k,i,j} = CTC_{ijklm} \cdot TdC_{ijkl} \cdot FC_{ijklm}
$$
\n(32)

Donde CTC es el consumo de combustible calculado en la ecuación 30, mientras que los subíndices son los mismos mencionados anteriormente, *T dO* es la tasa de ocupación [*pas*.*veh*−<sup>1</sup> ], mientras que *T dC* es la tasa de carga para los distintos tipos de camiones [*ton*.*veh*−<sup>1</sup> ]. Los kilómetros totales recorridos por una flota de vehículos (VKT) durante un año puede ser calculada con la siguiente ecuación:

$$
VKT_{m,l,k,j,i} = \sum_{m,l,k,j,i} \frac{PKM_{ijklm}}{TdO_{ijkl}} + \sum_{m,l,k,j,i} \frac{TKM_{ijklm}}{TdC_{ijkl}}
$$
(33)

$$
\sum_{i,j,k}^{N} N_{i,j,k} \cdot KM_{i,j,k} \tag{34}
$$

Una vez calculadas las demandas, se pueden estimar las emisiones de distintos contaminantes basados en el VKT de cada categoría vehicular. *N* es el número de vehículos del tipo *i* en la región *j* y ámbito *k*, mientras que *KM* es el número de kilómetros recorrido al año por los vehículos de tipo *i*, región *j* y ámbito *k*.

$$
Em_{n,m,l,k,i,j} = VKT_{ijklm} \cdot FE_{ijklmn} \cdot FD_{ijklmn}
$$
\n(35)

Donde *n* representa un contaminante, sea: *CO*2, *CO*, *NOx*, *PM*2,5, *BC*, *COV* y *CH*4. FE es el factor de emisión para el contaminante *n* [*gr*.*km*−<sup>1</sup> ] y *FD* es el factor de deterioro de acuerdo a la edad de la flota, en nuestro caso el factor de deterioro será considerado igual a uno.

### 2.3.2. Información de la flota

Los tipos vehículos considerados en este estudio corresponden a aquellos que están registrados en los reportes anuales del Instituto Nacional de Estadísticas (INE). Estos reportes van desde el año 1990 hasta el 2020 para cada región, considerando todos los vehículos registrados en las comunas de Chile. Sin embargo, no se pueden utilizar estas categorías vehiculares sin tener una equivalente en el modelo COPERT, para utilizar los factores de emisión de este modelo. La equivalencia se muestra en la siguiente tabla 4. Al obtener el factor de corrección por el consumo de combustible *FCcom*, se procede a corregir el consumo de combustible calculado a partir de la ecuación 30, calcular los TKM 32, PKM 31 y luego los VKT.

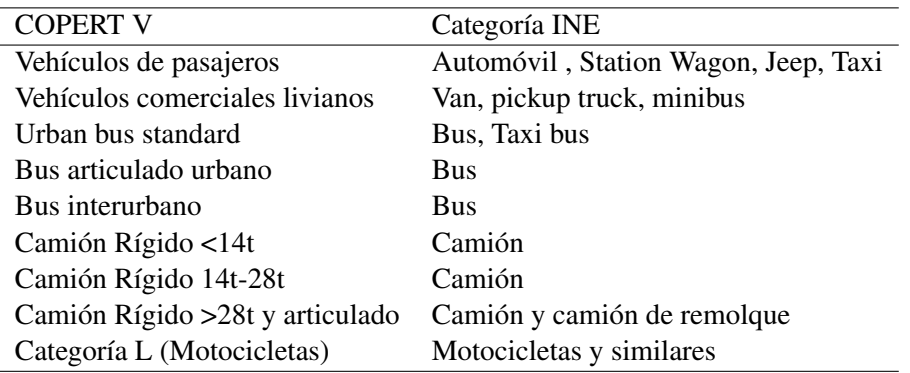

Tabla 4: Equivalencia entre los vehículos listados en los informes del INE y las categorías COPERT. Fuente:

|                           | 1990-1996<br>$\lceil m/s \rceil$ | 1997-2002<br>$\lceil m/s \rceil$ | 2003-2020<br>[m/s] |
|---------------------------|----------------------------------|----------------------------------|--------------------|
| VLP (Urb/Int)             | 25/60                            | 25/80                            | 25/100             |
| VLC (Urb/Int)             | 25/60                            | 25/80                            | 25/100             |
| TAX (Urb)                 | 25                               | 25                               | 25                 |
| MOT (Urb/Int)             | 25/60                            | 25/80                            | 25/100             |
| <b>BUS RIG (Urb)</b>      | 25                               | 25                               | 25                 |
| <b>BUS ART (Urb)</b>      | 25                               | 25                               | 25                 |
| CAM LIV (Urb/Int)         | 25/50                            | 25/70                            | 25/90              |
| CAM MED (Urb/Int)         | 25/50                            | 25/70                            | 25/90              |
| CAM PES (Urb/Int)         | 25/40                            | 25/60                            | 25/80              |
| <b>BUS INT PROV (Int)</b> | 50                               | 70                               | 90                 |

Tabla 5: Velocidad media de los distintos tipos de vehículo en los ámbitos urbano o interurbano

Los informes incluyen la cantidad de vehículos que utilizan diésel, gasolina u otras tecnologías. El nivel de actividad de la ecuación 30 junto a las tasas de carga y ocupación de las ecuaciones 32 31 más la fracción de tráfico urbano-interurbano corresponden a información obtenida de estudios anteriores [72][82][83]. Además, incluyen la velocidad media de los distintos tipos de vehículos dependiendo de su ámbito 5.

| Región | VLP      | VLC      | <b>MOT</b> | <b>Taxi</b> | <b>Bus</b> | Camión   |
|--------|----------|----------|------------|-------------|------------|----------|
|        | [km/año] | [km/año] | [km/año]   | [km/año]    | [km/año]   | [km/año] |
| I, XIV | 8228     | 9873     | 5000       | 16455       | 40361      | 30271    |
| П      | 13302    | 15962    | 5000       | 26604       | 66618      | 46120    |
| Ш      | 14382    | 17259    | 5000       | 28765       | 57942      | 43456    |
| IV     | 15241    | 18289    | 5000       | 30482       | 54292      | 37587    |
| V      | 13968    | 16784    | 5000       | 27973       | 33598      | 23269    |
| VI     | 12127    | 14552    | 5000       | 24254       | 28935      | 20032    |
| VII    | 12582    | 15099    | 5000       | 25165       | 39394      | 27273    |
| VIII   | 12390    | 14869    | 5000       | 24781       | 54455      | 37700    |
| IX     | 13515    | 16217    | 5000       | 27029       | 56173      | 38889    |
| X, XV  | 14494    | 17393    | 5000       | 28989       | 58059      | 40195    |
| XI     | 12089    | 14507    | 5000       | 24178       | 31175      | 21175    |
| XП     | 7284     | 8741     | 5000       | 14569       | 45503      | 34877    |
| XIII   | 14956    | 17948    | 5000       | 37405       | 67368      | 29471    |

Tabla 6: Cantidad de kilómetros recorridos al año por tipo de vehículo y región. Fuente: propia, elaborado a base de los datos de SECTRA [72]

### 2.3.3. Factores de Emisión

Los factores de emisión para los contaminantes  $CO_2$ ,  $CO$ ,  $NO_x$ ,  $PM_{2,5}$  y VOC son modelados utilizando la metodología COPERT, tomando cómo base la velocidad promedio en los ciclos de conducción para todas las regiones de Chile 5. Para el CH<sup>4</sup> se utilizan factores de la Environmental Protection Agency (EPA) [84]. Sin embargo, no existen factores de emisión para el black carbon en el modelo COPERT, debido a la dificultad para clasificar este tipo de aerosol [85]. Pero, el black carbon si puede ser estimado como una fracción del material particulado[86][87]. Entonces se puede determinar el factor de emisión de acuerdo a la tecnología de emisión y el tipo de combustible con la siguiente ecuación.

$$
EF_{BC} = EF_{PM} \cdot F_{2,5} \cdot F_{BC}
$$
\n
$$
(36)
$$

Donde *EFPM* es el factor de emisión del material particulado total en el tubo de escape, *F*2,<sup>5</sup> es el porcentaje de masa relativo al total de partículas con diámetro aerodinámico de 2.5 µ*m* o menor. *FBC* es la fracción de black carbon en esas partículas. El valor típico para *F*2,<sup>5</sup> es de 0,9, ya que en una distribución ideal la masa de las partículas se concentran en el rango entre 80%-90% [88]. La siguiente tabla muestra los valores de *FBC* para distintos tipos de vehículos, tipo de combustible y tecnología de emisión [89] [86] [87] [28].

El cálculo de las emisiones se realiza en un programa computacional de lenguaje Python, en donde toma las bases de datos, tales como: Flota vehicular, ámbito, tipo de combustible, consumo de combustible, nivel de actividad y factor de consumo para determinar la actividad de los vehículos en cada región del país. Mientras que utiliza el modelo COPERT y las velocidades medias para determinar los factores de emisión de todos los compuestos excepto el black carbon, el cual se

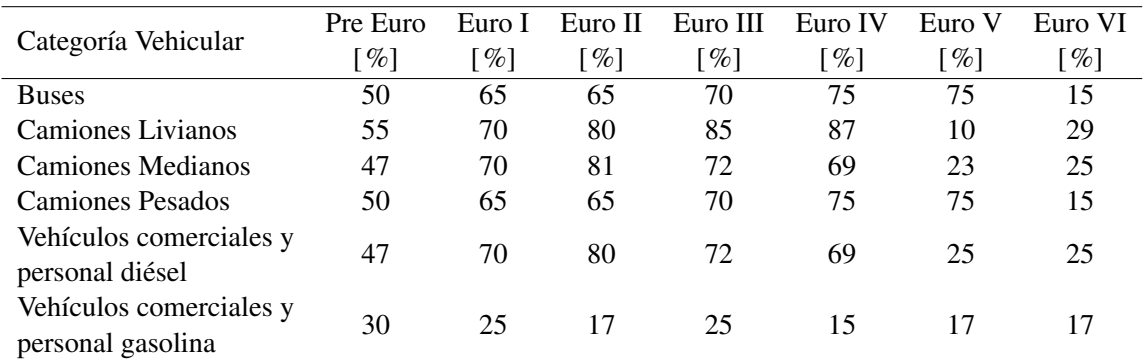

Tabla 7: Fracción de black carbon en las emisiones de material particulado para las distintas tecnologías de emisión, considerando el tipo de vehículo y su tipo de combustible.

calcula a partir de la Tabla 7. Una vez calculada la actividad vehicular, procede a determinar las emisiones para cada una de las regiones de Chile separadas por tipo de vehículo, ámbito y norma.

# 3. Actividad vehicular y emisiones anuales

La construcción de inventarios de emisiones contaminantes y su actualización constituyen un importante paso para el diseño e implementación de políticas públicas que busquen mitigar sus efectos nocivos, ya que, permiten conocer las fuentes generadoras, estudian los procesos de generación, su impacto en la población y el medio ambiente. Mientras que al analizar la generación de emisiones contaminantes se perfeccionan las medidas de prevención y control de los gases contaminantes.

Considerando estos antecedentes, en este capítulo se describirá cómo ha sido la evolución tecnológica de los vehículos para cada región del país desde el año 1990 hasta el 2020. Se presentan además los resultados generales que corresponden a las emisiones totales del país de los siguientes contaminantes: CO<sub>2</sub>, NO<sub>x</sub>, PM<sub>2,5</sub>, BC, CO, VOC y CH<sub>4</sub>. Los resultados de estas emisiones están subdivididos para cada tipo de vehículo, para cada región del país. Se incluyen la evolución de los VKT en paralelo a las emisiones de distintos contaminantes a través de los años.

# 3.1. Evolución de la actividad y tecnologías vehiculares

## 3.1.1. Norma y Factores de Emisión

Tal como se describió en la metodología, se distinguen las cuotas tecnológicas y la variación de su población en el parque vehicular a través del tiempo. También es pertinente considerar la evolución en las normas sobre la calidad de combustible, ya que estás también son un factor relevante en la generación de contaminantes y tienen directa relación con las tecnologías de emisión, ya que requieren una calidad mínima de combustible para su funcionamiento óptimo. El combustible utilizado para el transporte terrestre ha tenido una mejora progresiva desde 1990 al 2004 desde 5000 ppm a 50 ppm de sulfuro en diésel y de 1000 ppm a 30 ppm en gasolina. mientras que la eliminación del plomo en la gasolina para el año 2001 permitió la introducción de convertidores catalíticos de tres vías, ya que el plomo en la gasolina destruye completamente su funcionalidad. Esto contribuye a la reducción de los niveles de CO, VOC, NO*<sup>x</sup>* y material particulado [90]. Desde el año 2004 comienza la regulación de los niveles de sulfuro para todo el país, luego en el año 2010 comienza a regir el estándar de 10 ppm de sulfuro en la gasolina y 15 ppm para diésel desde el año 2012. Sumado a esto, se debe considerar la introducción de decretos gubernamentales que obligan a las automotoras a actualizar los estándares de emisión sus vehículos comercializados. La continua reducción de sulfuro en el combustible, más la aplicación de estándares de emisión cada vez más eficientes a la hora de reducir emisiones; producirían una reducción considerable de los gases de escape considerando incluso el aumento constante en la población vehicular.

A continuación se muestra la evolución de las cuotas poblacionales de las tecnologías de emisión para la Región Metropolitana.

La distribución tecnológica a través de los años permite estimar de manera más precisa sus efectos en la generación de contaminantes, como también permite realizar una estimación de la tasa de reemplazo de los vehículos con tecnologías antiguas. Cabe destacar que los decretos que regulan la aplicación de estándares de combustible y de tecnologías de control de emisión se han aplicado de manera diferenciada para distintas zonas del país. La figura 5 muestra un aumento constante

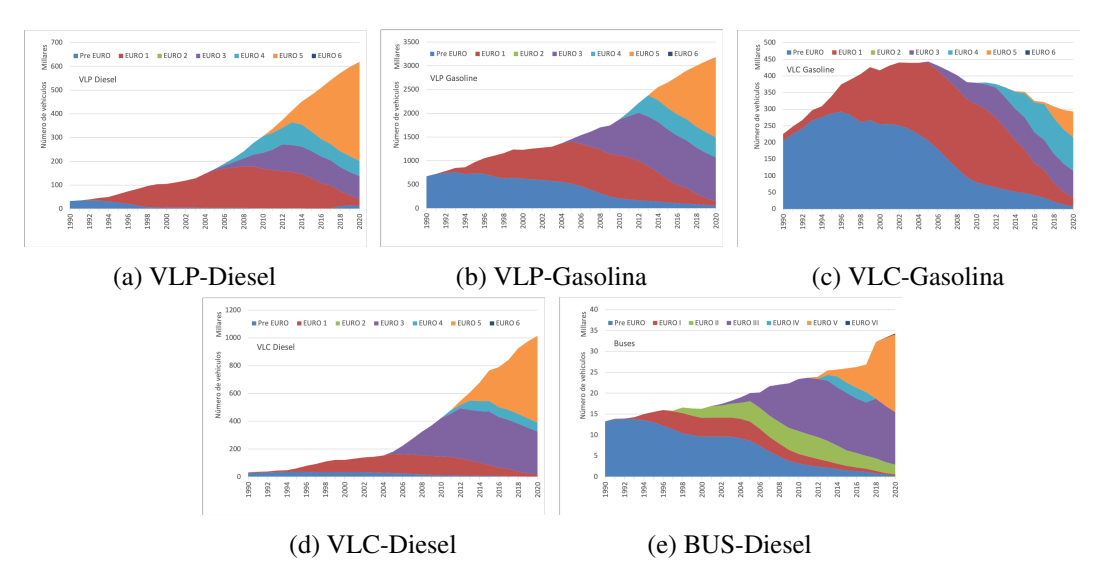

Figura 5: Evolución en las cuotas poblacionales de los distintos tipos de vehículos, se incluye también las diferencias entre el tipo de combustible para los VLP y VLC

en la población de vehículos ligeros de pasajeros, tanto diésel como gasolina. La flota total de VLP creció desde los 968 mil a 5.1 millones de unidades entre los años 1990 al 2020. Se observa un retroceso en las flotas de estándares más antiguos tales como EURO 1 y PRE EURO, siendo para el año 2020 en su mayoría una mezcla entre los estándares EURO 3 y EURO 5. Para los vehículos livianos comerciales se aprecia en primera instancia un aumento en la población de los vehículos que utilizan gasolina, sin embargo, a partir del año 2005 comienza un descenso en su población en pos de vehículos comerciales livianos que usan gasolina. Esto se debe principalmente al subsidio a la gasolina diésel, lo cual lo hace una opción más atractiva a la hora de elegir un tipo de combustible, esto no se observa en los vehículos livianos de pasajeros, por la diferencia de precio entre un vehículo diésel con uno a gasolina.

Los camiones livianos y pesados tienen un comportamiento similar en su distribución poblacional de acuerdo a su tecnología de control de emisión. Los vehículos pesados suman una población total de 92 mil para el año 1990, luego tienen un crecimiento sostenido llegando a los 250 mil para el año 2020. Las poblaciones PRE EURO y EURO 1 han desaparecido casi totalmente para el año 2020 dejando una población mayoritariamente con tecnologías EURO 3 y EURO 5, con pequeñas partes de EURO 2 y 4. Para el año 2020 los primeros 400 buses eléctricos comienzan a circular en la región Metropolitana, junto a los nuevos 700 buses EURO VI.

Las motocicletas no han sido muy relevantes en el caso de Chile, sin embargo, esto cambia con el explosivo aumento desde el año 2006, donde comienza el aumento de motocicletas de 4 tiempos. Creciendo de 22 mil a 200 mil motos desde 1990 al 2020, cuya mayoría corresponde al EURO 3. El aumento en la congestión vehicular y la demanda por servicios de delivery explican este aumento en la demanda de motocicletas en el país.

Para la utilización de factores de emisión se debe conocer la equivalencia entre las diferentes tecnologías vehiculares presentes en Chile con sus pares de categorías Europeas. Con esto es posible conocer los factores de emisión desde los valores reportados por el modelo COPERT [28]. Para esto se deben considerar distintos parámetros de actividad, donde el más importante es la velocidad media de desplazamiento 5 y el nivel de carga. La tabla 9 muestra los resultados de las asignaciones de factores de emisión considerando velocidades de desplazamiento en zona urbana para vehículos livianos, buses y motocicletas; mientras que velocidad interurbana para camiones.

Se generan 70 categorías en total, las cuales se duplican al considerar viajes urbanos e interurbanos, dando un total de 140 tipos de emisión. Todos estos factores de emisión se aplican a los distintos contaminantes. Por lo general los factores de emisión disminuyen al aumentar el estándar EURO, excepto en algunos casos particulares.

Los informes anuales del INE, traen consigo la información sobre cuantos vehículos cuentan con convertidor catalítico y los que no lo tienen. De esta manera se puede estudiar la tasa de reemplazo tecnológico para estos vehículos y tener un estimado de los vehículos pre-Euro I. Si se considera además los decretos supremos que regulan la tecnología de emisión mínima requerida para los autos nuevos, entonces todas las ventas de ese año en adelante corresponden a esa tecnología particular. Los decretos supremos, realizados por el Ministerio de Transporte y Telecomunicaciones (MTT) junto al Ministerio de Medio Ambiente (MMA), definen distintas exigencias tecnológicas de acuerdo a cada región y tipo de vehículo. Cabe destacar que los decretos regulan la tecnología mínima que deben tener los nuevos coches que entran al país para su venta. La entrada en vigencia de los decretos supremos se puede ver en la tabla 8

- D.S. 54/94 Art.  $4^{\circ}$ , Art.  $4^{\circ}$  bis, Art.  $4^{\circ}$  ter, Art.  $4^{\circ}$  cuarto, Art.  $4^{\circ}$  quinto, Art.  $4^{\circ}$  sexto, Art.  $4^{\circ}$ séptimo, Art. 8°, Art. 8° bis.
- $\blacksquare$  D.S. 55/94 MTT Art. 4°, Art. 8°, Art. 8° bis, Art. 8° ter.
- Decreto  $4/2012$  MMA Art.  $1^{\circ}$ .
- Decreto 82/93 MTT Art. 3°.
- Decreto 55/94 MTT Art.  $4^{\circ}$ , Art.  $8^{\circ}$  bis, Art.  $8^{\circ}$  ter.
- Decreto 130/2002 MTT Art.  $3^{\circ}$ , Art.  $3^{\circ}$  bis, Art.  $3^{\circ}$  ter., Art.  $3^{\circ}$  cuarto.

En la Tabla 9se aprecian los factores de emisión, en donde se aprecia que en el caso del  $CO<sub>2</sub>$  estos son mayores para los vehículos de gasolina en comparación con su par de diésel, siendo además el CO<sup>2</sup> el de menor reducción a medida que las tecnologías de control de emisión mejoran, por el simple hecho de que todas las tecnologías utilizan combustibles fósiles. De manera inversa, los vehículos diésel contribuyen con más emisiones de PM2,5, BC y NO*x*; siendo el PM2.5 y el BC con mayores reducciones en sus emisiones al pasar de EURO 4 a EURO 5. Mientras que el NO*<sup>x</sup>* tiene su mayor reducción en la actualización de EURO 5 a EURO 6. Es importante notar el alto factor de emisión para el CO, PM2.5 y VOC en las motocicletas, considerando su reciente aumento en flota, incluyendo que su demanda no pareciera disminuir dentro del futuro cercano. Estos resultados son parte de la publicación [91] y [92].

El realizar la caracterización de la flota a través del tiempo, de acuerdo a las tecnologías de emisión, corresponde al primer paso para el cálculo de las emisiones. Por otro lado, se obtienen los factores de emisión para Chile, considerando las velocidades medias obtenidas a partir de los estudios de

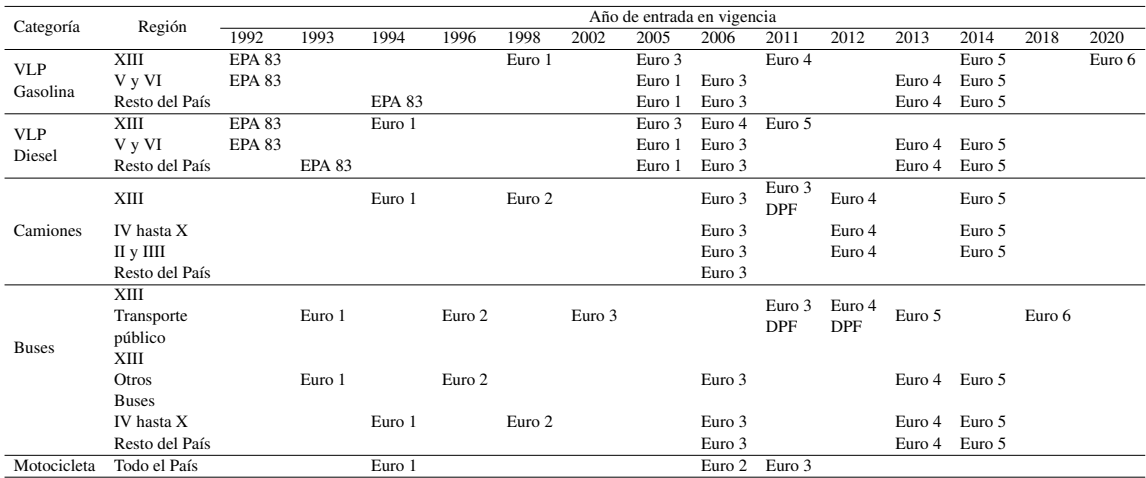

Tabla 8: Introducción de tecnologías de emisión para las distintas categorías de vehículos y regiones. Basado en los decretos supremos del MTT y MMA.

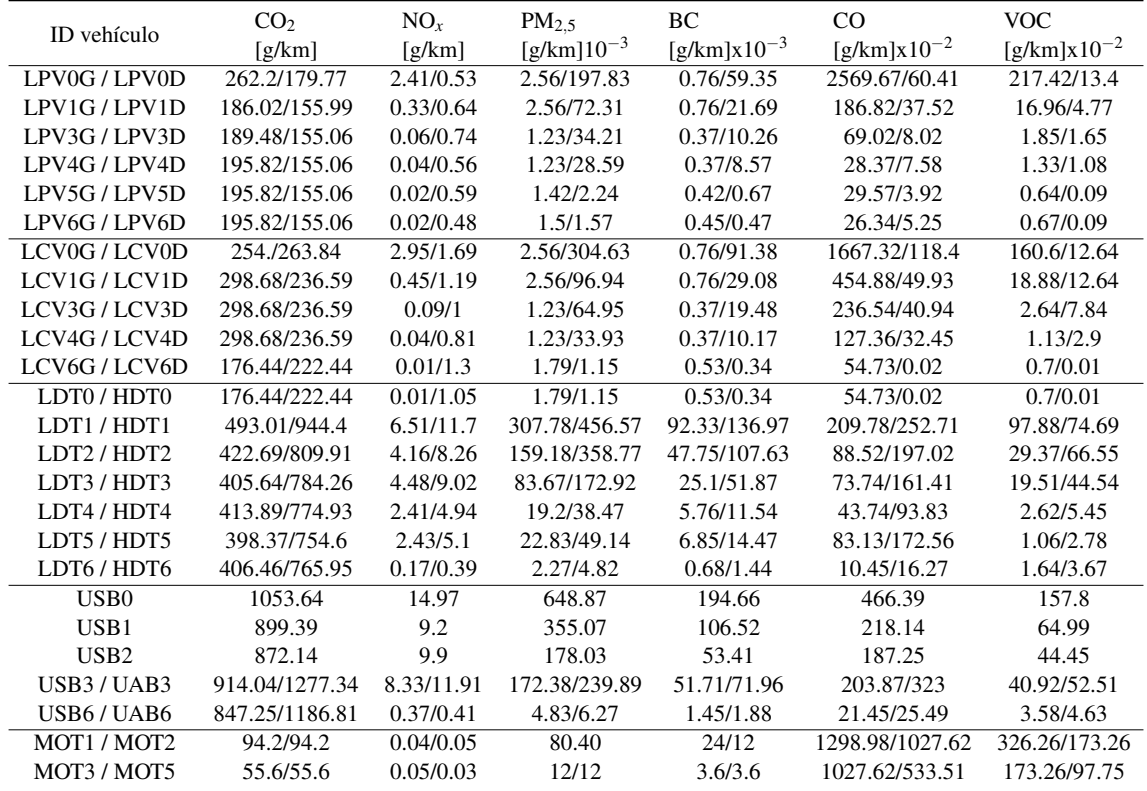

Tabla 9: Factores de emisión calculados para los distintos contaminantes y categorías vehiculares en Chile. Los números del 0 al 6 corresponden al estándar EURO, mientras que las letras G/D son gasolina o diésel respectivamente

SECTRA y MAPS. Mientras se conozca el crecimiento de la flota de vehículos y las fechas en que las normas EURO entran en vigencia, es posible determinar las tecnologías de emisión de esta.

# 3.1.2. Actividad vehicular

Para el cálculo de las emisiones se debe conocer los niveles de actividad para cada tipo de vehículo, en este caso se determina que estos corresponden a 10, mientras que la tasa de carga 11 permite calcular los VKT equivalentes, para finalmente determinar las emisiones de gases contaminantes. En este caso se asume la actividad como una variable fija en el tiempo, pero con diferencias dependiendo del tipo de vehículo y la región al igual que la tasa de ocupación.

|        | Nivel de Actividad Anual $km \cdot yr^{-1}$ |            |              |       |        |       |  |  |
|--------|---------------------------------------------|------------|--------------|-------|--------|-------|--|--|
| Región | <b>VLP</b>                                  | <b>VLC</b> | Motocicletas | Taxi  | Camión |       |  |  |
| I, XIV | 8228                                        | 9873       | 5000         | 16455 | 40361  | 30271 |  |  |
| П      | 13302                                       | 15962      | 5000         | 26604 | 66618  | 46120 |  |  |
| Ш      | 14382                                       | 17259      | 5000         | 28765 | 57942  | 43456 |  |  |
| IV     | 15241                                       | 18289      | 5000         | 30482 | 54292  | 37587 |  |  |
| V      | 13986                                       | 16784      | 5000         | 27973 | 33598  | 23260 |  |  |
| VI     | 12127                                       | 14552      | 5000         | 24254 | 28935  | 20032 |  |  |
| VII    | 12582                                       | 15099      | 5000         | 25165 | 39394  | 27273 |  |  |
| VIII   | 12390                                       | 14869      | 5000         | 24781 | 54455  | 37700 |  |  |
| IX     | 13515                                       | 16217      | 5000         | 27029 | 56173  | 38889 |  |  |
| X, XV  | 14494                                       | 17393      | 5000         | 28989 | 58059  | 40195 |  |  |
| XI     | 12089                                       | 14507      | 5000         | 24178 | 31175  | 21175 |  |  |
| XII    | 7284                                        | 8741       | 5000         | 14569 | 45503  | 34877 |  |  |
| XIII   | 14956                                       | 17948      | 5000         | 37405 | 67368  | 29471 |  |  |

Tabla 10: Nivel de actividad anual estimada para las distintas regiones de Chile.

El consumo total de combustible calculado tanto para diésel y gasolina se presenta en la figura 6 donde se aprecia una tendencia al alza desde 1990 a 1998 con una leve caída a finales del año 1999 debido a la desaceleración económica a causa de la crisis asiática, para luego volver a la tendencia alcista.

La comparación entre el consumo de combustible calculado y las ventas totales de combustibles se presenta en la figura 7. En general el consumo de combustible calculado es menor que las ventas de combustible, tanto para gasolina como para diésel. Esto indica que la actividad de los vehículos registrados es más alta de lo estimado o que el consumo específico de las distintas tecnologías vehiculares son subestimadas al compararse con las condiciones reales de manejo en el país. Estas diferencias se abordan aumentando el número de vehículos en función de su tecnología, ajustándose a las cifras oficiales de ventas por tipo de combustible, al utilizar el factor de corrección *FCcomb*

La mayor actividad en *km*·*yr*−<sup>1</sup> en las regiones corresponde a la recorrida por los buses 10, mientras que la más pequeña es la de las motocicletas, sin embargo, este valor necesita ser actualizado contabilizando el aumento en los servicios de delivery. El segundo valor más alto corresponde a los buses, excepto en la región Metropolitana, en donde los taxis son los segundos con más kilómetros

|                             | Tasa de Ocupación/Tasa de carga    |              |      |            |             |         |         |        |    |
|-----------------------------|------------------------------------|--------------|------|------------|-------------|---------|---------|--------|----|
|                             | Región<br><b>VLP</b><br><b>VLC</b> | Motocicletas | Taxi | <b>Bus</b> |             | Camión  |         |        |    |
|                             |                                    |              |      | Rígido     | Interurbano | Liviano | Mediano | Pesado |    |
| I, XIV                      | 2.04                               | 2.04         | 1.00 | 2.00       | 43          | 32      | 5.5     | 9      | 14 |
| H                           | 1.95                               | 1.95         | 1.00 | 1.95       | 43          | 42      | 5.5     | 9      | 14 |
| $\mathop{\rm III}\nolimits$ | 1.95                               | 1.95         | 1.00 | 1.60       | 43          | 10      | 5.5     | 9      | 14 |
| IV                          | 1.95                               | 1.95         | 1.00 | 1.60       | 32          | 35      | 5.5     | 9      | 14 |
| V                           | 1.67                               | 1.67         | 1.00 | 1.83       | 22          | 22      | 5.5     | 9      | 14 |
| VI                          | 1.67                               | 1.67         | 1.00 | 1.83       | 22          | 20      | 5.5     | 9      | 14 |
| VII                         | 1.61                               | 1.61         | 1.00 | 2.42       | 10          | 12      | 5.5     | 9      | 14 |
| VIII                        | 1.68                               | 1.68         | 1.00 | 1.85       | 19          | 20      | 5.5     | 9      | 14 |
| IX                          | 1.67                               | 1.67         | 1.00 | 1.83       | 19          | 10      | 5.5     | 9      | 14 |
| X, XV                       | 1.53                               | 1.53         | 1.00 | 1.69       | 6           | 20      | 5.5     | 9      | 14 |
| ΧI                          | 1.67                               | 1.67         | 1.00 | 1.83       | 22          | 22      | 5.5     | 9      | 14 |
| XII                         | 1.67                               | 1.67         | 1.00 | 1.83       | 22          | 22      | 5.5     | 9      | 14 |
| XIII                        | 1.44                               | 1.44         | 1.00 | 2.02       | 29          | 15      | 5.5     | 9      | 14 |

Tabla 11: Tasa de ocupación y de carga para las distintas regiones de Chile

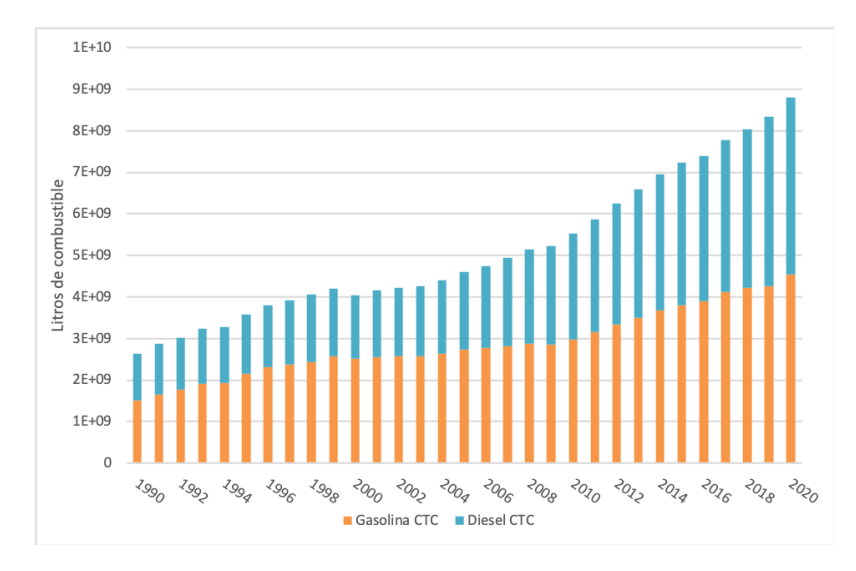

Figura 6: Combustible calculado a partir de la ecuación 30

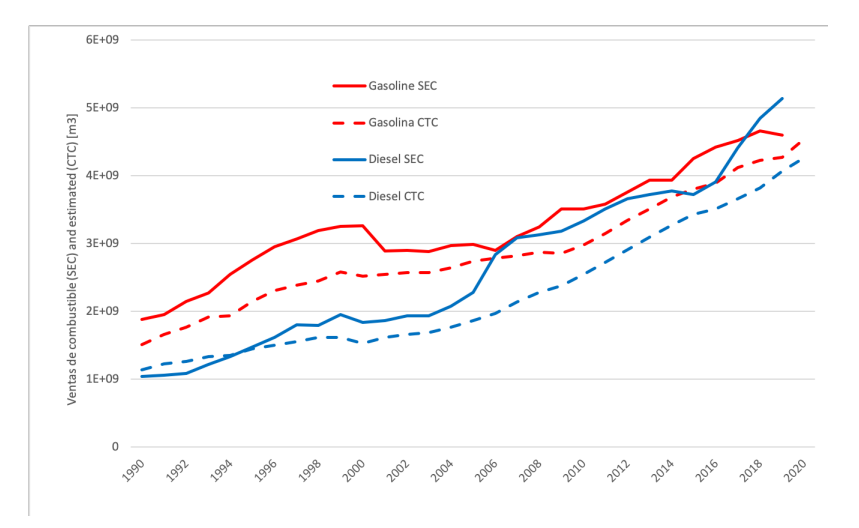

Figura 7: Ventas totales de combustible y consumo estimado de diésel y gasolina. Las ventas de combustible se obtienen a partir de la Superintendencia de Electricidad y Combustible (SEC) que se comparan con el Consumo Total Calculado (CTC)

recorridos, esto se explica por las grandes distancias que deben recorrer estos servicios, al realizar su trabajo en toda la extensión de Santiago.

# 3.2. Emisiones anuales

El cálculo de las emisiones vehiculares es un proceso que incluye una gran cantidad de variables a considerar, tales como la cantidad de vehículos, los tipos de vehículos existentes, las tecnologías de control de emisiones, su nivel de actividad y tipo de combustible. Además, los vehículos fueron agrupados de acuerdo con su tecnología vehicular como también por tipo de vehículo, diferenciando si estos utilizan diésel, gasolina, gas o si son vehículos eléctricos.

Se utiliza toda la información de actividad, más los factores de emisión para obtener las emisiones totales CO2, CO, NO*x*, PM2,5, BC, CH<sup>4</sup> y VOC para cada región del país desde el año 1990 al 2020, desagregado por tipo de vehículo.

### 3.2.1. Regionales

Las emisiones correspondientes a cada región y contaminantes se muestran en las a continuación:

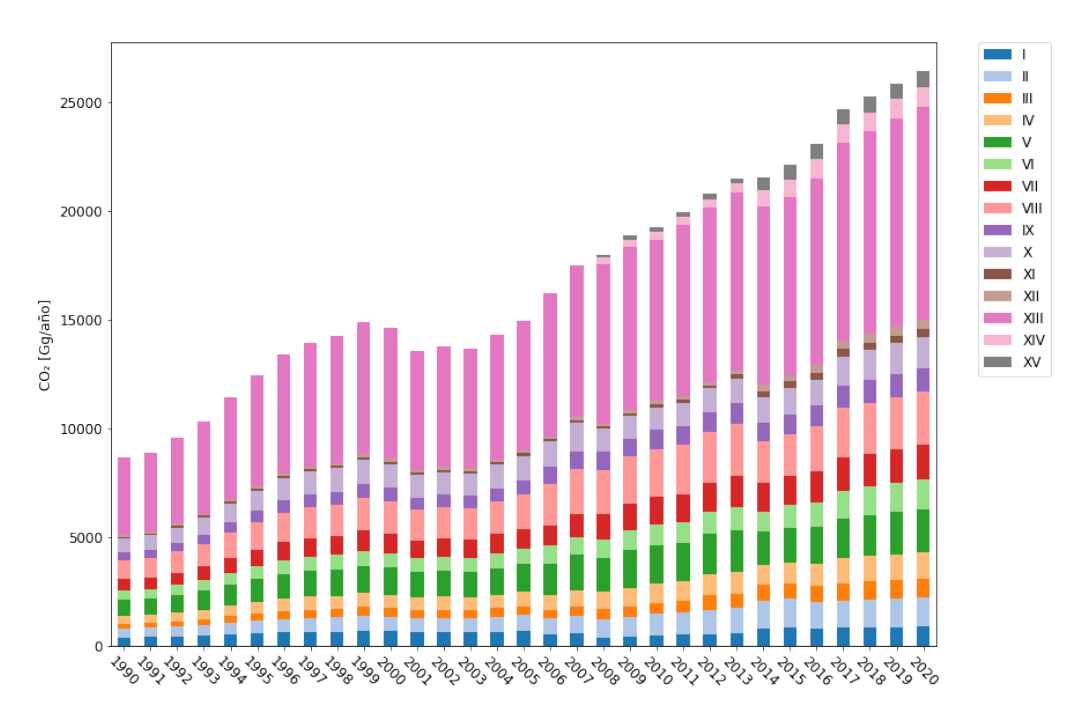

Figura 8: Emisiones de CO<sub>2</sub> por región

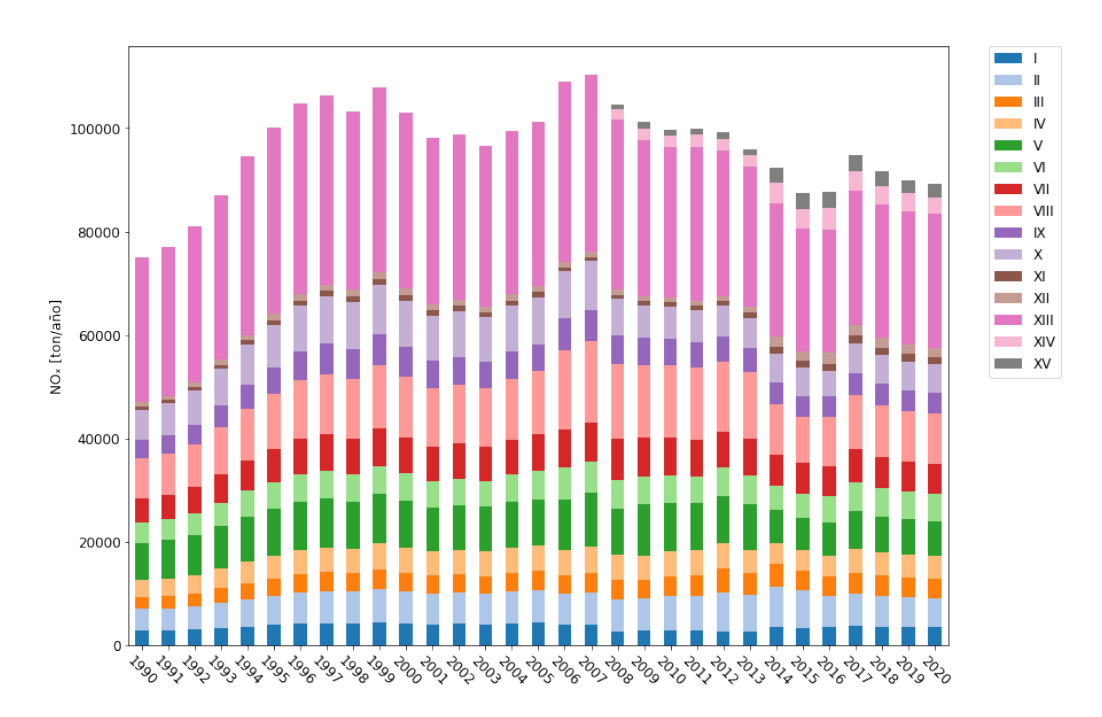

Figura 9: Emisiones de NO*<sup>x</sup>* por región

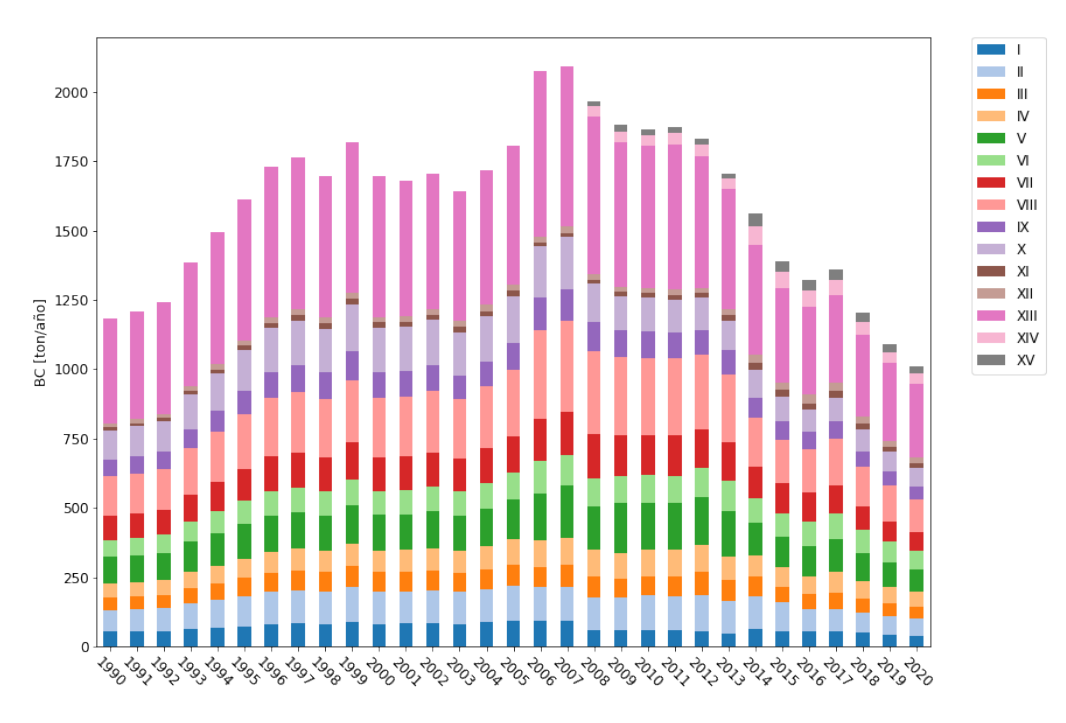

Figura 10: Emisiones de BC por región

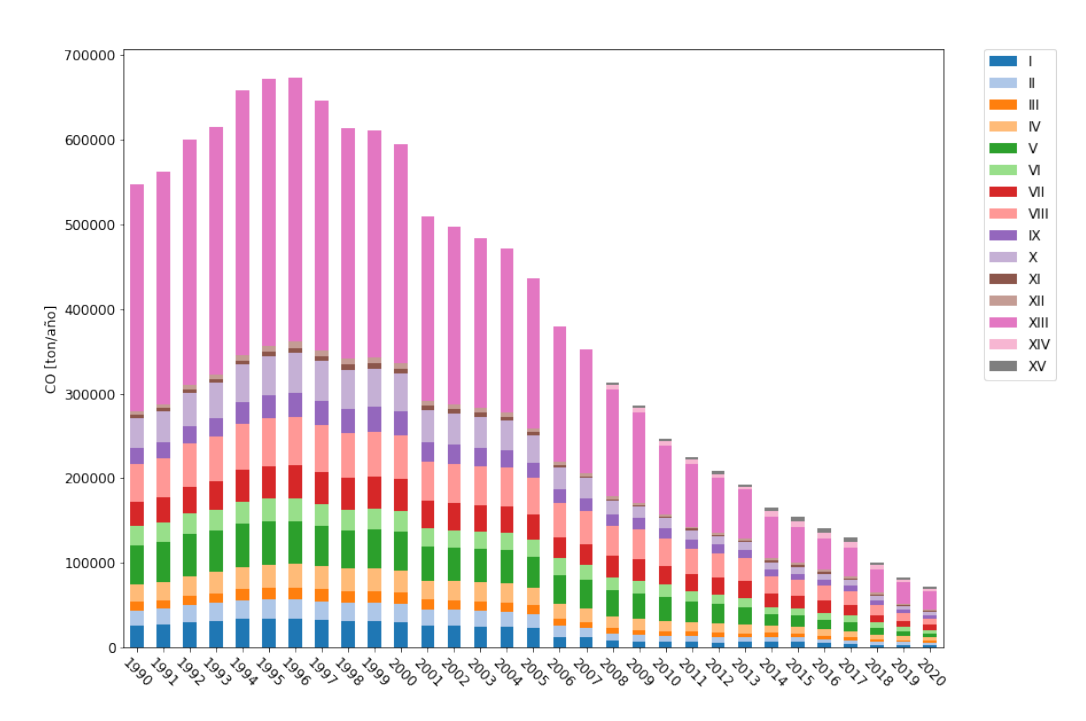

Figura 11: Emisiones de CO por región

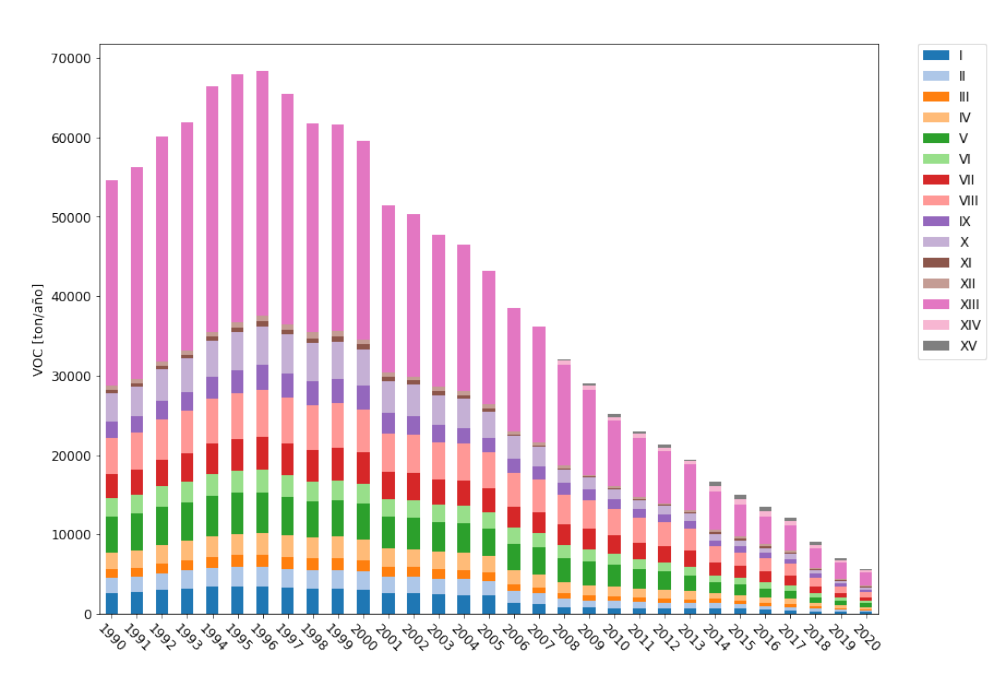

Figura 12: Emisiones de VOC por región

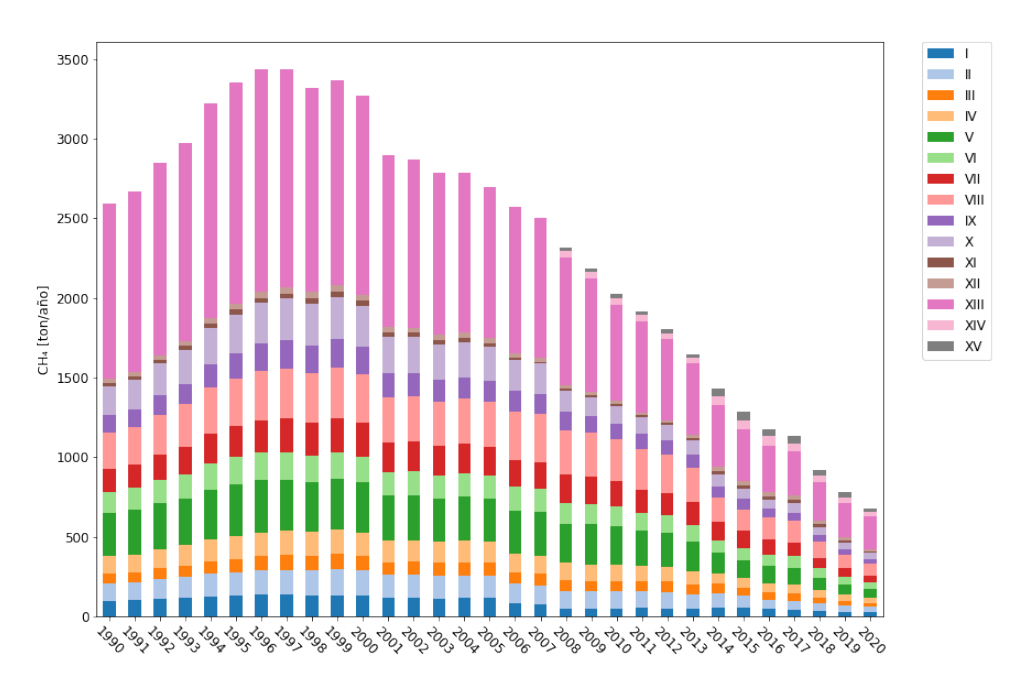

Figura 13: Emisiones de CH<sup>4</sup> por región

Se aprecia que la mayoría de las emisiones en todos los provienen de la región metropolitana seguida por las regiones del Biobío y la de Valparaíso respectivamente. En general se logra apreciar un aumento relativamente constante en las emisiones de  $CO<sub>2</sub>$  a excepción de una tendencia a la baja entre los años 1999-2001. Para la región de Arica existe un decrecimiento de las emisiones de CO<sup>2</sup> entre los años 2007 al 2008, estas últimas son un 30.8% menores comparadas con las del año anterior, esto se debe a la separación de esta en la región de Tarapacá (I) y la región de Arica y Parinacota (XIV), siendo esta última la que se lleva una parte importante de las emisiones. Cabe destacar que la aplicación de los estándares de emisión son distintos para cada región (véase 8), por lo que la disminución de las emisiones de NO*<sup>x</sup>* y CO están en desfase dependiendo de la región a la que pertenecen.

En la región de los Lagos, tanto en las gráficas de CO<sub>2</sub> Figura 14a y NO<sub>x</sub> Figura 14b se nota una disminución de la participación de los taxis en las emisiones al paso de los años, mientras que para las emisiones  $PM<sub>2</sub>5$  se tiene un aumento en la participación de los VLC, mientras disminuye la de CAM, tal que, para el año 2020 su aporte es similar. La participación de CAMS y VLC en las emisiones de PM<sub>2</sub>, Figura 14c son las más altas para el año 2020, mientras que desde el año 1990-2015 el mayor participante era CAM. El principal emisor de NO*<sup>x</sup>* son los CAM, seguido de los BUS y VLC. Además, los VLP han perdido participación en las emisiones de NO*<sup>x</sup>* a través de los años.

Mientras que en la región Metropolitana la participación en las emisiones de CO<sub>2</sub> Figura 15a provienen principalmente de los VLP, seguido por los VLC, mientras que la participación de las distintas categorías no cambia de manera significativa. En la Figura 15b se aprecia que mientras disminuye la participación de VLP, aumenta la de los VLC y los CAM a través de los años, por otro la participación de los TAX ha ido disminuyendo. Gracias a los esfuerzos en la mejora de las tecnologías de emisión en los buses de transporte urbano, su participación en las emisiones de PM2,<sup>5</sup> ha disminuido en el tiempo, mientras que ha aumentado la de los MOT y VLC, en especial esta última.

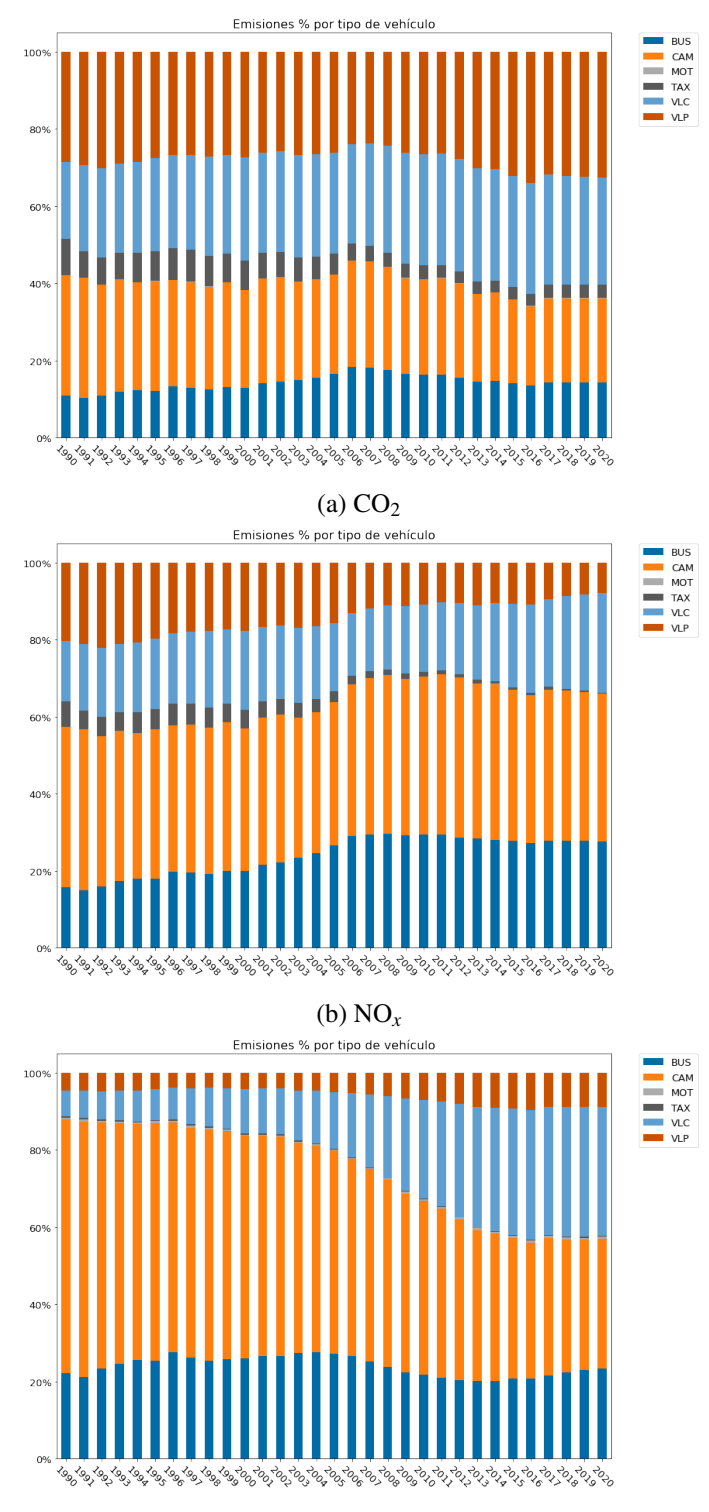

(c)  $PM_{2,5}$ 

Figura 14: Contribución porcentual de las distintas categorías vehiculares a las emisiones en la región de Los Lagos

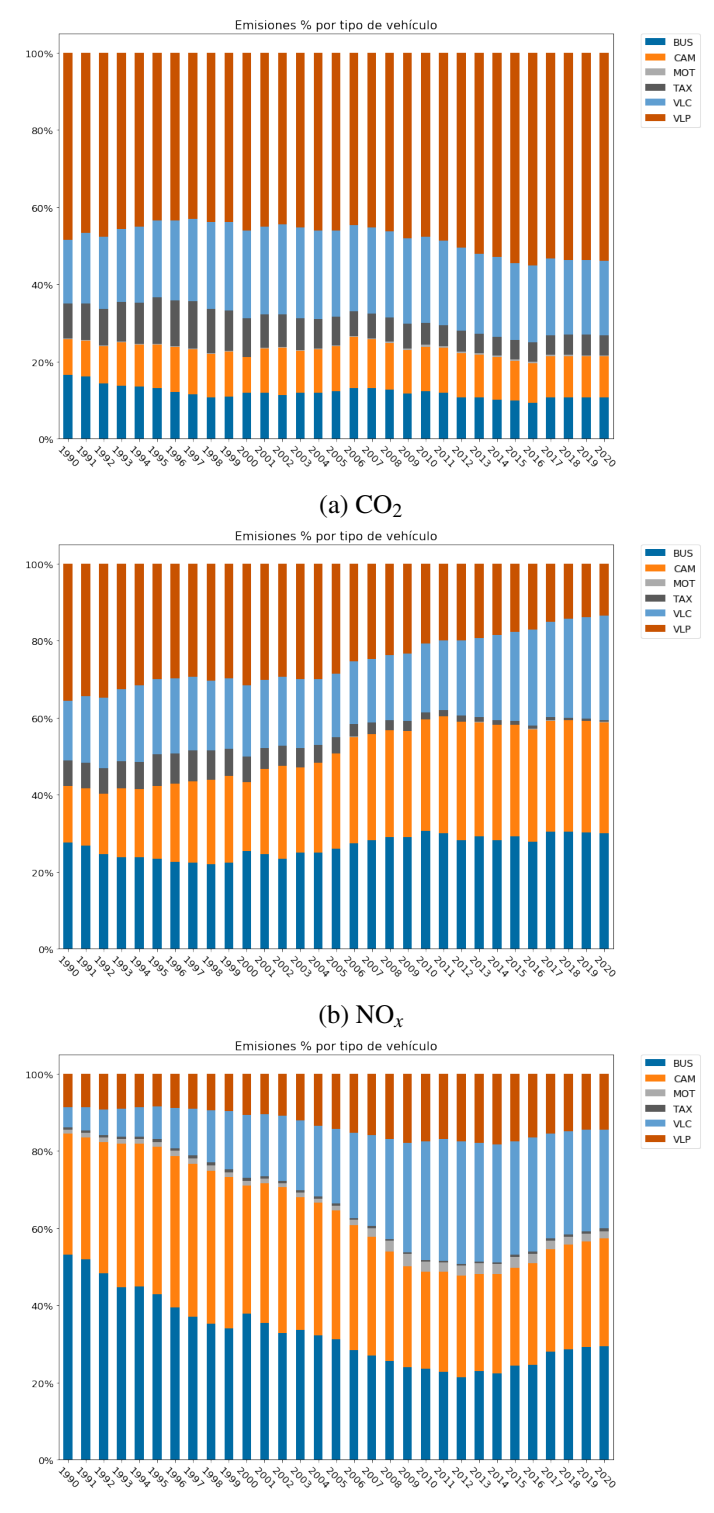

(c)  $PM_{2,5}$ 

Figura 15: Contribución porcentual de las distintas categorías vehiculares a las emisiones en la región Metropolitana

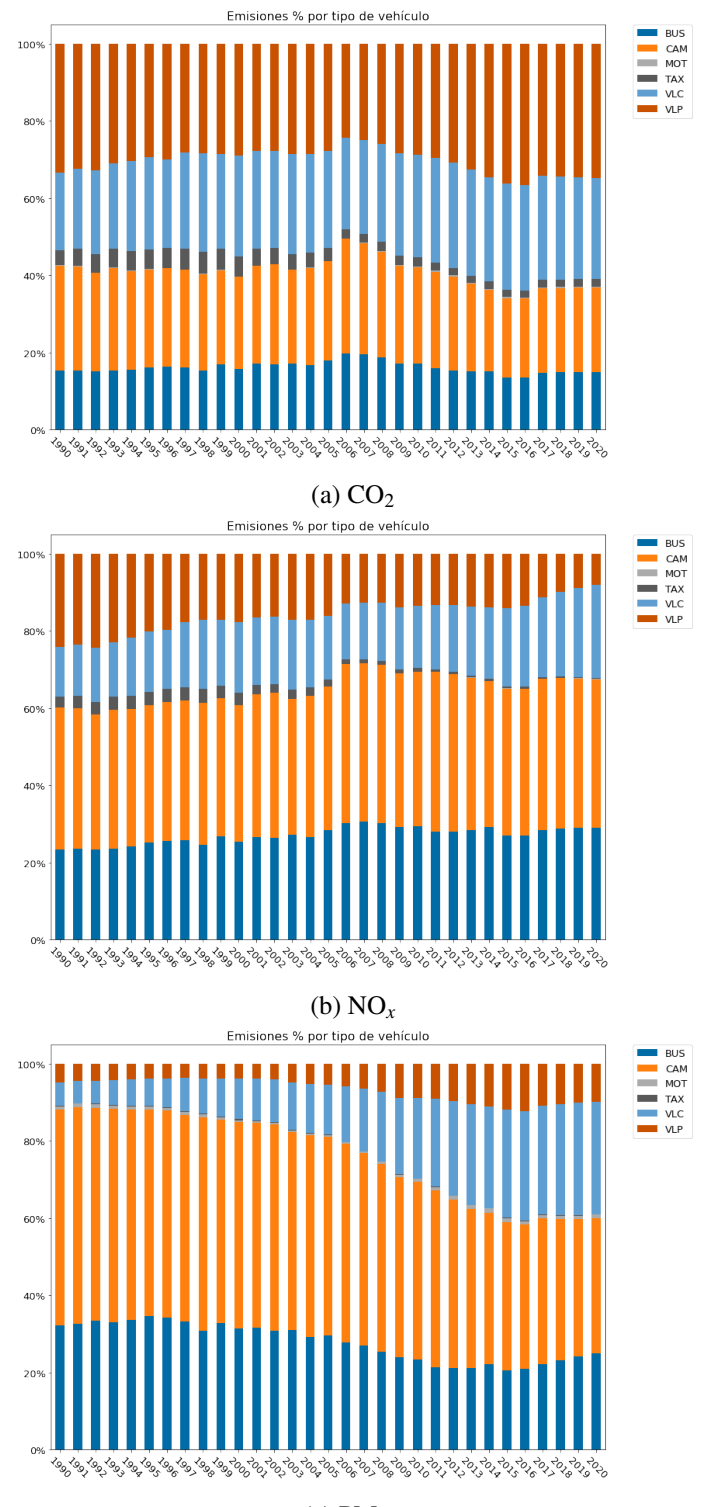

(c)  $PM_{2,5}$ 

Figura 16: Contribución porcentual de las distintas categorías vehiculares a las emisiones en la región del Biobío

Para la región del Biobío, el aporte de los VLP a las emisiones de CO<sub>2</sub> (Figura 16a) aumenta a través de los años, además es el principal emisor de CO2. Mientras que el aporte de los TAX va disminuyendo. En el caso del NO*<sup>x</sup>* Figura 16b los TAX tienen un comportamiento similar al caso anterior, sin embargo, a diferencia del caso anterior, el aporte de los VLP a las emisiones de NO*<sup>x</sup>* decaen al avanzar el tiempo. El principal aporte de las emisiones de NO*<sup>x</sup>* son los CAM, seguido por los BUS. Con respecto a las emisiones de PM<sub>2,5</sub> Figura 16c en el año 1990 los principales emisores corresponden a los CAM, seguido por BUS. Mientras que al pasar los años la participación de los VLC aumenta, superando el aporte de BUS para el año 2020. El aporte de los VLP también aumenta en el rango 1990-2020.

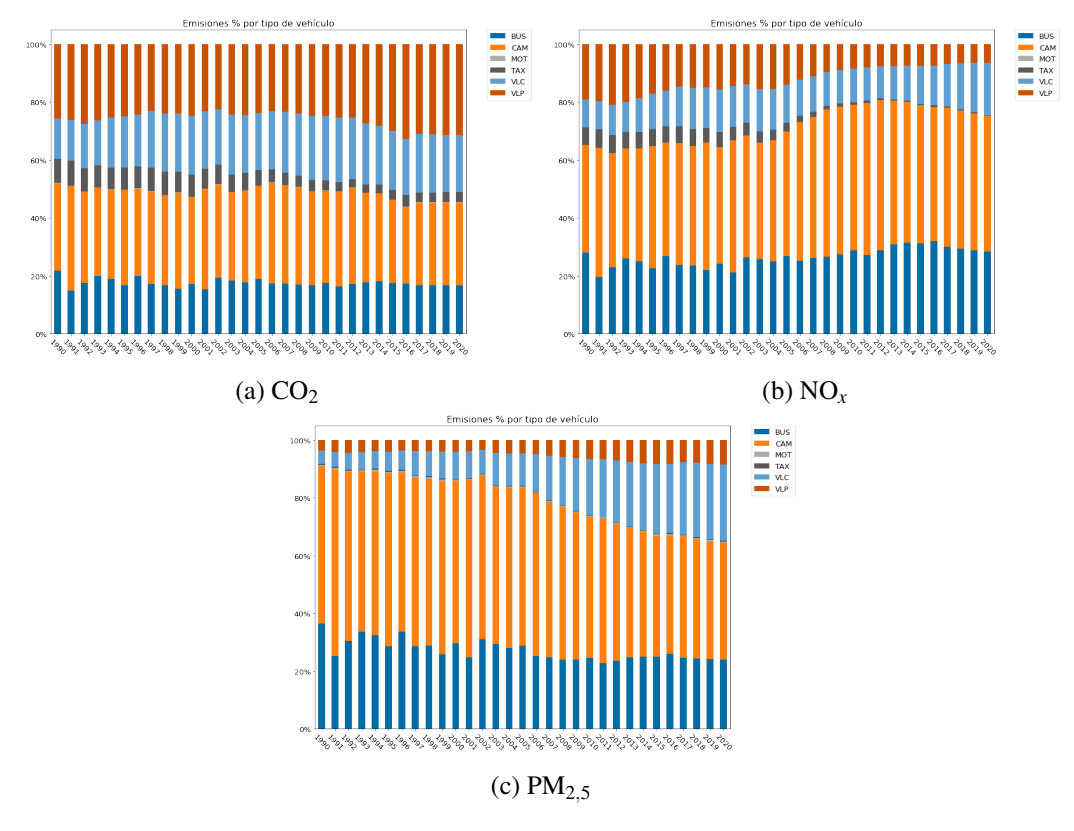

Figura 17: Contribución porcentual de las distintas categorías vehiculares a las emisiones en la región de Antofagasta

La participación de CAM en las emisiones de  $CO<sub>2</sub>$  en la región de Antofagasta Figura 17a es una de las más altas, seguido por los VLC, esto se repite a través del tiempo, mientras que el aporte de los TAX disminuye. Mientras que en el caso de Figura 17b el aporte de los CAM aumenta a medida que pasa el tiempo y además es el principal emisor de NO*x*, así como también aumenta el aporte de BUS y VLC; los cuales quedan en segundo y tercer lugar en su participación de las emisiones de NO*x*. Por otro lado, el aporte de VLP y TAX disminuye mientras pasan los años. En la Figura 17c, se aprecia que la categoría vehicular que más aporta a las emisiones de  $PM_{2,5}$  a través de los años es CAM, mientras que al pasar los años aumenta el aporte de los VLC de manera significativa y los VLP de manera leve.

En todos los casos anteriores, el aporte de MOT para los tres contaminantes es insignificante,

excepto en la región Metropolitana, donde tiene un leve crecimiento desde 1990 al 2020 debido principalmente por el aumento de los servicios de delivery. En todas las regiones presentadas la participación de los taxis disminuyen al paso del tiempo, esto debido al aumento del poder adquisitivo en Chile, por ende, un aumento en la flota de VLP y también por la entrada al mercado de servicios de transporte privado, tales como Uber o Cabify. En todos las regiones existe un aumento de los aportes de VLC en las emisiones de NO*<sup>x</sup>* y PM2,<sup>5</sup> de 1990 al 2020. Mientras que en las regiones del Biobío, Los Lagos y Antofagasta el mayor aporte de PM2,<sup>5</sup> durante el periodo 1990-2020 proviene de los camiones, esto se debe a que Antofagasta es una zona donde existe una importante industria minera, en Los Lagos, la producción acuícola, la producción de papas y la industria láctea, mientras que en Biobío está la industria pesquera y refinería de petróleos. Estas industrias y sus productos deben ser distribuidos a lo largo del país o dentro de la misma región. Por otro lado, en la región Metropolitana el principal participante en las emisiones de NO*<sup>x</sup>* corresponde al transporte público. En el caso del CO<sub>2</sub> el emisor con mayor aporte son los VLP para las regiones en estudio, seguido por los VLC, excepto en la región de Antofagasta, donde es reemplazada por los camiones.

#### 3.2.2. Nacional

Se calculan las emisiones totales de los distintos contaminantes en estudio a través de la ecuación 35 utilizando los factores de emisión previamente descritos Tabla 9, las emisiones totales se calculan por contaminante, tipo de vehículo, región, tipo de combustible y si el transporte es urbano o interurbano. Se presentan las emisiones totales por contaminante para el periodo 1990-2020 en la tabla con sus variaciones porcentuales entre esos años, tal y como se presenta en la Tabla 20.

|                                       | Año    |        |        |        |        |        |       |                                   |
|---------------------------------------|--------|--------|--------|--------|--------|--------|-------|-----------------------------------|
|                                       | 1990   | 1995   | 2000   | 2005   | 2010   | 2015   | 2020  | Dif. $%$<br>$2020 - 1990$<br>1990 |
| $BC \text{ ton} \cdot \text{yr}^{-1}$ | 1025   | 1428   | 1562   | 2081   | 2091   | 1558   | 1198  | $+17\%$                           |
| $CO \text{ ton} \cdot \text{yr}^{-1}$ | 546779 | 671727 | 509930 | 379007 | 224534 | 129377 | 85103 | $-84\%$                           |
| $CO2$ Gg·yr <sup>-1</sup>             | 8647   | 12446  | 13573  | 16232  | 19961  | 24693  | 26609 | $+208\%$                          |
| $CH_4$ ton $\cdot$ yr <sup>-1</sup>   | 2590   | 3350   | 2896   | 2572   | 1916   | 1134   | 736   | $-71\%$                           |
| VOC ton $\cdot$ yr <sup>-1</sup>      | 54619  | 67931  | 51480  | 38523  | 22956  | 12160  | 6842  | $-87\%$                           |
| $NO_x$ ton $\cdot$ yr <sup>-1</sup>   | 74965  | 100030 | 98042  | 108920 | 99879  | 94703  | 90288 | $+20\%$                           |
| $PM_2$ ,5 ton · yr <sup>-1</sup>      | 1973   | 2687   | 2796   | 3457   | 3119   | 2263   | 1726  | $-12\%$                           |
|                                       |        |        |        |        |        |        |       |                                   |

Tabla 12: Emisiones nacionales de los distintos contaminantes en estudio durante los años 1990 - 2020, se incluye además la variación porcentual de las emisiones durante esos años

Las emisiones de CO<sub>2</sub> son las que han tenido un mayor aumento durante el periodo 1990-2020, mientras que los otros contaminantes, NO*<sup>x</sup>* y BC han aumentado en menor medida, debido a las mejoras tecnológicas en el control de emisiones, debido particularmente por el paso desde EURO 1 a EURO 3 en vehículos livianos y desde EURO II a EURO III en vehículos pesados entre los años 2005-2006 8. Las emisiones de PM2.5 y BC crecieron durante los primeros 16 años dentro del rango de análisis, para luego decrecer desde 2007 hasta el 2020, siendo mayor la reducción del material particulado sobre el black carbon, mientras que la reducción del PM2.5 ocurre justo después de la imposición de la tecnología EURO III en las regiones más importantes del país y EURO II requerido por primera vez para el resto de los buses públicos y privados de las otras regiones. El NOx tiene un aumento durante los primeros 15 años, para luego comenzar a decrecer desde el año 2005 en adelante, aunque se mantiene sobre el valor calculado para 1990. El CO y VOC, asociados a las emisiones en motores a gasolina, muestran la mayor reducción, debido principalmente a la implementación de convertidores catalíticos de 3 vías que convierten el CO en CO<sub>2</sub> y los compuestos orgánicos volátiles en H<sub>2</sub>O y CO<sub>2</sub>. Las exigencias de EURO 4/EURO 5 para los vehículos ligeros; y EURO IV/EURO V para buses y camiones durante el periodo 2011-2014 ha permitido que los contaminantes  $PM_{2,5}$ ,  $CH_4$ , CO y VOC sigan disminuyendo sus emisiones a pesar del aumento en la movilidad en el país.

Con respecto a los aportes individuales de cada tipo de vehículo a las emisiones, se tiene en general, en las emisiones de CO<sup>2</sup> 18a existe una dominación de los vehículos livianos de pasajeros (VLP), seguido por los vehículos livianos comerciales (VLC), mientras el aporte de las motocicletas aumenta con los años, el de los taxis va disminuyendo. Los camiones son el principal emisor de NO*x*18b, seguido por los buses y VLC, mientras que el aporte de las motocicletas baja al igual que en el caso anterior. Los aportes de los distintos tipos de vehículos a las emisiones de  $PM_{2,5}18c$ tienen un comportamiento similar al del NO*x*, para el caso del BC18d ocurre algo similar, sin embargo, es posible notar un aumento significativo del aporte de los VLC a las emisiones de black carbon y una leve disminución en el caso de los buses. Los aportes a las emisiones de CO18e son principalmente debido a los VLP, seguido por los VLC y taxis; sin embargo, al paso del tiempo, los aportes de buses, camiones y motocicletas aumentan, en desmedro del aporte de los taxis. Sucede algo parecido en el caso de las emisiones de VOC18f, sin embargo, el aumento del aporte de motocicletas es significativamente mayor, con respecto al de los buses y camiones al paso de los años.

Desde el 2008 en adelante la tasa de reducción de emisiones de BC es menos efectiva que la tasa de reducción del PM2.5, lo que puede contribuir al aumento de problemas a la salud y el cambio climático. Esto se explica por la fracción BC/PM2.5 en los vehículos livianos disminuye considerablemente al pasar de EURO 4 a EURO 5, lo cual sucede después para los vehículos pesados al pasar de EURO V a EURO VI (ver tabla factores de emisión). Buses y camiones son los principales responsables de las emisiones de black carbon, ya que son los últimos en pasar a la tecnología EURO VI, donde existe la mayor reducción en la fracción BC/PM2.5 al pasar de 75% a 15% mientras que en el paso de EURO IV a EURO V los buses y camiones pesados no tienen deducción en su fracción, mientras que los vehículos comerciales y particular diésel más los camiones medianos/pesados tienen una reducción significativa en sus emisiones de black carbon.

Se puede notar que todas las curvas de emisión tienen una caída que parte en el año 1999 donde el PIB de Chile se contrajo 0.5% luego de tener un crecimiento promedio de 7% los años anteriores. Esto debido a la crisis asiática, que tuvo fuertes efectos en Chile, ya que una gran parte de la exportación iba a países de esa región [93].

Se debe recalcar que Chile posee uno de los más avanzados centros de homologación en Latino América, el 3CV o Centro de Control y Certificación Vehicular que depende del Ministerio de Transporte y Telecomunicaciones. Que desde 1996 se encarga de controlar todos los vehículos nuevos que entran al país para ser vendidos. El 3CV utiliza un laboratorio de emisiones que permite la verificación experimental del cumplimiento de las normas de emisiones vigentes en Chile, según

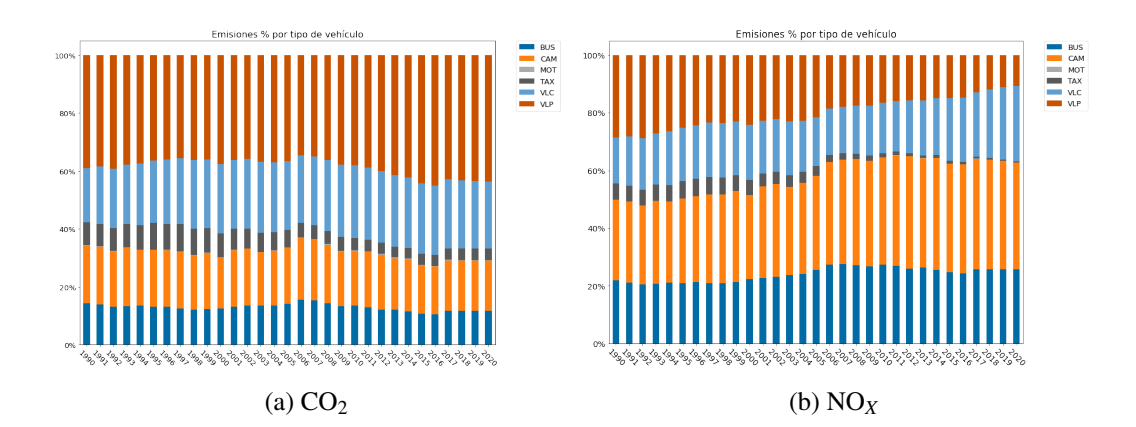

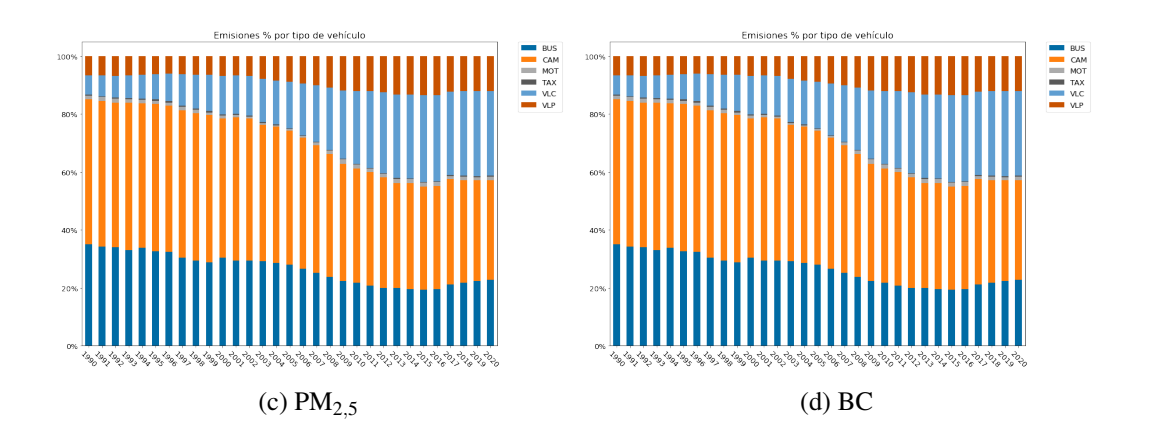

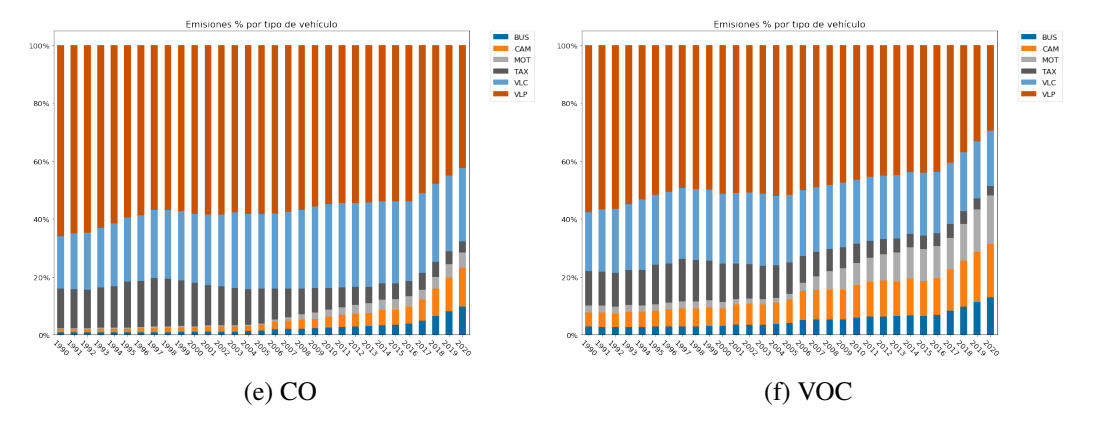

Figura 18: Porcentaje de emisiones por categoría vehicular

los procedimientos europeos o estadounidenses según corresponda. Por otro lado, desde el año 2007 se implementa la inspección en las plantas de revisión técnica (PRT) para todo el país, esto incluye pruebas de carga y controles simultáneos de CO, HC y NO*<sup>x</sup>* para vehículos livianos, y además un testeo de opacidad para camiones, buses y vehículos diésel. La combinación de estos dos centros, el 3CV y las PRT, permiten un control de las políticas de emisión desde el momento que un vehículo llega al país para ser vendido y durante su vida útil. Mientras que los vehículos que no cumplan las normas establecidas no pueden ser vendidos en el país o si ya están en circulación, se les prohíbe la circulación hasta que vuelvan a tener parámetros dentro de la ley. Se debe tener en consideración que para los nuevos estándares EURO 6 y EURO VI se deberá contar con un contador de partículas, para comprobar que cumplan esa nueva normativa.

Se compara las emisiones de los distintos contaminantes con los VKT totales, para este análisis se utiliza la tasa de cambio de estos dos parámetros, así comparar su comportamiento a través del tiempo.

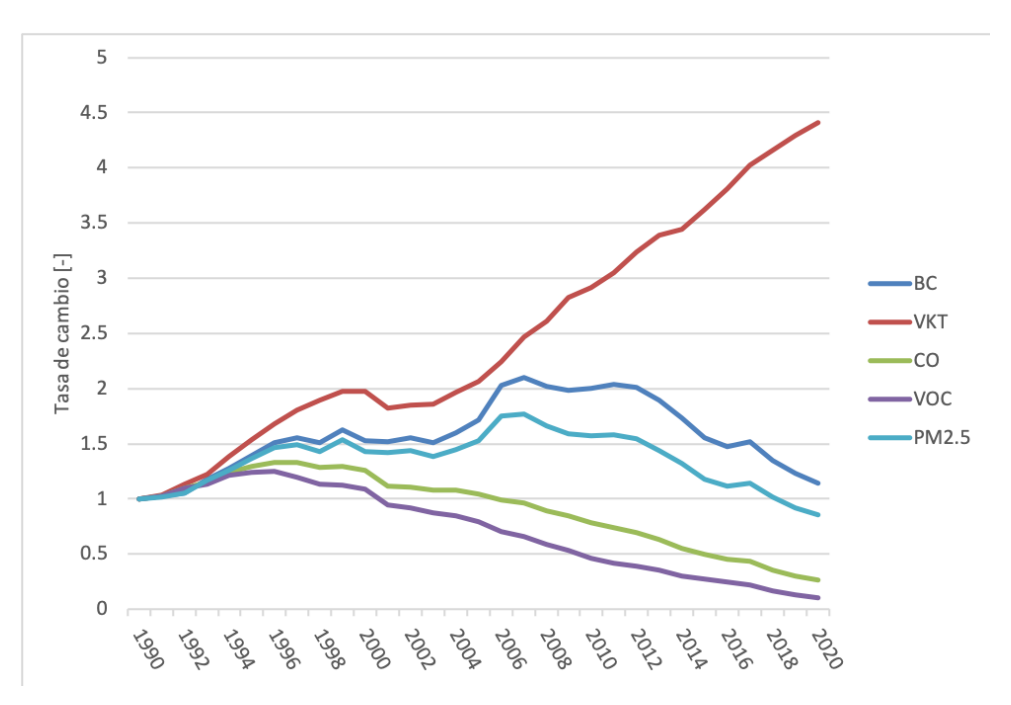

Figura 19: Tasa de cambio de VKT, emisiones de BC, PM2,5, CO, VOC desde 1990 al 2020

En la figura 19 se muestra la tendencia de la tasa de cambio de los VKT y las emisiones de PM2.5/BC, se puede notar que la tendencia del PM2.5 sigue la misma curva que el VKT, sin embargo, esto cambia durante el año 2006, donde los kilómetros recorridos siguen aumentando, mientras que las emisiones de PM2.5 comienzan a desacoplarse para comenzar a decrecer. Por otro lado, el black carbon no logra decrecer a la misma tasa que el material particulado, lo que indica que las exigencias del Ministerio de Transporte y el Ministerio de Medio Ambiente no han tenido la misma efectividad en la reducción de emisiones de BC comparado con los resultados en la reducción del material particulado. Mientras los requerimientos para el paso de EURO VI solo sean aplicados a los buses de la región metropolitana, no habrá una reducción más significativa en las emisiones de BC, lo que contribuiría a los problemas de salud en Santiago y un efecto dañino al medio ambiente [85].

Se muestra la evolución en la tasa de cambio de los VKT comparado con las tasas de cambio del CO y VOC en la Figura 19, estos últimos generados por la combustión incompleta de combustible. Se espera que esta tendencia a la baja siga, al mejorar los estándares de emisión de EURO 5 a EURO 6 para vehículos livianos. Al eventualmente exigir el paso de EURO V a EURO VI para los buses en todas las regiones y legislar este cambio para camiones también ayudaría a mantener esta tendencia en menor medida.

El desacoplamiento nos indica que al aumentar la demanda en la movilidad no aumentan las emisiones de BC, CO, VOC y  $PM_{2.5}$ . En cambio, estas disminuyen gracias a los avances en las tecnologías de control de emisiones y los requerimientos en las normas EURO. Esta disminución a su vez es mayor que la tasa de crecimiento en valor absoluto, ya que, no solo se tiene un desacople en las curvas, sino también una tendencia a la baja en los contaminantes. Distinto es el caso del  $CO<sub>2</sub>$ , en donde existe este desacoplamiento, que índica una reducción en la tasa de crecimiento de este contaminante comparada con la tasa de crecimiento de los VKT.

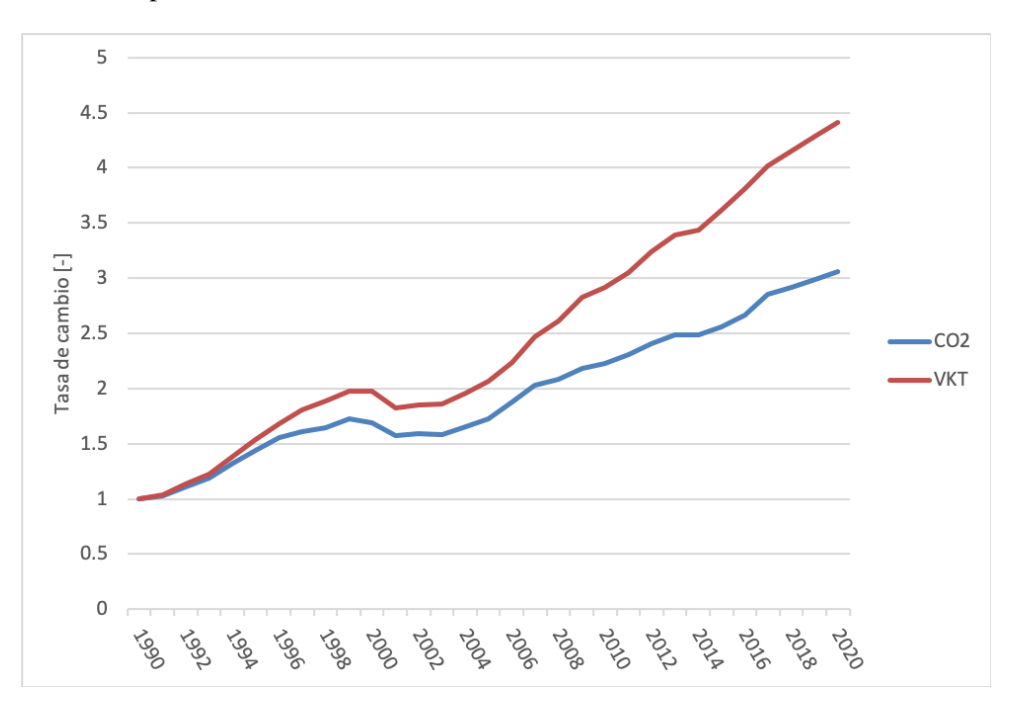

Figura 20: Tasa de cambio de VKT, emisiones de CO<sub>2</sub> desde 1990 al 2020

En la figura 20 se compara la actividad vehicular con las emisiones de CO2, desde el año 2007 se observa una separación entre los VKT totales y las emisiones de  $CO<sub>2</sub>$ , lo que indica que la flota nacional sigue creciendo con un nivel de actividad cada vez más alto, pero las emisiones de dióxido de carbono se han ido controlando gracias a los avances tecnológicos. Sin embargo, la tendencia de las emisiones de  $CO<sub>2</sub>$  sigue al alza y seguirá así mientras no existan avances significativos en aumentar la flota de vehículos eléctricos.

## 3.3. Comparación con resultados previos

Esta sección se encuentra publicada en [91], en donde se comparan distintos inventarios globales con los resultados obtenidos en el presente trabajo. Estos inventarios son EDGAR [94][95], CAMS [39], CEDS [70], LEAP [54] e INGEI[59]. Se debe tener en cuenta que los inventarios de EDGAR, CAMS y CEDS están relacionados entre sí. Para periodos históricos, CAMS está basado en los resultados de EDGAR, extrapolando los años más recientes utilizando información, tales como las tendencias de CEDS.

Se comparan las emisiones de este estudio con las estimadas por el modelo global EDGAR, CAMS, INGEI y LEAP [91]; así reflejar las diferencias en las metodologías de aproximación, ya sea de manera global (top-down) o local (bottom-up). Las figuras 21, 22 y 23 muestran la comparación entre este inventario (INEMA) y los antes mencionados para los contaminantes  $CO<sub>2</sub>$ , CH<sub>4</sub>, PM<sub>2.5</sub>, BC, NO*x*, y CO durante el periodo 1990-2020.

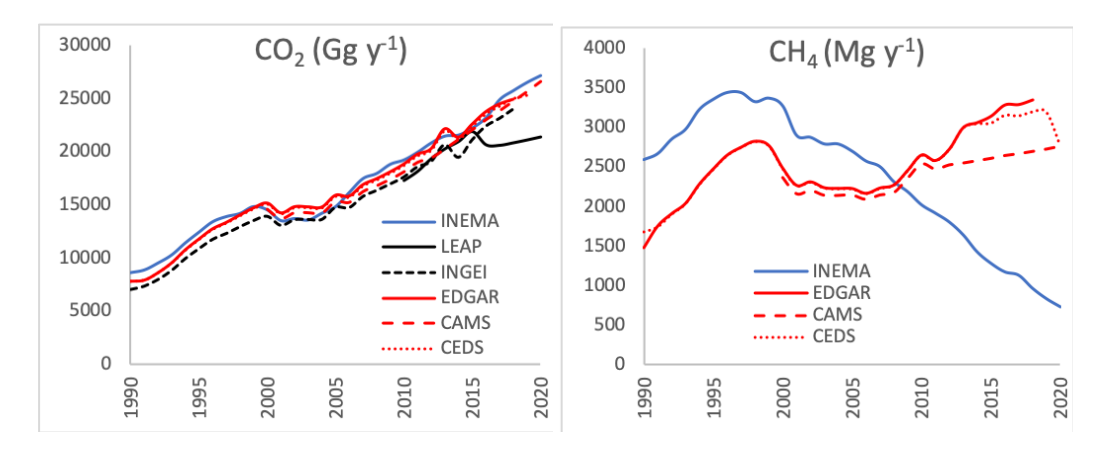

Figura 21: Comparación de las emisiones de  $CO<sub>2</sub>$  (derecha) y CH<sub>4</sub> (izquierda) entre el inventario INEMA, y EDGAR v4.3.2

Existe una buena correlación en las emisiones de  $CO<sub>2</sub>$  entre INEMA y EDGAR. Su tendencia en el tiempo, con una diferencia anual promedio de -1.7%[-10.5%, 9.4%] y un Pearson r=0.99. Para los otros inventarios también existe una buena tendencia para la mayoría de los años en estudio 21, lo que índica que los niveles de actividad entre los inventarios top-down y bottom-up son consistentes. La mayor diferencia se aprecia desde año 2015 para el modelo LEAP, el cual presenta una disminución abrupta y una tasa de crecimiento más leve que el resto de los inventarios.

Las tendencias de CH<sup>4</sup> entre los inventarios EDGAR y este trabajo (INEMA) son similares entre 1990 y 2004, donde EDGAR tiene desde un 20% a un 43% más emisiones. Luego divergen desde el 2005, con el inventario INEMA muestra un constante decrecimiento de las emisiones de metano, mientras que los inventarios EDGAR, CAMS y CEDS tienen incremento en las emisiones de CH4. Las estimaciones de EDGAR y CAMS son similares entre los años 2000-2011. Luego, CAMS tiene una estimación lineal con una tasa de crecimiento menor que EDGAR. Por otro lado, CEDS y EDGAR son iguales para los años 2000-2014. Desde el 2015 en adelante CEDS tiene un crecimiento más pequeño que EDGAR, pero entre los años 2019 y 2020 CEDS tiene un decrecimiento en las

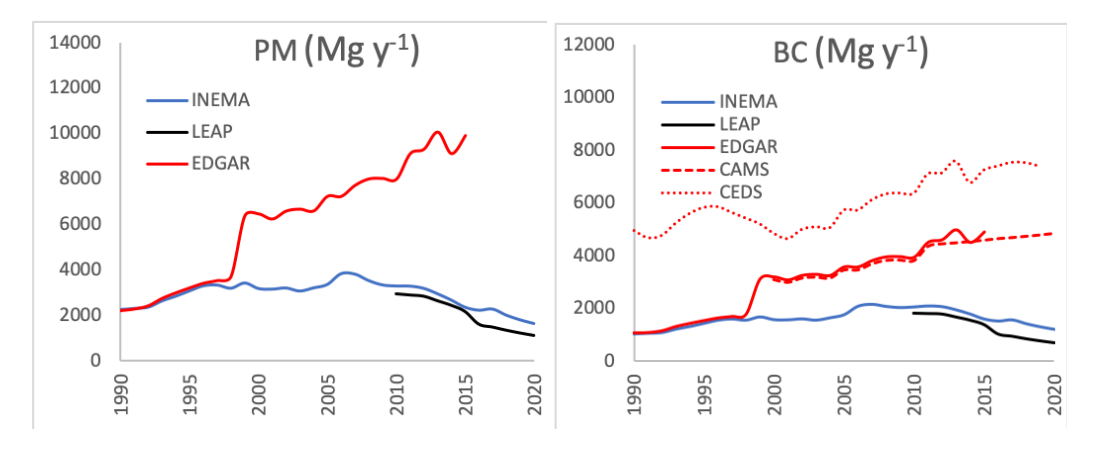

emisiones que no está presente en los otros inventarios.

Figura 22: Comparación de las emisiones de PM2.5 (derecha) y BC (izquierda) entre el inventario INEMA, y EDGAR v4.3.2

Para el material particulado y el black carbon existe una buena concordancia entre los inventarios global y local entre los años 1990-1998, excepto con el inventario CEDS, seguido por un aumento brusco en 1999 con una tendencia al alza constante en los inventarios globales, que se podría explicar por un cambio en los factores de emisión utilizados. Esto último no sucede en el inventario local, que muestra una estabilización entre los años 1997 - 2005 y decrece de manera constante desde 2007. Las diferencias entre 1999 y 2005 están entre 85%/87% y 315%/208% para PM/BC entre los inventarios INEMA y EDGAR. Por otro lado, se puede apreciar que la estimación de CEDS para el black carbon es más alta que los otros inventarios globales durante todo el periodo de estudio. La fracción de BC entre CEDS/INEMA va desde los 2.76 hasta los 5.69, lo que sugiere que los factores de emisión utilizados por la base de datos CEDS son más altos que en este estudio. Considerando que los factores de emisión utilizados en este trabajo provienen del modelo COPERT y la distribución tecnológica local actual, por lo que los inventarios CEDS y EDGAR asumen una flota más antigua en sus cálculos. Los estándares de emisión para los vehículos diésel y la reducción del contenido de azufre en el combustible en el país, son los protagonistas principales para la reducción de PM y BC en el sector transporte. Por lo que las estimaciones del inventario global y su tendencia pareciera no contar con estas mejoras en su cálculo para black carbon y material particulado.

Las emisiones de CO fueron considerablemente mayores en los inventarios globales (EDGAR, CAMS y CEDS) comparado con los inventarios locales (INEMA y LEAP) con una diferencia promedio de 254% [95% - 811%], además las tendencias divergen a partir de 2006, con las emisiones estimadas por los inventarios globales aumentando y decreciendo en INEMA y LEAP 23. Las emisiones de NO*<sup>x</sup>* muestran niveles similares entre 1990 - 2005, con mayores diferencias entre los años 1993 - 1998. Desde el 2005 las tendencias de los inventarios comienzan a divergir, con un aumento de las emisiones en los inventarios globales y un decrecimiento en los inventarios locales. Las diferencias aumentaron desde un 9% en 2009 hasta un 70% en 2015, con respecto a INEMA y LEAP. Estas diferencias sugieren que para el caso del CO los inventarios globales no toman en cuenta las mejoras en la flota en el control de emisiones después del 2005. Las emisiones de NO*<sup>x</sup>* para el inventario CAMS son más bajas que el resto, aunque tienen tendencias similares. Es extraño

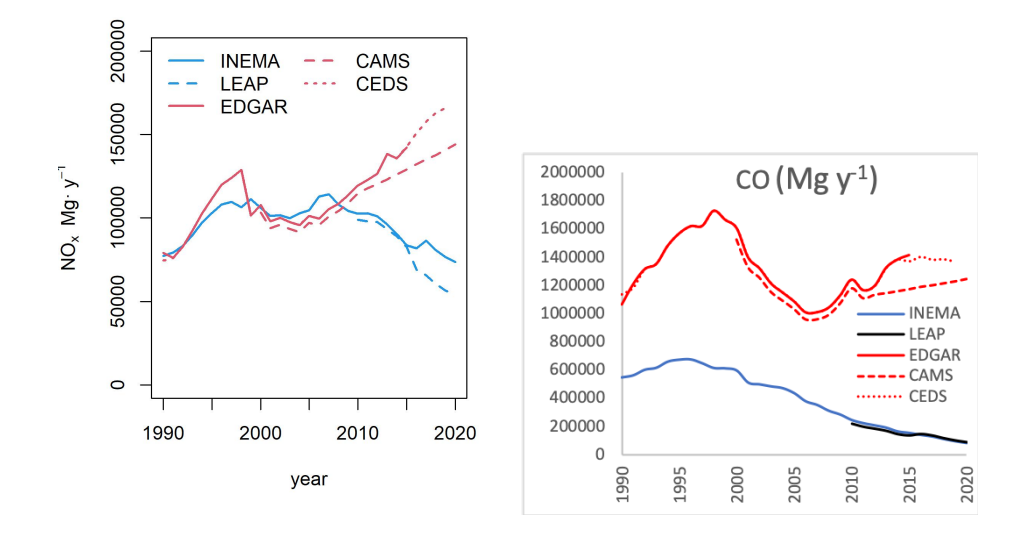

Figura 23: Comparación de las emisiones de NO*<sup>x</sup>* (izquierda) y CO (derecha) entre el inventario INEMA, y EDGAR v4.3.2

que suceda esto, ya que los factores de emisión utilizados por CAMS en los otros contaminantes son similares a los de EDGAR entre los años 1990-2011 y únicamente existen diferencias en los años siguientes.

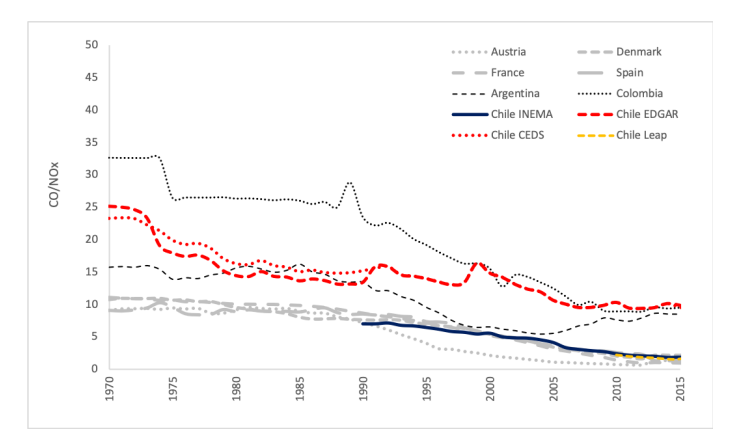

Figura 24: Fracción CO/NO*<sup>x</sup>* para Chile y otros países de la base de datos EDGAR y los resultados obtenidos en este inventario

La proporción CO/NO*<sup>x</sup>* es mucho mayor en el inventario global que en el inventario local, con una diferencia promedio de 209% [90% - 457%] y los dos disminuyendo en el tiempo. Las diferencias en emisiones y tendencias para CO y NO*<sup>x</sup>* sugiere que EDGAR utiliza factores de emisión que corresponden a tecnologías más antiguas de las que se usan hoy en día en Chile. Se incluyen en el gráfico 24 la razón CO/NO*<sup>x</sup>* de otros países de Latinoamérica y el Caribe (LAC) junto a países Europeos y el inventario local entre los años 1970-2020. Existe una gran diferencia entre los dos grupos, siendo más altas las emisiones en los países LAC que los europeos según EDGAR. En
otras palabras, la proporción CO/NO*<sup>x</sup>* de LAC alcanzan los valores de las naciones europeas 40 años después (1970 versus 2012), lo cual pareciera no estar en lo cierto de acuerdo a INEMA. El ratio CO/NO*<sup>x</sup>* chileno está en el mismo rango que algunos países de Europa, lo cual se sostiene por la renovación de la flota en la figura 5. La mayor parte de los vehículos en Chile consiste en una mezcla de EURO II/2 y EURO III/3, que tienen una fracción CO/NO*<sup>x</sup>* mucho más baja que una flota pre-Euro. Lo que sugiere que las suposiciones de flota y factores de emisiones en los inventarios globales deberían ser revisadas.

# 4. Desagregación Espacial

Se desagregan las emisiones en todo Chile en distintas resoluciones espaciales. Se parte en una escala regional, donde las emisiones urbanas e interurbanas están juntas y repartidas de manera uniforme sobre todo el territorio. Luego, para cada región, se distribuyen las emisiones urbanas en cada una de las ciudades, dependiendo de su población total, y dentro de estas por tipo de camino. Mientras que las emisiones interurbanas se reparten en todos las rutas dependiendo de su tipo utilizando un mallado de 0.01º latitud por 0.01º longitud, equivalente a aproximadamente 1.11x1.11 kilómetros. Al utilizar las rutas como principal herramienta de distribución las emisiones se limitan en su mayoría a zonas urbanas, dejando fuera las zonas inhabitadas y áreas verdes. En el área interurbana las emisiones se concentran en principales rutas del país, tales como la Ruta 5 que es la ruta que atraviesa todo Chile de norte a sur.

## 4.1. Regional

La primera parte de la desagregación espacial, proviene del mismo cálculo de las emisiones, que se realiza con la información detallada para cada una de las regiones de Chile. Se muestran a continuación los mapas con las emisiones totales y por tipo de vehículo para todo Chile para el año 2017.

Total por región, para cada contaminante y por algunos tipos de vehículos. 2 mapas 1 columna con tipo de vehículo con porcentaje urbano e interurbano

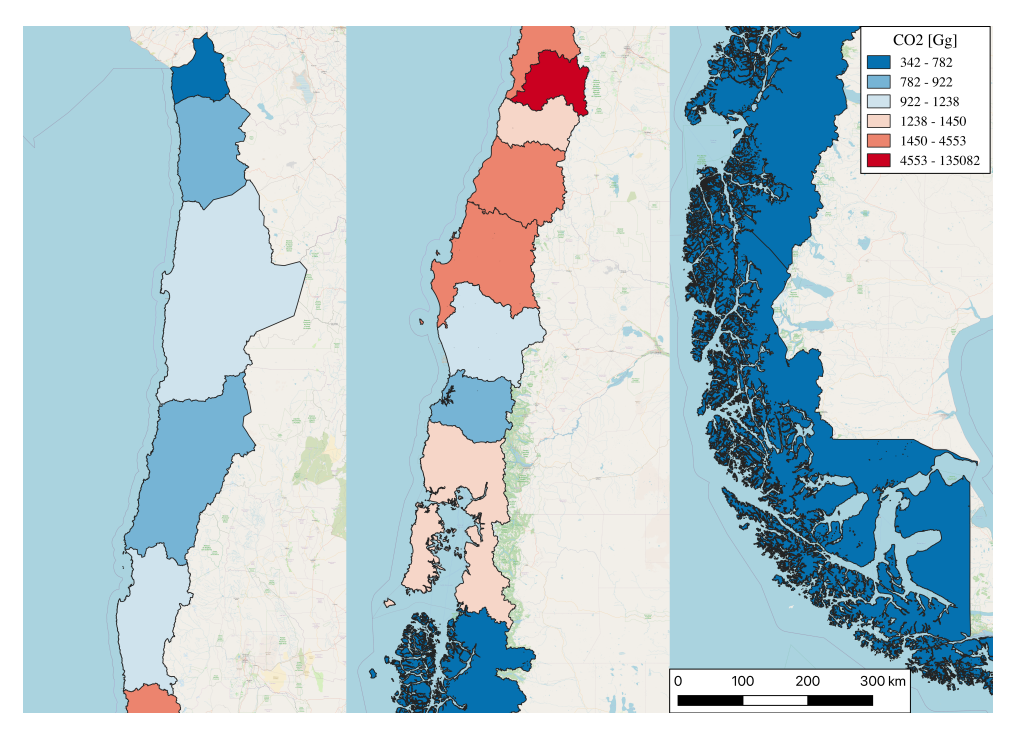

Figura 25: Emisiones de CO<sub>2</sub> por región para el sector transporte caminero

En la Figura 25 se aprecian emisiones de  $CO<sub>2</sub>$  se concentran en la zona central de Chile, entre la

región de Valparaíso y la región del Biobío. En ese mismo tramo se ubican las regiones con más emisiones de CO<sub>2</sub> más la región de los Lagos. Mientras que en las zonas extremas del país, o sea, regiones de Arica y Parinacota, Aysén y Magallanes, tienen la menor cantidad de emisiones, lo cual se relaciona directamente población, ya que son las tres regiones con menos población en el país.

$$
R2 = 0,991
$$
  
\n
$$
CO*2 = 0,83 \cdot PobR + 23,72 \cdot PIBR + 289157,7
$$
\n(37)

Si realizamos una regresión lineal (Ecuación 37) con los datos de las emisiones de  $CO<sub>2</sub>$  como variable dependiente y la población regional para el año 2017, más el PIB regional del mismo año, se obtiene un coeficiente de determinación de 0.991, lo que significa que un 99.1% de la variación en el CO<sup>2</sup> se puede atribuir a la variación de la población y el PIB regional. El 0.9% restante es atribuible a variables desconocidas o simplemente su variabilidad inherente.

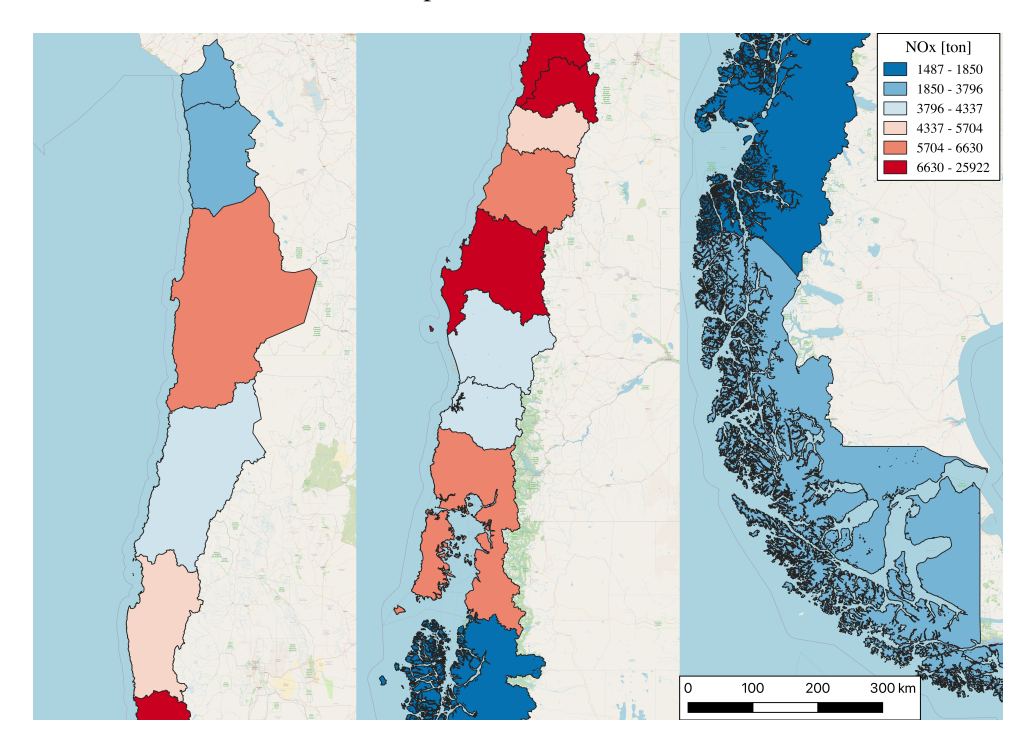

Figura 26: Emisiones de NO*<sup>x</sup>* por región para el sector transporte caminero

En el caso de las emisiones de NO*x*, estas se concentran en las regiones Metropolitana, Valparaíso y Biobío donde están las tres zonas metropolitanas del país, seguido por las regiones de Antofagasta y Los Lagos. Estas últimas dos regiones son las principales productoras de minería y acuicultura del país.

$$
R^2 = 0.969
$$
  
\n
$$
NO_x^* = 0.002 \cdot Pob_R + 0.061 \cdot PIB_R + 2588.52
$$
\n(38)

Si realizamos una regresión lineal utilizando los mismos parámetros anteriores, resulta que el coeficiente de determinación es un 96.9%, lo que equivale a que, la variación del NO*<sup>x</sup>* se puede atribuir a la variación de la población y el PIB regional. Mientras que 3.1% restante es atribuible a variables desconocidas o simplemente su variabilidad inherente.

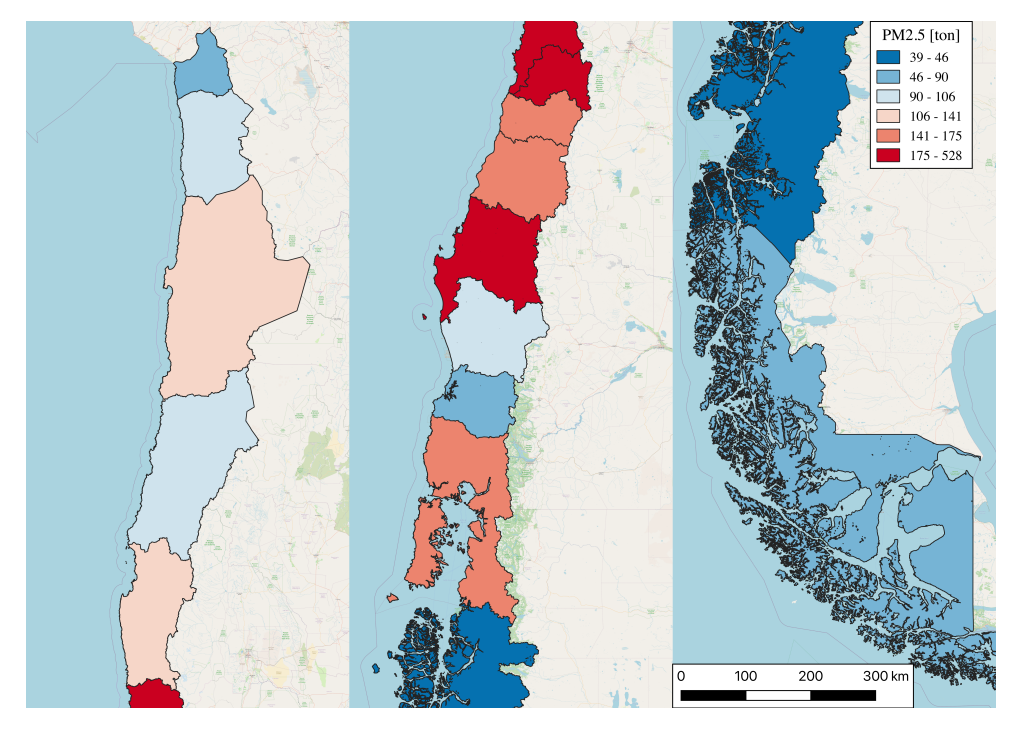

Figura 27: Emisiones de  $PM<sub>2.5</sub>$  por región para el sector transporte caminero

En el caso del PM2,5, se concentra principalmente en las regiones con el mayor número de habitantes del país (RM, VA y BI), seguido por las regiones de Los Lagos (LL), O'Higgins (LI) y el Maule (ML)

$$
R2 = 0,920
$$
  
\n
$$
PM_{2,5}^{*} = 7,604e - 5 \cdot Pob_R + -5,487e - 4 \cdot PIB_R + 73,07
$$
 (39)

Utilizando regresión lineal con los mismos parámetros anteriores (PIB y población), resulta que el coeficiente de determinación es un 92.0%. Entonces, la variación del  $PM_{2,5}$  es atribuible a la variación de la población y el PIB regional. Mientras que 8% restante es atribuible a variables desconocidas o simplemente su variabilidad inherente.

En este tipo de desagregación las emisiones se ubican sobre todo el área regional, por lo que se asignan emisiones vehiculares en donde no existe ninguna ruta. Por otro lado, se tiene que las emisiones regionales se concentran en las regiones RM, VA y BB. Además, se encuentra que al realizar una regresión lineal utilizando el PIB y la población, que su variación afecta la variación de las emisiones de CO<sub>2</sub>, NO<sub>x</sub> y PM<sub>2,5</sub> en un 99.1%, 96.9% y 92% respectivamente.

### 4.2. Urbano e Interurbano

### 4.2.1. Urbana por Población

Las emisiones regionales se distribuyen en las ciudades de acuerdo a su población con respecto al resto de las ciudades dentro de la región. En todos los casos, una gran parte de las emisiones se asignan a las capitales regionales o área metropolitana, como es el caso de Gran Santiago, Gran Valparaíso y Gran Concepción. En este último caso, las ciudades que componen estas áreas se consideran cómo una gran ciudad. Sin embargo, en el caso de la región Metropolitana, existe una gran diferencia entre la población del Gran Santiago y el resto de las ciudades de la región. La Figura 28), muestra que el 87% de la población de la región se concentra en el Gran Santiago, mientras que la segunda ciudad más grande tiene solo un 2%.

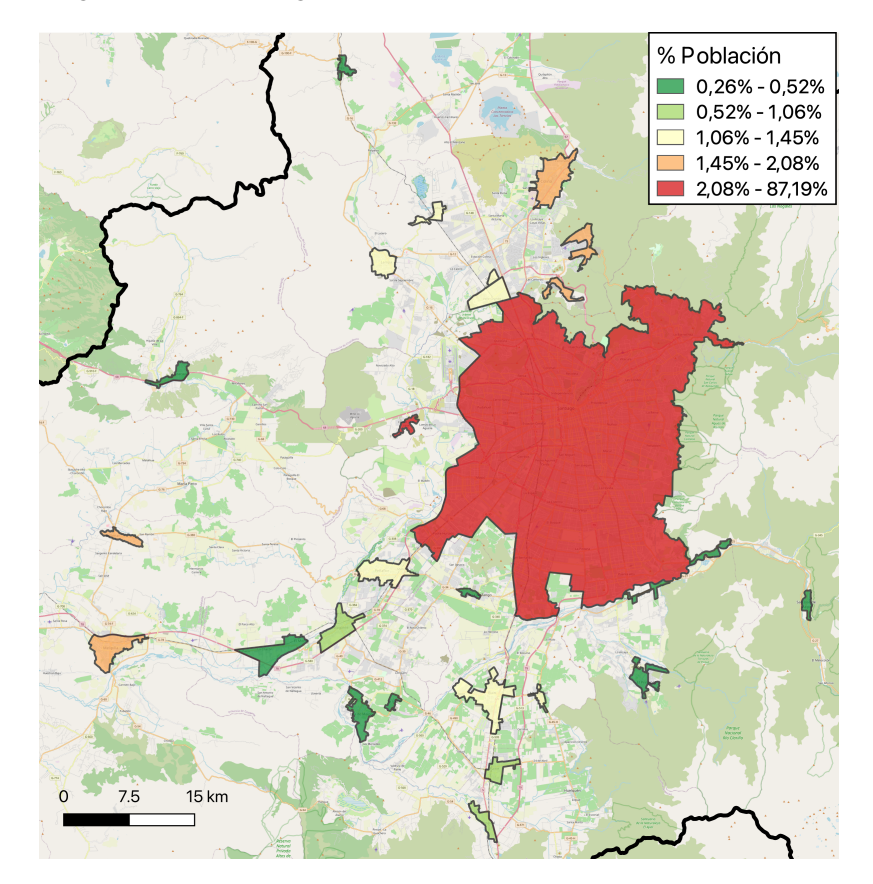

Figura 28: Región Metropolitana, porcentajes de población según zona urbana

En la región de Valparaíso se tiene un panorama similar. La mayor parte de la población (un 51%) se concentra en el Gran Valparaíso, capital regional, mientras que la otra mitad se distribuye en el resto de las ciudades de la región. Mientras que en la región del Biobío se concentra en el Gran Concepción, capital regional un 55% de la población Figura 32 y un 60% en la Región de Tarapacá, en la capital regional Iquique Figura 31. Por otro lado, en la región del Maule, el 24% de la población se concentra en la ciudad de Talca, capital regional, mientras que la segunda ciudad más grande tiene un 16% de la población.

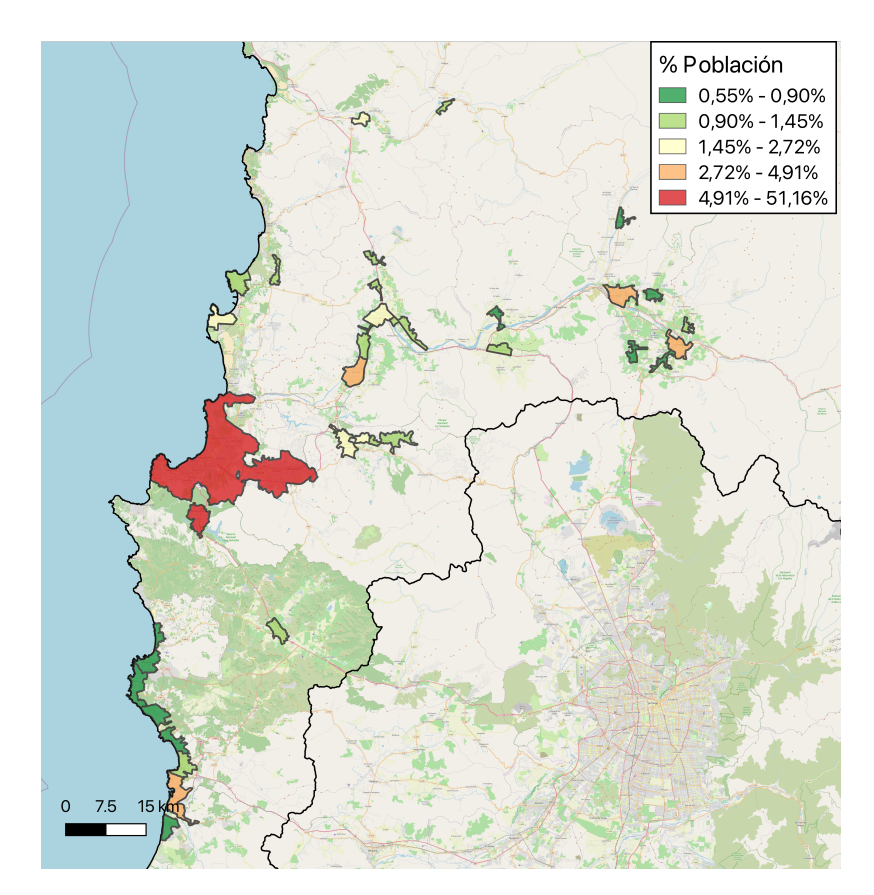

Figura 29: Región de Valparaíso, porcentajes de población según zona urbana

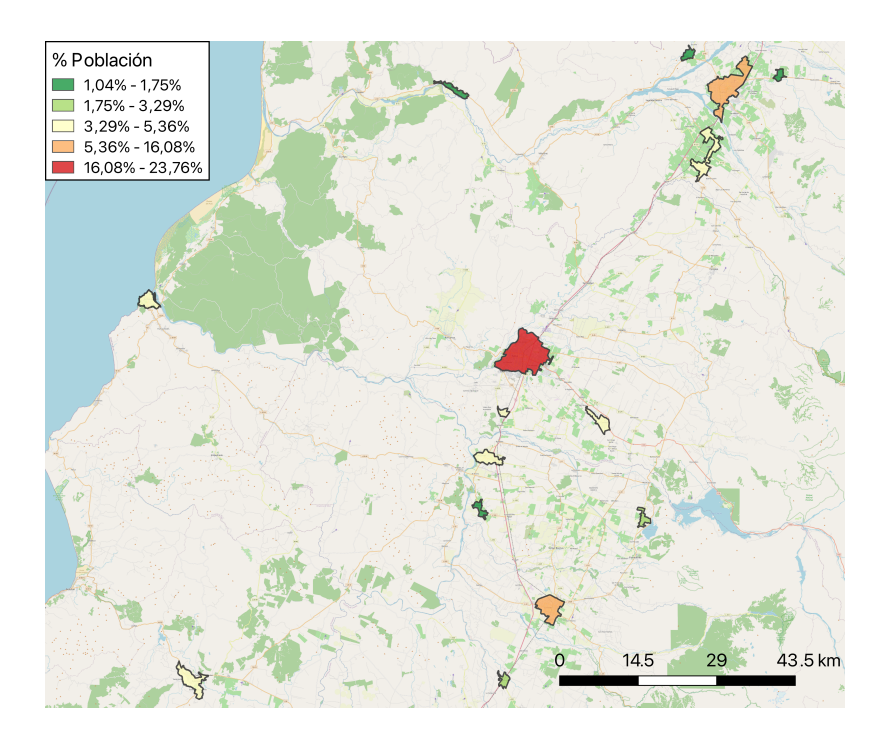

Figura 30: Región del Maule, porcentajes de población según zona urbana

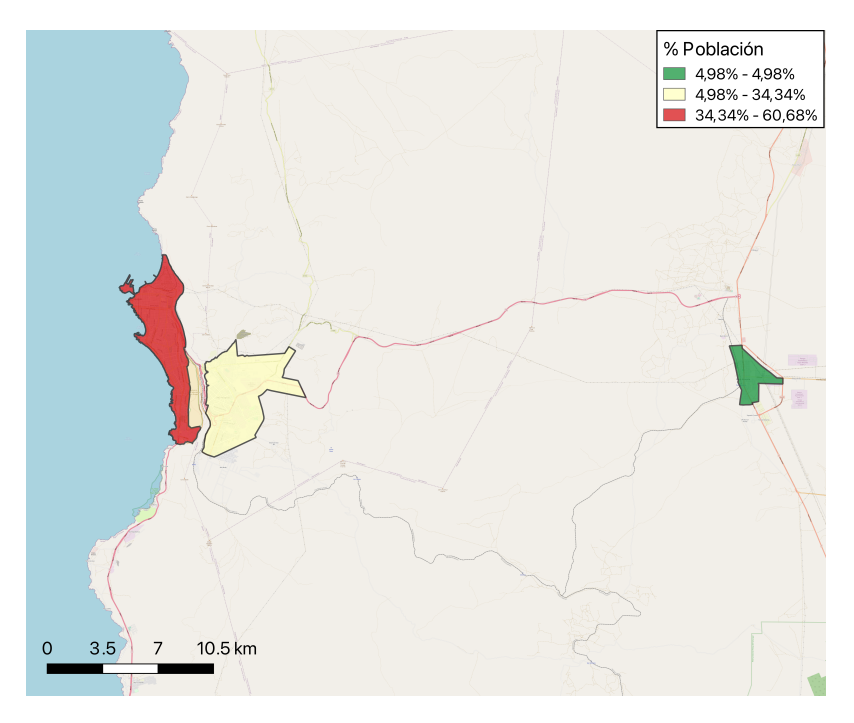

Figura 31: Región Tarapacá, porcentajes de población según zona urbana

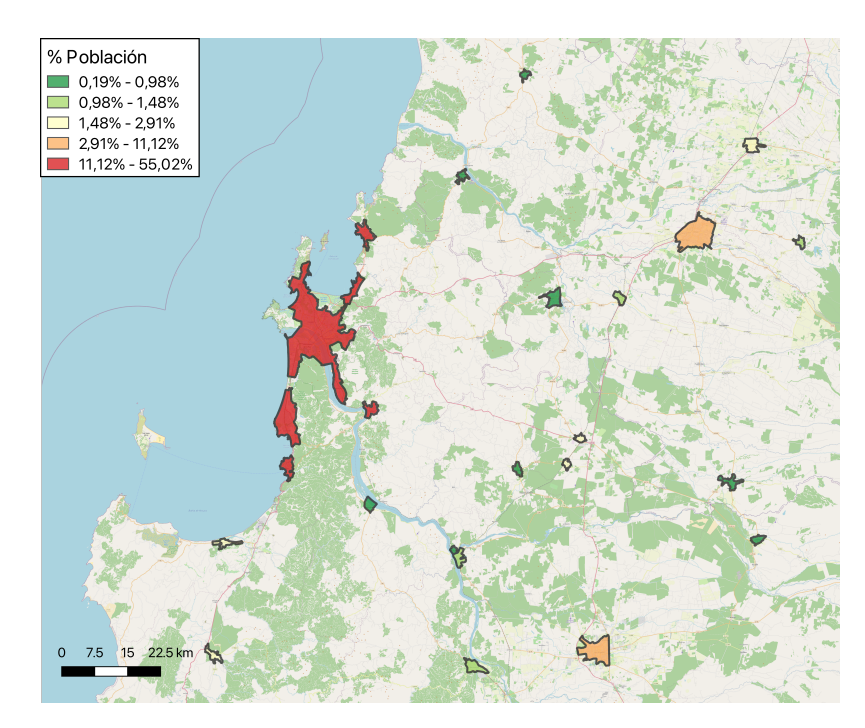

Figura 32: Región Biobío, porcentajes de población según zona urbana

En general, se tiene que en todos los casos la población se concentra en las capitales regionales, donde se tienen casos extremos, como el Gran Santiago, mientras que para las otras grandes zonas urbanas tienen la mitad de la población en sus capitales regionales. También existe la posibilidad de hacer una desagregación utilizando las poblaciones comunales, sin embargo, esto consideraría que no existe un flujo inter comunal, lo cual se da frecuentemente en las comunas aledañas. Además, las extensiones de las zonas comunales son siempre más grandes que las zonas urbanas, lo cual asigna emisiones en zonas que corresponden a un ámbito interurbano.

### 4.2.2. Urbana por red vial

Al aplicar una grilla finita sobre todo Chile, es posible determinar un porcentaje de actividad estimada para cada uno de las celdas que la conforman. Utilizando toda la información disponible acerca de los flujos vehiculares para las distintas ciudades, más la información geográfica de cada uno de los tipos de calles en todas zonas urbanas del país. Considerando que el factor principal de las emisiones es la actividad, se pueden desagregar las emisiones utilizando este mismo concepto. Para las 21 ciudades en las que se tiene información de tránsito se determinan los porcentajes de flujo para los distintos tipos de ruta y distinto tipo de vehículo (ver Tabla 13).

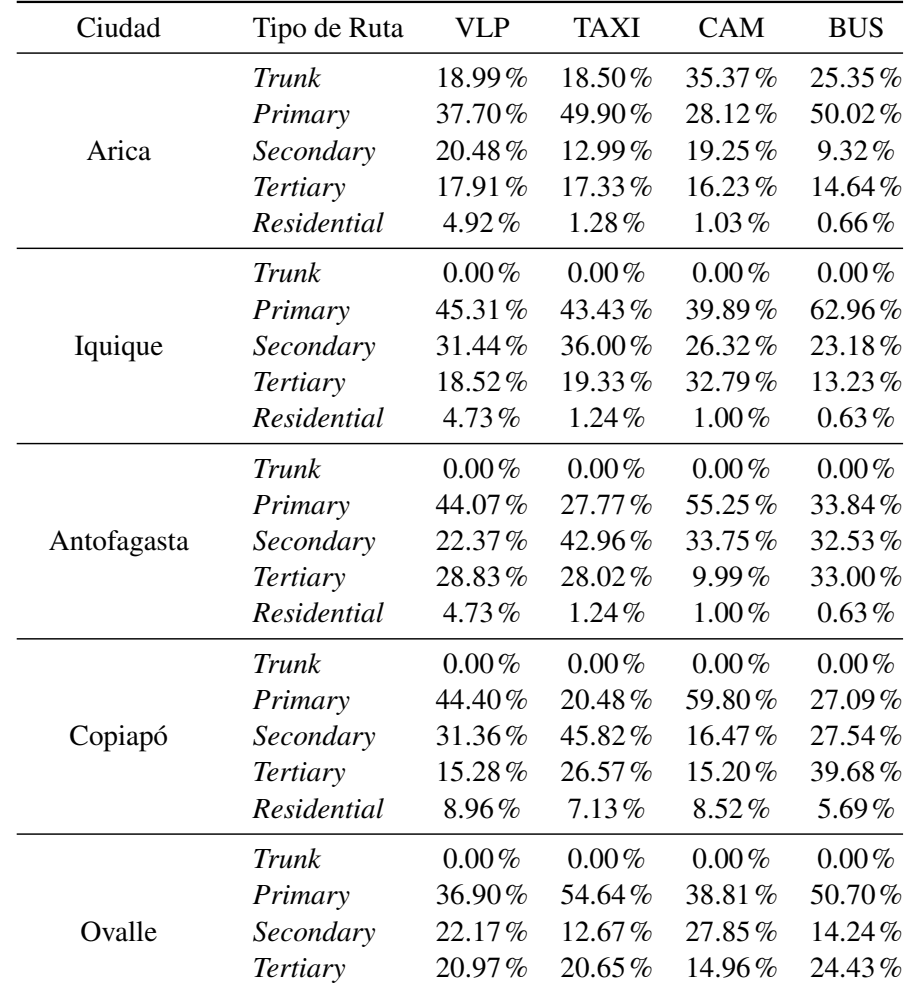

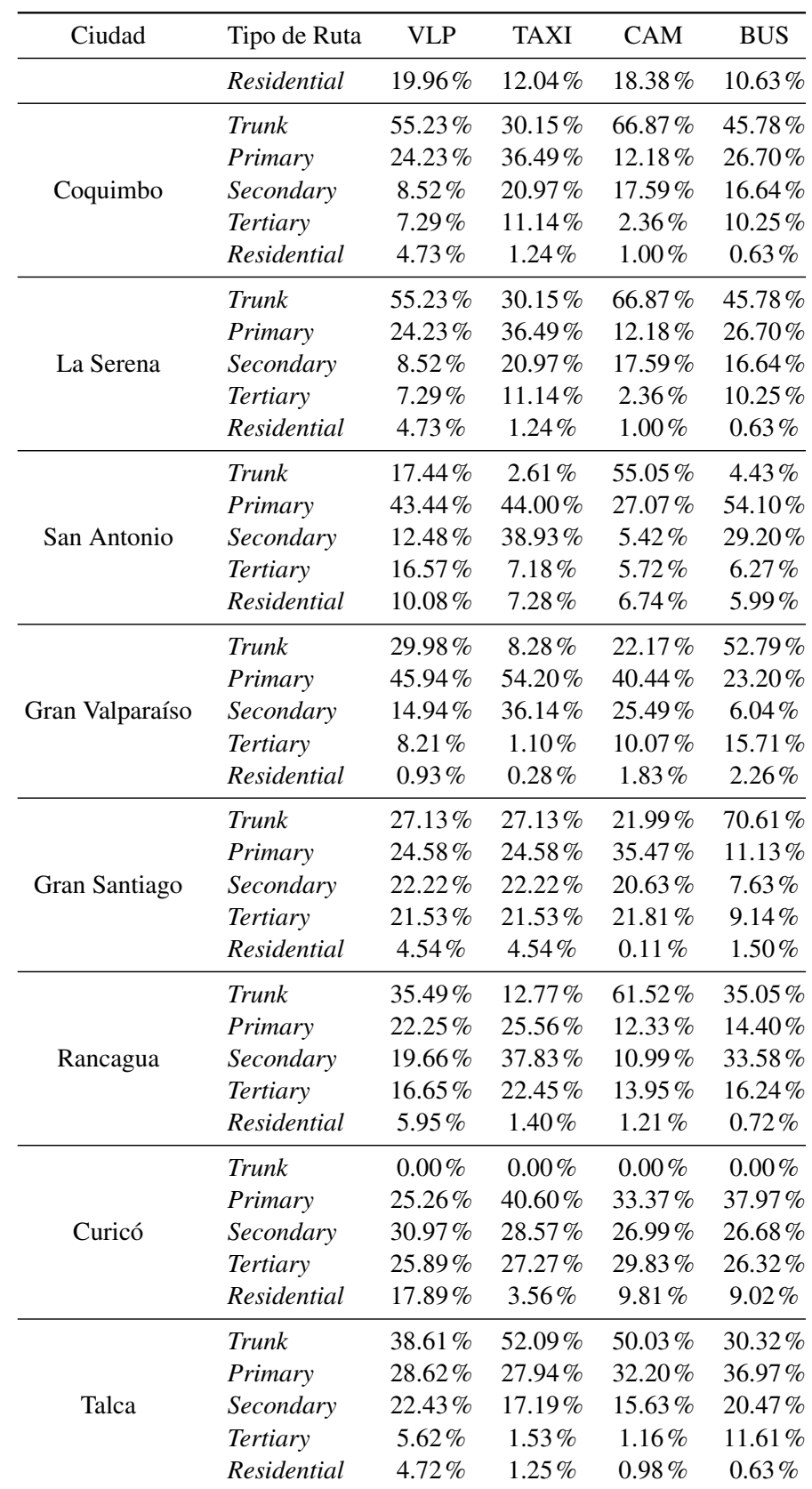

| Ciudad          | Tipo de Ruta    | <b>VLP</b> | <b>TAXI</b> | <b>CAM</b> | <b>BUS</b> |
|-----------------|-----------------|------------|-------------|------------|------------|
|                 | <b>Trunk</b>    | $0.00\%$   | $0.00\%$    | $0.00\%$   | $0.00\%$   |
|                 | Primary         | 44.92%     | 45.21%      | 43.44%     | 43.84%     |
| Linares         | Secondary       | 24.29%     | 27.11%      | 21.19%     | 22.09%     |
|                 | <b>Tertiary</b> | 23.75%     | 17.66%      | 27.77%     | 29.85%     |
|                 | Residential     | 7.04%      | 10.03%      | 7.61%      | 4.23%      |
|                 | <b>Trunk</b>    | 29.98%     | 8.28%       | 53.03%     | 22.07%     |
|                 | Primary         | 45.94%     | 54.20%      | 23.30%     | 40.26%     |
| Gran Concepción | Secondary       | 14.94%     | 36.14%      | $6.06\%$   | 25.38%     |
|                 | <b>Tertiary</b> | 8.21%      | 1.10%       | 15.78%     | 10.02%     |
|                 | Residential     | 0.93%      | 0.28%       | 1.83%      | 2.26%      |
|                 | <b>Trunk</b>    | $0.00\%$   | $0.00\%$    | $0.00\%$   | $0.00\%$   |
|                 | Primary         | 49.40%     | 38.25%      | 64.64%     | 58.84%     |
| Angol           | Secondary       | 28.22%     | 33.14%      | 20.11%     | 28.75%     |
|                 | Tertiary        | 15.46%     | 20.23%      | 9.31%      | 9.15%      |
|                 | Residential     | $6.93\%$   | 8.37%       | 5.94%      | 3.26%      |
|                 | <b>Trunk</b>    | $0.00\,\%$ | $0.00\,\%$  | $0.00\%$   | $0.00\,\%$ |
|                 | Primary         | 52.28%     | 61.30%      | 63.53%     | 49.84%     |
| Temuco          | Secondary       | 33.50%     | 16.91%      | 26.79%     | 35.47%     |
|                 | <b>Tertiary</b> | 9.43%      | 20.53%      | 8.67%      | 14.06%     |
|                 | Residential     | 4.79%      | 1.26%       | 1.01%      | 0.63%      |
|                 | <b>Trunk</b>    | $0.00\%$   | $0.00\%$    | $0.00\,\%$ | $0.00\,\%$ |
|                 | Primary         | 36.36%     | 32.37%      | 48.05%     | 42.13%     |
| Valdivia        | Secondary       | 27.48%     | 39.70%      | 23.03%     | 34.20%     |
|                 | <b>Tertiary</b> | 23.67%     | 25.72%      | 12.94%     | 23.67%     |
|                 | Residential     | 12.49%     | 2.21%       | 15.98%     | $0.00\,\%$ |
|                 | Trunk           | $0.00\%$   | $0.00\%$    | $0.00\%$   | $0.00\%$   |
|                 | Primary         | 35.06%     | 31.06%      | 55.73%     | 29.72%     |
| Osorno          | Secondary       | 23.12%     | 23.71%      | 20.34%     | 22.13%     |
|                 | Tertiary        | 22.19%     | 41.65%      | 19.01%     | 47.32%     |
|                 | Residential     | 19.63%     | 3.59%       | 4.92%      | $0.83\%$   |
|                 | <b>Trunk</b>    | $0.00\%$   | $0.00\%$    | $0.00\%$   | $0.00\%$   |
|                 | Primary         | 36.22%     | 21.12%      | 70.70%     | 50.95%     |
| Puerto Montt    | Secondary       | 26.64%     | 32.95%      | 12.59%     | 32.12%     |
|                 | <b>Tertiary</b> | 34.31%     | 45.22%      | 16.13%     | 16.55%     |
|                 | Residential     | 2.83%      | 0.70%       | $0.58\%$   | 0.37%      |
|                 | <b>Trunk</b>    | $0.00\%$   | $0.00\%$    | $0.00\%$   | $0.00\%$   |
|                 | Primary         | 48.11%     | 33.84%      | 42.50%     | 33.76%     |
| Punta Arenas    | Secondary       | 21.26%     | 17.93%      | 27.15%     | 22.50%     |
|                 | <b>Tertiary</b> | 20.25%     | 30.68%      | 14.61%     | 24.54%     |
|                 | Residential     | 10.38%     | 17.55%      | 15.75%     | 19.20%     |

Tabla 13: Porcentaje del flujo total por tipo de ruta y tipo de vehículo para 21 ciudades del país

Sin embargo, es necesario tener una información respecto los flujos de las otras ciudades. Para esto se utiliza la clasificación de las ciudades presentada en Materiales y Métodos, donde están: ciudad, ciudad mayor y gran área urbana. Esta última corresponde únicamente al Gran Concepción y Gran Valparaíso, cuyos datos se presentan en la Tabla 13 y Figura 33.

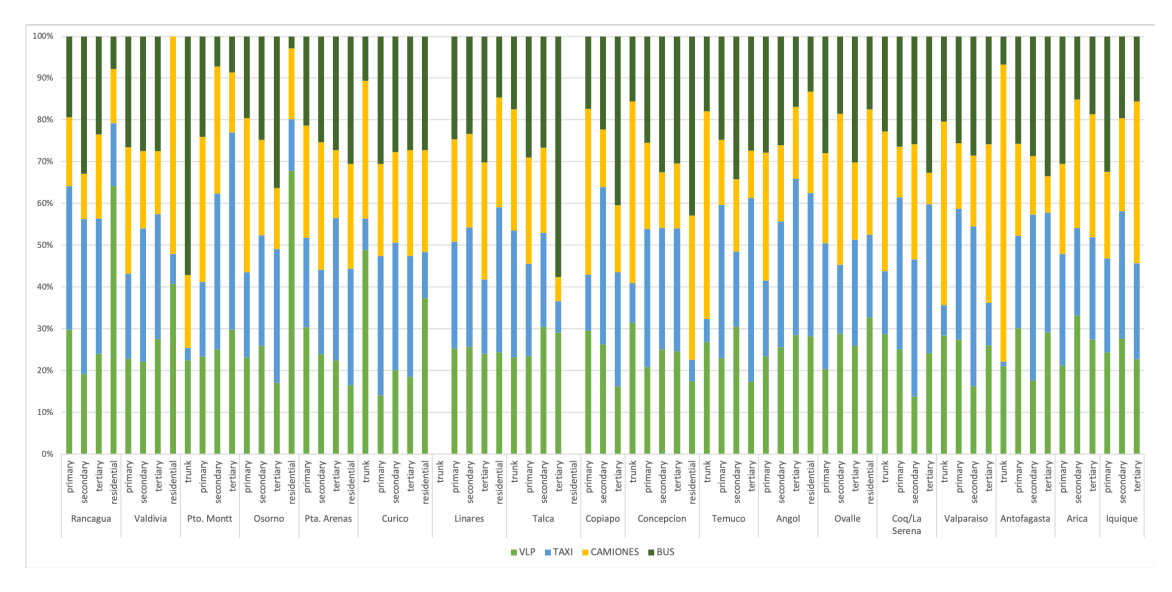

Figura 33: Representación de los flujos urbanos por ciudad y tipo de vehículo

Por tanto, las ciudades cuya población está sobre los cinco mil habitantes corresponden a la categoría C, mientras que las ciudades mayores están entre cien mil a quinientos mil personas corresponden a la categoría CM. Al calcular los porcentajes de flujo para estos dos tipos de ciudades se obtiene:

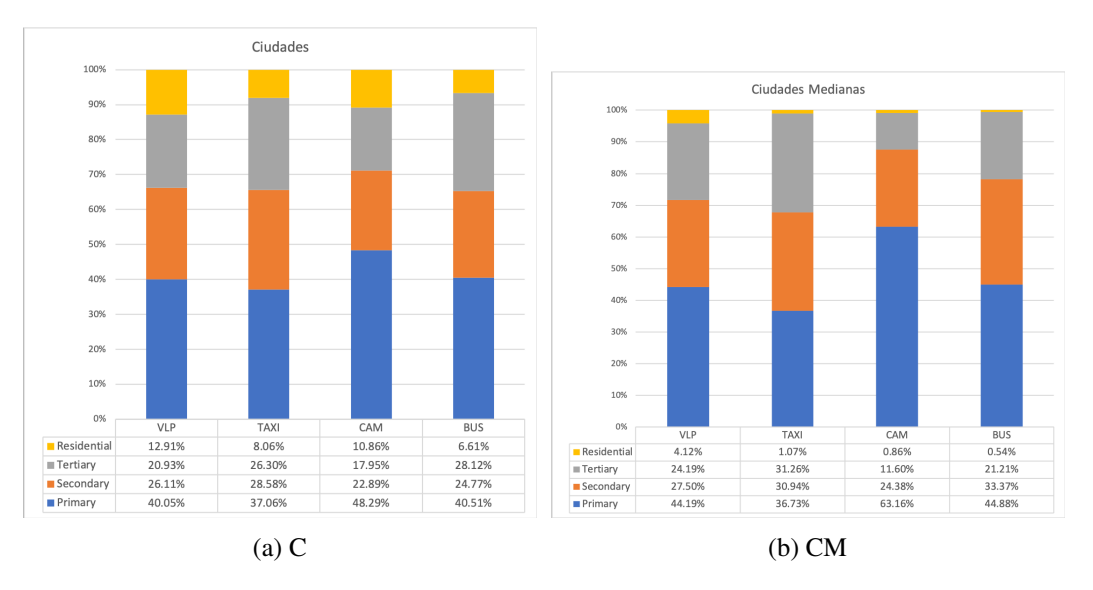

En todos los casos de las ciudades (C) (Figura 34a), los flujos de los 4 tipos de vehículo se concentran principalmente en las rutas *primary*. Para los VLP, taxi y camiones, el flujo sigue en orden descendente, vías *secondary*, *tertiary* y *residential*. El caso de los buses sucede un cambio de orden

entre las vías *secondary* y *tertiary*, donde estás últimas tienen porcentaje de flujo ligeramente mayor, ya que, los buses deben recoger y tomar gente en todas las vías cercanas a zonas residenciales. Por otro lado, la mayor parte del flujo residencial corresponde a los vehículos livianos de pasajeros, mientras que los camiones utilizan mayoritariamente las rutas *primary*, con casi un 50% de su flujo total.

Para las ciudades mayores (CM) (Figura 34b), el principal flujo para todos los tipos de vehículo son las rutas *primary*, seguidos por la *secondary*, excepto en caso de los taxis, donde los afluentes de estos se reparten muy similares entre las rutas *secondary* y *tertiary*, con esta última con un poco más de flujo. En este caso se puede notar que las rutas *residential* poseen muy poco afluente en comparación a las otras, debido al movimiento que tiene una ciudad más grande, lo cual también significa que el tipo de vehículo con mayor flujo en las rutas primarias vuelve a ser los camiones, como en el caso anterior, pero un 14.87% más dominante en este tipo de ruta. Vale la pena notar que, comparado a los flujos de las Ciudades Figura 34a, las ciudades medianas tienen un mayor afluente en las rutas *primary* y *secondary*.

Con estos datos calculados es posible caracterizar las emisiones de gases contaminantes dentro de cada una de las ciudades de Chile utilizando los datos del capítulo anterior. Un ejemplo de esta desagregación se observa en la Figura 35.

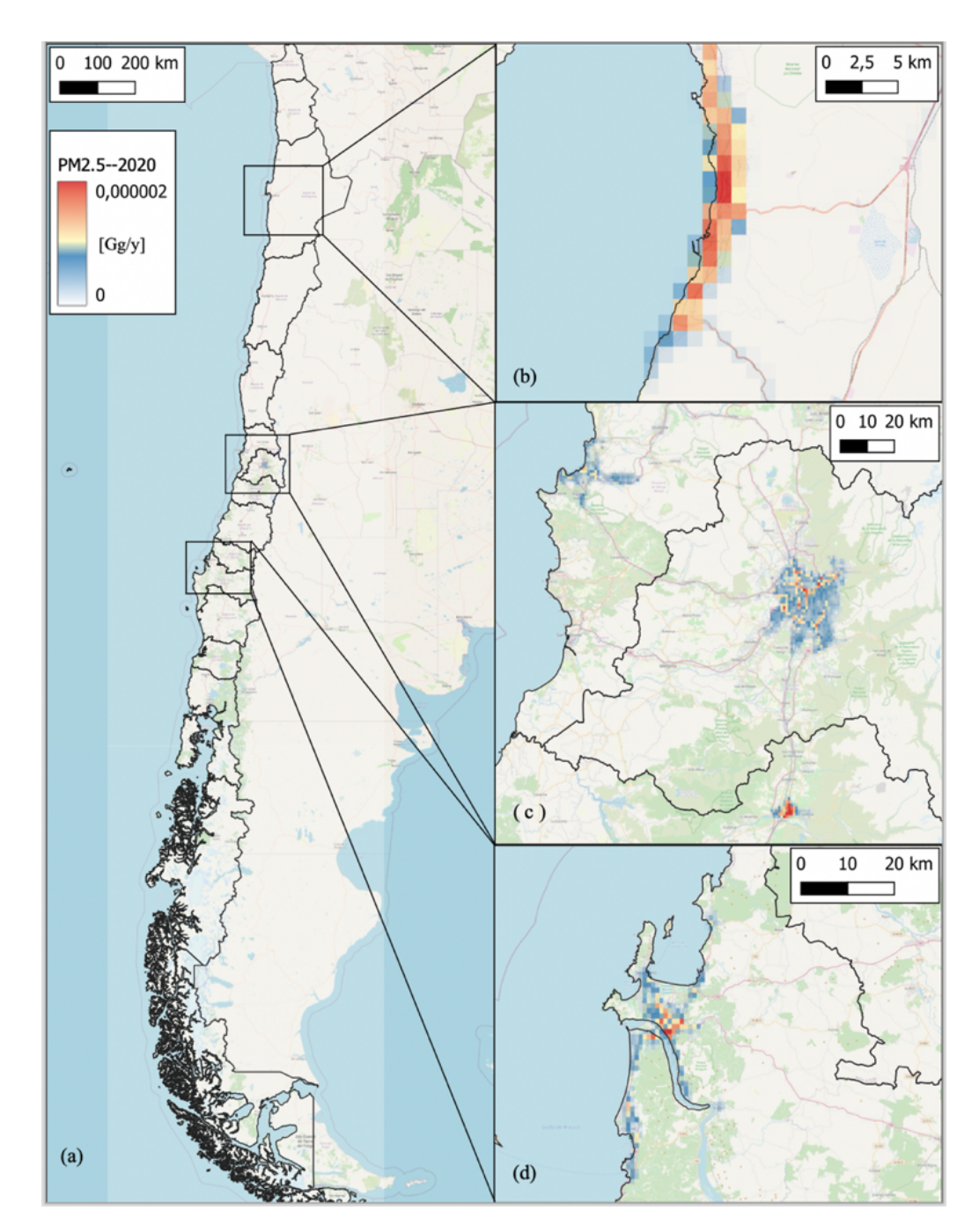

Figura 35: Representación de las emisiones urbanas de  $PM_{2,5}$  por ciudad, para todo el país

La desagregación espacial de las emisiones a nivel nacional urbano, muestra una gran concentración de emisión en las principales rutas dentro de las ciudades, alrededor de su centro urbano. La Figura 35 muestra la fracción de emisiones de PM2,<sup>5</sup> del año 2020 sobre cada celda de 0.01x0.01 grados latitud y longitud, lo que equivale a aproximadamente a 1.11x1.11 kilómetros. Se muestran la ciudad de Antofagasta al norte (Figura 35b), Gran Valparaíso, Gran Santiago y Rancagua en la Figura 35c y el Gran Concepción en la Figura 35d. Al observar las ciudades se observan gran cantidad de celdas con valores máximos de emisiones en las ciudades de menor área, como An-

tofagasta y Rancagua. Mientras que en las grandes zonas urbanas son de menor cantidad. Esto se debe a las áreas urbanas de las ciudades, Antofagasta tiene una superficie de 26.22 *km*<sup>2</sup> , mientras que el Gran Valparaíso tiene un área 46 veces más grande de 1230 *km*<sup>2</sup> . En ambos casos estas ciudades concentran más del 50% de las emisiones de su región, sin embargo, el área de la ciudad de Antofagasta es más pequeña.

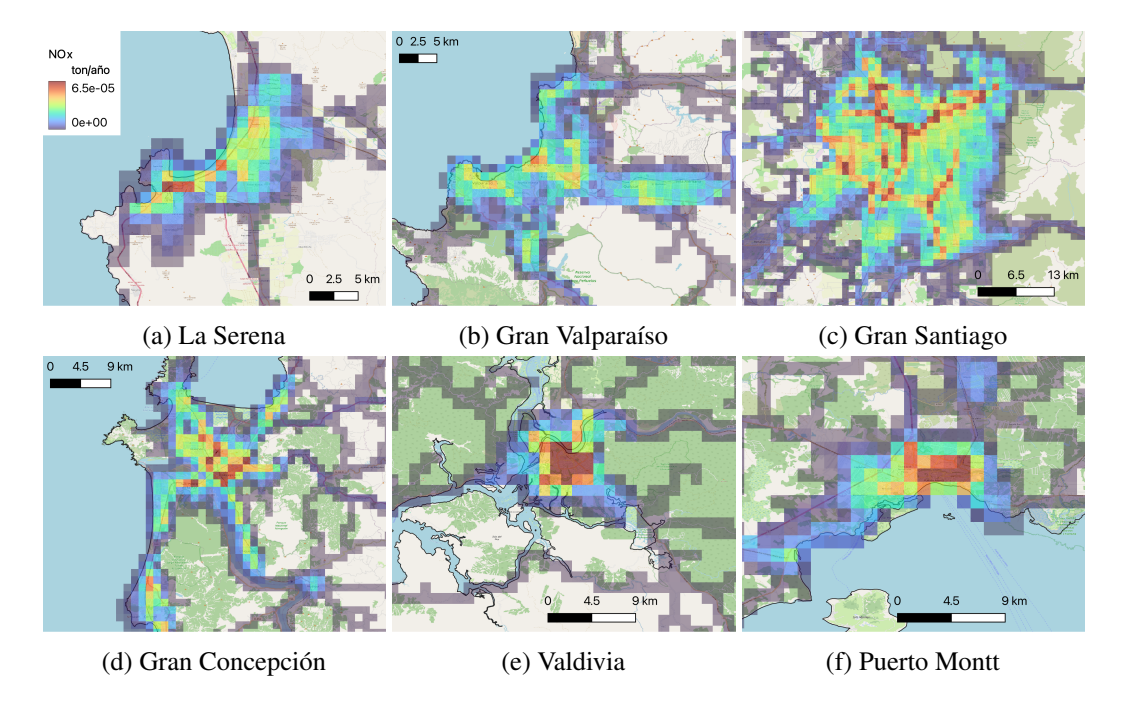

Figura 36: Desagregación espacial de emisiones de NO*<sup>x</sup>* para seis ciudades del país, año 2017, en ton/año.

Las imágenes en la Figura 36 muestra la fracción de emisiones de NO*<sup>x</sup>* para el año 2017 en las seis ciudades más grandes de Chile, de norte a sur. La grilla de emisiones se superpone con la red de carreteras, las zonas verdes y las zonas deshabitadas, donde se obtiene una buena correspondencia en la ubicación de las emisiones. En cada ciudad, las zonas de mayor actividad se colorean con tonos más cálidos, indicando mayores emisiones de NO*x*, tonos más fríos para una menor fracción de estas emisiones.

Al utilizar los flujos urbanos conocidos se puede caracterizar la distribución espacial de los distintos tipos de vehículo de acuerdo al tipo de ruta que más utilizan dentro de la ciudad. Se observa que las emisiones urbanas se concentran en los sectores céntricos de la ciudad y carreteras urbanas. A pesar de que las emisiones del Gran Santiago son más altas que las de la ciudad de Rancagua, existen grandes concentraciones de emisiones ( $\frac{Gg}{c_{edda \cdot a\bar{n}\sigma}}$ ) de PM<sub>2,5</sub> en las dos ciudades tal como muestra la Figura 35. En la Figura 36 la concentración de emisiones máxima de NO*<sup>x</sup>* se encuentra en la ciudad de Santiago (Figura 36c), mientras que los máximos locales de las otras ciudades (Figura 36d, Figura 36f, Figura 36a, Figura 36e, Figura 36b) son similares.

### 4.2.3. Interurbano

En el ámbito interurbano se utilizan las plazas de peaje para determinar el porcentaje de flujo que pasa por los distintos tipos de calle en cada región. Se obtienen para las 15 regiones del país (ver Tabla 14), considerando que los porcentajes iguales a cero corresponden a regiones que no poseen este tipo de ruta dentro de su extensión geográfica. Sin embargo, para el caso de la región XI, se tiene que si uno viaja por una ruta primaria, esta se transforma en secundaria para ciertos tramos y viceversa, por lo que, se ocupa el mismo porcentaje para esos dos tipos de ruta.

| Región       | Trunk  | <i>Motorway</i> | Primary   | Secondary | <b>Tertiary</b> |
|--------------|--------|-----------------|-----------|-----------|-----------------|
| I            | $0\%$  | 51.37%          | $30.83\%$ | 11.56%    | $6.25\%$        |
| $\mathbf{I}$ | 45.89% | 37.99%          | 10.13%    | $4.69\%$  | 1.30%           |
| Ш            | 33.58% | 38.76%          | 18.45%    | $7.56\%$  | $1.65\%$        |
| IV           | $0\%$  | 48.49%          | 27.86%    | 18.30%    | $5.35\%$        |
| V            | 9.12%  | 69.42%          | 15.83%    | $3.95\%$  | 1.68%           |
| VI           | 28.04% | 46.73%          | 18.69%    | $4.67\%$  | $1.87\%$        |
| VII          | $0\%$  | 72.58%          | $12.45\%$ | 11.40%    | $3.57\%$        |
| <b>VIII</b>  | 18.37% | $40.8\%$        | 22.83%    | 10.87%    | 7.13%           |
| IX           | $0\%$  | 71.20%          | 19.38%    | $6.99\%$  | 2.43%           |
| X            | 0%     | 54.81%          | $30.02\%$ | $11.16\%$ | $4.01\%$        |
| XI           | $0\%$  | $0\%$           | 65.81%    | $0\%$     | 34.19%          |
| XII          | $0\%$  | $0\%$           | 51.25%    | $39.57\%$ | 9.18%           |
| <b>XIII</b>  | $0\%$  | 44.87%          | 25.50%    | 16.84%    | $12.8\%$        |
| <b>XIV</b>   | $0\%$  | 66.71%          | 18.46%    | 9.73%     | 5.11%           |
| XV           | 49%    | $0\%$           | 23.28%    | 18.71%    | $8.94\%$        |

Tabla 14: Porcentajes de flujos por tipo de ruta en distintas regiones del país

En todos los casos las rutas tipo *motorway* son las con mayor cantidad de flujo, ya que suelen ser las carreteras más troncales y con mayor límite de velocidad. Si la ruta *motorway* no estuviera, entonces *trunk* recibe la mayor parte del tránsito, como es el caso de la región XV. También se puede notar diferencias en los flujos por carretera de las regiones X/XIV y I/XV, estas duplas conformaban una sola región antes del año 2007. Todas las regiones tienen un orden descendente, siguiendo la secuencia: *primary*, *secondary*, *tertiary*.

Se toma en cuenta que, si bien, estamos hablando de rutas interurbanas esto no significa que en su recorrido no pasen por una zona urbana. De tal manera que si el tipo de ruta que pasa por una ciudad es *motorway* o *trunk*, entonces, esta ruta tiene tráfico urbano e interurbano. Por esto se pueden asignar emisiones de ámbito interurbano dentro de las ciudades mientras se tengan los tipos de ruta antes mencionados.

Para cada una de las regiones de Chile se logra caracterizar espacialmente los flujos dependiendo del tipo de ruta. Los flujos siguen la secuencia descendente: *motorway*, *trunk*, *primary*, *secondary* y *tertiary*; lo cuál se relaciona directamente con la calidad del asfalto de los distintos tipos de ruta. Se debe recordar que esta clasificación describe también la importancia (en cuanto a flujo) del origen y destino de la ruta en particular, por tanto, también existe una relación directa entre los resultados y lo descrito en Materiales y Métodos. Por otro lado, no es posible inferir los porcentajes de flujo para una región sin información utilizando una región con los flujos ya conocidos, ya que, luego de la separación de las regiones X/XIV y I/XV, sus porcentajes son completamente distintos a pesar de que anteriormente eran una sola región. Habría que realizar un estudio sobre los cambios si se intenta utilizar una desagregación espacial interurbana comunal, mientras se tenga suficiente información disponible.

## 4.3. Mapas integrados de emisión

Una vez resuelta la distribución urbana e interurbana se procede a generar rasters en formato NETCDF para todo el país y contaminantes.

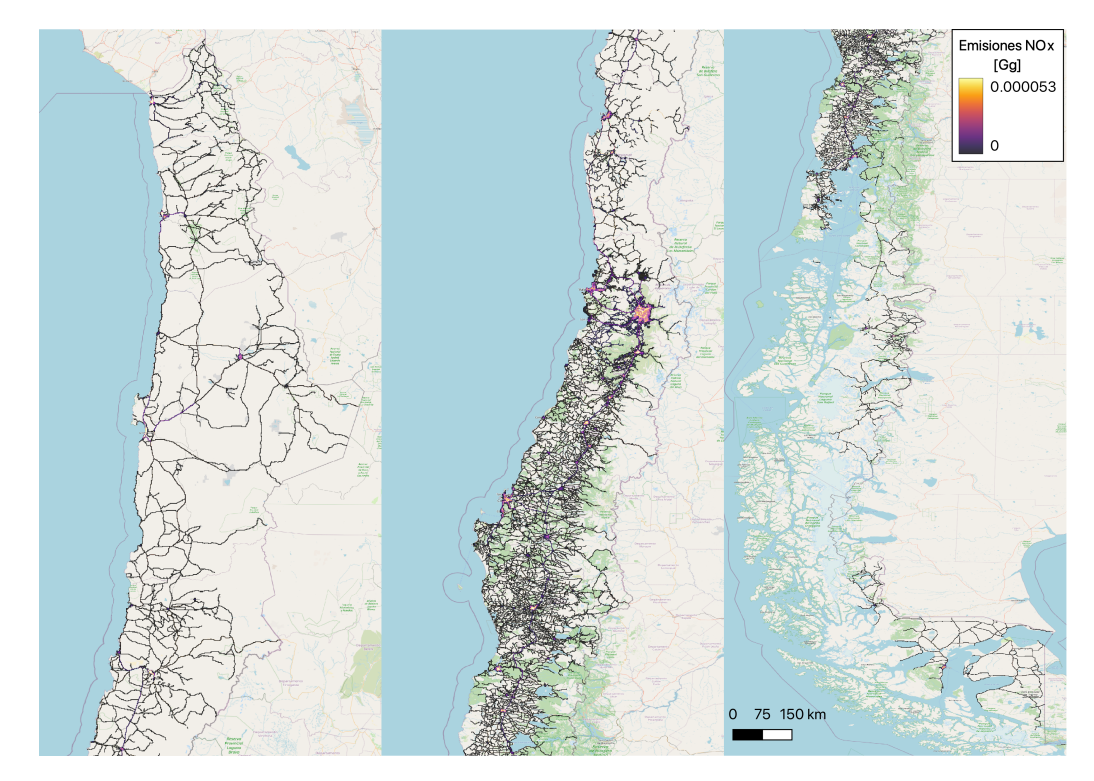

Figura 37: Representación de las emisiones de NO*<sup>x</sup>* para todo el país, año 2017

En la Figura 37 se suman las emisiones urbanas e interurbanas de NO*<sup>x</sup>* para todo el país. La mayor parte de las emisiones se concentra en las zonas urbanas de cada región, en especial para las grandes zonas metropolitanas, Gran Concepción, Gran Valparaíso y Gran Santiago.

En la Figura 38 se observa la distribución espacial de las emisiones de BC, en tres zonas distintas. Se aprecia una alta concentración en las zonas urbanas, en particular, la ciudad de Copiapó y la ciudad de Rancagua contienen celdas con una gran cantidad de emisiones. Esto se debe a que existe una alta actividad vehicular en un área urbana más pequeña, a diferencia del Gran Santiago o Gran Valparaíso. También es importante recalcar las emisiones que se producen en la ruta desde Santiago hasta el puerto de San Antonio. En general, la mayor parte de las rutas interurbanas posee una baja

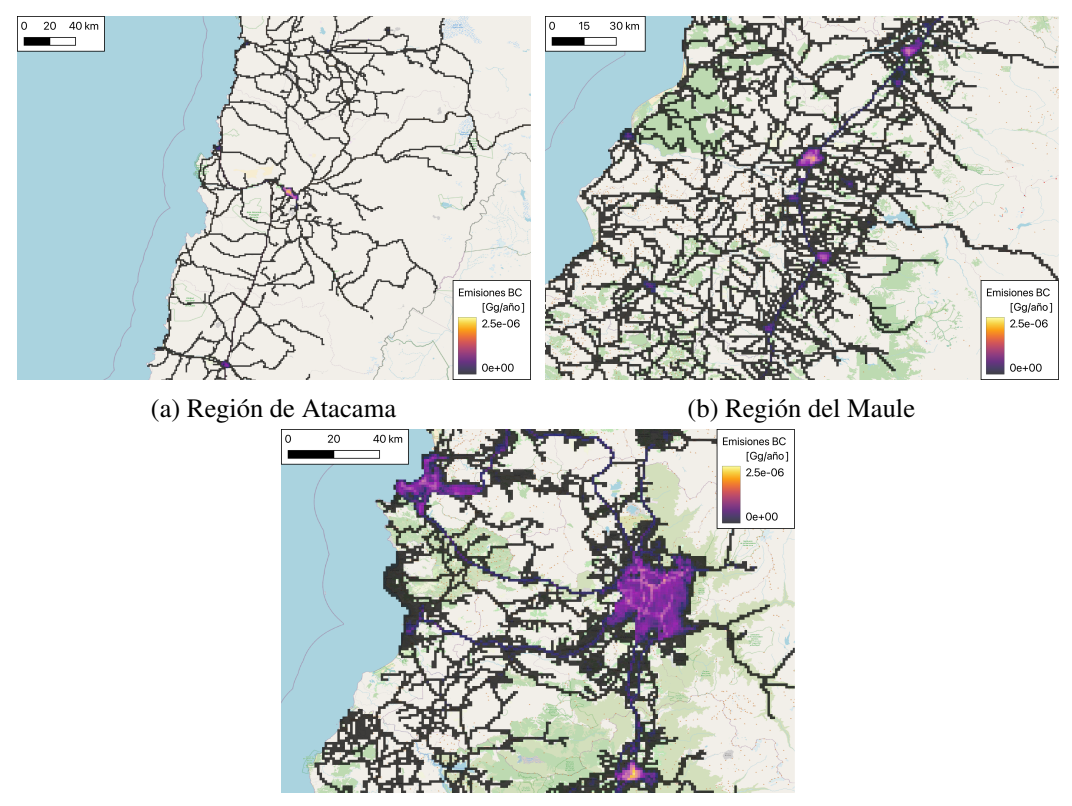

(c) Santiago, Valparaíso y Rancagua

Figura 38: Emisiones de BC en tres zonas del país, año 2017

concentración de emisiones, excepto por la Ruta 5, Ruta 68 y la autopista del Sol (o Ruta CH-78).

En la región de Atacama (Figura 38a) la mayor parte de las emisiones se concentra en la ciudad de Copiapó y Vallenar al sur, mientras que, no se perciben diferencias significativas en los distintos tipos de rutas interurbanas. En la Figura 38b se aprecia la distribución de emisiones de BC en la región del Maule, las emisiones se concentran en los centros urbanos de la región, en especial en las ciudades de Talca y Curicó. De las rutas interurbanas de la región solo destaca la Ruta 5, que conecta al país de norte a sur.

En el caso de las emisiones de NO*x*, estás se concentran en su mayoría en las zonas urbanas de la Figura 39, para la región de Atacama, se observa una gran concentración de emisiones en la ciudad de Copiapó, con valores por celda mayores que las otras ciudades. En la Figura 39a no se aprecian diferencias significativas entre las rutas interurbanas. La región del Maule (Figura 39b) las emisiones de NO*<sup>x</sup>* se distribuyen en las distintas ciudades de la región, principalmente Talca y Curicó, en la primera se encuentran las celdas con la mayor concentración de emisiones de NO*x*. Sobre las rutas interurbanas destaca la Ruta 5 que cruza toda la región de norte a sur, mientras que el resto de los caminos están en el límite inferior de las emisiones. En la Figura 39c se aprecia que la mayor parte de las emisiones de NO*<sup>x</sup>* se concentra en las zonas urbanas al igual que en los casos anteriores. Además, al igual que en el caso del BC, las celdas con mayor emisión se encuentran en la ciudad de Rancagua. Para la ciudad de Santiago se pueden observar una mayor concentración de emisiones en las carreteras principales de la ciudad, Ruta 5, La Alameda/Providencia y circunvalación Vespucio.

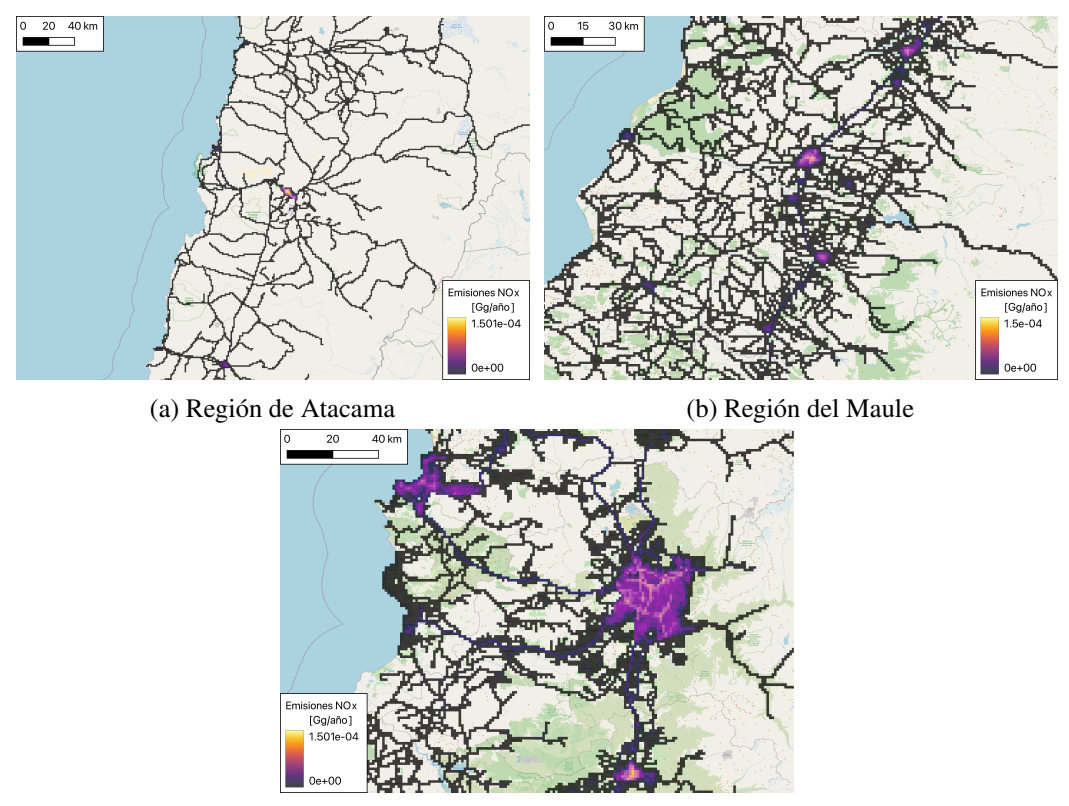

(c) Santiago, Valparaíso y Rancagua

Figura 39: Emisiones de NO*<sup>x</sup>* en tres zonas del país, año 2017

Las rutas interurbanas que se destacan al igual que en el caso del BC son: la Ruta 5, Ruta 68 y la autopista del Sol (o Ruta CH-78).

En la Figura 40 se observa la distribución de las emisiones de  $CO<sub>2</sub>$  en distintas regiones, en el caso de la Figura 40c las emisiones se concentran principalmente en las zonas urbanas de mayor población de cada una de las tres regiones. En este caso, las celdas con la máxima cantidad de emisiones se encuentran tanto en Santiago cómo en Rancagua. Mientras que las rutas urbanas con mayor emisiones son las mismas que en los casos anteriores. En la región del Maule (Figura 40b) las emisiones de  $CO<sub>2</sub>$  se concentran en las zonas urbanas, con una mayor concentración en las ciudades principales de la región, en este caso se observa una mayor concentración de emisiones en la ciudad de Talca, debido principalmente por su mayor población. La Ruta 5 resalta por sobre las demás vías interurbanas, al igual que en el caso del NO*<sup>x</sup>* y BC. El comportamiento de las emisiones de CO<sup>2</sup> es similar a los casos anteriores para la región de Atacama (Figura 40a).

Al utilizar la distribución espacial a nivel de red vial y distribución interurbana, es posible generar un mapa completo del país con emisiones asignadas a una grilla de 0.01ºx 0.01º latitud, longitud. Las emisiones se concentran en las zonas urbanas de la región a la cual corresponden, mientras que la Ruta 5 concentra la mayor cantidad de emisiones en el ámbito interurbano, sin embargo, esto no sucede en la región de Atacama, en donde no existe una diferencia significativa entre las rutas interurbanas. Existe una alta concentración de emisiones (cantidad de emisiones por celda) en las ciudades de Rancagua, Copiapó y Talca. Esto se debe a dos factores, primero, las tres son la capital

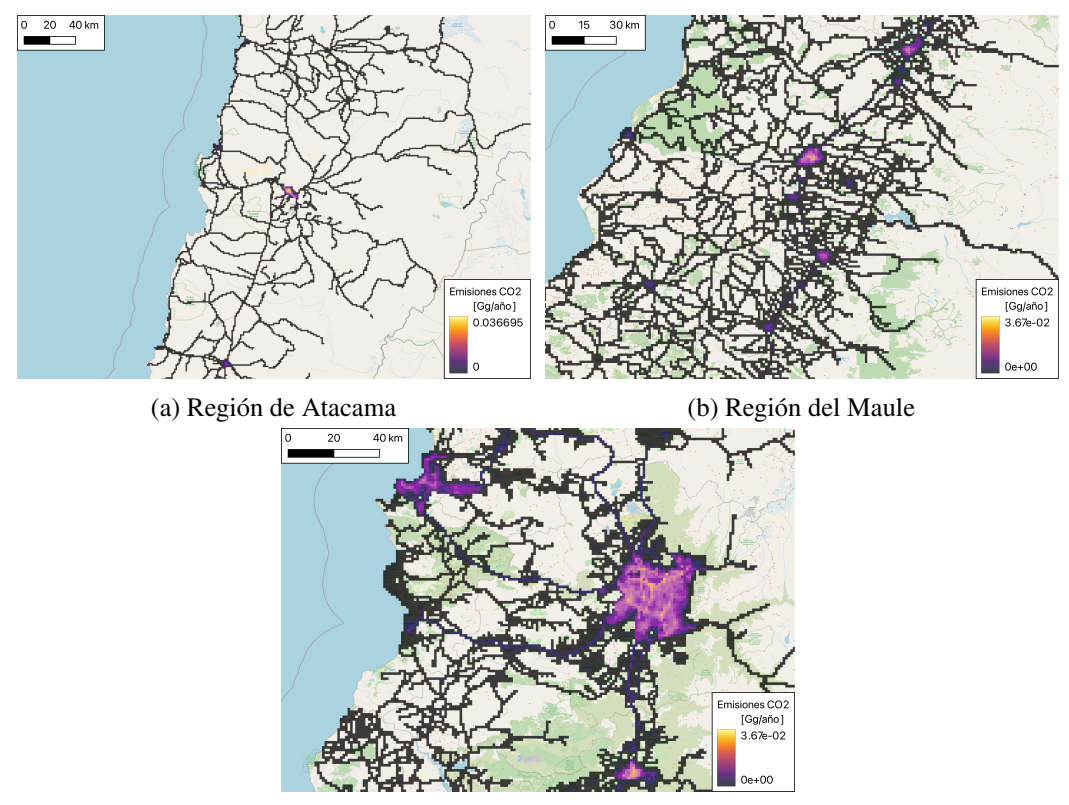

(c) Santiago, Valparaíso y Rancagua

Figura 40: Emisiones de CO<sub>2</sub> en tres zonas del país, año 2017

regional de sus respectivas regiones, por tanto, concentran un mayor porcentaje de la población, y segundo, sus áreas urbanas son entre 25 a 15 veces más pequeñas que el Gran Santiago. En la tabla 15, se aprecia la densidad de emisión de  $CO<sub>2</sub>$  por celda unitaria. En donde se destaca que dentro de las ciudades de la Figura 40, las ciudades con una mayor densidad de emisiones son Copiapó, Rancagua y Talca en orden descendiente.

| Ciudad     | Emisiones<br>$CO2$ [ton/año] | Nro. Celdas | $E. CO2$ por celda<br>[kg/celda· año] |
|------------|------------------------------|-------------|---------------------------------------|
| Santiago   | 6461                         | 563         | 11477                                 |
| Valparaíso | 725                          | 118         | 6144                                  |
| Rancagua   | 446                          | 30          | 14866                                 |
| Talca      | 411                          | 33          | 12454                                 |
| Copiapó    | 299                          | 18          | 16636                                 |

Tabla 15: Emisiones de CO<sub>2</sub> por ciudad y su densidad por celda para el año 2017.

| Ciudad     | Emisiones<br>$NOx$ [ton/año] | E. $NO_x$ por celda<br>[kg/celda $\cdot$ año] | Emisiones<br>BC [ton/año] | E. BC por celda<br>[kg/celda·año] |
|------------|------------------------------|-----------------------------------------------|---------------------------|-----------------------------------|
| Santiago   | 17.1                         | 30.3                                          | 0.232                     | 0.413                             |
| Valparaíso | 2.6                          | 22.3                                          | 0.066                     | 0.408                             |
| Rancagua   | 1.7                          | 57.5                                          | 0.033                     | 1.121                             |
| Talca      | 1.5                          | 45.6                                          | 0.026                     | 0.802                             |
| Copiapó    | 1.3                          | 75.2                                          | 0.020                     | 1.218                             |

Tabla 16: Emisiones de NO*<sup>x</sup>* y BC por ciudad y su densidad por celda.

En la Tabla 15 y Tabla 16 se describen las emisiones de 5 ciudades y su densidad de emisiones por unidad de celdas para el CO2, NO*<sup>x</sup>* y BC. La ciudad de Santiago es la que tiene la mayor cantidad de emisiones de las ciudades de las tablas anteriores, seguido por Valparaíso. En los tres contaminantes, la ciudad de Valparaíso es la que tiene la menor densidad de emisiones por celda. Por otro lado, la densidad de celda es mayor en las ciudades con un área menor, Copiapó, Rancagua y Talca. Esto se debe a que estas ciudades concentran la mayor parte de la población dentro de sus regiones respectivas y, por tanto, la mayor tráfico urbano.

Las ciudades con la mayor cantidad de emisiones de los siete contaminantes son el Gran Santiago, el Gran Concepción y el Gran Valparaíso en ese orden. Se debe recordar que estas tres zonas urbanas son las más pobladas de Chile, capitales de sus respectivas regiones, con una gran actividad económica, ya que dos de ellas son zona portuaria, mientras que Santiago es la capital nacional.

| Puesto          | BC.         | $NO_{x}$    | CO <sub>2</sub> | VOC         | Población     |
|-----------------|-------------|-------------|-----------------|-------------|---------------|
| $4^{\circ}$     | Rancagua    | Antofagasta | Antofagasta     | Talca       | Antofagasta   |
| $5^{\circ}$     | Antofagasta | Iquique     | Rancagua        | Rancagua    | <b>Temuco</b> |
| $6^{\circ}$     | Iquique     | Rancagua    | Temuco          | Temuco      | Puerto Montt  |
| $7^\mathrm{o}$  | Temuco      | Temuco      | Iquique         | Valdivia    | Rancagua      |
| $8^{\circ}$     | Talca       | Valdivia    | Talca           | Arica       | Coquimbo      |
| 9°              | Valdivia    | Talca       | Valdivia        | Iquique     | Arica         |
| 10 <sup>o</sup> | Copiapó     | Copiapó     | Arica           | Antofagasta | Iquique       |

Tabla 17: Ranking de emisiones y población, sin contar las ciudades de Santiago, Concepción y Valparaíso para el año 2017.

En la Tabla 17 se encuentran las ciudades con mayores emisiones de BC, NO<sub>x</sub>, CO<sub>2</sub>, y VOC (sin contar Santiago, Concepción y Valparaíso) pertenecen al extremo norte del país y centro sur. Cada una de ellas es una capital regional. Por otro lado, la cantidad de emisiones por ciudad parecen no depender solamente de la población, ya que ciudades con mayor población, cómo Puerto Montt o Coquimbo, tienen emisiones por debajo de ciudades cómo Copiapó, Valdivia y Arica en los cuatro contaminantes presentados en la Tabla 17. Mientras que si se puede encontrar una relación entre emisiones regionales y población más PIB, tal y como se mencionó en la Subsección 4.1. La ciudad de Antofagasta lidera las emisiones provenientes del uso de maquinaria pesada, como el NO*<sup>x</sup>* y el BC, además de liderar las emisiones de CO<sub>2</sub> debido a su alto PIB per cápita y población respecto a las otras ciudades.

## 5. Desagregación Temporal

Los resultados en la desagregación temporal se separan dependiendo de su territorio en los perfiles urbanos e interurbano. Luego se realiza una separación de acuerdo a su temporalidad, partiendo de la base anual (o mes a mes del año) luego durante la semana y finalmente durante las horas del día. Para las distintas curvas urbanas se pueden apreciar claramente los horarios *peak* de la mañana y tarde, como suele encontrarse al realizar este tipo de estudio [62][96][97].

## 5.1. Flujo vehicular

### 5.1.1. Anual y Mensual

La desagregación temporal de las emisiones contaminantes está diferenciada por ámbito, urbano o interurbano, tipo de vehículo, región y ciudad. La distribución de emisiones anuales producto de los flujos vehiculares viene dada por los resultados en el capítulo Emisiones, por las emisiones de  $CO<sub>2</sub>$  que reflejan la actividad de combustible. En la Figura 41 se aprecia las descargas de  $CO<sub>2</sub>$  por región y en la Figura 42 por tipo de vehículo. En las dos figuras se aprecia un aumento constante en la actividad año a año, debido principalmente al aumento de la actividad económica nacional y mejor acceso a la compra de vehículos. Cabe destacar que esta distribución temporal es válida para los ámbitos urbano e interurbano.

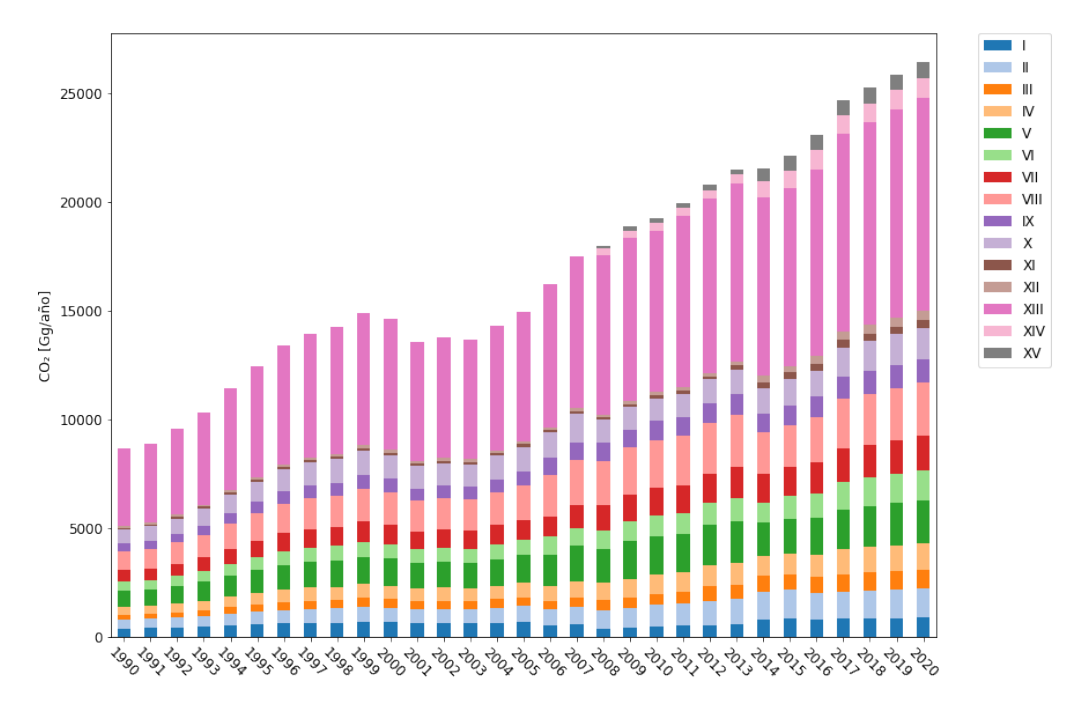

Figura 41: Emisiones 1990-2020 de  $CO<sub>2</sub>$  por región

Primero se hará una revisión de los resultados para el ámbito urbano para las 22 ciudades, en donde se tiene información para los años 2010 y 2015.

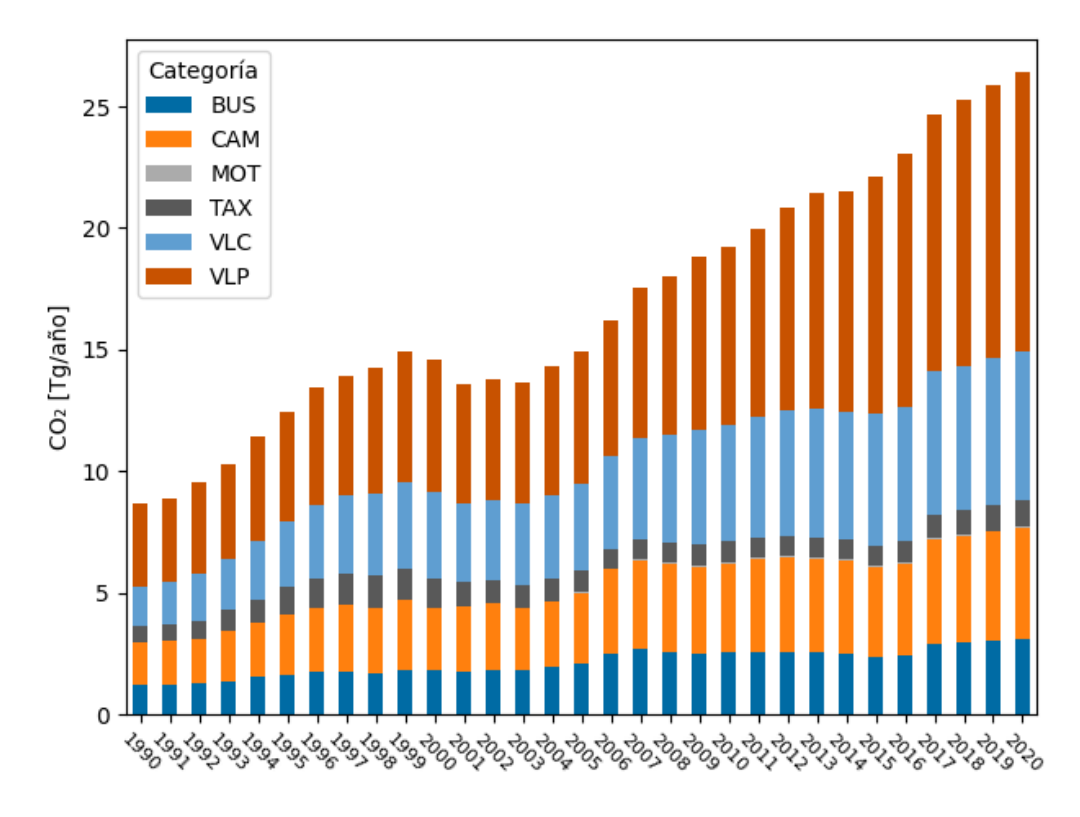

Figura 42: Emisiones 1990-2020 de CO<sup>2</sup> por tipo de vehículo

La distribución de las emisiones por cada mes del año se divide en dos categorías: las que aumentan el flujo durante los meses de enero y febrero (13 ciudades), y las que disminuyen durante esos meses de verano (9 ciudades). Lo que se traduce en ciudades que reciben gente durante los meses de vacaciones escolares y las ciudades de donde salen esas personas. En otras palabras, ciudades turísticas y no turísticas. Los demás meses tienen el mismo porcentaje de emisiones tal y como se aprecia en la Figura 43. Las distintas categorías vehiculares tienen el mismo comportamiento mensual.

En el caso interurbano, se tienen los perfiles temporales agrupados por regiones. Nótese que no existe información sobre las regiones de Arica y Parinacota (XIV), Aysén (XI) y Magallanes (XII). Esto se debe a la ausencia de peajes interurbanos en esas regiones.

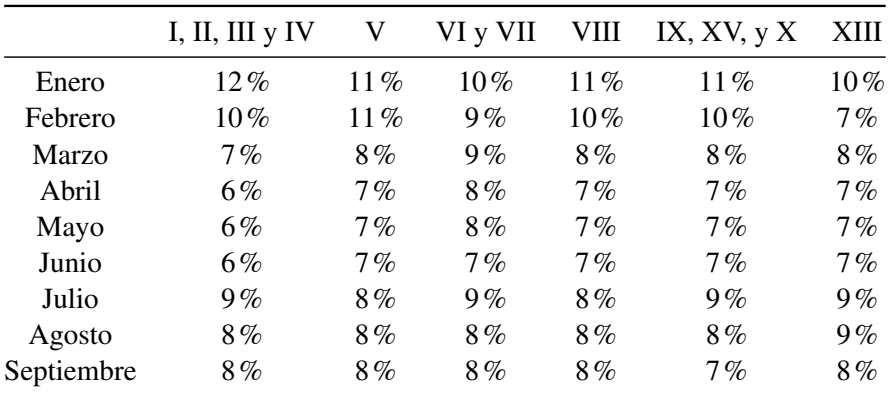

| Octubre   | 8%  | 8%     | 8%    | 8%  | 8%     | 8%  |
|-----------|-----|--------|-------|-----|--------|-----|
| Noviembre | 8%  | 8%     | 8%    | 8%  | 8%     | 8%  |
| Diciembre | 11% | $10\%$ | $9\%$ | 10% | $10\%$ | 11% |

Tabla 18: Porcentaje promedio 2010-2016 de flujos interurbanos vehiculares mensuales por región

En la Tabla 18 se tienen los flujos promedio para los doce meses del año, considerando información desde el año 2010 hasta el 2016. Se obtienen además la desviación estándar para cada mes y agrupación. Se obtiene que los máximos valores son para la agrupación del norte de Chile, del orden de 1% a 1.9%, sin embargo, esto sucede por un bajo tamaño de muestra, ya que, solo poseen información desde el 2012 al 2016. Mientras que el resto de los valores están bajo el 1% y el valor máximo es de 0.76% para el mes de diciembre en las regiones VI y VII, por lo que se puede asegurar que los valores de la tabla anterior están dentro del rango [*X*¯ −0,45%,*X*¯ +0,45%], donde  $\bar{X}$  es el valor promedio, con lo que se puede asegurar que con un nivel de confianza de 99% los porcentajes de flujo se encuentran en el intervalo anterior. Por lo tanto, se puede utilizar el promedio por regiones para realizar la distribución temporal mensual emisiones, ya que si se toma un año al azar, para un mes, existe un 1% de probabilidad que el valor este fuera del intervalo de confianza. Esto no significa que no se deban revisar constantemente la evolución de los flujos interurbanos, solo permite una aplicación general de estos porcentajes sin importar el año a menos que, exista un elemento disruptivo. Todas las regiones tienen un aumento de entre un 3% a un 6% entre el mes con menor flujo, junio y el de mayor flujo, diciembre o enero.

|            | <b>VLP</b> | CAM MED | <b>CAM PES</b> | <b>BUS</b> | MOT     |
|------------|------------|---------|----------------|------------|---------|
| Enero      | $10.2\%$   | $9.0\%$ | $8.3\%$        | $9.2\%$    | 11.8%   |
| Febrero    | 10.2%      | 8.4%    | $8.4\%$        | $8.9\%$    | 10.8%   |
| Marzo      | 8.0%       | 8.9%    | $9.2\%$        | $8.2\%$    | $9.7\%$ |
| Abril      | $7.6\%$    | $8.3\%$ | 8.8%           | $7.9\%$    | $7.6\%$ |
| Mayo       | $7.5\%$    | $7.9\%$ | $8.3\%$        | $7.9\%$    | 6.2%    |
| Junio      | $7.0\%$    | 7.4%    | $7.7\%$        | 7.6%       | 4.9%    |
| Julio      | $7.9\%$    | 7.7%    | $8.0\%$        | $8.1\%$    | 5.1%    |
| Agosto     | $7.6\%$    | $7.9\%$ | $8.1\%$        | $8.0\%$    | $5.9\%$ |
| Septiembre | $8.2\%$    | $7.6\%$ | $7.7\%$        | $7.9\%$    | $7.4\%$ |
| Octubre    | 8.2%       | $8.5\%$ | $8.4\%$        | 8.6%       | $9.0\%$ |
| Noviembre  | $8.2\%$    | 8.7%    | $8.4\%$        | $8.5\%$    | 10.1%   |
| Diciembre  | $9.5\%$    | $9.6\%$ | $8.7\%$        | $9.0\%$    | 11.4%   |

Tabla 19: Porcentaje promedio flujos temporales por tipo de vehículo en ámbito interurbano

En la Tabla 19 se presentan los flujos por tipo de vehículo mensuales interurbanos. Todas las regiones tienen un aumento de flujo en alguno de los meses de verano, de diciembre a febrero. Mientras que el valor máximo se encuentra entre los meses de verano, con la salvedad de los camiones pesados que tienen su mayor flujo en marzo. Entretanto, el mínimo se encuentra en el mes de junio para todos los tipos de vehículos. Por otro lado, se calculan los intervalos de confianza para encontrar si existe la posibilidad de utilizar los flujos promedio, utilizando la información

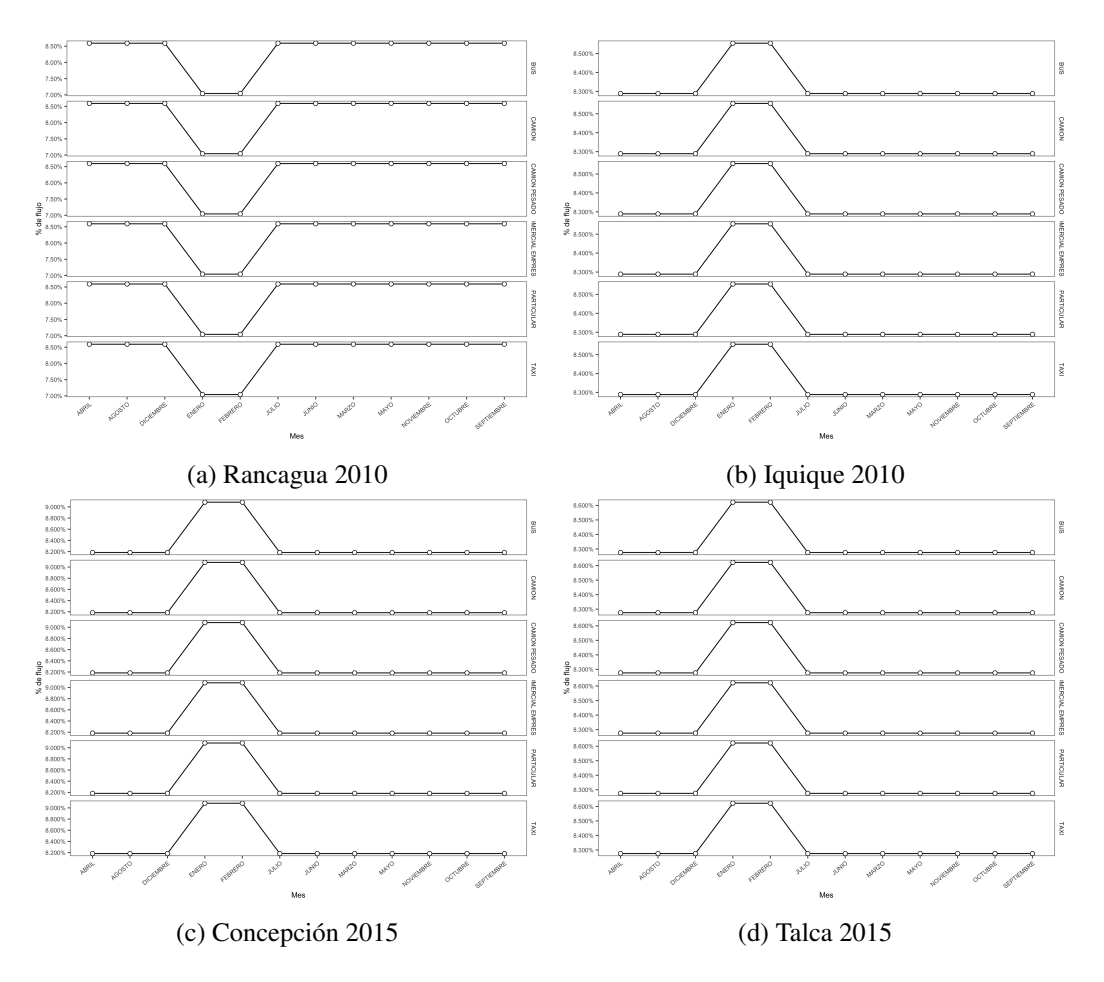

Figura 43: Perfil de flujos mensuales para distintas ciudades, se dividen en dos perfiles tipo: turístico, no-turístico

de los años del 2001 al 2016. En promedio, el intervalo de confianza al 99% está dado por:  $\bar{X}$  −  $0.35\%$ ,  $\bar{X}$  + 0.35%). Por lo que se puede asegurar que existe un 99% de probabilidad de que el intervalo de confianza de algún experimento futuro incluya el valor real del parámetro de población, o que existe un 1% de que se encuentre un valor fuera del intervalo de confianza. Por tanto, utilizar el promedio de los valores de los flujos no significa un error significativo al determinar los perfiles mensuales por tipo de vehículo.

### 5.1.2. Diario

La curva de distribución de flujo vehicular semanal urbano se obtiene para 22 ciudades, en donde se tienen curvas para las distintas categorías.

Se aprecia en las Figura 44 y Figura 45 los flujos semanales urbanos para 4 ciudades y 6 tipos de vehículo: Bus, camión, camión pesado, vehículo liviano comercial, vehículo liviano particular y taxi. A primera vista, si agrupamos por tipo de vehículo, las curvas de cada ciudad son todas distintas. En el caso de los buses, el flujo es constante de lunes a viernes, y luego desciende el fin de semana. En el caso de los camiones, se tiene una disminución en el fin de semana, la cual es muy acentuada en el caso de Concepción, al contrario de Iquique, donde aumenta el flujo de camiones el día sábado y vuelve al mínimo el día domingo, al igual que las otras ciudades. En Rancagua el flujo de camiones pesados aumenta en el día sábado. Otra particularidad es el aumento del flujo de taxis y vehículos livianos particulares el día viernes en la ciudad de Concepción, debido principalmente por salidas nocturnas; mientras que el resto de las ciudades tiene el mismo comportamiento en los VLP.

En el caso de la distribución temporal de las emisiones interurbanas, su comportamiento durante la semana tiene perfiles para dos categorías, por regiones y por tipo de vehículo. Por lo que se puede asegurar que existe un 95% de probabilidad de que el intervalo de confianza de algún experimento futuro incluya el valor real del parámetro de población, o que existe un 5% de que se encuentre un valor fuera del intervalo de confianza. Nótese que este comportamiento es para todos los tipos de vehículo.

En la Figura 46 se aprecia el promedio de los flujos interurbanos para las distintas regiones con su intervalo de confianza que corresponde a  $[\bar{X}$  − 0,365 %,  $\bar{X}$  + 0,65 %), donde  $\bar{X}$  es el valor promedio. Se aprecia un aumento significativo del flujo para el día viernes, después de un leve incremento en el día jueves y luego disminuye los días sábado y aún más durante el domingo. Si vemos la Figura 47 se advierte lo dominante que son los vehículos livianos para el flujo interurbano, por lo que son estos los que determinan en su mayor parte el comportamiento temporal para la semana.

Ya que la variación del flujo semanal interurbano entre regiones es leve y con un intervalo de confianza del 95% se considera prudente utilizar un solo promedio para las distintas regiones del país, considerando además que está determinado entre un 80% a un 90% por los vehículos livianos de pasajeros, por tanto, es importante determinar los comportamientos para los otros tipos de vehículos durante una semana típica.

La Figura 48 muestra la distribución promedio del flujo diario interurbano por tipo de vehículo. En este caso CAM incluye a los camiones medianos y pesados, mientras que los buses y camiones

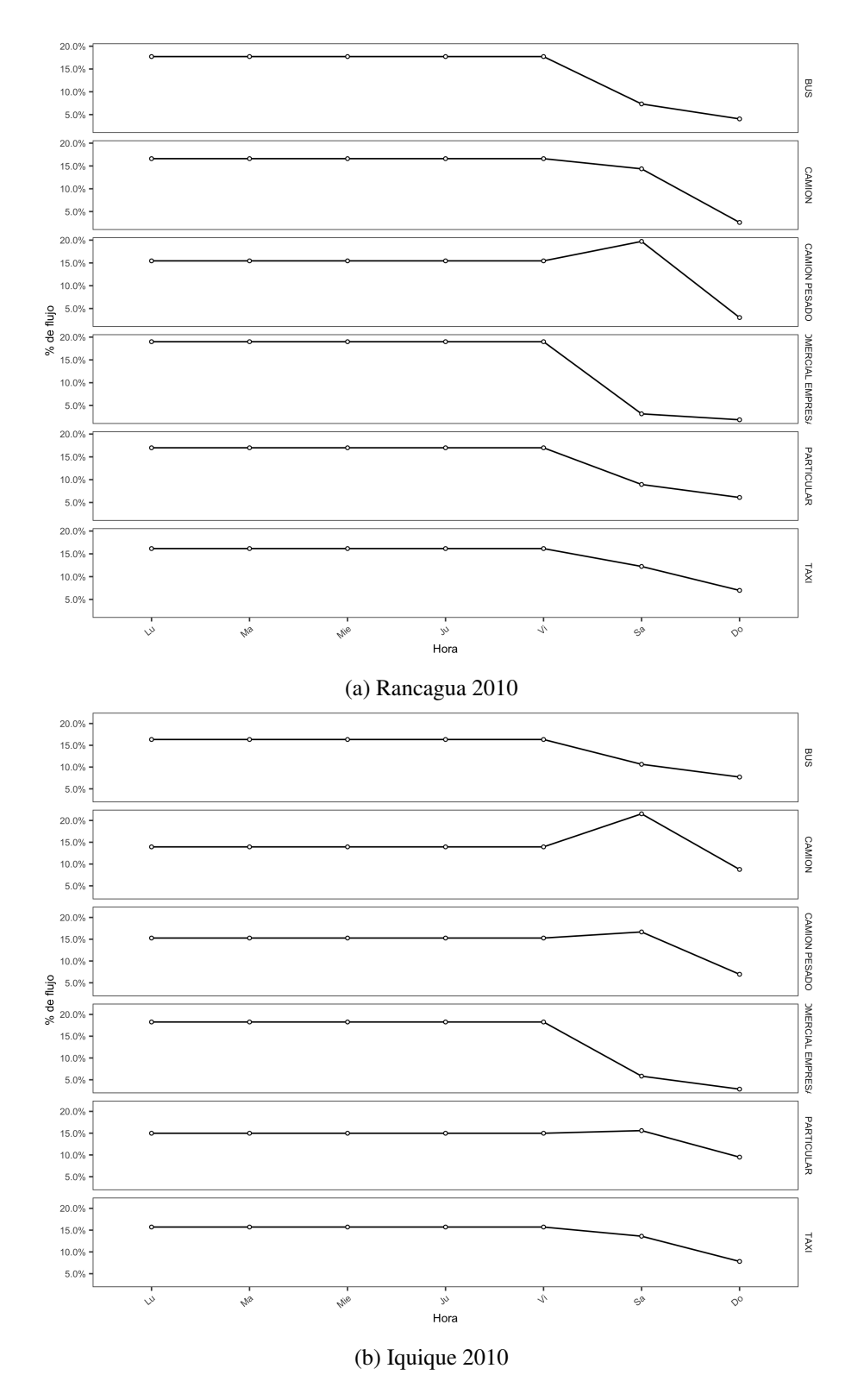

Figura 44: Porcentaje flujo semanal urbano para cada tipo de vehículo

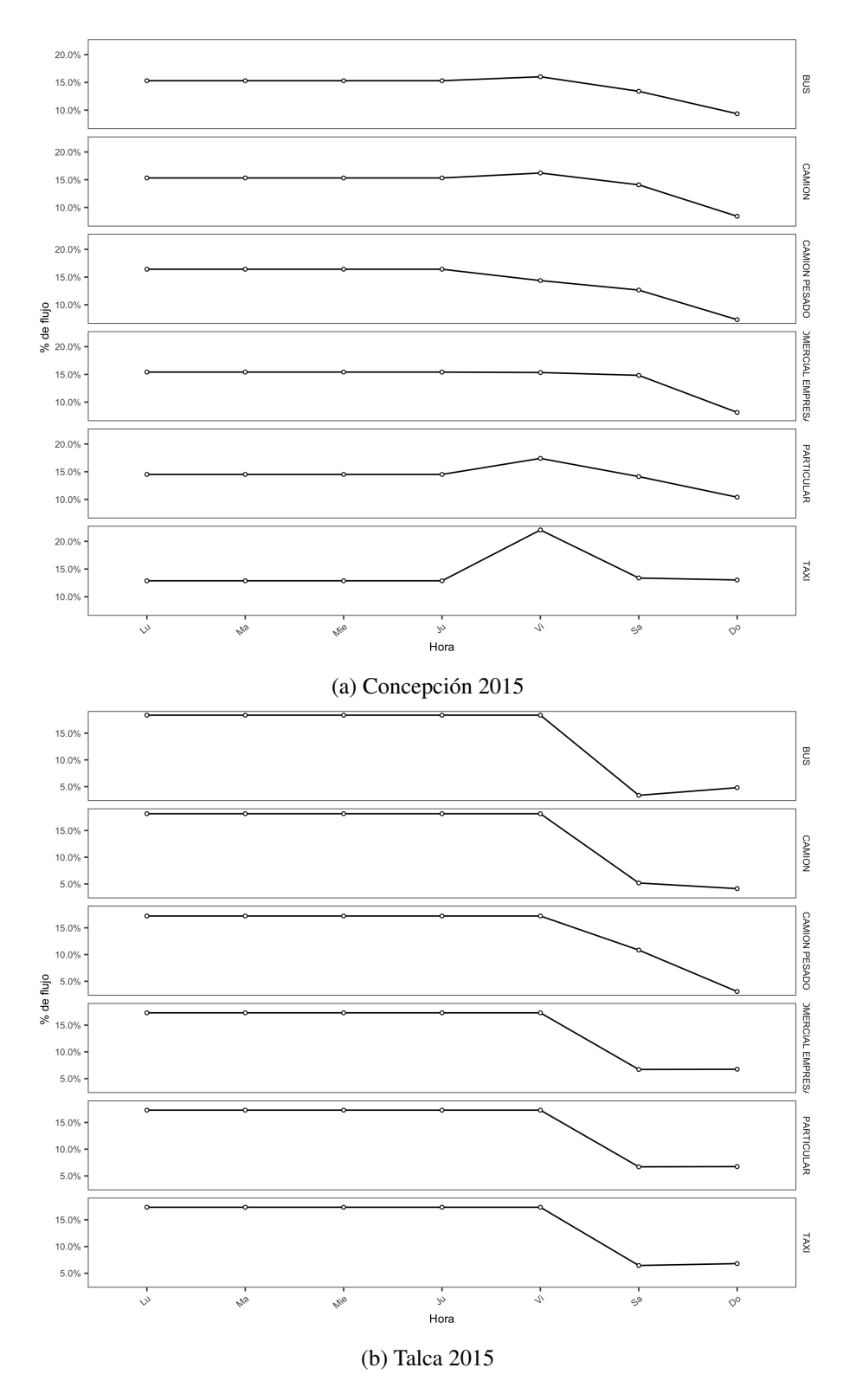

Figura 45: Porcentaje flujo semanal urbano para cada tipo de vehículo

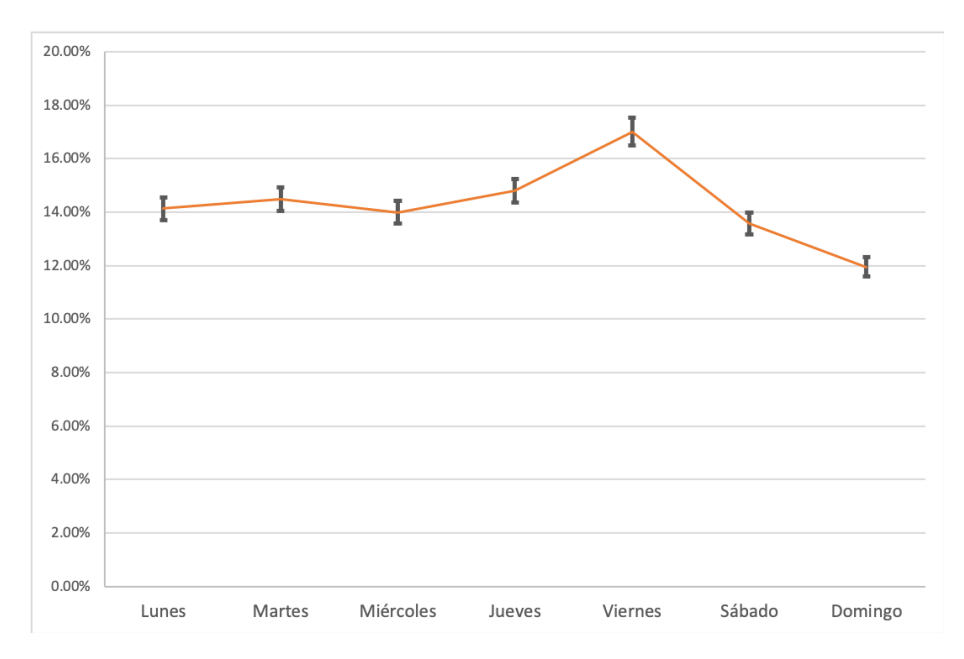

Figura 46: Perfil diario interurbano por agrupación de regiones promedio

pesados están agrupados. Para los CAM, CAMP (camiones pesados) y BUS se tienen curvas similares, con la diferencia de un mayor flujo durante los días jueves y viernes para los CAM a cambio de un menor flujo durante el fin de semana. Por otro lado, el flujo de los VLP aumenta de jueves a viernes y luego disminuye el fin de semana, además, el día miércoles posee un flujo menor. Las motocicletas disminuyen su flujo el día jueves, para luego llegar al máximo el día viernes y mantener un flujo similar durante el fin de semana. Los intervalos de confianza del 95% se detallan a continuación:

- 1. VLP  $[\bar{X} 0.4\%, \bar{X} + 0.4\%]$
- 2. CAM  $[\bar{X} 1, 3\%, \bar{X} + 1, 3\%]$
- 3. CAMP/BUS  $[\bar{X} 1, 1\%, \bar{X} + 1, 1\%]$
- 4. MOT  $[\bar{X} 0.8\%, \bar{X} + 0.8\%]$

Se observa que el intervalo de confianza mayor corresponde al de CAM y luego los CAMP/BUS, esto se debe a la variabilidad de la demanda en estos servicios, que puede variar por día, debido a actividad productiva agrícola/minera cómo también la presencia de feriados y vacaciones en el caso de los buses. Por otro lado, el intervalo de confianza menor corresponde al de los VLP y MOT. Se puede asegurar que existe un 95% de probabilidad de que el intervalo de confianza de algún experimento futuro incluya el valor real del parámetro de población, o que existe un 5% de que se encuentre un valor fuera del intervalo de confianza. Nótese que no existe información sobre diferencias en el flujo temporal por tipo de ruta.

Por lo descrito sobre el flujo interurbano agrupado por regiones y lo descrito sobre el flujo interurbano por tipo de vehículo se sugiere utilizar este último para la distribución temporal de las emisiones interurbanas en todas las regiones del país.

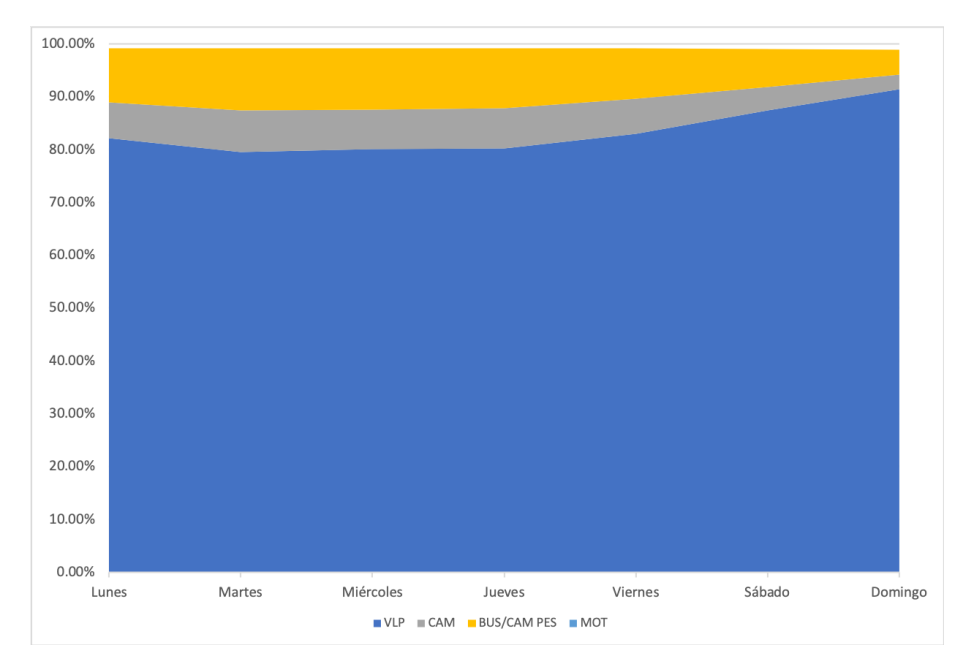

Figura 47: Distribución de flujo por tipo de vehículo interurbano, elaborado a partir de la información del INE

### 5.1.3. Horario

Se obtienen perfiles diarios urbanos para 22 ciudades por tipo de vehículo y los tipos de día: Laboral, Viernes, Sábado y Domingo. A continuación se presentan los resultados para las ciudades de Santiago, Valparaíso y Concepción.

Se percibe en las gráficas anteriores (Figura 51, Figura 49, Figura 50) los distintos perfiles para los siguientes tipos de vehículo: Bus, Camión ligero/mediano, Camión pesado, Vehículo liviano comercial, Vehículo liviano particular y Taxi. En los todos los tipos de vehículos se aprecian los dos *peaks* de mañana y tarde, típicos de este tipo de vehículo en los días de semana, la única diferencia son los taxis que en la ciudad de Concepción tienen un tercer *peak* en la noche. Por otro lado, es posible notar que los camiones en general comienzan su actividad muy tarde el fin de semana, esto se debe a sus horarios exigidos en su destino, cómo por ejemplo en los supermercados que exigen la llegada a primera hora en la mañana, por lo que hace sentido que estos empiecen su actividad durante la noche o madrugada. Retomando el flujo de los taxis en la ciudad de Concepción, es posible notar un *peak* muy significativo el día domingo en la noche, esto se puede deber a un caso a típico en los días particulares de medición, o que su actividad aumenta debido a un alta actividad nocturna. Con respecto a los perfiles de los buses se puede notar la similitud entre los flujos encontrados para la ciudad de Santiago, comparado con los flujos de cada línea de buses detallada a continuación.

En la Figura 52 se presentan los distintos perfiles para las diez líneas de buses urbanos en Santiago, su promedio, dado por la curva "Alimentadoras", las líneas están delimitadas por zonas de la ciudad, nombradas por las letras A hasta J. La línea Troncal, la cual recorre toda la ciudad independiente

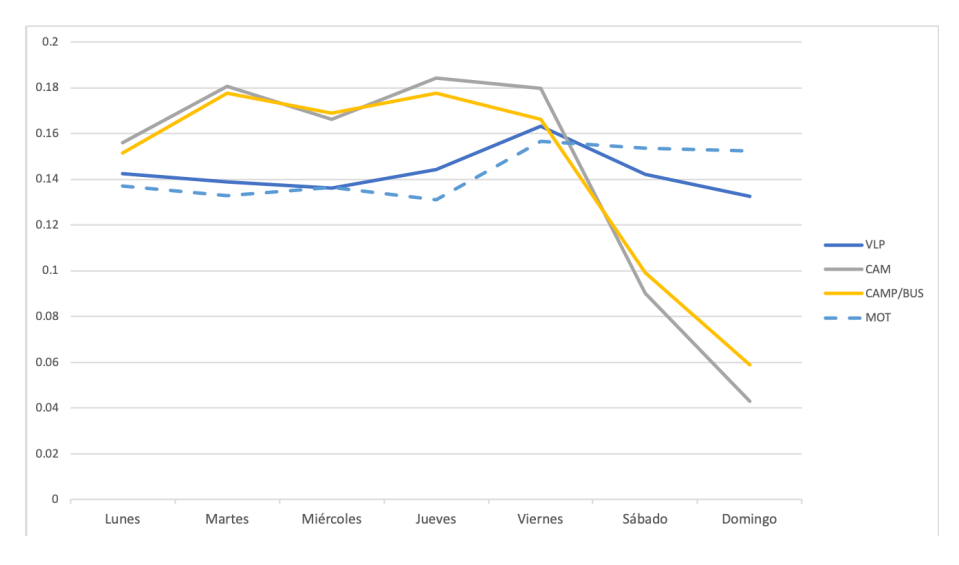

Figura 48: Promedio del flujo diario interurbano por tipo de vehículo

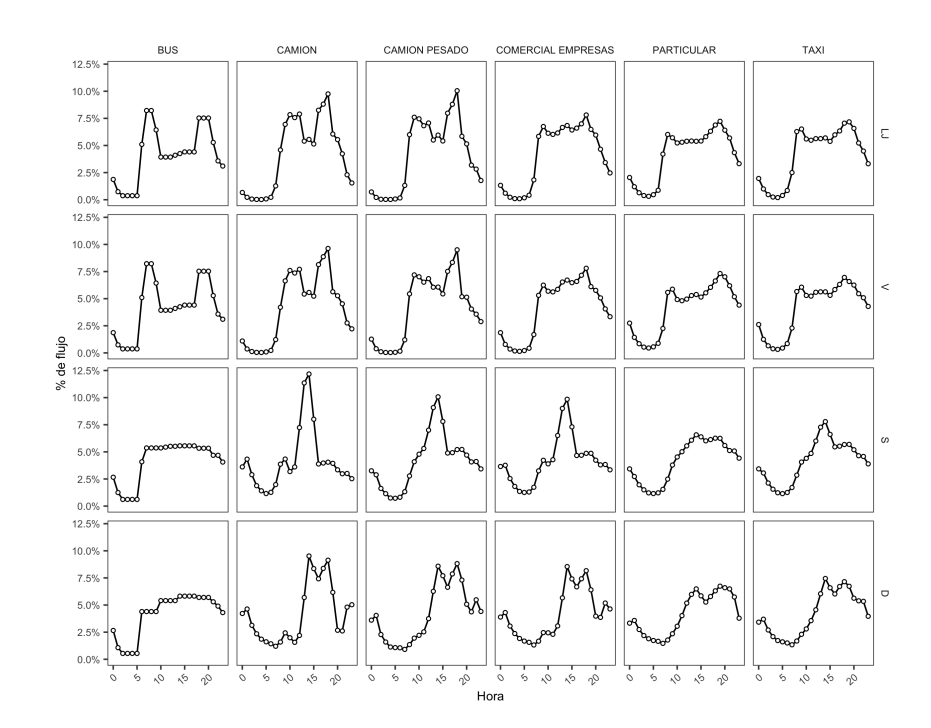

Figura 49: Perfil diario urbano por tipo de vehículo y tipo de día. Santiago 2015

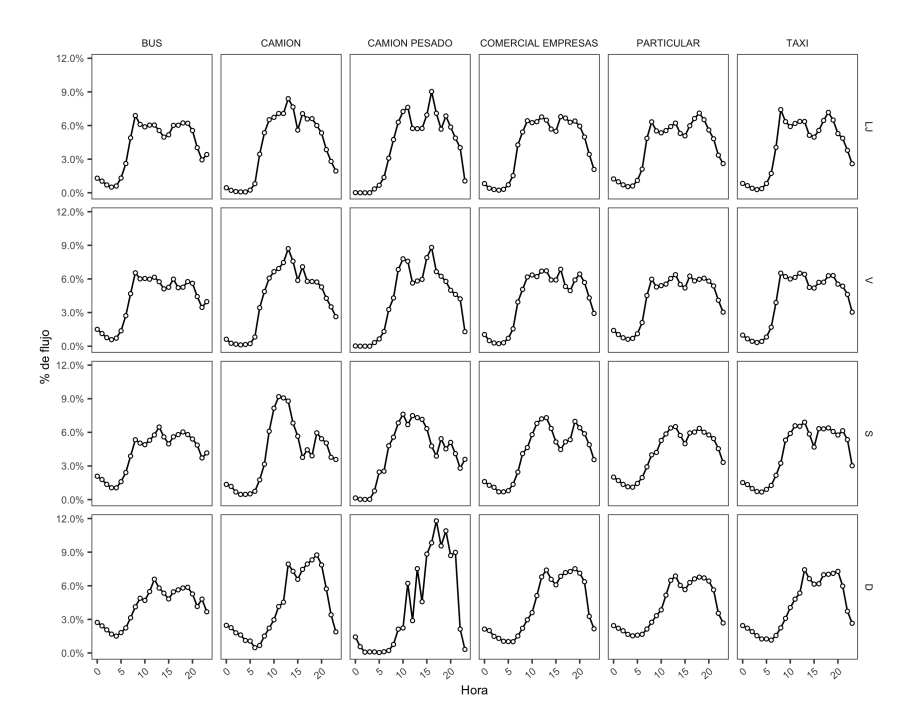

Figura 50: Perfil diario urbano por tipo de vehículo y tipo de día. Valparaíso 2015

de las zonas urbanas de Santiago corresponde a la línea rosada. Todas las líneas tienen un comportamiento similar para los tipos de días Lunes-Jueves y Viernes, con dos alzas significativas o *peaks*, durante la mañana entre 06:00-09:00 y una disminución entre 09:00-17:00, para luego otra alza en la tarde, debido al término del horario laboral.

Por otro lado, el día sábado tiene un perfil relativamente constante desde las 06:00 hasta las 20:00 horas, para luego descender hasta las 02:00 donde los buses de las líneas vuelven a las cocheras y los troncales mantienen un flujo mínimo. El día domingo tiene un comienzo más bajo de 06:00 a 09:00 y luego aumenta para con poca diferencia hasta las 20:00 y luego disminuir. La única excepción a esto último es la línea C, cuyo flujo aumenta de 21:00 a 22:00.

Se aprecia en los días laborales el perfil típico, con un *peak* durante la mañana y otro en la tarde. Mientras que para los días de fin de semana se mantiene un flujo relativamente constante durante el día comenzando desde las 05:00 de la mañana para el día sábado cercano a un 6% de flujo y mientras que el domingo tiene dos escalones de flujo, uno cercano al 5% desde 06:00 a 09:00 y el otro alrededor del 6% desde las 10:00 hasta las 20:00 horas.

En el caso interurbano se tienen perfiles generales para tres tipos de día, laboral o Lunes-Jueves, Viernes y Fin de semana.

En la Figura 53 se presentan los tres tipos de día, se aprecia que las curvas Laboral y Viernes son similares, mientras que existe mayor flujo durante la mañana en la primera, en la segunda existe más flujo pasado las veintiuna horas, debido principalmente a los viajes turísticos que aprovechan el fin de semana. Por otro lado, la curva de Fin de semana(Fds), semejante al caso anterior, posee un menor flujo durante la mañana, pero, más acentuado y luego un flujo mayor durante la noche,

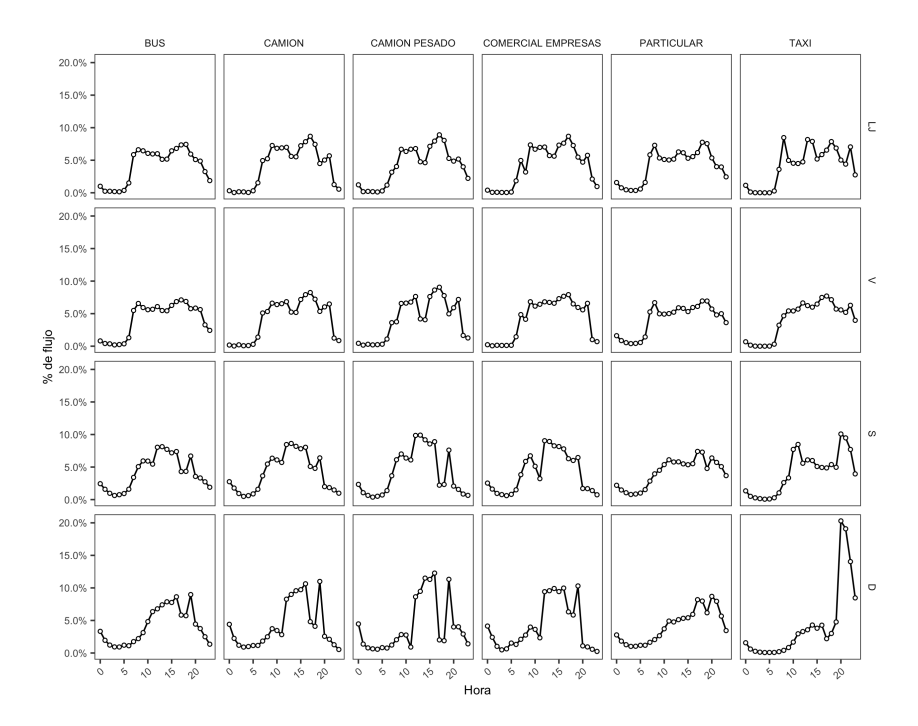

Figura 51: Perfil diario urbano por tipo de vehículo y tipo de día. Concepción 2015

pasada las veintiún horas. Este flujo corresponde al peaje Angostura en Ruta 5. No se encontró información por tipo de vehículo, ni por tipo de ruta a pesar de las solicitudes al Ministerio de Obras Públicas.

### 5.2. Emisiones diarias

Una vez realizada la desagregación temporal de las emisiones, es posible determinar el comportamiento de las emisiones dentro de una región, según ámbito y tipo de vehículo. Se procede a estudiar el comportamiento de las emisiones de BC, CO<sup>2</sup> y NO*<sup>x</sup>* de la región Metropolitana en sus ámbitos urbanos e interurbano en su temporalidad mensual, diaria y horaria.

En la Figura 54 se aprecian los distintos perfiles temporales de las emisiones de BC, se aprecia que los meses de verano son los que tienen mayores emisiones de BC debido al tráfico entre ciudades, mientras que el fin de semana posee una menor cantidad de emisiones que el resto de la semana. Siendo el día viernes con una mayor afluencia de tráfico, por tanto, mayores emisiones de BC. En general los camiones pesados son los principales emisores de BC, siendo la excepción el fin de semana, donde los vehículos comerciales livianos pasan a ser los protagonistas. Durante la semana el valor máximo se ubica en el día jueves. Otra particularidad de las emisiones de BC durante el día es que siempre el *peak* de la tarde es mayor al peak de mañana, ya que existe un aumento en las emisiones de los buses y camiones pesados. Esto se debe a que los camiones pesados comienzan sus recorridos durante la tarde/noche, de tal manera, de llegar a su destino a primeras horas de la mañana. Se debe recordar que los camiones livianos y medianos no están considerados con actividad interurbana.

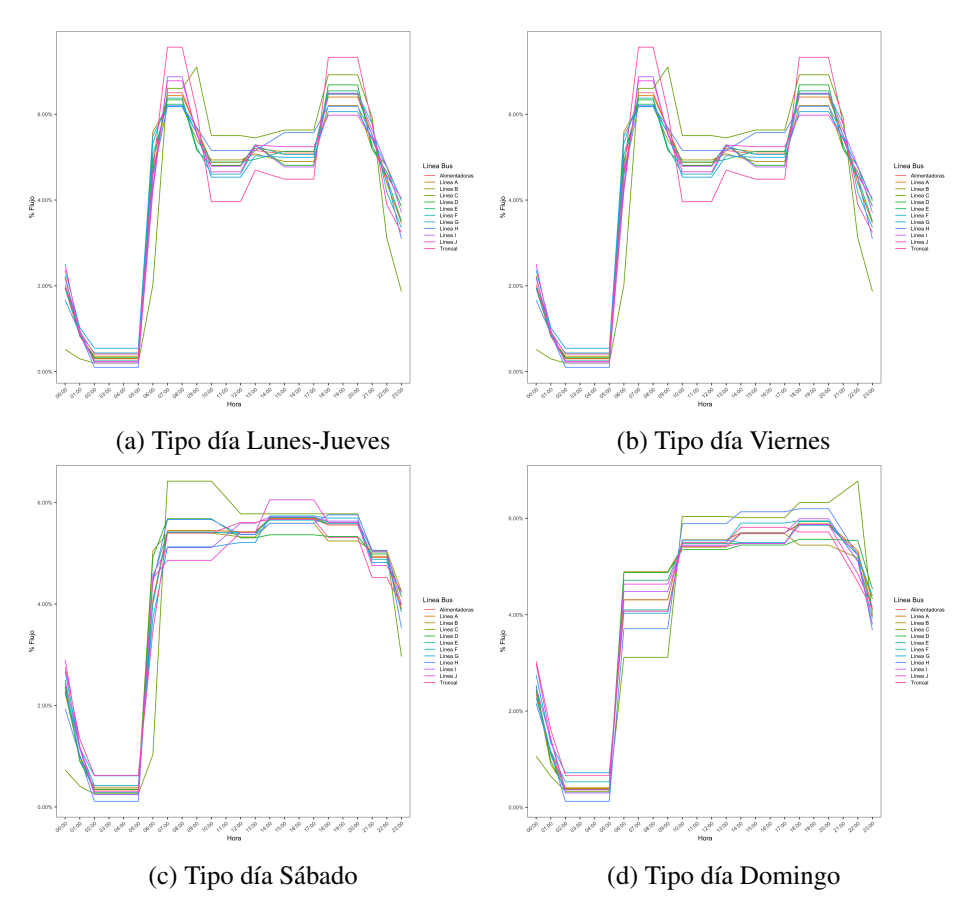

Figura 52: Perfiles de flujos temporales para las distintas líneas de buses en la ciudad de Santiago

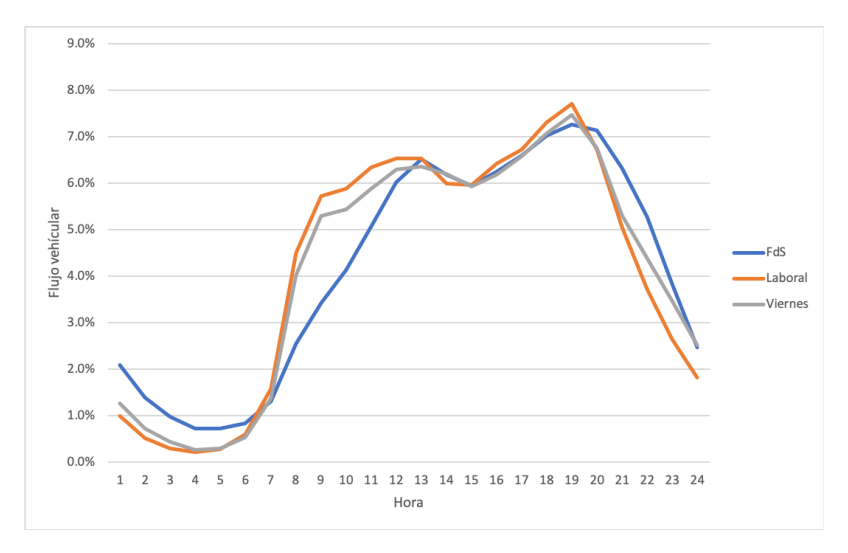

Figura 53: Curvas de flujo temporal diario interurbano por tipo de día

El comportamiento mensual de las emisiones de  $CO<sub>2</sub>$  en la Figura 55 interurbano tiene su mayor cantidad en los meses de diciembre a febrero, debido a las vacaciones de verano, mientras que sus menores emisiones son en el mes de junio, sin embargo, vuelven a subir durante el mes de julio,

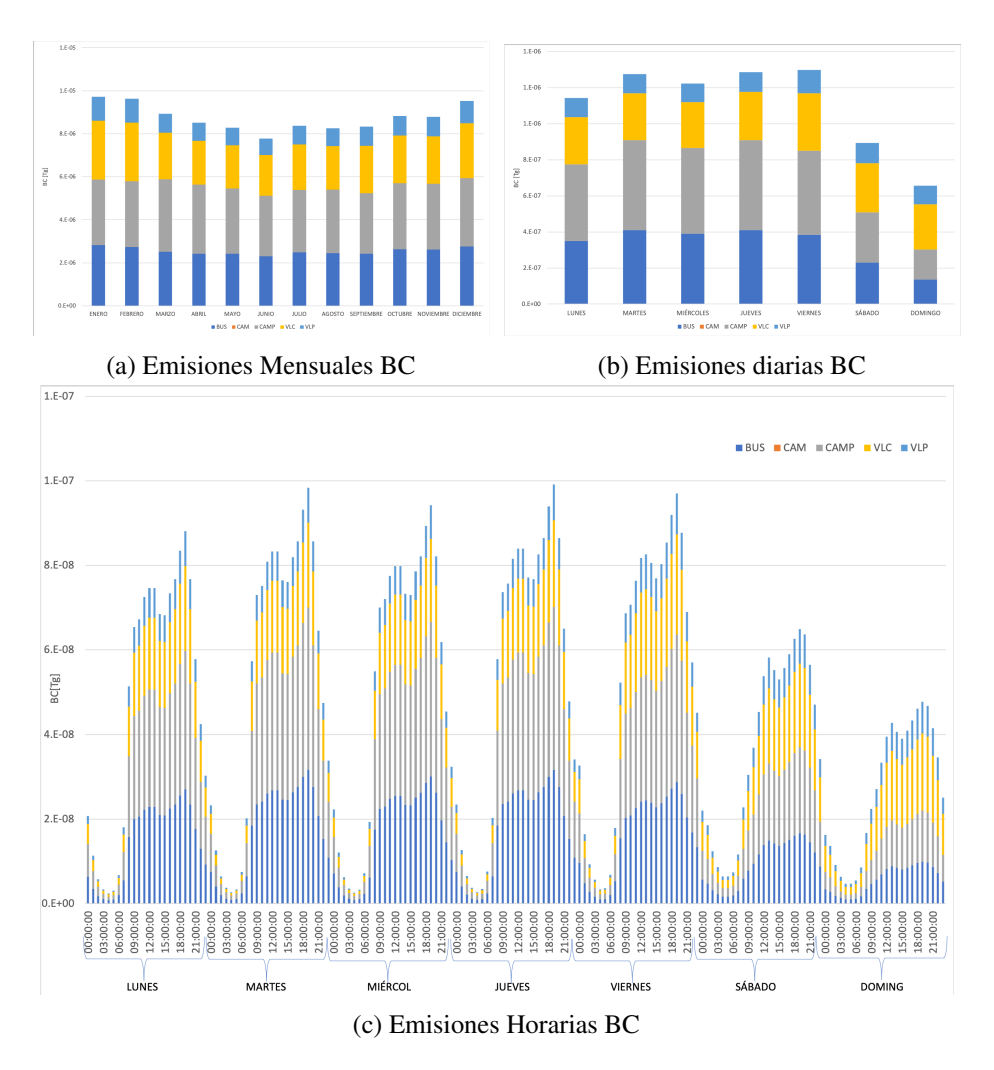

Figura 54: Perfil temporal de las emisiones de BC interurbanas de la región Metropolitana

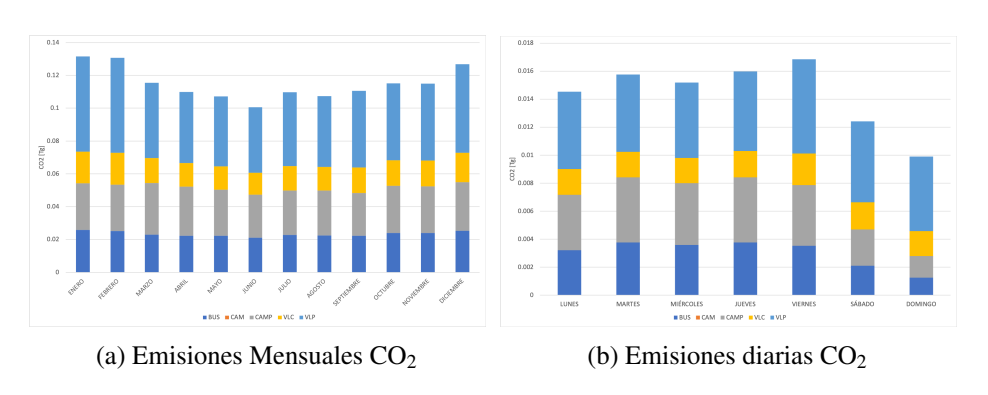

Figura 55: Perfil temporal de las emisiones de  $CO<sub>2</sub>$  interurbanas de la región Metropolitana

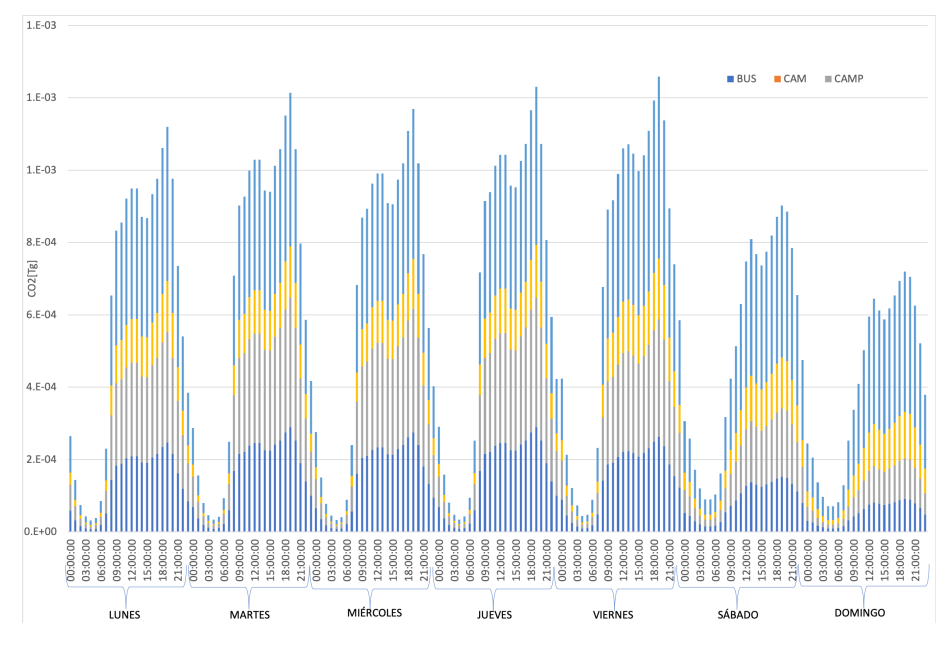

Figura 56: Emisiones Horarias CO<sup>2</sup>

debido a las vacaciones de invierno. Por tanto, están determinadas por las temporadas escolares y principalmente por los vehículos livianos particulares, además, las emisiones de los buses tienen un comportamiento similar. Por otro lado, los otros tipos de vehículo tienen un comportamiento con leves variaciones durante el año. Durante la semana el día con menores emisiones es el día domingo, mientras que el de mayor emisiones es del día viernes. Otra particularidad del día domingo es la disminución notoria en las emisiones de buses y camiones pesados, mientras que los vehículos livianos tienen una leve disminución. En el caso de la Figura 56 el *peak* de las emisiones se produce durante el día viernes, se debe recalcar que al igual que en el caso anterior de Figura 54 el *peak* de la tarde es mayor al de la mañana.

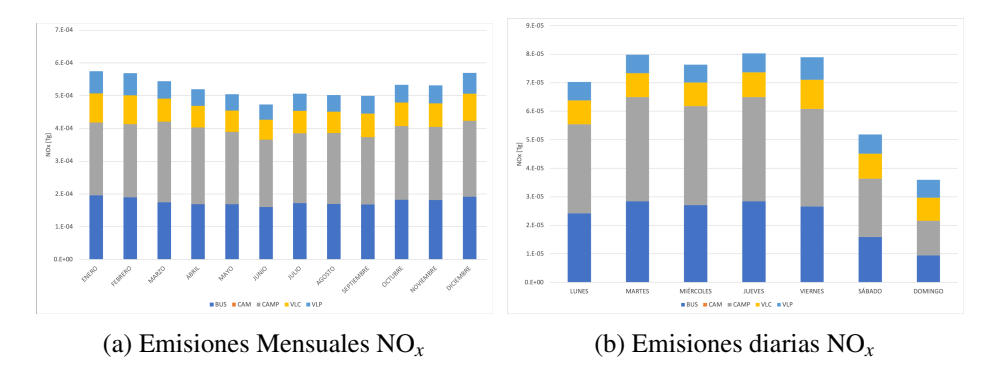

Figura 57: Perfil temporal de las emisiones de NO*<sup>x</sup>* interurbanas de la región Metropolitana

Al igual que el caso del  $CO<sub>2</sub>$  las emisiones mensuales interurbanas se comportan de acuerdo a las vacaciones de invierno-verano, con la mayor emisión siendo durante los meses de verano. Durante la semana la mayor cantidad de emisiones sucede durante el día jueves. Nótese un aumento en las emisiones de NO*<sup>x</sup>* durante el día viernes en la Figura 57. Por otro lado, el día con menores emisiones de NO*<sup>x</sup>* es el día domingo, con una reducción significante en las emisiones provenientes

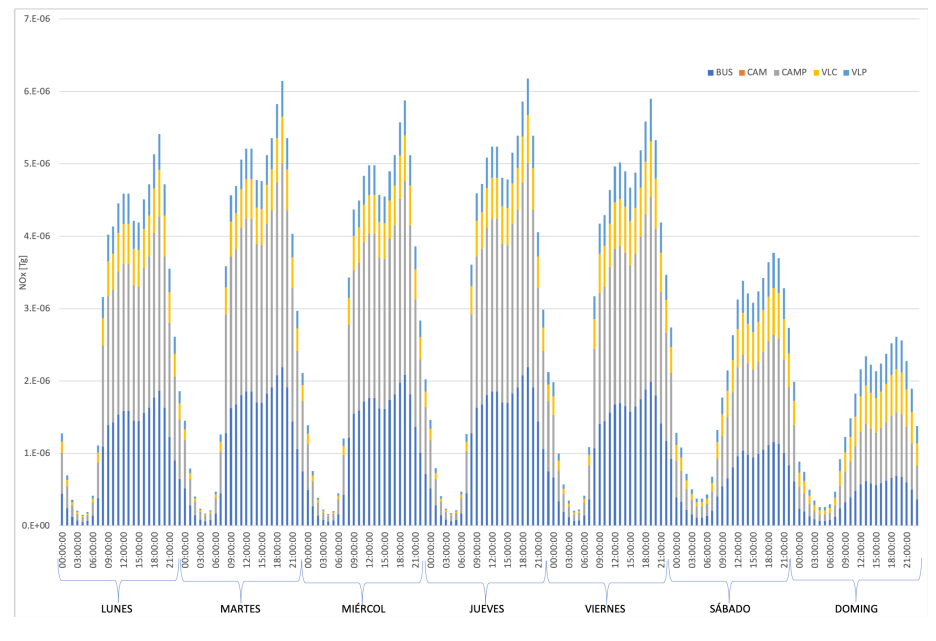

Figura 58: Emisiones Horarias NO*<sup>x</sup>*

de los camiones pesados y buses. También a los casos anteriores el *peak* de la tarde es siempre mayor al *peak* de la mañana, esto se repite para todos los tipos de vehículo. Notar que la diferencia entre los *peaks* disminuye durante el fin de semana (Figura 58).

En el ámbito urbano la Figura 59 presenta las emisiones de BC en la ciudad de Santiago en sus perfiles mensual y semanal, mientras que la Figura 60 el perfil horario.

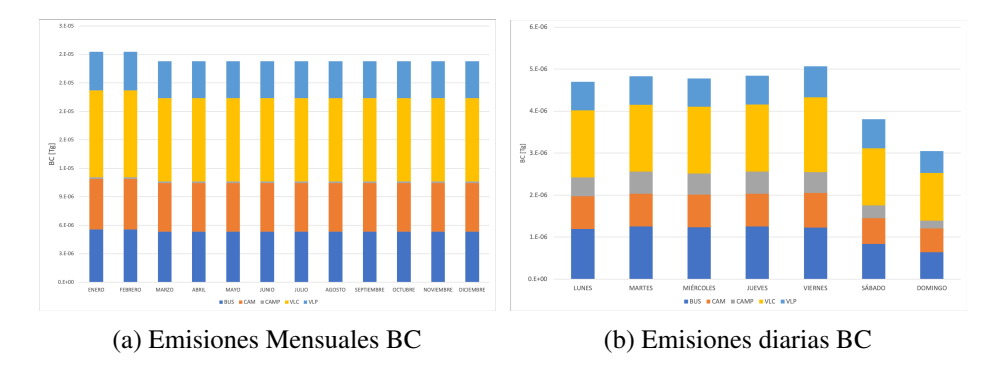

Figura 59: Perfil temporal de las emisiones de BC urbanas en Santiago

Se aprecia en el perfil mensual, que la mayor cantidad de emisiones se da en los meses de enerofebrero, esto se repite para los NO*<sup>x</sup>* y CO2. Mientras que en el caso semanal, la mayor emisión se da el día viernes por el aumento de flujo de los vehículos livianos, ya sean comerciales o particulares. Y el día de menor emisiones es el día domingo. Con respecto a las emisiones horarias, se aprecia de nuevo, el día viernes con el máximo de emisiones de BC, en este caso el *peak* de las 19:00 es mayor para los días de semana, mientras que en los fines de semana es durante las 14:00, además, el domingo tiene un segundo peak a las 18:00. Notar en la Figura 60 también que la actividad es mayor en la madrugada de viernes a domingo de todos los tipos de vehículo, excepto los buses. Por
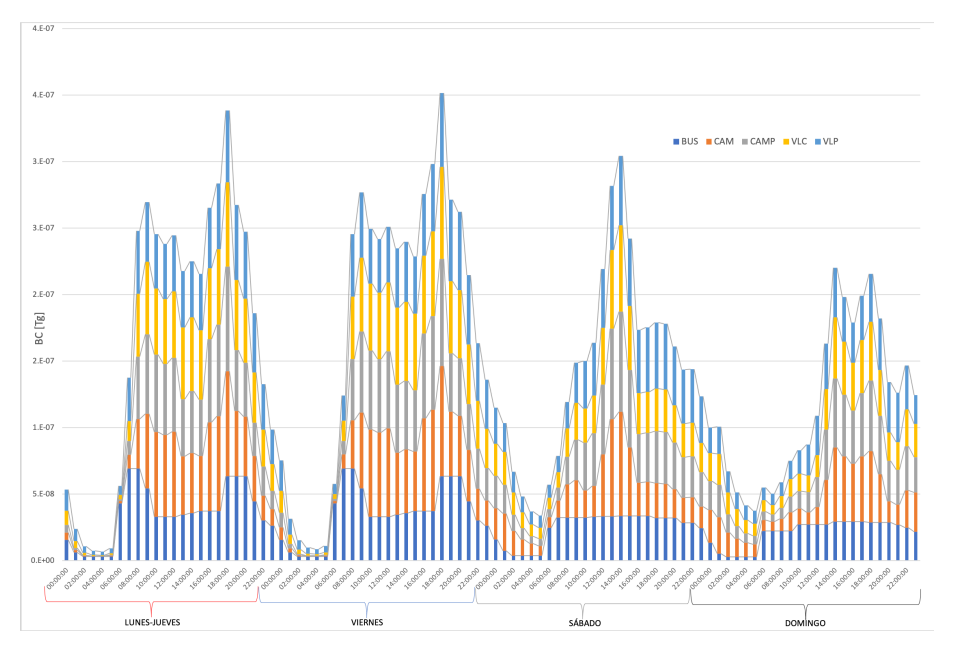

Figura 60: Emisiones horarias BC en Santiago

otro lado, los buses tienen un comportamiento casi escalonado durante el fin de semana, debido a una demanda invariante de transporte.

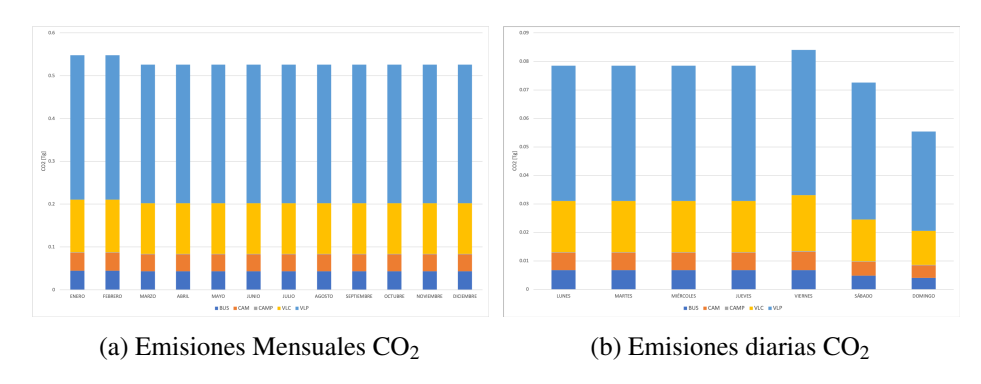

Figura 61: Perfil temporal de las emisiones de  $CO<sub>2</sub>$  urbanas en Santiago

En la Figura 61a se aprecia el aumento de emisiones de  $CO<sub>2</sub>$  en los meses de verano. Mientras que en la Figura 61b aparece el día viernes cómo el que tiene una mayor cantidad de emisiones, debido principalmente a la actividad de los vehículos livianos de pasajeros, mientras que el día domingo es el día con menores emisiones. Notar que las emisiones de camiones pesados (CAMP) son muy pequeñas. Al igual que el caso anterior en la Figura 62 se aprecian los dos *peaks* de mañana y tarde para los días de semana, este último siempre siendo mayor que el de mañana, mientras que para el día sábado únicamente existe uno a las 14:00, mientras que en el día domingo el *peak* de las 14:00 es levemente mayor que el de las 18:00.

Las emisiones mensuales de  $NO<sub>x</sub>$  tienen el mismo comportamiento anterior, al igual que las emisiones semanales y diarias, tal y como se presenta en la Figura 63. A continuación se presentan los perfiles generales mensuales y horarios(urbano e interurbano) para la región Metropolitana.

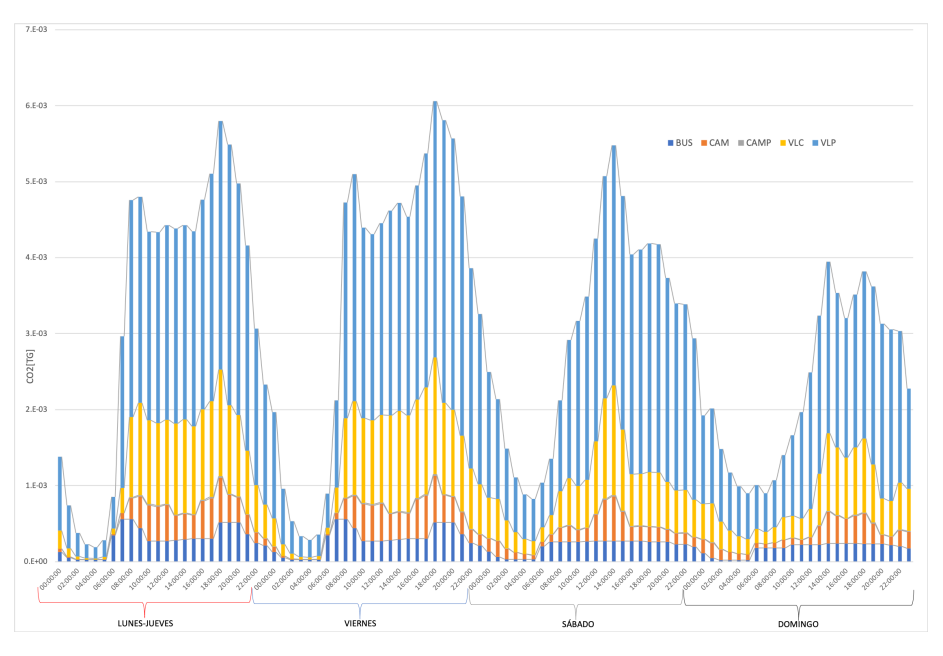

Figura 62: Emisiones horarias CO<sub>2</sub> en Santiago

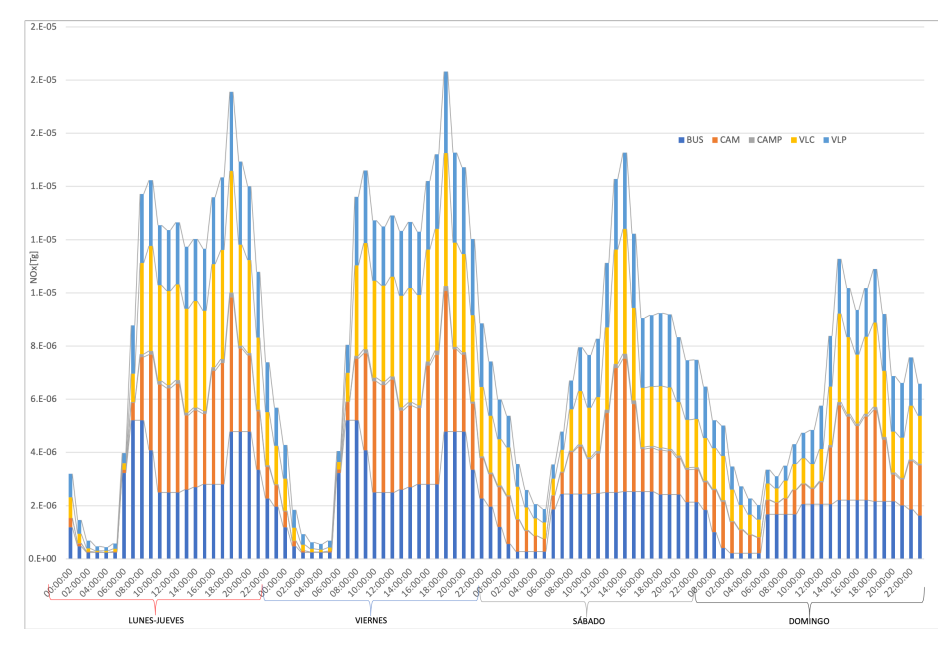

Figura 63: Emisiones horarias NO*<sup>x</sup>* en Santiago

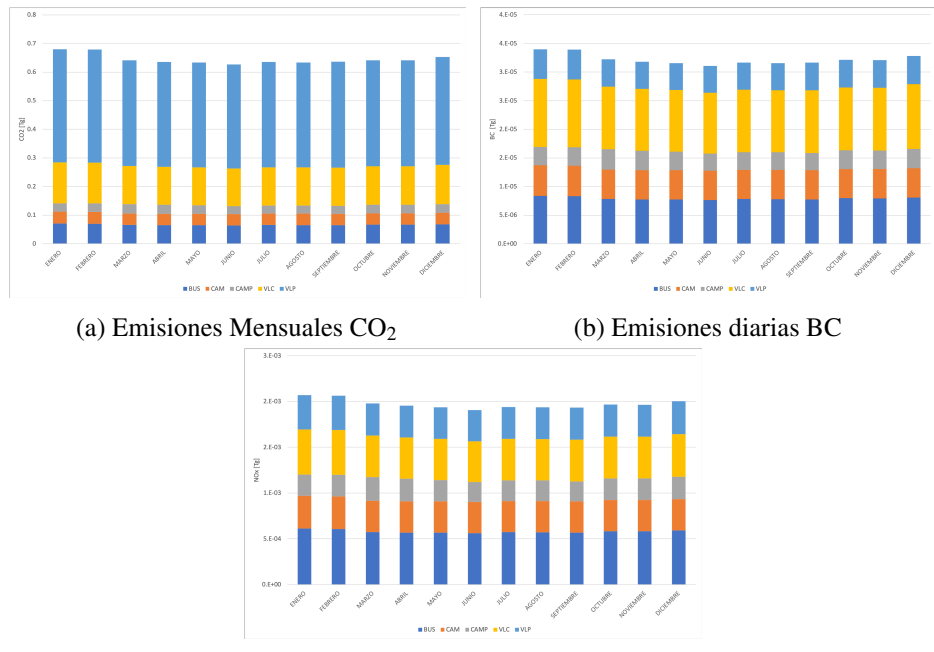

(c) Emisiones diarias NO*<sup>x</sup>*

Figura 64: Perfil temporal de las emisiones de CO<sub>2</sub>, BC, NO<sub>x</sub> generales en la región Metropolitana

Para las emisiones de CO<sub>2</sub> en la Figura 64a se observa un perfil similar al descrito en la parte interurbana, con máximos en los meses de enero y febrero y el mínimo durante el mes de junio, con una pequeña alza el mes de julio. Esto se debe a la influencia de las emisiones interurbanas de los VLP, VLC y CAM, de manera semejante, el comportamiento en la Figura 64b con el BC y Figura 64c NO*<sup>x</sup>* siguen el mismo patrón.

Las emisiones diarias de  $CO<sub>2</sub>$  en la región Metropolitana están dominadas por la actividad de los VLP, quienes son los principales responsables de estas emisiones. En general se aprecia durante los días laborales dos *peaks* a las 08:00 y 19:00 respectivamente, mientras que en el fin de semana suceden a las 14:00 y 18:00 respectivamente. Nótese la actividad durante la noche desde el día viernes a domingo, la cual aumenta en general por los VLP. Mucha de la actividad y, por tanto, emisiones de CO<sup>2</sup> de los camiones en general sucede en la tarde noche, con una baja cantidad de emisiones durante las primeras horas de la madrugada, esto se repite para el BC y NO*x*. Lo mismo sucede con la hora máxima de emisión, en todos los casos, sucede el día viernes al rededor de las 18:00, mientras que el mínimo sucede durante la madrugada de lunes a jueves. Con esto se ha logrado una completa desagregación temporal anual, mensual, semanal y horaria de una región, incluyendo el comportamiento de su capital y su comportamiento en las carreteras dentro de su territorio.

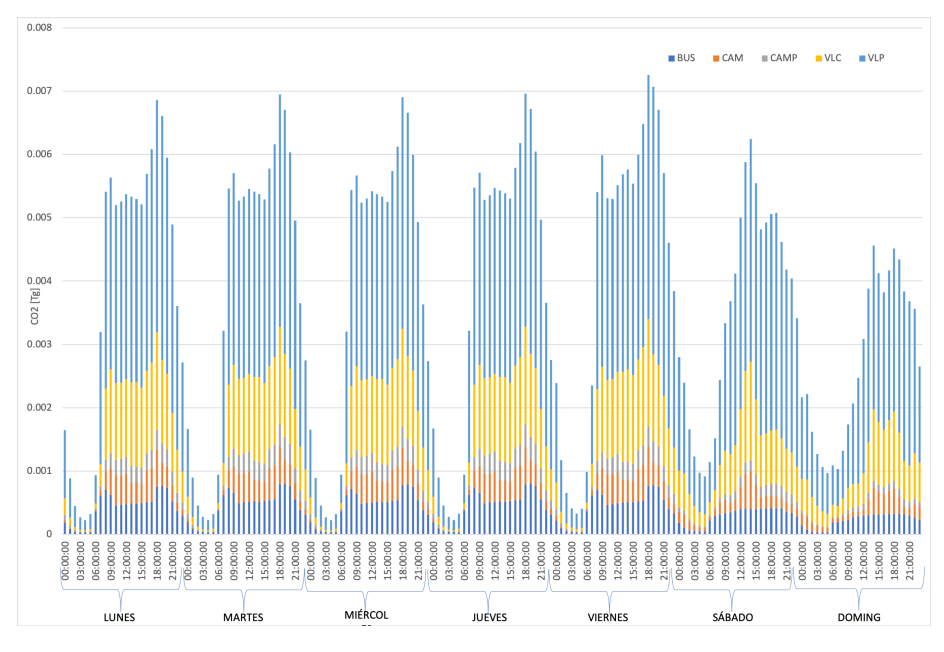

Figura 65: Emisiones diarias de CO<sub>2</sub>, urbano-interurbano

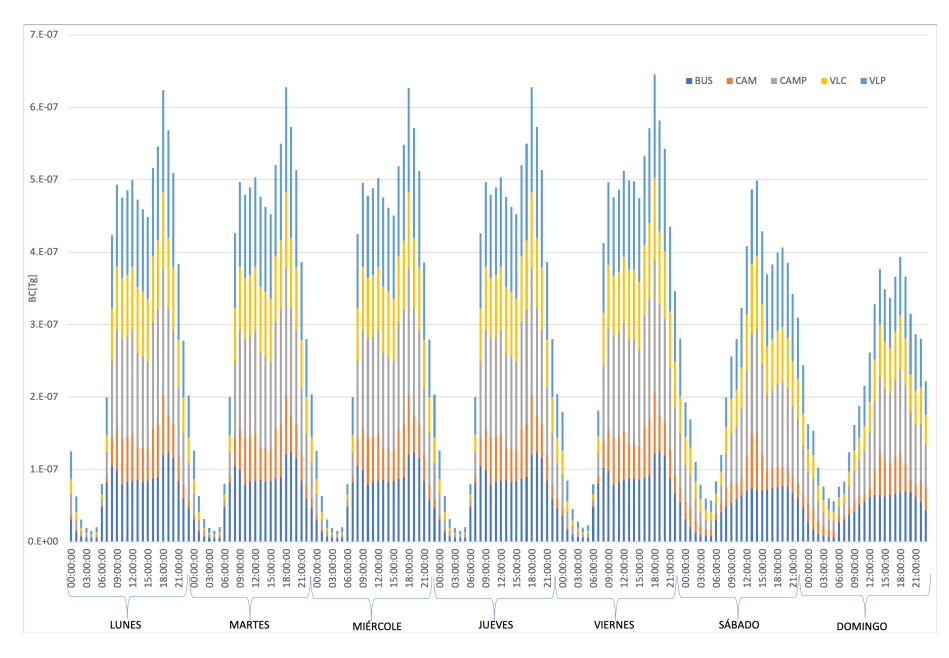

Figura 66: Emisiones diarias de BC, urbano-interurbano

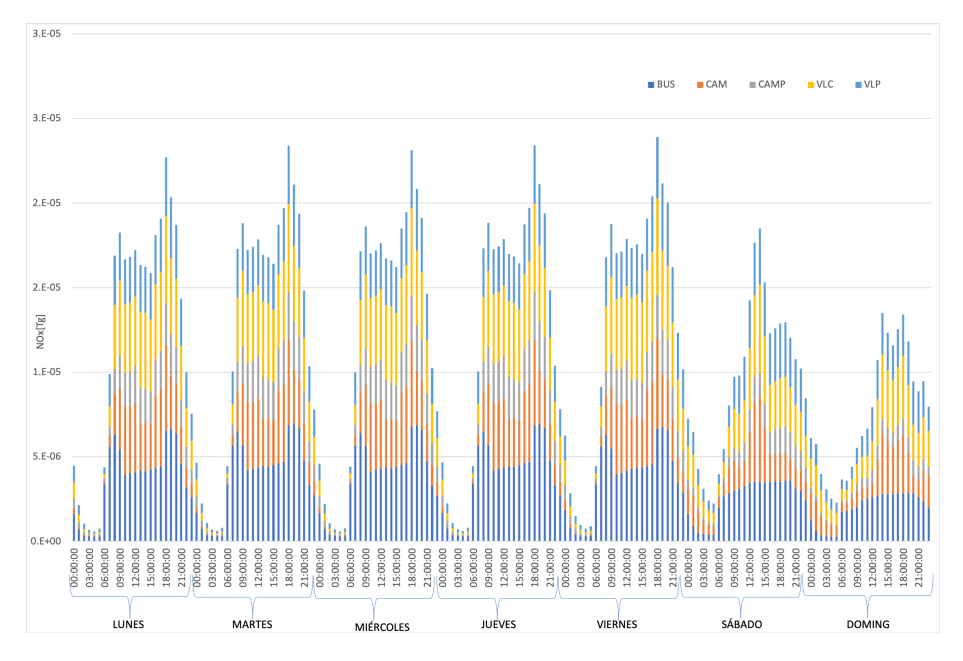

Figura 67: Emisiones diarias de NO*x*, urbano-interurbano

## 6. Conclusiones y Recomendaciones

#### 6.1. Conclusiones Generales

Se logra realizar un inventario nacional de emisiones vehiculares para Chile de los contaminantes CO2, PM2,5, CO, NO*x*, BC, CH<sup>4</sup> y VOC, durante los años 1990-2020, con una distribución espacial de alta resolución y una desagregación temporal de escala mensual a horaria. Este trabajo es posible realizarlo utilizando distintas fuentes de información que se encuentran a libre disposición para cualquier ciudadano chileno, ya que, la información provienen en su mayoría de informes emitidos por las entidades públicas del país.

A partir de lo anterior se puede concluir que, a través del desarrollo de un inventario nacional con las características mencionadas, se puede comprender la dinámica de las emisiones y sus impactos en las ciudades del país. Se realiza una distribución temporal que va a distintas escalas: anual, desde 1990 hasta el 2020, mensual, semanal, diaria y horaria. Y una desagregación espacial en una malla geo referenciada de 0.01º por 0.01º latitud-longitud en formato NETCDF, el cual es compatible como variable de entrada para los procesos de modelación, predicción de calidad del aire y cambio climático.

Geográficamente, la mayor cantidad de emisiones se concentran en las regiones Metropolitana, Biobío y Valparaíso. De acuerdo al tipo de vehículo, las emisiones de CO2, CO y VOC provienen de los vehículos livianos de pasajeros, por otro lado, los camiones dominan en las emisiones de NO*x*, PM2,<sup>5</sup> y BC. Si comparamos las emisiones de distintos contaminantes con los VKT, se nota un desacople decreciente para el BC, VOC, CO y PM<sub>2.5</sub>; para el CO<sub>2</sub> existe una diferencia desfavorable, pero, sigue la misma tendencia creciente. Esto quiere decir que los estándares de emisión exigidos en el país están ayudando a la reducción de contaminantes, contrarrestando el crecimiento de la flota vehicular. Los resultados de emisiones nacionales se pueden ver en la tabla 20.

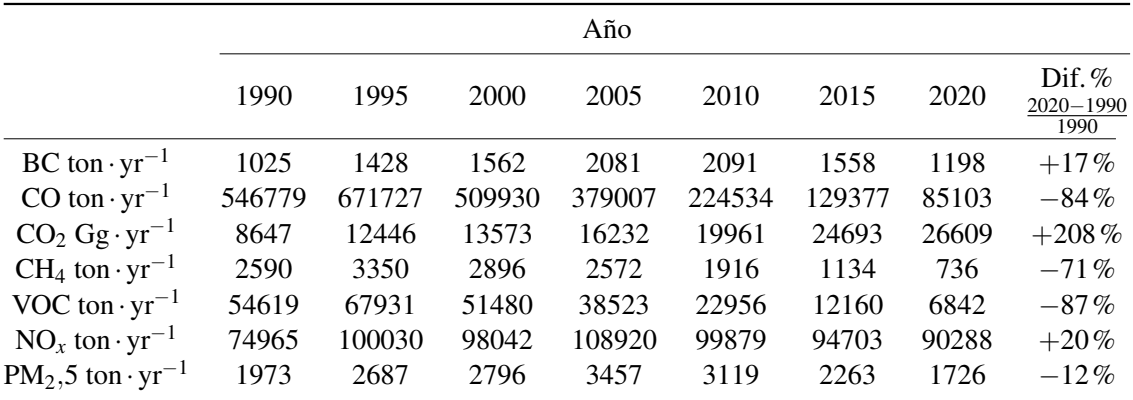

Tabla 20: Emisiones nacionales de los distintos contaminantes en estudio durante los años 1990 - 2020, se incluye además la variación porcentual de las emisiones durante esos años

Con respecto a la desagregación espacial, es posible explicar en un 99.1% las variaciones de emisiones de  $CO<sub>2</sub>$  con las variables de población y PIB de la región, mientras que se pueden explicar las emisiones de NO<sub>x</sub> con un 96.9% y del PM<sub>2.5</sub> un 92.0%. Si bajamos a nivel urbano y sumamos las emisiones urbanas e interurbanos, notamos que la densidad de celda es mayor para ciudades que concentran una gran parte de la población de la región y su área es pequeña, tales como: Rancagua, Copiapó y Talca. Por otro lado, notamos que las emisiones en las ciudades no son solo dependientes de su población, ya que, existen ciudades con menor población que poseen emisiones más altas que ciudades con una mayor población. Es por esta razón que se debe tomar en cuenta el rubro principal de la ciudad, de la región y su PIB, para explicar la mayor cantidad de emisiones en ciudades más pequeñas.

Se logra realizar una desagregación temporal a distintas escalas: anual, mensual, diaria y horaria; tanto para el ámbito urbano como interurbano. Estos perfiles temporales están diferenciados por tipo de vehículo y por tipo de día para el caso horario. Finalmente, al sumar las emisiones diarias urbanas e interurbanas, es posible describir el comportamiento de los gases emitidos por el sector transporte dentro de una región y durante una sección de tiempo determinada.

## 6.2. Conclusiones Específicas

Existen diversos modelos para determinar las emisiones del sector transporte, entre los que destacan el modelo IVE, modelo COPERT, MOBILE 6 y el modelo MOVES. Los cuales utilizan como principal dato de ingreso la energía necesaria para el movimiento del vehículo. Se debe tener en cuenta que los parámetros a utilizar para determinar las emisiones deben ser locales, ya sea, en los patrones típicos de conducción como en las propiedades del combustible y las tecnologías de control de emisiones. En este caso se utiliza el modelo europeo COPERT para determinar los factores de emisión.

La mayoría de los inventarios nacionales de emisiones en América Latina se limitan principalmente a los gases de efecto invernadero, como parte del acuerdo de la UNFCCC, sin embargo, se han realizado esfuerzos para la creación de distintos inventarios nacionales de emisiones en la zona, como también inventarios globales que han tomado la iniciativa, sin embargo, estos últimos con menor información disponible para su elaboración.

Con respecto a la desagregación espacial, destaca la densidad de ruta como principal factor a la hora de ubicar las emisiones de manera espacial, con un especial enfoque en conteos vehiculares, los cuales indican la actividad de la flota en una zona o tipo de camino determinado. Para el nivel nacional se utilizan factores como la población, más flujos vehiculares o herramientas predictivas del movimiento de la flota.

Se actualizan los parámetros de actividad para las distintas regiones del país, teniendo en consideración el tipo de vehículo en *km*· *yr*−<sup>1</sup> , su tasa de ocupación y tasa de carga según corresponda. Se determina además las poblaciones de vehículos de acuerdo a su norma EURO, con eso es posible determinar el consumo de combustible calculado, el cual se compara con el consumo de combustible reportado por la SEC y ajustado en concordancia. Además, se actualizan los distintos factores de emisión de a acuerdo a su estándar EURO para los distintos contaminantes en estudio.

Con respecto a las emisiones contaminantes generadas por el sector transporte, se logra determinar su cantidad para los contaminantes  $CO_2$ ,  $NO_x$ ,  $BC$ ,  $PM_{2,5}$ ,  $CO$ ,  $VOC$  y  $CH_4$  para las distintas regiones del país y tipo de vehículo. En cuanto a las emisiones por región, el principal emisor es la región Metropolitana, que tiene la mayoría de las emisiones para los distintos contaminantes.

En general, las emisiones de las motocicletas han aumentado en el tiempo para todas las regiones debido principalmente al aumento en servicios de delivery, a su vez disminuyen los servicios de taxis en el tiempo, debido a los servicios de transporte privado, como Cabify o Uber. En todos las regiones existe un aumento de los aportes de VLC en las emisiones de  $NO<sub>x</sub>$  y  $PM<sub>2</sub>$ ,5. Los principales emisores de NO*<sup>x</sup>* y PM2,<sup>5</sup> son los camiones, buses (transporte público) o VLC. Mientras que el principal emisor de CO<sub>2</sub> son los VLP.

Los resultados para emisiones nacionales de gases muestran que el  $CO<sub>2</sub>$  ha sido el compuesto con mayor aumento en el periodo 1990-2020 con un 208%, seguido por el NO*<sup>x</sup>* con un 20%. Se debe tener en cuenta que los avances en las tecnologías de control de emisiones y la incorporación de la norma EURO a Chile han significado un gran avance en la disminución de los gases contaminantes asociados a este sector. Esto se nota más claramente en la comparación de los VKT y distintos contaminantes durante el periodo 1990-2020. En donde se aprecia el desacople a la baja de la curva de las emisiones respecto de los VKT, lo que indica que las medidas de mitigación de emisiones han sido efectivas a la hora de reducir las emisiones respecto al aumento de la demanda de transporte.

Al comparar el inventario INEMA con los inventarios globales EDGAR, CAMS, CEDS y LEAP, es posible notar que, existe una buena correlación para el CO<sup>2</sup> entre INEMA y EDGAR. Estos dos son similares en tendencia entre sí para los años 1990-2004 para el CH<sub>4</sub>, pero EDGAR posee entre un 20% a un 42% más emisiones. Luego las emisiones de INEMA decrecen, lo cual no sucede en los otros inventarios. Para el material particulado y el black carbon existe una buena concordancia entre los inventarios global y local entre los años 1990-1998, excepto con el inventario CEDS, seguido por un aumento brusco en 1999, con una tendencia al alza constante en los inventarios globales. En general, el inventario muestra una buena correlación para el CO<sub>2</sub>, en 1990-1998 para el BC y el PM2,5. Mientras que para el NO*<sup>x</sup>* muestran niveles similares de 1990-2005, para luego divergir, en donde el inventario local decrece, mientras que los inventarios globales aumentan. Con respecto a la proporción CO/NO*x*, indica que EDGAR utiliza factores de emisión más antiguos que los actualmente utilizados. Por otro lado, según EDGAR, los países de LAC alcanzan los valores de las naciones europeas en 40 años más, mientras que el presente estudio demuestra que ya estamos en niveles parecidos a los de Europa, debido principalmente los estándares EURO que se exigen en el país.

Las emisiones de  $CO<sub>2</sub>$  desagregadas regionalmente pueden ser explicadas a través de dos variables, el PIB y la población, con un coeficiente de determinación del 99.1%, para el NO*<sup>x</sup>* con un 96.9% y el PM2,<sup>5</sup> con un 92%. Se desagregan las emisiones urbanas e interurbanas para todo el país, con un mallado de 0.01º x 0.01º para todo Chile, en donde se obtienen la densidad de emisiones por celda, donde se puede ver que la ciudad de Copiapó posee la mayor densidad de celda en el país. Por otro lado, si analizamos las emisiones por ciudad, sin contar Santiago, Concepción y Valparaíso, se tiene que las emisiones no son correlativas a la población de la ciudad, ya que existen ciudades con menor población que tienen más emisiones que otras con mayor cantidad de gente. Se realiza la desagregación temporal de las emisiones contaminantes a distintos niveles, anual, mensual, diario y horario; tanto para el ámbito urbano e interurbano. En lo anual se tienen las emisiones calculadas para cada año desde 1990 al 2020. Para las emisiones mensuales urbanas se tiene que existen solamente dos tipos de ciudades, las que aumentan su flujo durante el verano y aquellas que lo disminuyen, por otro lado, el comportamiento interurbano es más complejo y varía de acuerdo al tipo de vehículo, sin embargo, se puede utilizar un promedio para cada uno de los meses, ya que existe un 1% de probabilidades que algún valor caiga fuera del intervalo de confianza

calculado  $\pm 0.35\%$ . En el caso diario urbano se tienen perfiles para 22 ciudades y 6 categorías vehiculares, mientras que en el caso interurbano se utiliza un promedio porque los intervalos de confianza son suficientemente pequeños para justificar tal acción. En los perfiles horarios, en el caso interurbano, solamente se tienen 3 perfiles por tipo de día, laboral, viernes y fin de semana, mientras que, para el caso urbano, se tiene diferenciado por tipo de vehículo y por las 22 ciudades mencionadas anteriormente. En el caso urbano se logran ver claramente los peaks de mañana y tarde para los días laborales. Por otro lado, los perfiles de fin de semana son consistentes con resultados anteriores de flujos.

### 6.3. Recomendaciones y trabajo futuro

Se recomienda realizar una investigación más profunda de los flujos interurbanos, utilizando la información recopilada por el departamento de Vialidad del Ministerio de Obras Públicas, donde se encuentran flujos para distintas rutas interurbanas del país durante un día. Con esto, la calidad de los pesos por tipo de ruta interurbana se acercarían más a la realidad. Además, si estos datos tuvieran una desagregación temporal horaria, se podrían determinar perfiles temporales por tipo de ruta e incluso por tipo de vehículo.

En el caso de los buses urbanos, existen archivos llamados GTFS, los cuales contienen información sobre las paradas geo referenciadas junto a la hora en que se realizó y su duración. Utilizando esta información es posible determinar la trayectoria exacta de los distintos buses para una ciudad determinada, como también se pueden determinar las emisiones de un bus conociendo la distancia entre paradas y el tiempo que demora entre ellas. Al conocer la velocidad media de un bus al realizar una vuelta, podemos determinar su factor de emisión y además conocemos su actividad, por lo que podemos asignar las emisiones de los buses urbanos a su ruta específica. Estos archivos GTFS existen para distintas ciudades del país, incluyendo, Concepción, Antofagasta, Santiago, Valparaíso, Rancagua, entre otras.

También se recomienda tener cuidado en la desagregación espacial de las emisiones para los distintos años desde 1990 al 2020, ya que muchas de las rutas presentes en la red vial utilizada no existían a principios de los noventa. En ese caso se debería utilizar mapas progresivamente actualizados de manera de representar de manera fiel la ubicación de las emisiones en las rutas antiguas. Sería interesante realizar un inventario de emisiones de alta resolución espacial y temporal para la década de los ochenta, antes de que entraran en vigencia las normas EURO en el país. Continuando en el aspecto temporal, se podría realizar una proyección de las emisiones a futuro, considerando distintos escenarios posibles, tales como: la penetración de vehículos eléctricos en el mercado, precio de combustible, avances tecnológicos en respecto a las celdas de combustible y su aplicación a distintos medios de transporte, nuevos caminos y/o proyectos de carreteras.

Como trabajo a futuro se deberían agregar los otros medios de transporte al inventario de emisiones, tales como: trenes, barcos y aviones. Este último es de alta importancia en el transporte de pasajeros, además se debe tener especial cuidado en calcular las emisiones que se producen durante el aterrizaje y ascenso (LTO), como también la altura en la que se realizan las emisiones dependiendo de si el viaje es nacional o internacional. Por otro lado, el transporte marítimo es una fuente importante del movimiento de carga en el país, en donde también se debe considerar las emisiones referentes al movimiento del puerto, además, de lograr determinar las rutas que utilizan en alta mar.

# Anexos

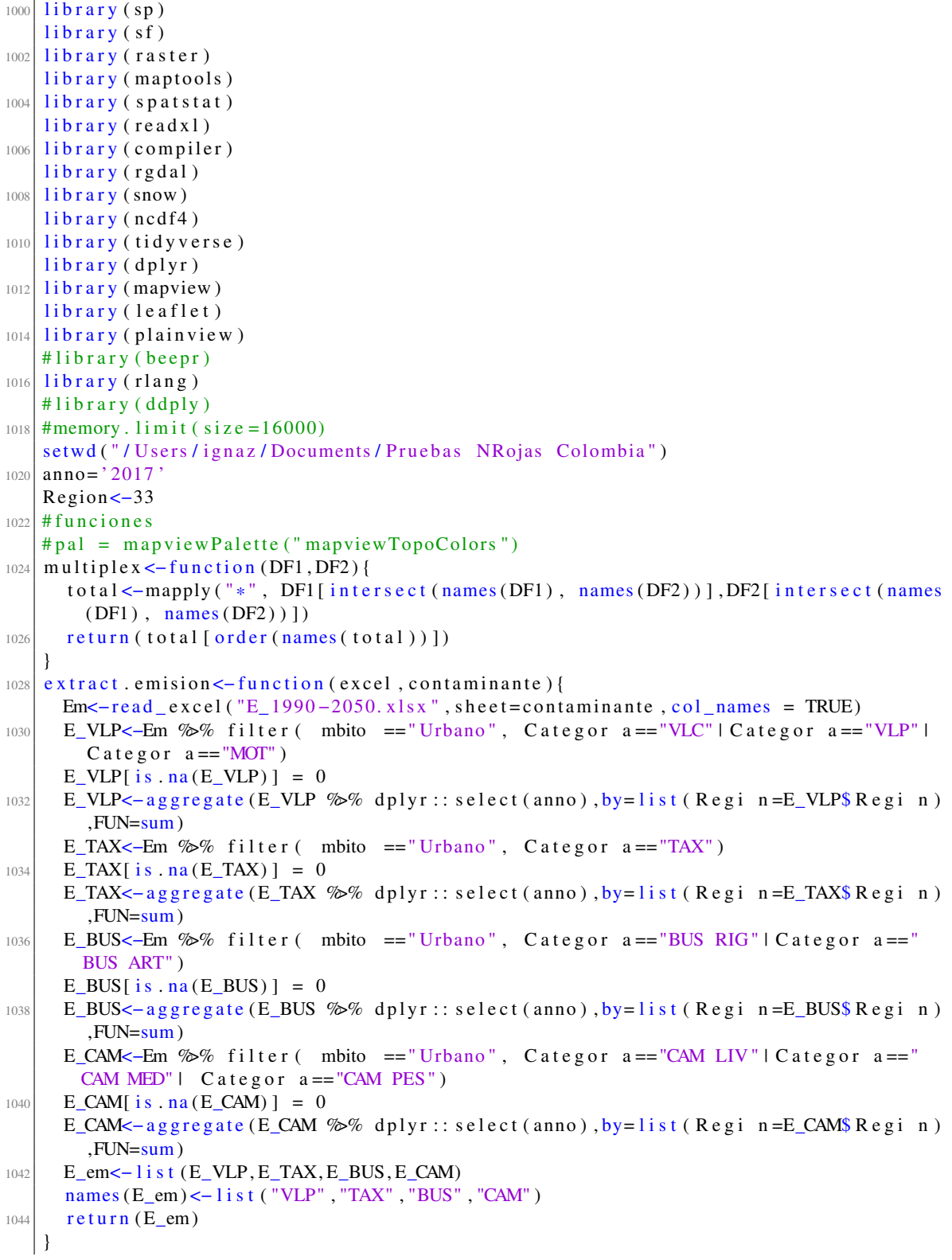

```
1046 Pixel Urb <- function (R, rowcol, w, Region, Ciudades, Poblacion, E_R_PM25, E_R_BC, E_R_CO2
        , E_RVOC, E_RCO, E_RCH4, E_RNOx, projector) {
      c\,rs = c\,rs(R)1048 d<-unique (R$MPIO_CCDGO)
     d < -d [ ! is . na (d) ]
1050 #d < - as . numeric (d)
     d
|1052| # creo lista vacia
      df. pesses < -vec vector ("list", length (d))1054 # Asigna tipos de ciudades por poblaci?n
      for (A \text{ in } d)1056 # if else (Poblacion [Poblacion $MPIO_CCDGO==A, ] $ '2017' < 5000, Poblacion [
        Poblacion$MPIO_CCDGO==A, \frac{8}{1}$Tipo _City <- "NaN",
              if e l s e (Poblacion [Pollacion \$MPIO\_CCDGO==A, ] \$'2017' < 100000, Poblacion
       [ P o b l a c i o n $MPIO CCDGO==A, ] $Tipo City \le - "C",
1058 if else (Poblacion [Poblacion $MPIO_CCDGO==A, ] $'2017' < 1000000,
        Poblacion [Poblacion $MPIO\_CCDGO==A, ] $Tipo_City < - "CM",
                                Poblacion [ Poblacion $MPIO_CCDGO==A, ] $Tipo_City <- "CMT"
        ) )
1060 #Checquea si esta en el vector ciudades
      i < -1_{1062} for (A \text{ in } d) {
        n<-match (tolower (A), tolower (Ciudades))
1064 if (is na(n) & unique (Poblacion [Poblacion $MPIO_CCDGO==A, ] $Tipo_City )= "C" ) {
          n = match ( to lower (99997) , to lower ( Ciudades))1066 } else if (is.na(n) & unique (Poblacion [Poblacion $MPIO_CCDGO==A, ] $ Tipo _ City )
       =="CM" & any (grepl ("trunk | motorway", unique (R[R$MPIO_CCDGO==A, | $ highway ) ) ) )
       {
          n = match ( to lower (99998) , to lower ( Ciudades) )1068 } else if (is.na(n) & unique (Poblacion [Poblacion $MPIO_CCDGO==A, ] $Tipo_City
        ) == "CM" } {
          n = match ( to lower (99999), to lower ( Ciudad) )1070 }
        print(A)1072 print (n)
        df. pesos [[i]] \leftarrow subset(t, MPIO\_CCDG0==Ciudades[n], select=c("VLP", "TAXI", "CAMIONES" , "BUS" ) )
1074 i \leq -1+i}
1076 names (df. pesos) <−d #nombramos los data frames
      Troads2 < – subset (R, (highway == "trunk" \mid highway == "motorway")) # factor x1
1078 Proads2 < – subset (R, highway = = " primary ") # factor x2
      Sroads2 < – subset (R, highway == "secondary") #factor x2
1080 Terroads2 < - subset (R, highway = "tertiary") #factor x2
      ResiRoots \leftarrow subset(R, (highway == "residental" | highway == " living\_street") ) #we
        make sublayers from every type of road
1082 #we extract the names of the cities inside a region that has a particular
        type of road
      pesosT<-as.numeric (Troads2 [!duplicated (Troads2 $MPIO_CCDGO), ] $ Frac_Depa)
1084 pesosT <−na. omit (pesosT)
      names ( pesosT ) < – unique (Troads 2 $MPIO_CCDGO)
1086 pesosP <−as . numeric (Proads2 [! duplicated (Proads2 $MPIO_CCDGO), ] $ Frac _Depa )
      p\nesosP \leftarrow na . omit (p\nesosP)
1088 names ( pesos P) <−unique ( Proads 2 $MPIO_CCDGO)
      pesosS <-as . numeric (Sroads2 [!duplicated (Sroads2 $MPIO_CCDGO), ] $ Frac _Depa)
1090 pesosS < - na . omit ( pesosS )
      names ( pesosS ) < - unique ( Sroads2 $MPIO_CCDGO)
1092 pesosTer <-as.numeric (Terroads 2 [!duplicated (Terroads 2 $MPIO_CCDGO), ] $ Frac_Depa )
```

```
p e so s T e r < - na . omit ( p e so s T e r )
_{1094} names (pesosTer) <-unique (Terroads 2 $MPIO_CCDGO)
      pesos Resi<-as.numeric (ResiRoads [!duplicated (ResiRoads $MPIO_CCDGO), ] $ Frac_Depa
        )
_{1096} pesosResi <- na. omit (pesosResi)
      names ( pes os Resi) <-unique ( ResiRoads $MPIO_CCDGO)
1098 # lists by city with the info of the spatial line only, since we already
        extracted the weights for each city
      ciudaes T <- lapply (split (Troads2, Troads2 $MPIO_CCDGO), as, "SpatialLines")
1100 ciudaes P < - lapply (split (Proads2, Proads2 $MPIO_CCDGO), as, "SpatialLines")
      ciudades S <- lapply (split (Sroads2, Sroads2 $MPIO_CCDGO), as, "Spatial Lines")
1102 ciudadesTer <− lapply (split (Terroads2, Terroads2 $MPIO_CCDGO), as, "Spatial Lines")
      ciudadesR<-lapply(split(ResiRoads, ResiRoads $MPIO_CCDGO), as, "SpatialLines")
1104 # g etting the
      Tpsp \leftarrow \left\{ \text{apply} (\text{citudes} T, \text{as } sp, \text{window} = w) \right\}1106 Ppsp<-lapply (ciudaesP, as . psp, window=w)
      Spsp \leftarrow \text{lapply} (ciudades S, as . psp, window=w)
1108 Terpsp <-1apply (ciudadesTer, as. psp, window=w)
      Resipsp < -\frac{lapply}{c iudadesR}, as . psp, window=w)
1110 T. pixel 2 < -1apply (Tpsp, pixellate . psp, dimyx=rowcol, W=w)
      P. pixel2<-lapply (Ppsp, pixellate.psp, dimyx=rowcol, W=w)
1112 S. pixel2<-lapply (Spsp, pixellate.psp, dimyx=rowcol, W=w)
      Ter.pixel2<-lapply(Terpsp, pixellate.psp, dimyx=rowcol, W=w)
1114 Res. pixel2<-lapply (Resipsp, pixellate.psp, dimyx=rowcol, W=w)
      # c r e ar v a riables para cada tipo de vehiculo
1116 #Trunk
      gc()1118 test <-as. list (lapply (df. pesos, function (x) x [[1, "CAMIONES"]]))
      T.CAM. peso <-Map('*',T. pixel2, multiplex (test, pesosT))
_{1120} test <-as. list (lapply (df. pesos, function (x) x[[1, "VLP"]))
      names (test )<-names (df .pes)1122 T.VLP. peso < - Map('*', T. pixel2, multiplex (test, pesosT))
      \text{test} < -\text{as}. list (lapply (df. pesos, function (x) \text{X} \left[ \left[ 1, \text{``TAXI''} \right] \right]))
_{1124} names ( t e s t ) < - names ( d f . p e s o s )
      T.TAX. peso <- Map('*', T. pixel2, multiplex (test, pesosT))
1126 test <-as. list (lapply (df. pesos, function (x) x [[1, "BUS"]]))
      T. BUS. peso \leq-Map(\cdot^*, \cdot, T \cdot p ixel 2, multiplex (test, pesosT))
1128 # Primary
      gc()1130 test <-as. l ist (lapply (df. pesos, function (x) x [[2, "CAMIONES"]]))
      P.CAM. peso <- Map('*', P. pixel2, multiplex (test, pesosP))
1132 test <-as. list (lapply (df. pesos, function (x) x [[2, "VLP"]))
      P. VLP. peso < -Map(' * ', P. pixel2 , multiple x (test , pesso P))1134 test <-as. list (lapply (df. pesos, function (x) x [[2, "TAXI"]))
      P.TAX. peso <- Map('*', P. pixel2, multiplex (test, pesosP))
1136 test <-as. l ist (lapply (df. pesos, function (x) x \lfloor 2, \text{ "BUS" } \rfloor))
      P.BUS. peso < -Map(' *', P. pixel2, multiple x (test, pessoP))1138 # secondary
      gc()1140 test <-as. list (lapply (df. pesos, function (x) x [[3, "CAMIONES"]]))
      S.CAM. peso \leq -Map(' *', S. pixel2, multiple x (test, pess) )1142 test <-as. l ist (lapply (df. pesos, function (x) x \mid 3, "VLP" ]])
      S. VLP. peso \leftarrow Map('; S. pixel2, multiple x (test. <math>pesosS)</math>)
1144 test <-as. list (lapply (df. pesos, function (x) x [[3, "TAXI"]]))
      S.TAX. peso <- Map('*', S. pixel2, multiplex (test, pesosS))
_{1146} test <-as. list (lapply (df. pesos, function (x) x [[3, "BUS"]]))
      S. BUS. peso <-Map('*/', S. pixel2, multiple x (test, pesosS))_{1148} ### Tertiary ####
```

```
gc()1150 test <-as. list (lapply (df. pesos, function (x) x [[4, "CAMIONES"]]))
      Ter .CAM. peso < - Map('*', Ter. pixel2, multiplex (test, pesosTer))
1152 test <-as. list (lapply (df. pesos, function (x) x[[4, "VLP"]))
      Ter. VLP. peso <-Map('*', Ter. pixel2, multiplex (test, pesosTer))
1154 test <-as. list (lapply (df. pesos, function (x) x [[4, "TAXI"]]))
      Ter .TAX. peso <-Map('*', Ter. pixel2, multiplex (test, pesosTer))
1156 test <-as. list (lapply (df. pesos, function (x) x [[4, "BUS"]]))
      Ter. BUS. peso <- Map('*', Ter. pixel2, multiplex(test, pesosTer))
_{1158} # t e s t <-as. l i s t (lapply (df. pesos, function (x) x [[4, "MOT"]]))
      #Ter.MOT.peso < - Map('*', Ter.pixel2, multiplex (test, pesos Ter))
1160 # r e s i d e n t i a l
      gc()1162 test <−as. list (lapply (df. pesos, function (x) x [[5, "CAMIONES"]]))
      Res. CAM. peso <–Map(' *', Res. pixel2, multiple x (test, pessesResi))_{1164} test <-as. list (lapply (df. pesos, function (x) x [[5, "VLP"]]))
      Res. VLP. peso < - Map('*', Res. pixel2, multiplex (test, pesos Resi))
1166 test <-as. list (lapply (df. pesos, function (x) x [[5, "TAXI"]]))
      Res.TAX. peso <- Map('*', Res. pixel2, multiplex (test, pesos Resi))
1168 test <-as. list (lapply (df. pesos, function (x) x [[5, "BUS"]]))
      Res. BUS. peso <-Map('*', Res. pixel2, multiplex (test, pesos Resi))
1170 #Reduce functions
      t o t a l .CAM<-Reduce ("+", T.CAM. peso, 0) + Reduce ("+", P.CAM. peso, 0) +
1172 Reduce ("+", S. CAM. peso, 0) + Reduce ("+", Ter. CAM. peso, 0) + Reduce ("+", Res. CAM.pess(0, 0)t o t a l . VLP<-Reduce ("+", T. VLP. peso, 0) + Reduce ("+", P. VLP. peso, 0) +
1174 Reduce ("+", S. VLP. peso, 0) + Reduce ("+", Ter. VLP. peso, 0) + Reduce ("+", Res. VLP.peso, 0)t o t a l .TAX<-Reduce ("+", T. TAX. peso., 0) +Reduce ("+", P. TAX. peso., 0) +
1176 Reduce ("+", S. TAX. peso, 0) + Reduce ("+", Ter. TAX. peso, 0) + Reduce ("+", Res. TAX.peso, 0)t o t a l . BUS <-Reduce ("+", T. BUS. peso, 0) + Reduce ("+", P. BUS. peso, 0) +
1178 Reduce ("^+", S. BUS. peso.0) + Reduce ("^+, Ter. BUS. peso.0) + Reduce ("^+, Res. BUS.pess(0, 0)CAM<-projectRaster (raster (total .CAM, crs=crs), grid)
1180 VLP<-project Raster (raster (total . VLP, crs=crs), grid)
     TAX<-projectRaster (raster (total .TAX, crs=crs), grid)
1182 BUS <- project Raster (raster (total .BUS, crs = crs), grid)
      t o t a l .CAM<-CAM/sum (values (CAM))
_{1184} to tal. VLP<-VLP/sum (values (VLP))
      t o t a l .TAX <-TAX/\text{sum} (values (TAX))
_{1186} to tal. BUS < -BUS/sum (values (BUS))
      total.urb <-c (total.VLP, total.TAX, total.BUS, total.CAM)
1188 contaminantes<-c ("PM25", "BC", "CO2", "VOC", "CO", "CH4", "NOx")
      names < -lapply (contaminantes, paste, Region, sep = '-')
1190 total.urb.PM25 < - Reduce ('+'', Map('*/', total .urb , E_R_PM25))total.urb.BC<-Reduce('+',Map('*',total.urb,E_R_BC))
1192 total . urb . CO2 < - Reduce ('+'', Map(' *', tot al. urb, E_R_CO2))total.urb.VOC < - Reduce ('+', Map('*), total.urb, E_R_VOC))
1194 to t a l . urb . CO < - Reduce ('+', Map ('*', to t a l . urb, E_R_CO))
      total.urb.CH4<-Reduce ('+', Map('*), total.urb, E_R_C(H4))
1196 to tal.urb.NOx < - Reduce ('+', \text{Map}( ' *', \text{total}.urb, E \ R \text{NOx} ))L<-c (total . urb . PM25, total . urb . BC, total . urb . CO2, total . urb . VOC, total . urb . CO,
        total.urb.CH4, total.urb.NOx)1198 mapply ( write Raster , L, file . path (carpeta , names), 'GTiff', overwrite=TRUE)
1200 return (L)}
```

```
1202 #Cargamos Malla
    projection <- crs ("+init=epsg:3857")# proyeccion con la que vamos a trabajar, pero
          debemos volver a EPSG: 4326
1204 projection 2 <- crs ("+init=epsg:4326")
    grid < - raster ("grilla_final.tif")
1206 grid 2 <- project Raster (grid, crs = projection) # malla con la nueva proyeccion
   w<-owin ( c ( xmin ( g rid 2 ) , xmax ( g rid 2 ) ) , c ( ymin ( g rid 2 ) , ymax ( g rid 2 ) ) )
1208 rowcol < -c (nrow (grid 2), ncol (grid 2))
   # Cargar Excel con pesos y ano
1210 # anno<− '2020 '
    t <- r e a d _ e x c e l ("Ciudades _ Pesos . x l s x ", c o l _ names = TRUE)
1212 \mid t \le -as \mid t \text{ bble}(t)#as.data.frame ((t \, \mathcal{B}\mathcal{B} filter (Ciudad == "Copiapo" & Ruta == "trunk")))
_{1214} t $MPIO_CCDGO <- sprintf ("%05d", t $MPIO_CCDGO)
    Ciudades <- unique (t $MPIO_CCDGO)
1216 # Ciudades <− s p r i n t f (" %05d " , Ciudades )
    rutas < -unique (tRuta)
1218 # Cargar excel con poblaci?n
    Poblacion <- read_excel ("PobDane.xlsx", col_names = TRUE)
1220 Poblacion \leq - as tibble (Poblacion)
    as . data . frame (Poblacion)
1222 #Poblacion $MPIO_CCDGO <- as . numeric (Poblacion $MPIO_CCDGO)
    Poblacion $Tipo_City <- "NaN"
1224 # Cargar Excel Con Emisiones
   Cont<-c ( "PM2.5 " , "BC" , "CO2" , "VOC" , "CO" , "CH4" , "NOx" )
1226 #PM25
    e x c e l <- "E_ 1990 - 2050. x l s x "
1228 #Em<-read_excel ("E_1990-2050. x lsx", sheet=Cont [1], col_names = TRUE)
   E_PM25\leq - extract. emision (excel, Cont[1])
1230
   \#<sub>R</sub>\cap1232 \mid # # # # ##Em \leftarrow real\_excel ("E_1990-2050. xlsx", sheet=Cont [2], col_names = TRUE)
1234 #E_VLP_BC<-Em %% filter ( mbito =="Urbano", Categor a =="VLC" | Categor a =="VLP
        "| C a t e g o r a == "MOT")
   #E_VLP_BC<-aggregate (E_VLP_BC %% dplyr :: select (anno), by= list (Regi n=E_VLP_BC$
        \text{Re} \, \text{g} \, \text{i} \, \text{n}), FUN=sum )
1236 #E_VLP_BC[ i s . na (E_VLP_BC) ] = 0
   #E_TAX_BC<-Em \text{\textdegree{\%}} filter ( mbito =="Urbano", Categor a=="TAX")
1238 #E_TAX_BC<-aggregate (E_TAX_BC %% dplyr :: select (anno), by= list (Regi n = E_TAX_BC$
        R e g i n ), FUN = sum\text{HE\_TAX\_BC} is . na (E_TAX_BC) ] = 0
1240 #E_BUS_BC<-Em %% filter (mbito == "Urbano", Categor a == "BUS RIG" | Categor a == "
        BUS ART" )
    \text{HE\_BUS\_BC}[ is . na (E_BUS_BC) ] = 0
1242 #E_BUS_BC<-aggregate (E_BUS_BC %% dplyr :: select (anno), by= list (Regi n = E_BUS_BC$
        \text{Re} \varrho i n ), FUN=sum )
   #E_CAM_BC<-Em %% filter ( mbito == "Urbano", Categor a == "CAM LIV" | Categor a == "
        CAM MED'' | Categor a == "CAM PES")_{1244} #E_CAM_BC[ i s . na (E_CAM_BC) ] = 0
   #E_CAM_BC<-aggregate (E_CAM_BC %% dplyr:: select (anno), by= list (Regi n=E_CAM_BC$
        \text{Re} \varrho i n ), FUN=sum )
1246 #E_BC<− l i s t (E_VLP_BC, E_TAX_BC, E_BUS_BC, E_CAM_BC)
   #names (E_BC) <− l i s t ( "VLP" , "TAX" , "BUS" , "CAM" )
1248 \mid E_{\text{B}}C\lt-extract.emision (excel, Cont [2])
   # ####
1250 #CO<sub>2</sub>
   ECO2 \leftarrow extract. emision (excel, Cont [3])
```

```
1252 #VOC
   #Em \leftarrow real \; except ("E_1990-2050, x l s x ", s h e e t = Cont [4], c o l _names = TRUE)
1254 E_VOC\leq - extract. emission (excel, Cont [4])
   #CO
1256 #Em<-read_excel ("E_1990-2050. xlsx", sheet=Cont [5], col_names = TRUE)
   E_CO\le - extract . emision ( excel , Cont [5])
1258 #CH4
   #Em < - read\_excel("E_1990-2050.xlsx", sheet = Cont[6], col\_names = TRUE)_{1260} E_CH4\lt-extract.emision (excel, Cont [6])
   #NOx
1262 #Em<-read excel ("E_1990-2050. x lsx", sheet=Cont [7], col _names = TRUE)
   E_NOx \le - e x tract. emision (excel, Cont [7])
1264 #Region <-1
   E_R_PM25=(\text{lapply} (E_PM25, function (x) x [x==paste ('R', Region, sep=''), 2]))
1266 E_R_BC=( lapply (E_BC, function (x) x [x== paste ('R', Region, sep=''), 2])
   E_R_{C}O2=(\text{apply }(E_CO2, function (x) x [x=paste ('R', Region,sep='')) ,2]))1268 E_R_VOC=(\text{lapply} (E_VOC, function (x) x [x== paste ('R', Region, sep=''), 2]))
   E_R_{C}O=(\text{apply}(E_CO, function(x) \text{ x} [x=past (R', Region, sep=')) , 2]))1270 E_R_CH4=(\text{lapply} (E_CH4, function (x) x[x==paste ('R', Region, sep=''), 2]))
    E_R_NOx=(\text{apply }(E_NOx, function (x) x[x == paste ('R', Region,sep='')) ,2]))1272 shape=paste ("_", Region, "_FRACREG. shp", sep="")
    file .URB\leftarrow list. files (pattern=shape, recursive = TRUE)
1274 \#Crea direcctorio (TRUE para crar todas las carpetas)
   c ar p e t a \leftarrow file . p a th (getwd (), anno, 'urb')
1276 dir . create (carpeta, show Warnings = FALSE, recursive = TRUE)
1278 file .URB
   R < - shape file (file .URB)
1280 R \leq -spTransform (R, projection)
   r e su l < - Pix e l Urb (R, rowcol, w, Region, Ciudades, Poblacion, E_R_PM25, E_R_BC, E_R_CO2, E_
        R VOC, E_R_CO, E_R_CH4, E_R_NOx, projection )
1282 # resul <- project Raster (resul, projection 2) # reproyectamos como raster
    check1<−100*(sum(values(resul[[1]]))-Reduce('+',E_<mark>R_</mark>PM25))/Reduce('+',E_<mark>R_</mark>PM25)
1284| check2<−100*(sum( values ( resul [[2]]) )-Reduce ( '+ ' ,E_R_BC) ) / Reduce ( '+ ' ,E_R_BC)
    check3<−100*(sum(values(resul[[3]]))-Reduce('+',E_R_CO2))/Reduce('+',E_R_CO2)
1286| check4<−100*(sum( values ( resul [[4]]) )-Reduce ( '+ ',E_R_VOC) ) / Reduce ( '+ ',E_R_VOC)
   check5<-100*(sum (value (isul [[5]])))-Reduce ('+', E_R_{CO}))/Reduce ('+', E_R_{CO})1288 check6<-100 * (sum (values (resul [[6]]) ) – Reduce ('+', E_R_CH4) ) / Reduce ('+', E_R_CH4)
   check7<-100 * (sum (values (resul [[7]])) –Reduce ('+', E_R_NOx)) /Reduce ('+', E_R_NOx)
1290 \mid c ( check1, check2, check3, check4, check5, check6, check7)
   Region
1292 \# #mapview (resul [[3]], maxpixels=4527341, method='ngb', map. types="OpenStreetMap")
   # \text{keep} ()_{1294} \#(R[! duplicated (R\$MPIO_CNMBR), \frac{1}{2}Tipo _ City)
   #sum ( ( (R[! duplicated (R$URBANO), ]$Frac_Depa ) ) )
1296 #(R[! duplicated (R$URBANO), ]) $ Frac Depa [order (as . numeric (R[! duplicated (R$URBANO)
         , ] $POBLACION) ) ]
   # ( (R[! duplicated (R$URBANO), ] ) $URBANO[ order (as, numeric (R[! duplicated (R$URBANO), ]
        $POBLACION) ) 1)
1298 # (as . numeric ((R[! duplicated (R$URBANO),]) $POBLACION[order (as . numeric (R[!
        du p l i c a t e d (R$URBANO), $POBLACION)) ])
```
CODE/UrbMaps–NoBUSV3.R

```
1000 # Cargamos las librerias
   libary(sp)_{1002} library (sf)
   library (raster)
1004 library (maptools)
   library (spatstat)1006 library (readxl)
   library (rgdal)
_{1008} library (ncdf4)
   # library (xlsx)
1010 setwd ("/Users/ignaz/Documents/Pruebas NRojas Colombia")
   anno='2017'1012 nombre _excel _emisiones = "E_1990-2050. x l s x "
1014 ## Funcion
        −−−−−−−−−−−−−−−−−−−−−−−−−−−−−−−−−−−−−−−−−−−−−−−−−−−−−−−−−−−−−−−−−−−−−−−−−−−−−−−−−−−−−−−−−−−#
    totpixel <- function (x, rowcol, w, pesos, region, EPM, EBC, ECO2, EVOC, ECO, ECH4, ENOx,
        c arpeta) {
1016 #Se ingresa el shape del camino
      # la cantidad de columnas y filas de la grilla, es un vector de 2 valores
1018 # el "window" que corresponde el extend de la malla.
      #Los pesos estan definidos por una matriz donde las filas son las regiones y
        las columnas el tipo de camino
1020 #ExR son las emisiones por region
      #hacemos un subset de cada tipo de camino y pasamos a psp
1022 #convertimos a pixel sacando cuenta de la suma de los largos dentro de cada
        cuadrado con su peso por tipo
      crs1 = crs(x)_{1024} if ("primary" %in% unique (x$highway)) {
        primary 1 <= subset(x, highway == " primary")1026 ppsp1<−as . psp ( primary1 , window=w)
        p. pix ell <- pix ellate.psp (ppsp1, dimyx=rowcol, W=w, weights=rep_len (as. numeric (
        p \text{ ess } ( \text{[ region }, 1 ] ] ), p \text{psp1\$n} )1028 } e l s e {
        p. p i x e l 1 <-0
1030 }
      if ("secondary" %in% unique (x\highway)) {
|1032| secondary 1 \le - subset (x, highway == "secondary")spsp1 <−as . psp ( secondary1 , window=w)
1034 s . pix el 1 <- pix ellate . psp (spsp1, dimyx=rowcol, W=w, weights=rep_len (as . numeric (
        p \text{esos} \left[ \left[ \text{region}, 2 \right] \right]), \text{spsp1\$n})
      } e l s e {
1036 s. pixell <-0
      }
\begin{bmatrix} 1038 \\ 1038 \end{bmatrix} if ("tertiary" %in% unique (x\$highway)) {
        t ertiary 1 \leq - subset (x, highway == "tettiary")_{1040} t p s p 1 < - as . p s p ( t e r t i a r y 1 , window=w)
        t. pix el 1 <- pix e l late. psp (tpsp1, dimyx=rowcol, W=w, weights=rep_len (as. numeric (
        p \text{esos} \left[ \left[ \text{region}, 3 \right] \right]), \text{tpsp1\$n})
1042 } e l s e {
        print ("Negative number")
1044 }
      if ("motorway" %in% unique (x\highway)) {
1046 motorway 1 \le -s u b s et (x, highway == "motorway")mpsp1<−as . psp ( motorway1 , window=w)
1048 m. pixel1<-pixellate.psp(mpsp1, dimyx=rowcol, W=w, weights=rep_len(as.numeric(
```

```
p \text{esos} \left[ \left[ \text{region} , 4 \right] \right] \right), m \text{psp1\$n})
      \} else {
1050 m. pixell <-0
      }
\begin{bmatrix} 1052 \\ \text{if} \end{bmatrix} if ("trunk" %in% unique (x$highway)) {
         trunk < -sub>subset(x, highway == "trunk")_{1054} trpsp 1 <-as.psp (trunk, window=w)
         tr.pixell<-pixellate.psp(trpsp1, dimyx=rowcol, W=w, weights=rep_len(as.
        numeric (pesos [[region, 5]]), trpsp1$n))
1056 } e l s e {
         tr . pixel 1 < -01058 }
      A \leftarrow list ((p, pixel1 + s, pixel1 + t, pixel1 + m, pixel1 + tr, pixel1) / sum(p, pixel1 + s, pixel1+t. pixel1+m. pixel1+tr. pixel1),
1060 ( p. pixel 1+s. pixel 1+t. pixel 1+m. pixel 1+tr. pixel 1))
      A \leftarrowr a ster (A[[1]], crs=crs1)
1062 r e s u l t <−c (A*EPM,A*EBC,A*ECO2 ,A*EVOC,A*ECO,A*ECH4 ,A*ENOx)
      names ( r e s u l t ) <−c ( "PM25" , "BC" , "CO2" , "VOC" , "CO" , "CH4" , "NOx" )
mapply ( write Raster, result, file. path ( carpeta, paste (names ( result), region, sep='-
         ')), 'GTiff', overwrite=TRUE)
      return (result)1066 }
1068 # cities pix el < - function (x, rowcol, w, pesos, region, ExR) {
    emisions < -function (raster, pixel, em, pais)1070 if ( pais == " chile " ) {
      t o t a l < - r a ster . p i x e l [ [ ] ] * em [ [ ] ] + r aster . pixel [ [ ] ] * [ [ ] * [ ] [ ] * [ ] * [ ] * [ ] * [ ] * [ ] * [ ] *'3']] *em [[3]] + raster.pixel [['11']] *em [[12]] +
1072 raster.pixel [['4']] *em [[4]] + raster.pixel [['5']] *em [[5]] + raster.pixel [['13'']] *em [ [ 6 ] ] +
         r a ster . pixel [['6']] * em [[7]] + r a ster . pixel [['7']] * em [[8]] + r a ster . pixel [['8'']] ] *em[[9]] + raster . pixel[['9']] *em[[10]] +1074 raster.pixel [[ ' 10' ]] *em [[11]] + raster.pixel [[ ' 12' ]] *em [[13]] + raster.pixel [['14']] *em [[14]] + r a ster. pixel [['15']] *em [[15]] }
      if ( pairs == "colon in) {
1076
      }
1078 return (total)
    }
1080
    #}
1082 \, \text{H}#−−−−−−−−−−−−−−−−−−−−−−−−−−−−−−−−−−−−−−−−−−−−−−−−−−−−−−−−−−−−−−−−−−−−−−−−−−−−−−−−−−−−−−−−−−−−−−−−−−##
    # Partims el contador
1084 start .time <-Sys.time ()
1086 # Cargar excel con pesos por tipo de ruta
   X2013<-read_excel ("2013.xlsx")
1088 pesos=X2013 [, 2:6]
1090 # Cargar Excel Con Emisiones
   Cont<−c ( "PM2. 5 " , "BC" , "CO2" , "VOC" , "CO" , "CH4" , "NOx" )
_{1092} # Cargamos emisiones
   #PM25
_{1094} Em<-read_excel (nombre_excel_emisiones, sheet=Cont [1], col_names = TRUE)
   E_VLP_PM25<-Em \gg% filter ( mbito =="Interurbano", Categor a == "VLC" | Categor a
        =="VLP" | Categor a =="MOT")
```

```
1096 E_VLP_PM25<− a g g r e g a t e ( E_VLP_PM25 %>% s e l e c t ( anno ) , by= l i s t ( R e g i n =E_VLP_PM25$
         \text{Re} \varrho i n ), \text{FUN}=\text{sum}#E_TAX_PM25<-Em %% filter ( mbito == "Interurbano", Categor a== "TAX")
1098 #E_TAX_PM25<− a g g r e g a t e (E_TAX_PM25 %>% s e l e c t ( anno ) , by= l i s t ( R e g i n =E_TAX_PM25$
         R e g i n ), FUN=sum )
   E_BUS_PM25<-Em %% filter ( mbito ==" Interurbano", Categor a=="BUS INT PROV")
1100 E BUS PM25\lt\sim aggregate (E BUS PM25 %% select (anno), by= list (Regi n = E BUS PM25$
         \text{Re} \sin \theta, FUN=sum )
   E_CAM_PM25<-Em %% filter ( mbito == "Interurbano", Categor a== "CAM LIV" |
         C \, \text{ate} \, \text{gor} \, \text{a} == "CAM MED" \, \vert \, \text{C} \, \text{ate} \, \text{gor} \, \text{a} == "CAM PES")1102 E_CAM_PM25<− a g g r e g a t e ( E_CAM_PM25 %>% s e l e c t ( anno ) , by= l i s t ( R e g i n =E_CAM_PM25$
         \text{Re} \sin \theta, FUN=sum )
   E_PM25\leftarrow l i s t (E_VLP_PM25, E_BUS_PM25, E_CAM_PM25)
1104 names ( E_PM25) <− l i s t ( "VLP" , "BUS" , "CAM" )
1106 #BC
   Em < - read\_excel (nombre \_excel _ emisiones, sheet=Cont [2], col _ names = TRUE)
1108 E_VLP_BC<-Em %% filter ( mbito == "Interurbano", Categor a== "VLC" | Categor a == "
        VLP" \mid Categor a == "MOT")
   E_VLP_BC<-aggregate (E_VLP_BC %>% select (anno), by= list (Regi n=E_VLP_BC$ Regi n)
         ,FUN=sum )
1110 #E_TAX_BC<-Em %% filter ( mbito == "Interurbano", Categor a == "TAX")
    #E_TAX_BC<-aggregate (E_TAX_BC %% select (anno), by= list (Regi n=E_TAX_BC$ Regi n
         ), FUN=sum )1112 E_BUS_BC<-Em %% filter ( mbito == "Interurbano", Categor a== "BUS INT PROV")
   E_BUS_BC<− a g g r e g a t e ( E_BUS_BC % b s e l e c t ( anno ) , by = l i s t ( R e g i n = E_BUS_BC$ R e g i n )
         ,FUN=sum )
1114 E_CAM_BC<-Em \gg filter (mbito == 'Interurbano', Categor a== "CAM LIV" |
         C \, \text{ate} \, \text{gor} \, \text{a} == "CAM MED" \, \vert \, \text{C} \, \text{ate} \, \text{gor} \, \text{a} == "CAM PES")E_CAM_BC<-aggregate (E_CAM_BC %% select (anno), by= list (Regi n=E_CAM_BC$ Regi n)
         ,FUN=sum )
1116 E_BC<− l i s t ( E_VLP_BC, E_BUS_BC, E_CAM_BC)
    names (EBC) <-I i s t ("VLP", "BUS", "CAM")
1118
    #CO21120 Em\le-read_excel (nombre_excel_emisiones, sheet=Cont [3], col_names = TRUE)
   E_VLP_CO2<-Em %% filter ( mbito == 'Interurbano", Categor a== "VLC" | Categor a==
        "VLP" | C a t e g o r a == "MOT")
1122 E_VLP_CO2<-aggregate (E_VLP_CO2 %% select (anno), by= list (Regi n = E_VLP_CO2$)
         \text{Re} \varrho i n ), \text{FUN} = \text{sum}#E_TAX_CO2<-Em %% filter ( mbito =="Interurbano", Categor a=="TAX")
1124 #E_TAX_CO2<− a g g r e g a t e (E_TAX_CO2 %>% s e l e c t ( anno ) , by= l i s t ( R e g i n =E_TAX_CO2$
         \text{Re}\,\text{g}\,\text{i} n ), FUN=sum )
   E_BUS_CO2<-Em %% filter ( mbito == "Interurbano", Categor a== "BUS INT PROV")
1126 E_BUS_CO2<− a g g r e g a t e ( E_BUS_CO2 %>% s e l e c t ( anno ) , by= l i s t ( R e g i n =E_BUS_CO2$
         \text{Re} \varrho i n ), \text{FUN} = \text{sum})
   E_CAM_CO2<-Em %% filter ( mbito == "Interurbano", Categor a == "CAM LIV" |
         \text{Categorical} a == "CAM MED" | C at e g o r a == "CAM PES" )
1128 E_CAM_CO2<-aggregate (E_CAM_CO2 %% select (anno), by= list (Regi n=E_CAM_CO2$
         \text{Re} \, \text{g} \, \text{i} \, \text{n}), FUN=sum )
   E_CO2<− l i s t ( E_VLP_CO2 , E_BUS_CO2 , E_CAM_CO2)
_{1130} names (E_CO2) <-1i s t ("VLP", "BUS", "CAM")
1132 #VOC
   Em < - read\_excel (nombre_excel_emisiones, sheet=Cont [4], col_names = TRUE)
1134 E_VLP_VOC<-Em %% filter ( mbito == "Interurbano", Categor a == "VLC" | Categor a ==
        "VLP" | C a t e g o r a == "MOT")
   E_VLP_VOC<-aggregate (E_VLP_VOC %% select (anno), by= list (Regi n = E_VLP_VOC$
```

```
\text{Re} \sin \theta, FUN=sum )
1136 #E_TAX_VOC<-Em %% filter ( mbito =="Interurbano", Categor a=="TAX")
    #E_TAX_VOC<-aggregate (E_TAX_VOC %% select (anno), by= list (Regi n=E_TAX_VOC$
         \text{Re}\,\text{g}\,\text{i} n ), FUN=sum )
1138 E_BUS_VOC<-Em %% filter ( mbito == "Interurbano", Categor a== "BUS INT PROV")
   E_BUS_VOC<− a g g r e g a t e ( E_BUS_VOC %>% s e l e c t ( anno ) , by = l i s t ( R e g i n = E_BUS_VOC$
         \text{Re} \varrho i n ), \text{FUN}=\text{sum}1140 E_CAM_VOC<-Em %% filter ( mbito == "Interurbano", Categor a == "CAM LIV" |
         C a t e g o r a == "CAM MED" | C a t e g o r a == "CAM PES")E_CAM_VOC<-aggregate (E_CAM_VOC %% select (anno), by= list (Regi n=E_CAM_VOC$
         \text{Re} \varrho i n ), \text{FUN} = \text{sum}1142 E_VOC<− l i s t ( E_VLP_VOC, E_BUS_VOC, E_CAM_VOC)
    names (E_VOC) \le -\ln s t ("VLP", "BUS", "CAM")
1144
    #CO
1146 Em<-read_excel (nombre_excel_emisiones, sheet=Cont [5], col_names = TRUE)
   E_VLP_CO<-Em \, %\, filter ( mbito == "Interurbano", Categor a== "VLC" | Categor a== "
        VLP" | C \, \text{ate} \, \text{gor} \, \text{a} == "MOT")
1148 E_VLP_CO<− a g g r e g a t e ( E_VLP_CO %>% s e l e c t ( anno ) , by= l i s t ( R e g i n =E_VLP_CO$ R e g i n )
         ,FUN=sum )
    #E_TAX_CO<-Em %% filter ( mbito == 'Interurbano'', Categor a == "TAX")
1150 #E_TAX_CO<− a g g r e g a t e (E_TAX_CO %>% s e l e c t ( anno ) , by= l i s t ( R e g i n =E_TAX_CO$ R e g i n
         ), FUN=sum )E_BUS_CO<-Em %% filter ( mbito == "Interurbano", Categor a== "BUS INT PROV")
1152 E_BUS_CO<− a g g r e g a t e ( E_BUS_CO %>% s e l e c t ( anno ) , by= l i s t ( R e g i n =E_BUS_CO$ R e g i n )
         ,FUN=sum )
   E_CAM_CO<-Em %% filter ( mbito == "Interurbano", Categor a== "CAM LIV" |
         C \, \text{ate} \, \text{gor} \, \text{a} == "CAM MED" \, \vert \, \text{C} \, \text{ate} \, \text{gor} \, \text{a} == "CAM PES")1154 E_CAM_CO<− a g g r e g a t e ( E_CAM_CO %>% s e l e c t ( anno ) , by= l i s t ( R e g i n =E_CAM_CO$ R e g i n )
         ,FUN=sum )
   E_CO<− l i s t ( E_VLP_CO, E_BUS_CO, E_CAM_CO)
1156 names ( E_CO) <− l i s t ( "VLP" , "BUS" , "CAM" )
1158 #CH4
   Em < - read\_excel (nombre \_excel _emisions, sheet=Cont [6], col _names = TRUE)
1160 E_VLP_CH4<-Em %% filter ( mbito == "Interurbano", Categor a == "VLC" | Categor a ==
        "VLP" | C a t e g o r a == "MOT")
   E_VLP_CH4<-aggregate (E_VLP_CH4 % select (anno), by= list (Regi n = E_VLP_CH4$
         \text{Re} \varrho i n ), \text{FUN} = \text{sum})
_{1162} #E_TAX_CH4<-Em %% filter ( mbito == 'Interurbano", Categor a== "TAX")
    #E_TAX_CH4<-aggregate (E_TAX_CH4 %% select (anno), by= list (Regi n=E_TAX_CH4$
         \text{Re} \varrho i n ), FUN=sum )
1164 E_BUS_CH4<-Em %% filter ( mbito == "Interurbano", Categor a== "BUS INT PROV")
   E_BUS_CH4<- aggregate (E_BUS_CH4 %% select (anno), by= list (Regi n = E_BUS_CH4$
         \text{Re} \, \text{g} \, \text{i} \, \text{n}), FUN=sum )
1166 E_CAM_CH4<-Em %% filter ( mbito == "Interurbano", Categor a== "CAM LIV" |
         C \, \text{ate} \, \text{gor} \, a == "CAM MED" \, \vert \, C \, \text{ate} \, \text{gor} \, a == "CAM PES")E_CAM_CH4<-aggregate (E_CAM_CH4 %% select (anno), by= list (Regi n=E_CAM_CH4$
         R e g i n ), FUN = sum1168 E_CH4<− l i s t ( E_VLP_CH4 , E_BUS_CH4 , E_CAM_CH4)
    names (E_CH4) <−1i s t ( "VLP", "BUS", "CAM")
1170
    #NOx
1172 Em<-read_excel (nombre_excel_emisiones, sheet=Cont [7], col_names = TRUE)
   E_VLP_NOx<-Em %% filter ( mbito =="Interurbano", Categor a=="VLC"|Categor a==
        "VLP" | C a t e g o r a == "MOT")
1174 E_VLP_NOx<− a g g r e g a t e ( E_VLP_NOx %>% s e l e c t ( anno ) , by= l i s t ( R e g i n =E_VLP_NOx$
        \text{Re} \, \text{g} \, \text{i} \, \text{n}), FUN=sum )
```

```
#E_TAX_NOx<-Em %% filter ( mbito =="Interurbano", Categor a=="TAX")
1176 #E_TAX_NOx<− a g g r e g a t e (E_TAX_NOx %>% s e l e c t ( anno ) , by= l i s t ( R e g i n =E_TAX_NOx$
          R e g i n ), FUN = sum)
    E_BUS_NOx<-Em %% filter ( mbito == "Interurbano", Categor a== "BUS INT PROV")
1178 E_BUS_NOx<-aggregate (E_BUS_NOx %% select (anno), by= list (Regi n=E_BUS_NOx$
          \text{Re} \varrho i n ), \text{FUN} = \text{sum}E_CAM_NOx<-Em \gg% filter ( mbito == "Interurbano", Categor a== "CAM LIV" |
          C \, \text{ate} \, \text{gor} \, a = "CAM MED" \, \vert \, C \, \text{ate} \, \text{gor} \, a = "CAM PES")1180 E_CAM_NOx<− a g g r e g a t e ( E_CAM_NOx %>% s e l e c t ( anno ) , by= l i s t ( R e g i n =E_CAM_NOx$
          R e g i n ), FUN = sumE_NOx\le- l i s t ( E_VLP_NOx, E_BUS_NOx, E_CAM_NOx)
_{1182} names (E_NOx) <-1i s t ("VLP", "BUS", "CAM")
    E_R_PM25\le- l i s t ()
1184 E_R_BC\le- l i s t ( )
    E R CO2 \leftarrow l i s t ( )
1186 E_R_VOC < - l i s t ( )
    E_R C0 < - l i s t ( )
_{1188} E_R_CH4 < - l i s t ( )
    E_R_NOx \leftarrow l i s t ()
1190 Region <−1
    for (i \text{ in } 1:32) {
1192 if ( i ==31) {
          i = i + 11194 }
       E_R_PM25[ i ]= Reduce ('+', ( lapply (E_PM25, function (x) x [x== paste ('R', i, sep='')
          , 2 1))
1196 E_R_BC[ i ]= Reduce ( '+ ', ( lapply (E_BC, function (x) x [x== paste ( 'R', i, sep=''), 2] ) ) )
       E_R_{CO2[i]} = \text{Reduce}(' + ' , (\text{lapply} (E_CO2, \text{function} (x) x [x == paste ('R', i, sep = '')) , 2])))
1198 E_R_VOC[ i ]= Reduce ('+', ( lapply (E_VOC, function (x) x[x== paste ('R', i, sep=''), 2])
          )
       E_R_{\text{C}}[i] = \text{Reduce}(\text{'} + \text{'}, (\text{apply (E\_CO}, \text{function (x)} \text{ x}[\text{x} = \text{past}(i'')', \text{; sep} = \text{'}, \text{'}) , 2]))1200 E_R_CH4[ i ]= Reduce ( '+', ( l a p p l y ( E_CH4, f u n c t i on ( x ) x [ x = = p a s t e ( 'R', i , sep = '') , 2 ] ) )
          )
       E_R_NO(x[i] = Reduce(' + ' , (lapply (E_NOx, function(x) x[x == paste ('R', i, sep = '')) 2])))
1202
       print(i)1204 }
1206 # P a r a m e t r o s de m al l a
    #grid \leftarrow raster("grilla\_final.tif")_{1208} grid <-raster ("grilla_final.tif")
    w \le -\text{own} \left( c \left( \text{xmin} \left( \text{grid} \right), \text{xmax} \left( \text{grid} \right) \right), c \left( \text{ymin} \left( \text{grid} \right), \text{ymax} \left( \text{grid} \right) \right) \right)1210 rowcol < – c (nrow (grid), ncol (grid))
    shape = paste ( " * \_ Interm . shp " , sep = " ")1212 file . INT <- list . files (pattern = shape, recursive = TRUE)
    # reordenando
_{1214} file . INT<-c (file . INT[1], file . INT[12], file . INT[23], file . INT[27:32], file . INT
          [2:11], file . INT[13:22], file . INT[25:26])
    # cargamos el shape file
1216 shapes \leq-lapply (file . INT, shapefile)
    names( shapes) < file . INT
1218 #Creamos Carpeta
    c ar p et a < - file . path (getwd(), anno, 'int')
1220 c arpet a 2 < - file . path (getwd (), anno, 'urb')
    c a r p e t a 3 <- file. p a th (getwd(), anno, "total")
1222 dir . create (carpeta, recursive = TRUE)
```

```
dir. create (carpeta3, recursive = TRUE)1224
   #hacemos un subset de cada tipo de camino y pasamos a psp
1226 # convertimos a pixel sacando cuenta de la suma de los largos dentro de cada
        cuadrado con su peso por tipo
   \frac{1}{\pi} n t e r < -c ()
\frac{1228}{1228} test 1 <-totpixel (shapes [[1]], rowcol, w, pesos, 1, E_R_PM25 [[1]], E_R_BC [[1]], E_R_CO2
        [1]], E_R_VOC[1]], E_R_CO[1]], E_R_CH4[1]], E_R_NOx[1]], carpeta)
   for (i \text{ in } 1: (length ( shapes )-1)) {
1230 print (i)
      inter [[i]] \leftarrow totpixel(shapes [[i]], rowcol, w, pesos, i, E_RPM25[[i]], E_RBC[[i[1], E_RCO2[[i]], E_RVOC[[i]], E_RCO[[i]], E_RCH4[[i]], E_RNOx[[i]], carpeta)
1232 }
   for (i \text{ in } 1: length (inter)) {
1234 print (i)
    }
1236 ## V e r i f i c a c i o n
1238 #ACA VAN SIN LA REGION
   shape PM25<-"PM25-"
1240 shape _BC<−"BC−"
   shape _CO2<−"CO2−"
1242 shape _VOc<−"VOC−"
   shape _CO<−"CO−"
1244 shape CH4<−"CH4−"
   shape _NOx<−"NOx−"
1246 fileIntPM25 <- list. files (path=carpeta, pattern=shape_PM25, recursive = TRUE)
   fileUpM25 \leftarrow list. files (path=carpeta2, pattern=shape_PM25, recursive = TRUE)
1248 RasterURBPM25<-lapply (paste (carpeta2, fileUrbPM25, sep='/'), raster)
   RasterINTPM25 <- lapply (paste (carpeta, fileIntPM25, sep = '/'), raster)
_{1250} R. PM25Int<–Reduce ('+', RasterINTPM25)
   R. PM25Urb<−Reduce ( '+ ' , RasterURBPM25 )
_{1252} R. PM25<–Reduce ('+', l i s t (R. PM25Int, R. PM25Urb))
   crs (R. PM25) < -crs1254 write Raster (R. PM25, file. path (carpeta3, shape _PM25), 'GTiff', crs=crs, overwrite=
       TRUE)
   write Raster (R.PM25, file. path (carpeta3, paste (shape_PM25, anno, sep = '−')), 'CDF',
        varname="PM2.5", varunit='ton/yr',
\text{name} = \text{'} \text{lon'}, yname= \text{'} \text{lat'}, overwrite=TRUE)
1258 #mapview (R. PM25, maxpixels =4527341, method = 'ngb', map. types = "OpenStreetMap")
   fileIntBC \leftarrow list.files(path=capeta, pattern=shape\_BC, recursive = TRUE)1260 fileUrbBC\lt- list. files (path=carpeta2, pattern=shape_BC, recursive = TRUE)
   RasterURBBC<-lapply (paste (carpeta2, fileUrbBC, sep='/'), raster)
1262 RasterINTBC<-1apply (paste (carpeta, fileIntBC, sep='/'), raster)
   R. BCInt<−Reduce ( '+ ' , RasterINTBC )
_{1264} R. BCUrb<–Reduce ('+', RasterURBBC)
   R. BC < -Reduce(' + ', list(R. BCInt, R. BCUrb))1266 c r s (R. BC) < - c r s
   write Raster (R. BC, file. path ( carpeta3, shape_BC), 'GTiff', crs=crs, overwrite=TRUE)
1268 write R aster (R.BC, file . path (carpeta), paste (shape BC, anno, sep = '-')), 'CDF',
        varname= shape BC, varunit = 'ton/yr',
                 xname='lon', yname='lat', overwrite=TRUE)
1270 \text{ H} #mapview (R.BC, maxpixels = 4527341, method = 'ngb', map. types = "OpenStreetMap")
1272 \text{ file}IntCO2 <- list. files (path=carpeta, pattern=shape_CO2, recursive = TRUE)
   fileUrbCO2 \leftarrow list. files (path=carpeta2, pattern=shape_CO2, recursive = TRUE)
1274 RasterURBCO2<-1apply (paste (carpeta2, fileUrbCO2, sep='/'), raster)
```

```
RasterINTCO2<-lapply (paste (carpeta, fileIntCO2, sep='/'), raster)
1276 R. CO2Int<−Reduce ( '+ ' , RasterINTCO2 )
   R. CO2Urb<−Reduce ( '+ ' , RasterURBCO2 )
1278 R. CO2<–Reduce ('+', list (R. CO2Int, R. CO2Urb))
   \text{crs} (R.CO2) < - c r s
1280 write R aster (R. CO2, file. path (carpeta 3, shape CO2), 'GTiff', crs=crs, overwrite=TRUE)
    write Raster (R. CO2, file. path (carpeta3, paste (shape<sub>CO2</sub>, anno, sep = '−')), 'CDF',varname= shape \text{\textcircled{CO2}}, varunit = 'ton/yr',
1282 xname= '\text{lon}', yname= '\text{lat}', overwrite=TRUE)
   #mapview (R.CO2, maxpixels =4527341, method = 'ngb ', map. types = "OpenStreetMap")
1284
   fileIntVOC \leftarrow list. files (path=carpeta, pattern=shape_VOc, recursive = TRUE)
1286 fileUrbVOC <- list . files (path = carpeta 2, pattern = shape _VOc, recursive = TRUE)
   RasterURBVOC<-lapply (paste (carpeta2, fileUrbVOC, sep='/'), raster)
1288 RasterINTVOC<-1apply (paste (carpeta, fileIntVOC, sep='/'), raster)
    R. VOCInt<−Reduce ( '+', RasterINTVOC )
1290 R. VOCUrb<–Reduce ('+', RasterURBVOC)
   R.VOC<−Reduce ( '+ ' , l i s t (R. VOCInt ,R. VOCUrb) )
1292 c r s (R.VOC) < - c r s
    write Raster (R.VOC, file . path (capeta 3, shape <sub>VOC</sub>), ' GTiff', crs = crs, overwrite = TRUE)
1294 write Raster (R.VOC, file . path (carpeta 3, paste (shape _VOc, anno, sep = '-')), 'CDF',
        varname=shape_VOc, varunit='ton/yr',
                  xname='lon', yname='lat', overwrite=TRUE)
1296 #mapview (R.VOC, maxpixels = 4527341, method = 'ngb ', map. types = "OpenStreetMap")
1298 fileIntCO \leftarrow list. files (path=carpeta, pattern=shape_CO, recursive = TRUE)
   fileUrbCO < - list. files (path=carpeta2, pattern=shape_CO, recursive = TRUE)
1300 RasterURBCO<-lapply (paste (carpeta2, fileUrbCO, sep='/'), raster)
   RasterINTCO <- lapply (paste (carpeta, fileIntCO, sep = '/'), raster)
_{1302} R. COInt<–Reduce ( '+', RasterINTCO)
   R. COUrb<−Reduce ( '+ ' , RasterURBCO )
_{1304} R.CO\leq-Reduce ('+', list (R. COInt, R. COUrb))
   \text{crs} (R.CO) \leq-\text{crs}1306 write Raster (R.CO, file. path (carpeta3, shape \text{CO}), 'GTiff', crs=crs, overwrite=TRUE)
    write Raster (R. CO, file. path (carpeta3, paste (shape_CO, anno, sep = '−')), 'CDF',
        varname= shape \text{\rm CO}, varunit = 'ton/yr',
1308 xname='lon', yname=' lat', overwrite=TRUE)
   #mapview (R.CO, maxpixels = 4527341, method = 'ngb', map.types = "OpenStreetMap")
1310
   fileIntCH4 \leftarrow list. files (path=carpeta, pattern=shape_CH4, recursive = TRUE)
1312 fileUrbCH4 <- list. files (path = carpeta 2, pattern = shape _CH4, recursive = TRUE)
   RasterURBCH4<-lapply (paste (carpeta2, fileUrbCH4, sep='/'), raster)
1314 RasterINTCH4<-\text{lapply} (paste (carpeta, fileIntCH4, sep='/'), raster)
    R. CH4Int<−Reduce ( '+ ' , RasterINTCH4 )
1316 R. CH4Urb<–Reduce ( '+', RasterURBCH4)
   R. CH4<-Reduce ('+', l i s t (R. CH4Int, R. CH4Urb))
1318 crs (R. CH4) <– crs
    write Raster (R. CH4, file. path (carpeta3, shape _CCH4), 'GTiff', crs=crs, overwrite=TRUE)
1320 \text{ w} write R aster (R. CH4, file . path ( carpeta 3 , paste (shape _CH4, anno , sep = '-')), 'CDF',
        varname= shape _C/H4, varunit = 'ton/yr',
                  xname='lon', yname='lat', over write = TRUE)1322 #mapview (R.CH4, maxpixels = 4527341, method = 'ngb', map. types = "OpenStreetMap")
1324 fileIntNOx <- list. files (path=carpeta, pattern=shape_NOx, recursive = TRUE)
   fileUrbNOx \leftarrow list. files (path=carpeta2, pattern=shape_NOx, recursive = TRUE)
1326 RasterURBNOx<-\text{lapply} (paste (carpeta2, fileUrbNOx, sep='/'), raster)
   RasterINTNOx <- lapply (paste (carpeta, fileIntNOx, sep = '/'), raster)
1328 R. NOxInt<–Reduce ('+', RasterINTNOx)
```

```
R. NOxUrb<−Reduce ( '+ ' , RasterURBNOx )
_{1330} R. NOx<–Reduce ('+', list (R. NOxInt, R. NOxUrb))
    crs (R. NOx) < - c r s
1332 write Raster (R. NOx, file . path (carpeta 3, shape N(X), 'GTiff', crs=crs, overwrite=TRUE)
    write Raster (R. Nox, file. path (carpeta3, paste (shape_N0x, anno, sep = '−')), 'CDF',
        varname= shape \text{NOx}, varunit = 'ton/yr',
1334 xname= '\text{lon}', yname= '\text{lat}', overwrite=TRUE)
   #mapview (R. NOx, maxpixels =4527341, method = 'ngb', map. types = "OpenStreetMap")
1336
   #
                 =========================================================================================
1338 # ANALISIS RESUMEN, GENERA CSV RASTERS VS EXCEL CONTAMINANTES POR REGION
   # valores por raster y pot region
1340
   CO2URB = c (sum ( values (RasterURBCO2[[1]])),
\begin{bmatrix} 1342 \\ 1342 \end{bmatrix} sum (values (RasterURBCO2 [[8]])),
                 sum ( values (RasterURBCO2 [[9]])),
\begin{bmatrix} 1344 \\ 1344 \end{bmatrix} sum (values (RasterURBCO2 [[10]])),
                 sum ( values (RasterURBCO2[[11]])),
\begin{bmatrix} 1346 \\ 1346 \end{bmatrix} sum (values (RasterURBCO2 [[12]])),
                 sum ( values (RasterURBCO2[[13]])),
\begin{bmatrix} 1348 \\ 1348 \end{bmatrix} sum (values (RasterURBCO2 [[14]])),
                 sum ( values (RasterURBCO2[[15]])),
\begin{array}{c|c} \text{sum ( values (RasterURBCO2[[2]]))} \end{array}sum ( values (RasterURBCO2 [3]),
\begin{bmatrix} 1352 \\ 1352 \end{bmatrix} sum (values (RasterURBCO2 [[4]])),
                 sum ( values (RasterURBCO2 [[5]])),
\sum_{1354} sum (values (RasterURBCO2 [[6]])),
                 sum ( values (RasterURBCO2 [7])))1356
   NOXURB = c (sum (value s (RasterURBNOx [[1]])),
\sum_{1358} sum (values (RasterURBNOx [[8]])),
                 sum ( values (RasterURBNOx [191])),
\sum_{1360} sum (values (RasterURBNOx [[10]]),
                 sum ( values (RasterURBNOx [[11]])),
\sup ( values (RasterURBNOx [[12]]) ),
                 sum ( values (RasterURBNOx [[13]])),
\sum_{1364} sum (values (RasterURBNOx [[14]])),
                 sum ( values (RasterURBNOx [15]]),
\frac{1366}{ } sum (values (RasterURBNOx [[2]])),
                 sum (values (RasterURBNOx [[3]])),
\begin{bmatrix} 1368 \\ 1368 \end{bmatrix} sum (values (RasterURBNOx [[4]])),
                 sum ( values (RasterURBNOx [5]),
\sup sum (values (RasterURBNOx [[6]])),
                 sum ( values (RasterURBNOx [17])))1372
   MPURB = c (sum (values (RasterURBPM25 [[1]])),
\sup ( \text{ values } ( \text{RasterURBPM25} [8] ) ),
                sum ( values (RasterURBPM25 [9])),
\sum_{1376} sum (values (RasterURBPM25 [[10]]),
                sum ( values (RasterURBPM25[[11]])),
\begin{array}{c|c|c|c} \text{sum} & \text{value} & \text{RasterURBPM25} & [12]] \end{array}sum ( values (RasterURBPM25 [[13]])),
1380 sum (values (RasterURBPM25 [[14]])),
                sum ( values (RasterURBPM25[[15]])),
1382 sum (values (RasterURBPM25 [[2]])),
                sum ( values (RasterURBPM25 [3]),
```

```
\sum_{1384} sum (values (RasterURBPM25 [[4]])),
               sum ( values (RasterURBPM25[[5]])),
1386 sum (values (RasterURBPM25 [[6]])),
                sum ( values (RasterURBPM25 [[7]])))
1388
   BCURB = c (sum (value (RasterURBBC[[1]]))),\begin{bmatrix} 1390 \\ 1390 \end{bmatrix} sum (values (RasterURBBC [[8]])),
               sum (values (RasterURBBC [[9]])),
\sum_{1392} sum (values (RasterURBBC [[10]])),
                sum ( values (RasterURBBC [[11]])),
\sup ( values (RasterURBBC [ [ 1 2 ] ] ) ),
                sum ( values (RasterURBBC [13]]),
\sum_{1396} sum (values (RasterURBBC [[14]])),
                sum ( values (RasterURBBC [[15]])),
\begin{bmatrix} 1398 \\ 1398 \end{bmatrix} sum (values (RasterURBBC [[2]])),
                sum ( values (RasterURBBC [3]]),
_{1400} sum (values (RasterURBBC [[4]])),
                sum ( values (RasterURBBC [5]]),
\begin{bmatrix} 1402 \\ 1402 \end{bmatrix} sum (values (RasterURBBC [[6]])),
                sum ( values (RasterURBBC [7]])))1404
    VOURB = c (sum (values (RasterURBVOC [[1]])),
1406 sum (values (RasterURBVOC [[8]])),
                sum ( values (RasterURBVOC[[9]])),
\begin{bmatrix} 1408 \\ 1408 \end{bmatrix} sum (values (RasterURBVOC [[10]])),
               sum ( values (RasterURBVOC[[11]])),
\frac{\text{sum}}{\text{sum}} (\text{values}(\text{RasterURBVOC}[[12]])),
               sum ( values (RasterURBVOC[[13]])),
\begin{bmatrix} 1412 \\ 1412 \end{bmatrix} sum (values (RasterURBVOC [[14]])),
               sum ( values (RasterURBVOC[[15]])),
\sum_{1414} sum (values (RasterURBVOC [[2]])),
                sum ( values (RasterURBVOC[[3]])),
\frac{1416}{ } sum (values (RasterURBVOC [[4]])),
                sum ( values (RasterURBVOC[[5]])),
\text{sum} ( values (RasterURBVOC [[6]])),
               sum ( values (RasterURBVOC [[7]])))1420
    CH4URB = c (sum (value (RasterURBCH4<math>\lceil \lceil 1 \rceil \rceil)),
\sup_{1422} sum (values (RasterURBCH4 [[8]])),
                 sum ( values (RasterURBCH4 [9]),
\sup_{1424} sum (values (RasterURBCH4 [[10]])),
                 sum (values (RasterURBCH4[[11]])),
\sup_{1426} sum (values (RasterURBCH4 [[12]])),
                 sum ( values (RasterURBCH4[[13]])),
\text{sum} ( values (RasterURBCH4 [ [ 1 4 ] ] ) ),
                 sum ( values (RasterURBCH4[[15]])),
\sum_{1430} sum (values (RasterURBCH4 [[2]])),
                 sum ( values (RasterURBCH4 [3]),
\text{sum} ( values (RasterURBCH4 [ [4]]) ),
                 sum ( values (RasterURBCH4 [5]),
\lceil \frac{1434}{ } \rceil sum (values (RasterURBCH4 [[6]])),
                 sum ( values (RasterURBCH4 [71]))1436
   COURB = c (sum (value (RasterURBCO [[1]]))),\begin{bmatrix} 1438 \\ -438 \end{bmatrix} sum (values (RasterURBCO [[8]])),
                sum ( values (RasterURBCO [9]),
1440 sum (values (RasterURBCO [[10]])),
                sum ( values (RasterURBCO [[11]])),
```
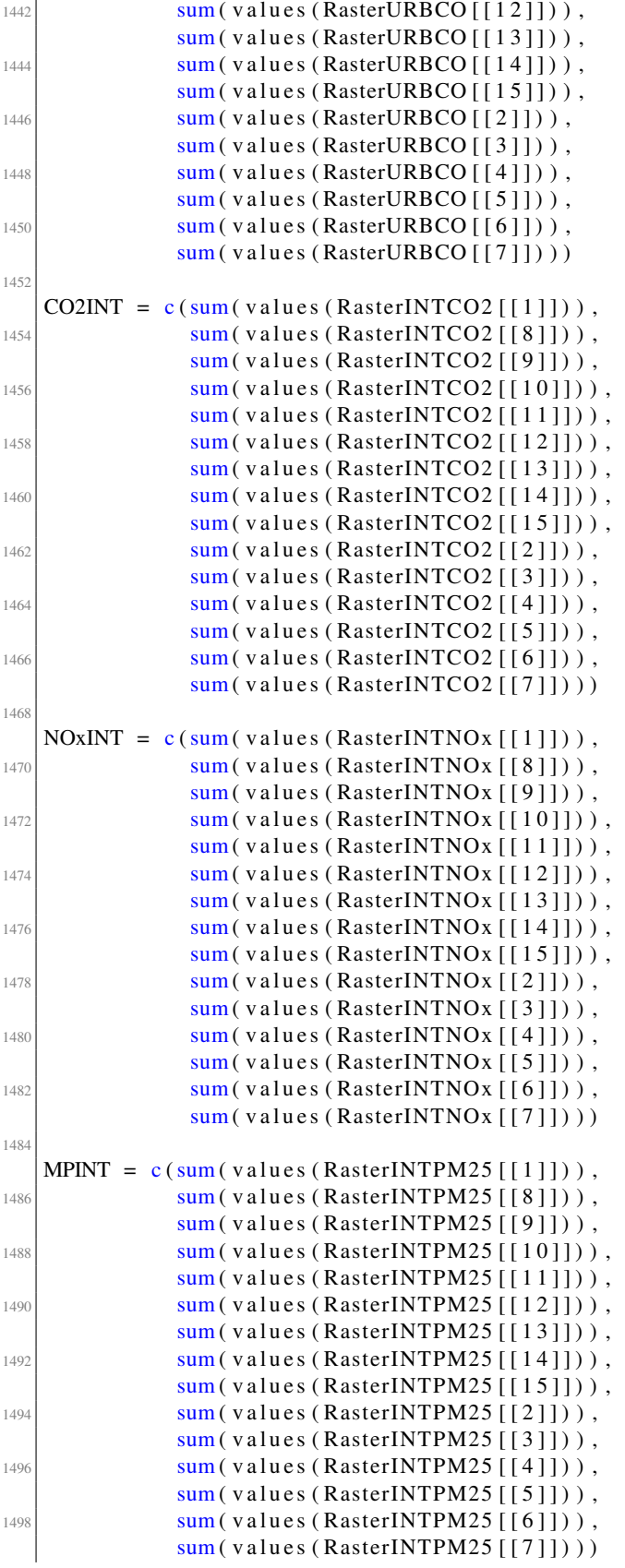

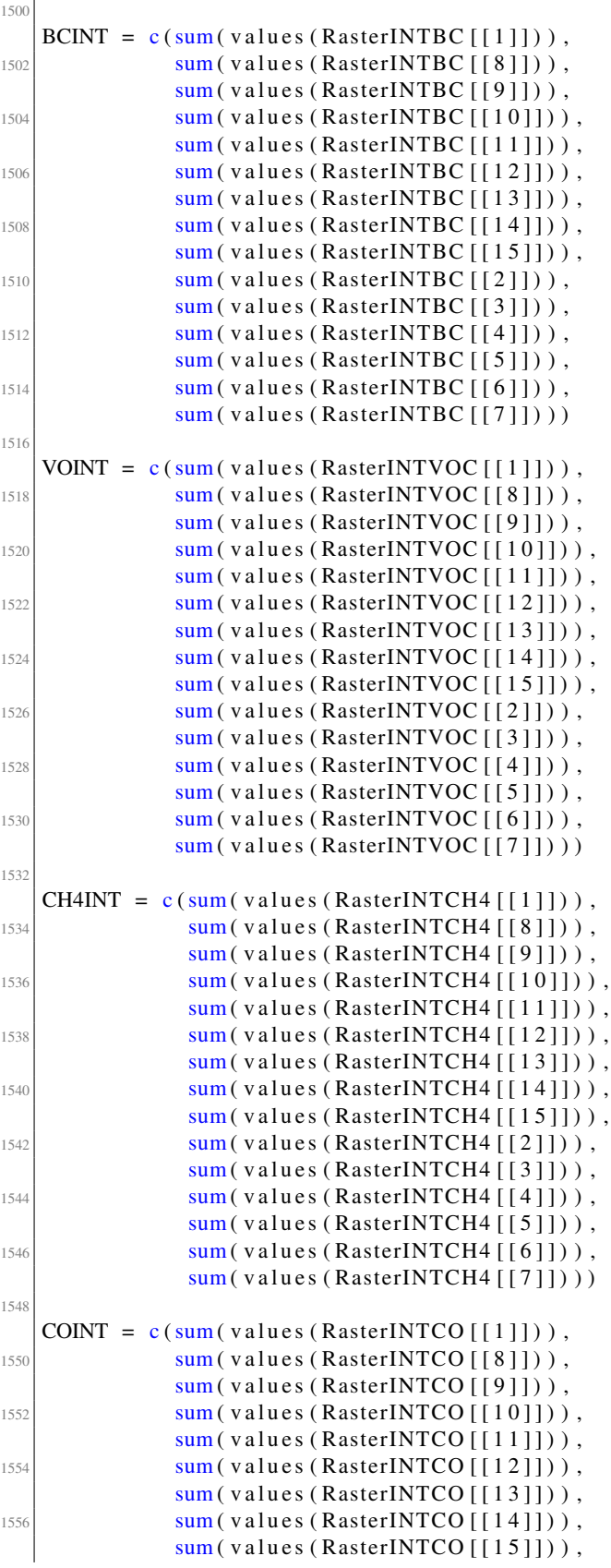

```
\begin{bmatrix} 1558 \\ 1558 \end{bmatrix} sum (values (RasterINTCO [[2]])),
                sum ( values (RasterINTCO [3]),
\begin{bmatrix} 1560 \\ 1560 \end{bmatrix} sum (values (RasterINTCO [[4]])),
                sum ( values (RasterINTCO [5] ) ),
\begin{bmatrix} 1562 \end{bmatrix} sum (values (RasterINTCO [[6]])),
                sum ( values (RasterINTCO [7])))1564 #
                                          =========================================================================================
    # Emisiones URBANAS
1566 # Cargar Excel Con Emisiones
    Cont<−c ( "PM2. 5 " , "BC" , "CO2" , "VOC" , "CO" , "CH4" , "NOx" )
1568
    #PM25
1570 Em<-read_excel (nombre_excel_emisiones, sheet=Cont [1], col_names = TRUE)
   E_VLP_PM25<-Em %% filter ( mbito == "Urbano", Categor a== "VLC" | Categor a== "VLP
        " | \text{Categorical} a = \text{C} MOT" )
1572 E_VLP_PM25<− a g g r e g a t e ( E_VLP_PM25 %>% s e l e c t ( anno ) , by= l i s t ( R e g i n =E_VLP_PM25$
        \text{Re} \, \text{g} \, \text{i} \, \text{n}), FUN=sum )
   E_TAX_PM25<-Em \text{\textdegree{\%}} filter ( mbito == "Urbano", Categor a == "TAX")
1574 E_TAX_PM25<− a g g r e g a t e ( E_TAX_PM25 %>% s e l e c t ( anno ) , by= l i s t ( R e g i n =E_TAX_PM25$
        Regin), FUN=sum)
   E_BUS_PM25<-Em %% filter ( mbito == "Urbano", Categor a== "BUS RIG" | Categor a==
        "BUS ART" )
1576 E_BUS_PM25<− a g g r e g a t e ( E_BUS_PM25 %>% s e l e c t ( anno ) , by= l i s t ( R e g i n =E_BUS_PM25$
        \text{Re} \varrho i n ), \text{FUN} = \text{sum})
   E_CAM_PM25<-Em %% filter ( mbito == "Urbano", Categor a == "CAM LIV" | Categor a ==
        "CAM MED" | C a t e g o r a = "CAM PES" )
1578 E_CAM_PM25<− a g g r e g a t e ( E_CAM_PM25 %>% s e l e c t ( anno ) , by= l i s t ( R e g i n =E_CAM_PM25$
        \text{Re} \sin \theta, FUN=sum )
   E_PM25<− l i s t ( E_VLP_PM25 , E_TAX_PM25 , E_BUS_PM25 , E_CAM_PM25)
1580 names ( E_PM25) <− l i s t ( "VLP" , "TAX" , "BUS" , "CAM" )
1582 #BC
   Em < - read\_excel (nombre \_excel _emisions, sheet=Cont [2], col _names = TRUE)
1584 E_VLP_BC<-Em %% filter ( mbito == "Urbano", Categor a== "VLC" | Categor a== "VLP" |
          C a t e g o r a == "MOT")
   E_VLP_BC\lt-aggregate (E_VLP_BC %% select (anno), by= list (Regi n = E_VLP_BC$ Regi n)
         ,FUN=sum )
1586 E_TAX_BC<-Em \%% filter ( mbito == "Urbano", Categor a== "TAX")
   E_TAX_BC<-aggregate (E_TAX_BC %% select (anno), by= list (Regi n = E_TAX_BC$ Regi n)
         ,FUN=sum )
1588 E_BUS_BC<-Em %% filter ( mbito == "Urbano", Categor a== "BUS RIG" | Categor a== "
        BUS ART" )
   E_BUS_BC<-aggregate (E_BUS_BC %% select (anno), by= list (Regi n=E_BUS_BC$ Regi n)
         ,FUN=sum )
1590 E_CAM_BC<-Em %% filter ( mbito == "Urbano", Categor a == "CAM LIV" | Categor a == "
        CAM MED" | C a t e g o r a == "CAM PES" )
   E_CAM_BC<- aggregate (E_CAM_BC %% select (anno), by= list (Regi n = E_CAM_BC$ Regi n)
        ,FUN=sum )
1592 E_BC<− l i s t ( E_VLP_BC, E_TAX_BC, E_BUS_BC, E_CAM_BC)
   names (EBC) < - l i s t ( "VLP", "TAX", "BUS", "CAM")
1594
   #CO21596 Em<-read_excel (nombre_excel_emisiones, sheet=Cont [3], col_names = TRUE)
   E_VLP_CO2<-Em % filter ( mbito == "Urbano", Categor a== "VLC" | Categor a== "VLP"
        | Categor a = "MOT")
1598 E_VLP_CO2<− a g g r e g a t e ( E_VLP_CO2 %>% s e l e c t ( anno ) , by= l i s t ( R e g i n =E_VLP_CO2$
```
 $R$ egin), FUN=sum) E\_TAX\_CO2< $-$ Em %% filter ( mbito == "Urbano", Categor a== "TAX") <sup>1600</sup> E\_TAX\_CO2<− a g g r e g a t e ( E\_TAX\_CO2 %>% s e l e c t ( anno ) , by= l i s t ( R e g i n =E\_TAX\_CO2\$  $\text{Re} \, \text{g} \, \text{i} \, \text{n}$ ), FUN=sum ) E\_BUS\_CO2< $-$ Em %% filter ( mbito == "Urbano", Categor a== "BUS RIG" | Categor a== " BUS ART" ) <sup>1602</sup> E\_BUS\_CO2<− a g g r e g a t e ( E\_BUS\_CO2 %>% s e l e c t ( anno ) , by= l i s t ( R e g i n =E\_BUS\_CO2\$  $\text{Re} \sin \theta$ , FUN=sum ) E\_CAM\_CO2<−Em % % filter ( mbito == "Urbano", Categor a== "CAM LIV" | Categor a== " CAM MED"  $|$  C a t e g o r a == "CAM PES" ) <sup>1604</sup> E\_CAM\_CO2<− a g g r e g a t e ( E\_CAM\_CO2 %>% s e l e c t ( anno ) , by= l i s t ( R e g i n =E\_CAM\_CO2\$  $\text{Re} \sin \theta$ , FUN=sum ) E\_CO2<− l i s t ( E\_VLP\_CO2 , E\_TAX\_CO2 , E\_BUS\_CO2 , E\_CAM\_CO2) <sup>1606</sup> names ( E\_CO2) <− l i s t ( "VLP" , "TAX" , "BUS" , "CAM" ) <sup>1608</sup> #VOC  $Em < - read\_excel$  (nombre  $\_excel$   $_emisions$ , sheet=Cont [4], col  $_names$  = TRUE)  $1610$  E\_VLP\_VOC<-Em  $%$ % filter ( mbito == "Urbano", Categor a== "VLC" | Categor a== "VLP"  $\left| \right|$  C a t e g o r a == "MOT") E\_VLP\_VOC<-aggregate (E\_VLP\_VOC %% select (anno), by= list (Regi n=E\_VLP\_VOC\$  $\text{Re} \varrho$  i n ),  $\text{FUN} = \text{sum}$  $1612$  E\_TAX\_VOC<-Em  $\%$  filter (mbito == "Urbano", Categor a== "TAX") E\_TAX\_VOC<-aggregate (E\_TAX\_VOC %% select (anno), by= list (Regi n=E\_TAX\_VOC\$  $\text{Re} \varrho$  i n ),  $\text{FUN} = \text{sum}$ )  $1614$  E\_BUS\_VOC<-Em  $%$ % filter ( mbito == "Urbano", Categor a== "BUS RIG" | Categor a == " BUS ART" ) E\_BUS\_VOC<-aggregate (E\_BUS\_VOC %% select (anno), by= list (Regi n=E\_BUS\_VOC\$  $R$  e g i n ),  $FUN = sum$  $1616$  E\_CAM\_VOC<-Em  $%$ % filter (mbito == "Urbano", Categor a== "CAM LIV" | Categor a== " CAM  $MED''$  | Categor  $a == "CAM PES")$ E\_CAM\_VOC<-aggregate (E\_CAM\_VOC %% select (anno), by= list (Regi n=E\_CAM\_VOC\$  $\text{Re} \, \text{g} \, \text{i} \, \text{n}$ ), FUN=sum ) <sup>1618</sup> E\_VOC<− l i s t ( E\_VLP\_VOC, E\_TAX\_VOC, E\_BUS\_VOC, E\_CAM\_VOC) names (E\_VOC) <<- l i s t ( "VLP" , "TAX" , "BUS" , "CAM" ) 1620 #CO  $1622$  Em $\le$ -read\_excel (nombre \_excel \_emisiones, sheet=Cont [5], col\_names = TRUE) E\_VLP\_CO<-Em %% filter ( mbito == "Urbano", Categor a== "VLC" | Categor a== "VLP" |  $C$  a t e g o r  $a == "MOT"$ ) <sup>1624</sup> E\_VLP\_CO<− a g g r e g a t e ( E\_VLP\_CO %>% s e l e c t ( anno ) , by= l i s t ( R e g i n =E\_VLP\_CO\$ R e g i n ) ,FUN=sum ) E\_TAX\_CO<-Em  $%$  filter (mbito == "Urbano", Categor a== "TAX") <sup>1626</sup> E\_TAX\_CO<− a g g r e g a t e ( E\_TAX\_CO %>% s e l e c t ( anno ) , by= l i s t ( R e g i n =E\_TAX\_CO\$ R e g i n ) ,FUN=sum ) E\_BUS\_CO<-Em %% filter ( mbito == "Urbano", Categor a == "BUS RIG" | Categor a == " BUS ART" ) <sup>1628</sup> E\_BUS\_CO<− a g g r e g a t e ( E\_BUS\_CO %>% s e l e c t ( anno ) , by= l i s t ( R e g i n =E\_BUS\_CO\$ R e g i n )  $, FUN = sum$ ) E\_CAM\_CO<-Em %% filter ( mbito == "Urbano", Categor a== "CAM LIV" | Categor a== " CAM MED"  $\mid$  C a t e g o r a = "CAM PES" ) <sup>1630</sup> E\_CAM\_CO<− a g g r e g a t e ( E\_CAM\_CO %>% s e l e c t ( anno ) , by= l i s t ( R e g i n =E\_CAM\_CO\$ R e g i n )  $FUN = \text{sum}$ E\_CO<− l i s t ( E\_VLP\_CO, E\_TAX\_CO, E\_BUS\_CO, E\_CAM\_CO) <sup>1632</sup> names ( E\_CO) <− l i s t ( "VLP" , "TAX" , "BUS" , "CAM" ) <sup>1634</sup> #CH4  $Em < - read\_excel$  (nombre  $\_excel$   $_emisions$ , sheet=Cont [6], col  $_names$  = TRUE) 1636 E\_VLP\_CH4<–Em %% filter ( mbito == "Urbano", Categor a== "VLC" | Categor a== "VLP"

```
| Categor a = "MOT")
   E_VLP_CH4<-aggregate (E_VLP_CH4 %% select (anno), by= list (Regi n=E_VLP_CH4$
         \text{Re} \sin \theta, FUN=sum )
_{1638} E_TAX_CH4<-Em %% filter (mbito == "Urbano", Categor a== "TAX")
   E_TAX_CH4<-aggregate (E_TAX_CH4 %% select (anno), by= list (Regi n=E_TAX_CH4$
         \text{Re} \varrho i n ), \text{FUN} = \text{sum}_{1640} E BUS CH4<-Em %% filter ( mbito == "Urbano", Categor a == "BUS RIG" | Categor a == "
        BUS ART" )
   E_BUS_CH4<-aggregate (E_BUS_CH4 %% select (anno), by= list (Regi n=E_BUS_CH4$
         R e g i n ), FUN = sum1642 E_CAM_CH4<-Em %% filter (mbito == "Urbano", Categor a== "CAM LIV" | Categor a== "
        CAM MED'' | Categor a == "CAM PES")E_CAM_CH4<-aggregate (E_CAM_CH4 %% select (anno), by= list (Regi n=E_CAM_CH4$
         \text{Re} \sin \theta, FUN=sum )
1644 E_CH4<− l i s t ( E_VLP_CH4 , E_TAX_CH4 , E_BUS_CH4 , E_CAM_CH4)
    names (E_CH4) <−1i s t ( "VLP", "TAX", "BUS", "CAM")
1646
    #NOx
1648 Em<-read_excel (nombre_excel_emisiones, sheet=Cont [7], col_names = TRUE)
    E_VLP_NOx<-Em %% filter ( mbito == "Urbano", Categor a == "VLC" | Categor a == "VLP"| Categor a == "MOT")
1650 E_VLP_NOx<− a g g r e g a t e ( E_VLP_NOx %>% s e l e c t ( anno ) , by= l i s t ( R e g i n =E_VLP_NOx$
         R e g i n ), FUN = sumE_TAX_NOx <- Em % filter (mbito == "Urbano", Categor a == "TAX")
1652 E_TAX_NOx<− a g g r e g a t e ( E_TAX_NOx %>% s e l e c t ( anno ) , by= l i s t ( R e g i n =E_TAX_NOx$
         \text{Re} \varrho i n ), \text{FUN} = \text{sum}E_BUS_NOx<-Em \gg\% filter ( mbito == "Urbano", Categor a== "BUS RIG" | Categor a== "
        BUS ART" )
1654 E_BUS_NOx<− a g g r e g a t e ( E_BUS_NOx %>% s e l e c t ( anno ) , by= l i s t ( R e g i n =E_BUS_NOx$
         \text{Re} \sin \theta, FUN=sum )
   E_CAM_NOx<-Em % filter ( mbito == "Urbano", Categor a== "CAM LIV" | Categor a== "
        CAM MED" | C a t e g o r a = "CAM PES" )
1656 E_CAM_NOx<− a g g r e g a t e ( E_CAM_NOx %>% s e l e c t ( anno ) , by= l i s t ( R e g i n =E_CAM_NOx$
         \text{Re} \varrho i n ), \text{FUN} = \text{sum})
   E_NOx<− l i s t ( E_VLP_NOx, E_TAX_NOx, E_BUS_NOx, E_CAM_NOx)
1658 names ( E_NOx) <− l i s t ( "VLP" , "TAX" , "BUS" , "CAM" )
_{1660} E_R_PM25 < - l i s t ( )
   E_R_BC\le- l i s t ( )
_{1662} E R CO2<− l i s t ( )
   E_R_VOC<- l i s t ()
_{1664} E_R_CO<- l i s t ( )
   E_R_CHA \leftarrow \text{list}()_{1666} E_R_NOx < - l i s t ( )
_{1668} E_excel_urb_PM25 = c()
   E excel urb BC = c()_{1670} E_excel_urb_CO2 = c()
   E<sup>o</sup> excel _urb _VOC = c()
_{1672} E_e x c e l _ urb _ CO = c ()
   E<sup>o</sup> e x c e l _urb CH4 = c()_{1674} E_excel_urb_NOx = c()
1676 for (i in 1:15) {
1678 E_ excel_urb_PM25 = c(E_ excel_urb_PM25, Reduce ('+', (lapply (E_ PM25, function (x))
         x [ x == p a s t e ('R', i, sep = ''), 2 ] ) )) )E<sub>e</sub> x c e l _urb _BC = c (E<sub>e</sub> x c e l _urb _BC, Reduce ('+', (lapply (E<sub>-BC</sub>, function (x) x [x==
```

```
past ( 'R', i, sep = ' ' ), 2 ] )) ) )1680 E_excel_urb_CO2 = c(E_excel_urb_CO2, Reduce('+',(lapply(E_CO2, function(x) x[x
         = = p a s t e ('R', i, sep =''), 2]))))
      E<sub>e</sub> x c e l _urb _VOC = c (E<sub>e</sub> x c e l _urb _VOC, Reduce ('+', (lapply (E_VOC, function (x) x [x
         ==p a s t e ('R', i, sep =''), 2]))))
1682 E_excel_urb_CO = c(E_excel_urb_CO, Reduce ('+', (lapply (E_CO, function (x) x [x==
         paste('R', i, sep=''), 2]))E<sub>e</sub> x c e l _urb _CH4 = c (E<sub>e</sub> x c e l _urb _CH4, Reduce ('+', (lapply (E<sub>-C</sub>CH4, function (x) x [x
         = = p a s t e ('R', i, sep =''), 2]))))
_{1684} E_excel_urb_NOx = c(E_excel_urb_NOx, Reduce ('+', (lapply (E_NOx, function (x) x [x
         = paste ('R', i, sep =''), 2]))))
       # print(i)1686 }
1688
    #
         =========================================================================================
1690 # Emisiones interurbanas
    # Cargar Excel Con Emisiones
1692 Cont<−c ( "PM2. 5 " , "BC" , "CO2" , "VOC" , "CO" , "CH4" , "NOx" )
1694 #PM25
   Em<-read_excel (nombre_excel_emisiones, sheet=Cont [1], col_names = TRUE)
<sup>1696</sup> E_VLP_PM25<-Em %% filter ( mbito == "Interurbano", Categor a == "VLC" | Categor a
         =="VLP" | Categor a =="MOT")
   E_VLP_PM25<-aggregate (E_VLP_PM25 %% select (anno), by= list (Regi n=E_VLP_PM25$
         R e g i n ), FUN = sum1698 #E_TAX_PM25<-Em %% filter ( mbito == "Interurbano", Categor a== "TAX")
   #E_TAX_PM25<-aggregate (E_TAX_PM25 %% select (anno), by= list (Regi n=E_TAX_PM25$
         \text{Re} \varrho i n ), FUN=sum )
1700 E_BUS_PM25<-Em %% filter ( mbito == "Interurbano", Categor a== "BUS INT PROV")
   E_BUS_PM25<- aggregate (E_BUS_PM25 %% select (anno), by= list (Regi n =E_BUS_PM25$
         \text{Re} \varrho i n ), \text{FUN} = \text{sum})
1702 E_CAM_PM25<-Em \text{\textdegree{}}\% filter (mbito == "Interurbano", Categor a== "CAM LIV" |
         C a t e g o r a == "CAM MED" | C a t e g o r a == "CAM PES")E_CAM_PM25<-aggregate (E_CAM_PM25 %% select (anno), by= list (Regi n=E_CAM_PM25$
         \text{Re} \varrho i n ), \text{FUN} = \text{sum}1704 E_PM25<− l i s t ( E_VLP_PM25 , E_BUS_PM25 , E_CAM_PM25)
   names (E_PM25) <−1i s t ( "VLP", "BUS", "CAM")
1706
    #BC
1708 Em<-read_excel (nombre_excel_emisiones, sheet=Cont [2], col_names = TRUE)
    E_VLP_BC<-Em \text{\textdegree{\textdegree}}\% filter ( mbito == "Interurbano", Categor a == "VLC" | Categor a == "
         VLP" | C \, \text{ate} \, \text{gor} \, \text{a} == "MOT")
1710 E VLP BC\lt-aggregate (E_VLP BC %% select (anno), by= list (Regi n =E_VLP BC$ R e g i n )
         ,FUN=sum )
    #E_TAX_BC<-Em %% filter ( mbito =="Interurbano", Categor a=="TAX")
1712 #E_TAX_BC<− a g g r e g a t e (E_TAX_BC %>% s e l e c t ( anno ) , by= l i s t ( R e g i n =E_TAX_BC$ R e g i n
         ), FUN=sum )E_BUS_BC<-Em %% filter ( mbito == "Interurbano", Categor a== "BUS INT PROV")
1714 \text{ E } BUS_BC \leftarrow \text{ aggregate } (E_2, BUS_BC \text{ } \text{ } 60\% \text{ } 60\% \text{ } 60\% \text{ } 60\% \text{ } 60\% \text{ } 60\% \text{ } 60\% \text{ } 60\% \text{ } 60\% \text{ } 60\% \text{ } 60\% \text{ } 60\% \text{ } 60\% \text{ } 60\% \text{ } 60\% \text{ } 60\% \text{ } 60\% \text{ } 60\% \text{ } 60\% \text{ } 60\% \text{ } 6,FUN=sum )
   E_CAM_BC<-Em %% filter ( mbito == "Interurbano", Categor a == "CAM LIV" |
         C a t e g o r a == "CAM MED" | C a t e g o r a == "CAM PES")1716 E_CAM_BC\lt-aggregate (E_CAM_BC %% select (anno), by= list (Regi n=E_CAM_BC$ Regi n)
         ,FUN=sum )
   E_BC<− l i s t ( E_VLP_BC, E_BUS_BC, E_CAM_BC)
```

```
1718 names ( E_BC) <− l i s t ( "VLP" , "BUS" , "CAM" )
1720 #CO<sub>2</sub>
    Em < - read\_excel (nombre_excel_emisiones, sheet=Cont [3], col_names = TRUE)
1722 E_VLP_CO2<-Em \gg filter ( mbito == "Interurbano", Categor a == "VLC" | Categor a ==
         "VLP" | Categor a == "MOT" )
    E_VLP_CO2<−aggregate (E_VLP_CO2 %% select (anno), by= list (Regi n=E_VLP_CO2$
         \text{Re} \varrho i n ), \text{FUN} = \text{sum}1724 #E_TAX_CO2<-Em %% filter ( mbito == "Interurbano", Categor a== "TAX")
    #E_TAX_CO2<- aggregate (E_TAX_CO2 %% select (anno), by= list (Regi n=E_TAX_CO2$
         \text{Re} \varrho i n ), FUN=sum )
1726 E_BUS_CO2<−Em % filter ( mbito == "Interurbano", Categor a== "BUS INT PROV")
    E_BUS_CO2<− a g g r e g a t e ( E_BUS_CO2 % he l e c t ( anno ) , by = l i s t ( R e g i n = E_BUS_CO2 $
         \text{Re} \sin \theta, FUN=sum )
1728 E_CAM_CO2<–Em %% filter ( mbito == "Interurbano", Categor a== "CAM LIV" |
         C \, \text{ate} \, \text{gor} \, \text{a} == "CAM MED" \, \vert \, \text{C} \, \text{ate} \, \text{gor} \, \text{a} == "CAM PES")E_CAM_CO2<−aggregate (E_CAM_CO2 %% select (anno), by= list (Regi n=E_CAM_CO2$
         \text{Re} \sin \theta, FUN=sum )
1730 E_CO2<− l i s t ( E_VLP_CO2 , E_BUS_CO2 , E_CAM_CO2)
    names (E_CO2) <−1 i s t ( "VLP", "BUS", "CAM")
1732
    #VOC
1734 Em\le-read_excel (nombre_excel_emisiones, sheet=Cont [4], col_names = TRUE)
    E_VLP_VOC<-Em \gg% filter ( mbito =="Interurbano", Categor a=="VLC" | Categor a==
         "VLP" | C a t e g o r a == "MOT" )
1736 E_VLP_VOC<− aggregate (E_VLP_VOC %% select (anno), by= list (Regi n = E_VLP_VOC$
         \text{Re} \sin \theta, FUN=sum )
    #E_TAX_VOC<-Em \text{\textdegree} \otimes \text{\textdegree} filter ( mbito =="Interurbano", Categor a=="TAX")
1738 #E_TAX_VOC<− a g g r e g a t e (E_TAX_VOC %>% s e l e c t ( anno ) , by= l i s t ( R e g i n =E_TAX_VOC$
         \text{Re}\,\text{g}\,\text{i} n ), \text{FUN}=\text{sum})
    E_BUS_VOC<-Em %% filter ( mbito == "Interurbano", Categor a== "BUS INT PROV")
1740 E_BUS_VOC<− a g g r e g a t e ( E_BUS_VOC %>% s e l e c t ( anno ) , by= l i s t ( R e g i n =E_BUS_VOC$
         \text{Re} \sin \theta, FUN=sum )
    E_CAM_VOC<-Em %% filter ( mbito == "Interurbano", Categor a== "CAM LIV" |
         C a t e g o r a == "CAM MED" | C a t e g o r a == "CAM PES")1742 E_CAM_VOC<− a g g r e g a t e ( E_CAM_VOC %>% s e l e c t ( anno ) , by= l i s t ( R e g i n =E_CAM_VOC$
         \text{Re} \, \text{g} \, \text{i} \, \text{n}), FUN=sum )
    E_VOC<− l i s t ( E_VLP_VOC, E_BUS_VOC, E_CAM_VOC)
_{1744} names (E_VOC) <-1i s t ("VLP", "BUS", "CAM")
1746 #CO
    Em < - read\_excel (nombre_excel_emisiones, sheet=Cont [5], col_names = TRUE)
1748 E_VLP_CO<-Em %% filter ( mbito == "Interurbano", Categor a== "VLC" | Categor a== "
         VLP" | C \, \text{ate} \, \text{gor} \, \text{a} == "MOT")
    E_VLP_CO<− aggregate (E_VLP_CO % o% select (anno), by= list (Regi n=E_VLP_CO$ Regi n)
         ,FUN=sum )
1750 #E_TAX_CO<–Em %% filter ( mbito == "Interurbano", Categor a== "TAX")
    #E_TAX_CO<− a g g r e g a t e (E_TAX_CO %% s e l e c t ( anno ) , by = l i s t ( R e g i _n = E_TAX_CO$ R e g i _n
         ), FUN=sum )1752 E_BUS_CO<-Em %% filter ( mbito == "Interurbano", Categor a== "BUS INT PROV")
    E_BUS_CO<- aggregate (E_BUS_CO %% select (anno), by= list (Regi n = E_BUS_CO$ Regi n)
         ,FUN=sum )
1754 E_CAM_CO<-Em % filter (mbito == 'Interurbano'', Categor a== "CAM LIV" |
         \text{C} \text{ate} \text{gor} \text{a} == \text{``CAM} \text{MED''} \text{C} \text{ate} \text{gor} \text{a} == \text{``CAM} \text{PES''}E_CAM_CO<-aggregate (E_CAM_CO %% select (anno), by= list (Regi n=E_CAM_CO$ Regi n)
         , FUN=sum )1756 E_CO\le - l i s t ( E_VLP_CO, E_BUS_CO, E_CAM_CO)
    names (E_{\text{C}}O) < - l i s t ( "VLP", "BUS", "CAM")
```

```
1758
    #CH4
1760 Em<-read_excel (nombre_excel_emisiones, sheet=Cont [6], col_names = TRUE)
   E_VLP_CH4<-Em \%% filter ( mbito == "Interurbano", Categor a== "VLC" | Categor a==
        "VLP" | C a t e g o r a == "MOT")
1762 E_VLP_CH4<-aggregate (E_VLP_CH4 %% select (anno), by= list (Regi n=E_VLP_CH4$)
         \text{Re} \varrho i n ), \text{FUN}=\text{sum}#E_TAX_CH4<-Em %% filter ( mbito == "Interurbano", Categor a == "TAX")
1764 #E_TAX_CH4<− a g g r e g a t e (E_TAX_CH4 %>% s e l e c t ( anno ) , by= l i s t ( R e g i n =E_TAX_CH4$
         R e g i n ), FUN = sumE_BUS_CH4<-Em %% filter ( mbito == "Interurbano", Categor a== "BUS INT PROV")
1766 E_BUS_CH4<− a g g r e g a t e ( E_BUS_CH4 %>% s e l e c t ( anno ) , by= l i s t ( R e g i n =E_BUS_CH4$
         \text{Re} \varrho i n ), \text{FUN} = \text{sum})
   E_CAM_CH4<-Em %% filter ( mbito == "Interurbano", Categor a== "CAM LIV" |
         C \, \text{ate} \, \text{gor} \, a == "CAM MED" \, \vert \, C \, \text{ate} \, \text{gor} \, a == "CAM PES")1768 E_CAM_CH4<− a g g r e g a t e ( E_CAM_CH4 %>% s e l e c t ( anno ) , by= l i s t ( R e g i n =E_CAM_CH4$
         \text{Re}\,\text{g}\,\text{i} n ), \text{FUN}=\text{sum}E_CH4<− l i s t ( E_VLP_CH4 , E_BUS_CH4 , E_CAM_CH4)
1770 names ( E_CH4) <− l i s t ( "VLP" , "BUS" , "CAM" )
1772 \#NOxEm < - read\_excel (nombre_excel_emisiones, sheet=Cont [7], col_names = TRUE)
1774 E_VLP_NOx<-Em \gg filter (mbito == "Interurbano", Categor a == "VLC" | Categor a ==
         "VLP" | Categor a == "MOT" )
   E_VLP_NOx<-aggregate (E_VLP_NOx % select (anno), by= list (Regi n = E_VLP_NOx$
         \text{Re} \varrho i n ), \text{FUN} = \text{sum})
1776 #E_TAX_NOx<-Em %% filter ( mbito == 'Interurbano', Categor a== 'TAX')
    #E_TAX_NOx<- aggregate (E_TAX_NOx %% select (anno), by= list (Regi n=E_TAX_NOx$
         \text{Re} \varrho i n ), FUN=sum )
1778 E_BUS_NOx<-Em % filter ( mbito == "Interurbano", Categor a== "BUS INT PROV")
   E_BUS_NOx<-aggregate (E_BUS_NOx % select (anno), by= list (Regi n=E_BUS_NOx$
         \text{Re} \, \text{g} \, \text{i} \, \text{n}), FUN=sum )
1780 E_CAM_NOx<-Em %% filter ( mbito == Interurbano", Categor a== "CAM LIV" |
         C \, \text{ate} \, \text{gor} \, a == "CAM MED" \, \vert \, C \, \text{ate} \, \text{gor} \, a == "CAM PES")E_CAM_NOx<-aggregate (E_CAM_NOx %% select (anno), by= list (Regi n=E_CAM_NOx$
         R e g i n ), FUN = sum1782 E_NOx<− l i s t ( E_VLP_NOx, E_BUS_NOx, E_CAM_NOx)
   names (E_NOx) \le -1 i s t ("VLP", "BUS", "CAM")
1784 E_R_PM25 < - l i s t ( )
   E R BC<- l i s t ( )
1786 E_R_CO2<− l i s t ( )
   E_R_VOC<- l i s t ()
1788 E_R_CO<-1i s t ()
   E_R_CH4\le- l i s t ()
1790 E_R_NOx < - 1 i s t ( )
1792 E_e x c e l _ i n t _PM25 = c ()
   E excel int BC = c()1794 \mid E_e x c e l _ i n t _CO2 = c ()
   E<sup>\alpha excel\alpha int\alpha VOC = c()</sup>
1796 E_excel_int_CO = c()
   E excel int CH4 = c()
1798 E_e excel _ int _NOx = c()
1800 for (i in 1:15) {
      E_ excel_int_PM25 = c(E_ excel_int_PM25, Reduce ('+', (lapply (E_PM25, function (x)
        x [ x == paste('R', i, sep = ''), 2 ] )) ))1802 E_excel_int_BC = c(E_excel_int_BC, Reduce ('+', (lapply (E_BC, function (x) x [x==
```

```
past ( 'R', i, sep = ' ' ), 2 ] )) )E<sub>e</sub> x c e l _ in t _ CO2 = c (E<sub>e</sub> x c e l _ in t _ CO2, Reduce ('+', (lapply (E<sub>-</sub> CO2, function (x) x [x
       = = p a s t e ('R', i, sep =''), 2]))))
1804 E_excel_int_VOC = c(E_excel_int_VOC, Reduce ('+', (lapply (E_VOC, function (x) x [x
       ==p a s t e ('R', i, sep =''), 2]))))
     E<sub>e</sub> x c e l _ in t _CO = c (E<sub>e</sub> x c e l _ in t _CO, Reduce (\cdot+\cdot, (lapply (E_CO, function (x) x [x==
       paste ('R', i, sep='') , 2 ] )) ))1806 E_ excel_int_CH4 = c(E_ excel_int_CH4, Reduce ('+', (lapply (E_CH4, function (x) x [x
       = = p a s t e ('R', i, sep =''), 2]))))
     E\_excel\_int\_NOx = c(E\_excel\_int\_NOx, Reduce(' +', (1apply(E\_NOx, function(x) x [x ])))= paste ('R', i, sep =''), 2]))))
1808 # print (i)
   }
1810
1812 Resumen_Resultados <- data. frame (E<sub>excel_urb_PM25</sub>,
                                    MPURB,
\begin{array}{c|c} \hline 1814 & \text{E} \text{ } \text{ex} \text{cel} \text{ } \text{urb} \text{ } \text{BC}, \end{array}BCURB,
1816 E_e x c e l _urb _CO2,
                                    CO2URB,
1818 E_e x c e l _urb _VOC,
                                    VOURB,
1820 E ex c e l urb CO,
                                    COURB,
1822 E_ e x c e l _ urb _CH4 ,
                                    CH4URB,
1824 E_e x c e l _urb _NOx,
                                    NOxURB,
1826 E_e x c e l _ i n t _PM25,
                                    MPINT ,
1828 E excel in t BC,
                                    BCINT ,
1830 E_ e x c e l _ i n t _CO2 ,
                                    CO2INT ,
1832 E_ e x c e l _ i n t _VOC,
                                    VOINT ,
1834 E<sup>-</sup> e x c e l - i n t CO,
                                    COINT ,
1836 E_{\text{e}} \times \text{c} \cdot \text{e} \cdot \text{l} \cdot \text{int} \cdot \text{CH4},
                                    CH4INT ,
1838 E_{\text{e} \text{xc} \text{e} \text{l} \text{int}} NOx,NOxINT )
1840
   names ( Resumen\_Resultados ) \leftarrow c ('Ex_u PM25',1842 'Sim_u PM25',
                                   'Ex_u BC' ,
1844 'Sim_u BC' ,
                                   'Ex_u CO2',
1846 \overline{\text{Sim}} \overline{\text{u}} \overline{\text{CO2}},
                                   'Ex_u VOC' ,
\sum_{1848} 'Sim_u VOC',
                                   'Ex_u CO' ,
\sum_{1850} 'Sim_u CO',
                                   'Ex_u CH4'\sum_{1852} 'Sim_u CH4',
                                   'Ex_u NOx ' ,
\sum_{1854} 'Sim_u NOx',
```

```
'Ex_i PM25',
\sum_{1856} 'Sim_i PM25',
                                  'Ex_i BC',\sum_{1858} 'Sim_i BC'
                                  'Ex_i CO2'\sum_{1860} 'Sim_i CO2',
                                   'Ex_i VOC' ,
\sum_{1862} 'Sim_i VOC',
                                  'Ex_ i CO' ,
\sum_{1864} 'Sim_i CO',
                                  'Ex_i CH4',
1866 Sim_i CH4',
                                  'Ex_i NOx',
1868 Sim_i NOx' )
1870 Resumen_Resultados ["dif PM25_i"] = ((Resumen_Resultados ["Sim_i PM25"] – Resumen
       _ R e s u l t a d o s [ "Ex_ i PM25" ] ) / Resumen_ R e s u l t a d o s [ "Ex_ i PM25" ] ) * 100
   Resumen_Resultados ["dif PM25_u"] = ((Resumen_Resultados ["Sim_u PM25"] – Resumen
      _Resultados ["Ex_u PM25"]) / Resumen_Resultados ["Ex_u PM25"]) * 100
1872
   Resumen_Resultados ["dif BC_i"] = ((Resumen_Resultados ["Sim_i BC"] – Resumen_
       Resultados ["Ex_i BC"]) / Resumen_Resultados ["Ex_i BC"]) * 100
1874 Resumen_Resultados ["dif BC_u"] = ((Resumen_Resultados ["Sim_u BC"] – Resumen_
       Resultados ['Ex_u BC"] ) / Resumen\_Resultados ['Ex_u BC"] ) * 1001876 Resumen_Resultados ["dif CO2_i"] = ((Resumen_Resultados ["\text{Sim}_i CO2"] – Resumen
       Resultados [ "Ex_i [ CO2"] ) / Resumen\_Resultados [ "Ex_i [ CO2"] ) * 100Resumen_Resultados ["dif CO2_u"] = ((Resumen_Resultados ["Sim_u CO2"] – Resumen_
       Resultados ["Ex_u CO2"]) / Resumen_Resultados ["Ex_u CO2"]) * 100
1878
   Resumen_Resultados ["dif VOC_i"] = ((Resumen_Resultados ["Sim_i VOC"] – Resumen_
       Resultados ["Ex_i VOC"]) / Resumen_Resultados ["Ex_i VOC"]) * 100
1880 Resumen_Resultados ["dif VOC_u"] = ((Resumen_Resultados ["Sim_u VOC"] – Resumen_
       Resultados ["Ex_u VOC"]) / Resumen_Resultados ["Ex_u VOC"]) * 100
1882 Resumen_Resultados ["dif CO_i"] = ((Resumen_Resultados ["Sim_i CO"] – Resumen_
       Resultados ['Ex_i ' CO''] / Resumen_Resultados ['Ex_i ' CO''] * 100
   Resumen_Resultados ["dif CO_u"] = ((Resumen_Resultados ["Sim_u CO"] – Resumen_
       Resultados [ "Ex_u CO" ] ) / Resumen Resultados [ "Ex_u CO" ] ) * 1001884
   Resumen_Resultados ["dif CH4_i"] = ((Resumen_Resultados ["Sim_i CH4"] - Resumen_
       Resultados ['Ex_i [CH4"] ) / Resumen Resultados ['Ex_i [CH4"] ) * 1001886 Resumen_Resultados ["dif CH4_u"] = ((Resumen_Resultados ["Sim_u CH4"] – Resumen_
       Resultados ["Ex_u CH4"]) / Resumen_Resultados ["Ex_u CH4"]) * 100
1888 Resumen_Resultados ["dif NOx_i"] = ((Resumen_Resultados ["\text{Sim}_{i} NOx"] – Resumen
       Resultados ["Ex_i NOx"]) / Resumen_Resultados ["Ex_i NOx"]) * 100
   Resumen_Resultados ["dif NOx_u"] = ((Resumen_Resultados ["Sim_u NOx"] – Resumen_
       Resultados ["Ex_u NOx"]) / Resumen_Resultados ["Ex_u NOx"]) * 100
1890
   write table (Resumen_Resultados, paste (anno, paste (anno, "Resumen_Resultados.csv"
       , sep = ' ' ) , sep =" \ \ " ) , sep =" ; " , dec = " , " )
```
CODE/INTERURBV3.R

```
_{1000} library (sp)
   library (sf)
_{1002} library (raster)
   libary (maptools)_{1004} library (spatstat)
   library (read x 1)1006 library (rgdal)
   library (ncdf4)
1008 library (RNetCDF)
   original < -raster("grilla\_final.tif")1010 ocrs \leq - crs (original)
   #suma los rasters y guarda la suma de los 2
_{1012} CO2INT <- raster ("CO2_INT. tif")
   CO2URB \leftarrow raster ("CO2_URB. tif")
_{1014} NOxINT \leq raster ("NOx_INT. tif")
   NOXURB \leftarrow \text{raster}("NOx_URB.tif")_{1016} MPINT <- raster ("MP25_INT. tif")
   MPURB \leftarrow raster ("MP25_URB. tif")
_{1018} BCCINT \leq raster ("BC_INT. tif")
   BCCURB \leftarrow \text{raster}("BC_URB. \text{tf}")_{1020} HCINT \leq raster ("HC_INT. tif")
   HCURB \leftarrow \text{raster} (\text{"HC\_URB. tif"})_{1022} CH4URB <- raster ("CH4_URB. tif")
   CH4INT \leftarrow \text{raster} (\text{"CH4\_INT}. \text{tif"})_{1024} COURB <- r a s t e r ( "CO_URB. t i f ")
   CONT < -raster("CO_INT. tif")_{1026} # T o t a l e s
   CO2TOT<−CO2INT+CO2URB
1028 NOxTOT <−NOxINT+NOxURB
   MPTOT <−MPINT+MPURB
1030 BCTOT<− BCCINT+BCCURB
   HCTOT<− HCINT+HCURB
1032 CH4TOT<− CH4INT+CH4URB
   COTOT<− COINT+COURB
1034
   # Guardado a formato CDF
1036 write Raster (CO2TOT, "CO2_TOT", format = "GTiff", overwrite=TRUE, varunit="ton/yr"
        , varname="CO2TOT" )
   write Raster (NOxTOT, "NOx_TOT", format = "GTiff", overwrite =TRUE, varunit="ton/yr"
        , varname="NOxTOT" )
1038 write Raster (MPTOT, "MP25_TOT", format = "GTiff", overwrite=TRUE, varunit="ton/yr"
        , varname="MP25TOT" )
   writeRaster (BCTOT, "BC_TOT", format = "GTiff", overwrite=TRUE, varunit="ton/yr",
        varname="BCTOT" )
1040 write R aster (HCTOT, "HC_TOT", form at = "GTiff", overwrite=TRUE, varunit="ton/yr",
        varname="HCTOT" )
   write Raster (CH4TOT, "CH4_TOT", format = "GTiff", overwrite=TRUE, varunit="ton/yr"
        , varname="CH4TOT" )
1042 \text{ write} Raster (COTOT, "CO_TOT", format = "GTiff", overwrite=TRUE, varunit="ton/yr",
        varname="COTOT" )
   # Guardar Urbano a CDF
1044 write Raster (CO2URB, "CO2_URB", format = "CDF", overwrite=TRUE, varunit="ton/yr")
    writeRaster (NOxURB, "NOx_URB" , format = "CDF" ,overwrite=TRUE,varunit="ton/yr")
1046 write Raster (MPURB, "MP25_URB", format = "CDF", overwrite=TRUE, varunit="ton/yr")
    write Raster (BCCURB, "BC_URB" , format = "CDF" , overwrite=TRUE, varunit="ton/yr")
1048 write Raster (HCURB, "HC_URB", format = "CDF", overwrite=TRUE, varunit="ton/yr")
   writeRaster (CH4URB, "CH4_URB", format = "CDF", overwrite=TRUE, varunit="ton/yr")
```
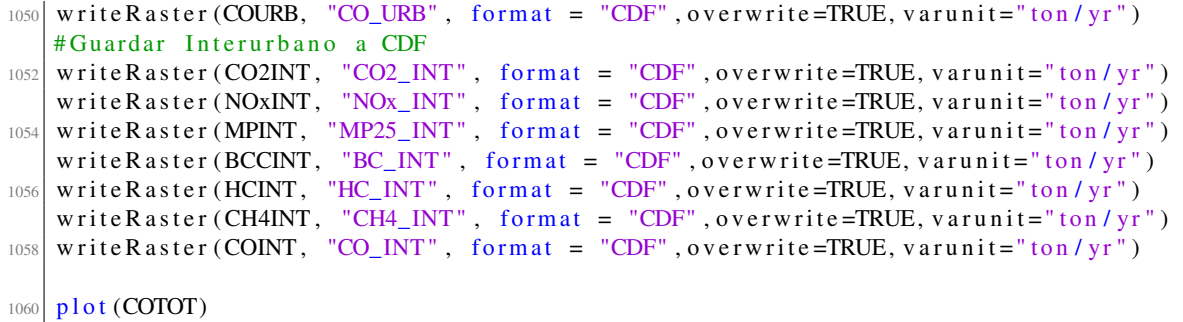

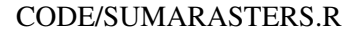
```
_{1000} library (readxl)
    library (tidyverse)
_{1002} library (plyr)
    library (dplyr)
1004 library (magrittr)
    library ( gphot 2)1006 library (grid)
   library (gtable)
1008 library (reshape2)
   libary (egg)1010 library (stringr)
    library (stringi)
1012 library (openxlsx)
    library (plotly)1014 library (data table)
   ex < - read.csv("Flujos_Buses_13.csv", header = TRUE, sep = ",", dec = ".")1016 head ( ex )
   h \leftarrow seq (from = 0, to = 23)
_{1018} h < - sprintf ( '%02d', h)
   m<-"00"
1020 horas \leq data. frame (expand . grid (h, m))
   horas \tanes \leftarrow paste0 (horas Var1, ':', horas Var2)
1022 horas \leq horas $times
    dias = list ('LJ', 'V', 'S', 'D')
1024 i <−4
    index <-ex$DIA == diag [i]1026 LJ<−ex [ index , 5 : 2 8 ]
   LJ2 \leftarrow LJ/rowSums ((LJ))
1028 TipoV < – ( ex [ index , 1 ])
   Meancol < -collMeans (LJ2, na.rm = FALSE, dims = 1)_{1030} df <-melt (rbind (LJ2, (Meancol)))
   df $ rowid<−c ( TipoV , 1 1 2 2 3 3 )
1032
   #p
1034
   LJ\leq-ex [index, 1:28]
1036 index Troncal <-LJ$CCF8_COD %in% c(70101701:70102604)
    troncal < -LJ[indexTroncal, 5:28]
1038 id Troncal <-LJ [index Troncal, 1]
    troncalMean <-colMeans (LJ [LJ$CCF8_COD %in% c (70101701:70102604), 5:28])
_{1040} troncal <-melt (rbind (troncal, troncal Mean))
    troncal$rowid <-c (id Troncal, 112233)
1042
1044 #Buses C
   indexC<−LJ$CCF8_COD %i n% c (70102701:70102706)
1046 busesC<−LJ [ indexC , 5 : 2 8 ]
   idBusesC<−LJ [ indexC , 1 ]
1048 BusesCmean<−colMeans ( LJ [ LJ$CCF8_COD %i n% c (70102701:70102706) , 5 : 2 8 ] )
   BusC<-melt (rbind (busesC, BusesCmean))
1050 BusC$ rowid<−c ( idBusesC , " promedioC " )
1052 #Buses D
    indexD<−LJ$CCF8_COD %i n% c (70102801:70102806)
1054 busesD<-LJ [indexD, 5:28]
   idBusesD<−LJ [ indexD , 1 ]
1056 BusesDmean<−colMeans ( LJ [ LJ$CCF8_COD %i n% c (70102801:70102806) , 5 : 2 8 ] )
```

```
BusD<-melt (rbind (busesD, BusesDmean))
1058 BusD$ rowid<−c ( idBusesD , " promedioD " )
1060 #Buses E
   indexE<−LJ$CCF8_COD %i n% c (70102901:70102906)
_{1062} buses E < - LJ [ index E , 5 : 28]
   idBusesE<−LJ [ indexE , 1 ]
1064 BusesEmean<−colMeans ( LJ [ LJ$CCF8_COD %i n% c (70102901:70102906) , 5 : 2 8 ] )
   BusE<-melt (rbind (busesE, BusesEmean))
1066 BusE$ rowid<−c ( idBusesE , " promedioE " )
1068 \# Buses F
   indexF <−LJ$CCF8_COD %i n% c (70103001:70103006)
1070 busesF<-LJ [indexF, 5:28]
   idBusesF <−LJ [ indexF , 1 ]
1072 BusesFmean<−colMeans ( LJ [ LJ$CCF8_COD %i n% c (70103001:70103006) , 5 : 2 8 ] )
   BusF<-melt (rbind (busesF, BusesFmean))
1074 BusF$ rowid<−c ( idBusesF , " promedioF " )
1076 #Buses G
   indexG<−LJ$CCF8_COD %i n% c (70103101:70103106)
1078 busesG<−LJ [ indexG , 5 : 2 8 ]
   idBusesG<−LJ [ indexG , 1 ]
1080 BusesGmean<-colMeans (LJ[LJ$CCF8_COD %in% c (70103101:70103106), 5:28])
   BusG<-melt (rbind (busesG, BusesGmean))
1082 BusG$ rowid<−c ( idBusesG , " promedioG " )
1084 \# Buses I
   i n d e x I <−LJ$CCF8_COD %i n% c (70103201:70103206)
1086 buses I <−LJ [index I, 5:28]
   id BusesI < -LJ[indexI,1]
1088 BusesImean<−colMeans ( LJ [ LJ$CCF8_COD %i n% c (70103201:70103206) , 5 : 2 8 ] )
   # BusesJ
1090 in de x J <−LJ$CCF8_COD %in% c (70103301:70103306)
   busesJ < -LJ[indexJ, 5:28]
1092 id B u s e s J <-LJ [indexJ, 1]
   BusesJmean<-colMeans (LJ [LJ$CCF8_COD %in% c (70103301:70103306),5:28])
1094 \#RusesB
   indexB<−LJ$CCF8_COD %i n% c (70103401:70103406)
1096 busesB<−LJ [ indexB , 5 : 2 8 ]
   idBusesB<−LJ [ indexB , 1 ]
1098 BusesBmean<−colMeans ( LJ [ LJ$CCF8_COD %i n% c (70103401:70103406) , 5 : 2 8 ] )
   #BusesH
1100 indexH<−LJ$CCF8_COD %i n% c (70103501:70103506)
    busesH < -LJ [index H, 5:28]
1102 idBusesH <−LJ [indexH, 1]
   BusesHmean<-colMeans (LJ [LJ$CCF8_COD %in% c (70103501:70103506), 5:28 ])
1104 \#BusesAindexA<−LJ$CCF8_COD %i n% c (70103601:70103606)
1106 busesA<−LJ [ indexA , 5 : 2 8 ]
   idBusesA \leftarrow LJ[indexA, 1]1108 BusesAmean<−colMeans ( LJ [ LJ$CCF8_COD %i n% c (70103601:70103606) , 5 : 2 8 ] )
1110 A l i m e n t a d o r e s <− ( r b i n d ( BusesAmean , BusesHmean , BusesBmean , BusesJmean , BusesImean ,
        BusesGmean, BusesFmean, BusesEmean, BusesDmean, BusesCmean, troncalMean))
   A limentadores <- rbind (Alimentadores, colMeans (Alimentadores))
1112 A limentadores <- melt (Alimentadores / rowSums (Alimentadores))
   A limentadores \text{forward} < -c ("L nea A", "L nea H", "L nea B", "L nea J", "L nea I", "
```

```
L nea G", "L nea F", "L nea E", "L nea D", "L nea C", "Troncal", "
       Alimentadoras")
1114 Alimentadores Var2 < - mapvalues (Alimentadores Var2, from = unique (Alimentadores
       $Var2), to = horas)
   bp2 = g g plot (Alimentadores, a es (Var2, value, group-factor (rowid))) + geom-line (\text{aes}(\text{color}=\text{factor}(\text{rowid}))) +1116 theme_article () + labs (colour = "L nea Bus") + xlab (" Hora") + ylab ("% Flujo
       ") + theme (axis. text.x = element\_text (angle = 40, hjust=1),
                                                                                   text =element\_text (size=8.5)) + scale\_y\_continuous (labels = scales::percent)1118 bp2
   ggsave (paste ("BusesStgo", dias [[i]], ".png", sep=""), plot=bp2, device="png", dpi
       =3201120
_{1122} #p2=ggplotly (bp2)
   #p2
                                       CODE/Graficos.R
```
## Referencias

- [1] Cancer Research UK. *How air pollution can cause cancer*. 2017. URL: http://www. [cancerresearchuk . org / about - cancer / causes - of - cancer / air - pollution](http://www.cancerresearchuk.org/about-cancer/causes-of-cancer/air-pollution-radon-gas-and-cancer/how-air-pollution-can-cause-cancer)  radon - gas - and - cancer  $/$  how - air - pollution - can - cause - cancer (visitado) 25-04-2017).
- [2] Weeberb João Réquia, Petros Koutrakis y Henrique Llacer Roig. «Spatial distribution of vehicle emission inventories in the Federal District, Brazil». En: *Atmospheric Environment* 112 (2015), págs. 32-39.
- [3] Laura Gallardo y col. «Evaluation of vehicle emission inventories for carbon monoxide and nitrogen oxides for Bogotá, Buenos Aires, Santiago, and São Paulo». En: *Atmospheric Environment* 47 (2012), págs. 12-19.
- [4] Salvador Enrique Puliafito y col. «High resolution inventory of GHG emissions of the road transport sector in Argentina». En: *Atmospheric Environment* 101 (2015), págs. 303-311.
- [5] J Ferreira y col. «A comparative analysis of two highly spatially resolved European atmospheric emission inventories». En: *Atmospheric environment* 75 (2013), págs. 43-57.
- [6] Tinus Pulles y Dick Heslinga. *The Art of Emission Inventorying*. en. TNO, the Netherlands, 2007. D O I: [10.13140/RG.2.1.2082.8007](https://doi.org/10.13140/RG.2.1.2082.8007). U R L: [http://rgdoi.net/10.13140/RG.2.](http://rgdoi.net/10.13140/RG.2.1.2082.8007) [1.2082.8007](http://rgdoi.net/10.13140/RG.2.1.2082.8007).
- [7] Ajay Singh Nagpure y BR Gurjar. «Development and evaluation of vehicular air pollution inventory model». En: *Atmospheric environment* 59 (2012), págs. 160-169.
- [8] José María Baldasano y col. «Development of a high-resolution (1km  $\times$  1km, 1h) emission model for Spain: The High-Elective Resolution Modelling Emission System (HERMES)». En: *Atmospheric Environment* 42.31 (2008), págs. 7215-7233.
- [9] M Guevara y col. «A benchmarking tool to screen and compare bottom-up and top-down atmospheric emission inventories». En: *Air Quality, Atmosphere & Health* 10.5 (2017), págs. 627-642.
- [10] Carlos Mario González Duque y col. «Dinámica e impacto de emisiones antrópicas y naturales en una ciudad andina empleando un modelo euleriano de transporte químico on-line. Caso de estudio: Manizales, Colombia». Tesis doct. Universidad Nacional de Colombia-Sede Manizales, 2017.
- [11] M. Guevara y col. «An emission processing system for air quality modelling in the Mexico City metropolitan area: Evaluation and comparison of the MOBILE6.2-Mexico and MOVES-Mexico traffic emissions». En: *Science of the Total Environment* 584-585 (2017), págs. 882-900. ISSN: 18791026. DOI: [10.1016/j.scitotenv.2017.01.135](https://doi.org/10.1016/j.scitotenv.2017.01.135). URL: <http://dx.doi.org/10.1016/j.scitotenv.2017.01.135>.
- [12] IPCC National Greenhouse Gas Inventory Programme. *2006 IPCC Guidelines for National Greenhouse Gas Inventories*. U R L: [https://www.ipcc-nggip.iges.or.jp/public/](https://www.ipcc-nggip.iges.or.jp/public/2006gl/vol1.html) [2006gl/vol1.html](https://www.ipcc-nggip.iges.or.jp/public/2006gl/vol1.html) (visitado 01-03-2019).
- [13] Euan Nisbet y Ray Weiss. «Top-down versus bottom-up». En: *Science* 328.5983 (2010), págs. 1241-1243.
- [14] Frank J Kelly y Tong Zhu. «Transport solutions for cleaner air». En: *Science* 352.6288 (2016), págs. 934-936.
- [15] Laura Gallardo y col. «Evolution of air quality in Santiago: The role of mobility and lessons from the science-policy interface». En: (2018).
- [16] James Lents y col. *HANDBOOK OF AIR QUALITY MANAGEMENT*. URL: [http://www.](http://www.aqbook.org/) [aqbook.org/](http://www.aqbook.org/).
- [17] Jens Borken-Kleefeld y Yuche Chen. «New emission deterioration rates for gasoline cars e Results from long-term measurements». En: *Atmospheric Environment* 101 (2015), págs. 58-64. D O I: [10.1016/j.atmosenv.2014.11.013](https://doi.org/10.1016/j.atmosenv.2014.11.013).
- [18] Guadalupe Almeida, Jorge Luis y col. «Modelación de emisiones contaminantes de fuentes móviles terrestres en Quito, Ecuador». Tesis de mtría. Valparaíso/Universidad Técnica Federico Santa María, 2016.
- [19] B Zheng y col. «High-resolution mapping of vehicle emissions in China in 2008.» En: *Atmospheric Chemistry & Physics* 14.18 (2014).
- [20] Bang Quoc Ho, Alain Clappier y Nadege Blond. «Fast and optimized methodology to generate road traffic emission inventories and their uncertainties». En: *CLEAN–Soil, Air, Water* 42.10 (2014), págs. 1344-1350.
- [21] P Saide y col. «Spatial disaggregation of traffic emission inventories in large cities using simplified top–down methods». En: *Atmospheric Environment* 43.32 (2009), págs. 4914-4923.
- [22] Devis Tuia y col. «Evaluation of a simplified top-down model for the spatial assessment of hot traffic emissions in mid-sized cities». En: *Atmospheric Environment* 41.17 (2007), págs. 3658-3671.
- [23] Sebastián Tolvett Caro. «Análisis de Emisiones en Ruta de Vehículos Diesel en Ciudad de México, Santiago y Sao Paulo». Tesis de mtría. 2009.
- [24] Jorge Luis Guadalupe Almeida. «Modelación de emisiones contaminantes de fuentes móviles terrestres en Quito, Ecuador». Tesis de mtría. Universidad Técnica Federico Santa María, 2016.
- [25] *IVE Model Users Manual Version 2.0*. URL: [http://www.issrc.org/ive/downloads/](http://www.issrc.org/ive/downloads/manuals/UsersManual.pdf (visited on 01/10/2018)) [manuals/UsersManual.pdf\(visitedon01/10/2018\)](http://www.issrc.org/ive/downloads/manuals/UsersManual.pdf (visited on 01/10/2018)). ISSRC (International Sustainable Research Center). 2008.
- [26] Jose Luis Jimenez-Palacios. «Understanding and quantifying motor vehicle emissions with vehicle specific power and TILDAS remote sensing». En: *Massachusetts Institute of Technology* (1998).
- [27] Haikun Wang y col. «On-road vehicle emission inventory and its uncertainty analysis for Shanghai, China». En: *Science of the Total Environment* 398.1-3 (2008), págs. 60-67.
- [28] Leonidas Ntziachristos y col. «COPERT: a European road transport emission inventory model». En: *Information technologies in environmental engineering*. Springer, 2009, págs. 491-504.
- [29] US Environmental Protection Agency. *User's guide to MOBILE6. 1 and MOBILE6. 2 Mobile Source Emission Factor Model*. 2003.
- [30] Aura Liliana Rojas Perez. «Estimación de emisiones contaminantes provenientes de fuentes moviles en la jurisdicción CAR». Masters. Universidad Nacional de Colombia, 2015, pág. 120. U R L: [http://www.bdigital.unal.edu.co/52666/7/AuraRojas.2015.](http://www.bdigital.unal.edu.co/52666/7/AuraRojas.2015.pdf%7B%5C%%7D0Ahttp://www.bdigital.unal.edu.co/52666/) [pdf%7B%5C%%7D0Ahttp://www.bdigital.unal.edu.co/52666/](http://www.bdigital.unal.edu.co/52666/7/AuraRojas.2015.pdf%7B%5C%%7D0Ahttp://www.bdigital.unal.edu.co/52666/).
- [31] US EPA. «MOVES2014a User Guide». En: (2015), pág. 266. U R L: [https://www.epa.](https://www.epa.gov/moves/moves2014a-latest-version-motor-vehicle-emission-simulator-moves) [gov/moves/moves2014a-latest-version-motor-vehicle-emission-simulator](https://www.epa.gov/moves/moves2014a-latest-version-motor-vehicle-emission-simulator-moves)[moves](https://www.epa.gov/moves/moves2014a-latest-version-motor-vehicle-emission-simulator-moves).
- [32] Instituto Nacional de Ecología y Cambio Climático. «Elaboración del Inventario Nacional de Emisiones de Fuentes Móviles para México 2013 y proyección 2030 mediante el uso del modelo Motor Vehicle Emission Simulator ( MOVES )». En: (2014), pág. 192.
- [33] Daniel Bodansky. «The United Nations framework convention on climate change: a commentary». En: *Yale J. Int'l l.* 18 (1993), pág. 451.
- [34] L Gallardo y col. «South American megacities». En: *The Impacts of Megacities on Air Quality and Climate Change: An IGAC Perspective* (2012), págs. 141-171.
- [35] Paula S Castesana y col. «Ammonia emissions from the agriculture sector in Argentina; 2000–2012». En: *Atmospheric environment* 178 (2018), págs. 293-304.
- [36] Salvador Enrique Puliafito y col. «High-resolution atmospheric emission inventory of the argentine energy sector. Comparison with edgar global emission database». En: *Heliyon* 3.12 (2017), e00489.
- [37] Nicolás Huneeus Lagos y col. «Evaluation of anthropogenic air pollutant emission inventories for South America at national and city scale». En: (2020).
- [38] P. Castesana y col. «PAPILA dataset: a regional emission inventory of reactive gases for South America based on the combination of local and global information». En: *Earth System Science Data Discussions* 2021 (2021), págs. 1-34. D O I: [10.5194/essd-2021-208](https://doi.org/10.5194/essd-2021-208). U R L: <https://essd.copernicus.org/preprints/essd-2021-208/>.
- [39] Claire Granier y col. «The Copernicus atmosphere monitoring service global and regional emissions (April 2019 version)». hal-03322431v2. Research Report. Copernicus Atmosphere Monitoring Service, 2019.
- [40] Andrea Mazzeo y col. «Impact of residential combustion and transport emissions on air pollution in Santiago during winter». En: *Atmospheric Environment* 190 (2018), págs. 195-208.
- [41] Jorge E Pachón y col. «Development and evaluation of a comprehensive atmospheric emission inventory for air quality modeling in the megacity of Bogotá». En: *Atmosphere* 9.2 (2018), pág. 49.
- [42] Erika Zárate y col. «Air quality modelling over Bogota, Colombia: Combined techniques to estimate and evaluate emission inventories». En: *Atmospheric Environment* 41.29 (2007), págs. 6302-6318. ISSN: 13522310. DOI: [10.1016/j.atmosenv.2007.03.011](https://doi.org/10.1016/j.atmosenv.2007.03.011).
- [43] Pilar Ivonne Henríquez Salazar. «Estudio Comparativo de Actividad Vehicular y Modelación de Emisiones para Santiago y Buenos Aires». 2008.
- [44] Marcelo Felix Alonso y col. «An urban emissions inventory for South America and its application in numerical modeling of atmospheric chemical composition at local and regional scales». En: *Atmospheric Environment* 44.39 (2010), págs. 5072-5083. I S S N: 13522310. DOI: [10.1016/j.atmosenv.2010.09.013](https://doi.org/10.1016/j.atmosenv.2010.09.013). URL:[http://dx.doi.org/10.1016/j.](http://dx.doi.org/10.1016/j.atmosenv.2010.09.013) [atmosenv.2010.09.013](http://dx.doi.org/10.1016/j.atmosenv.2010.09.013).
- [45] Ariela D'Angiola y col. «On-road traffic emissions in a megacity». En: *Atmospheric Environment* 44.4 (feb. de 2010), págs. 483-493. ISSN: 13522310. DOI: 10.1016/j. atmosenv. [2009.11.004](https://doi.org/10.1016/j.atmosenv.2009.11.004).
- [46] Warren Reátegui-Romero y col. «PM2. 5 estimation with the WRF/Chem model, produced by vehicular flow in the lima metropolitan area». En: *Open Journal of Air Pollution* 7.3 (2018), págs. 215-243.
- [47] Instituto Estadual do Ambiente (INEA). *Inventário de Emissões de Fontes Veiculares: Região Metropolitana do Rio de Janeiro*. 2016.
- [48] Universidad Santiago de Chile. «Actualización del inventario de emisiones de contaminantes atmosféricos en la región metropolitana 2014. Informe final». En: (2014), pág. 153. U R L: [https://sustempo.com/website/wp-content/uploads/2015/07/Inventario-de](https://sustempo.com/website/wp-content/uploads/2015/07/Inventario-de-emisiones-RM%7B%5C_%7DUSACH%7B%5C_%7D2014.pdf)[emisiones-RM%7B%5C\\_%7DUSACH%7B%5C\\_%7D2014.pdf](https://sustempo.com/website/wp-content/uploads/2015/07/Inventario-de-emisiones-RM%7B%5C_%7DUSACH%7B%5C_%7D2014.pdf).
- [49] Weeberb J Requia y col. «Spatiotemporal analysis of traffic emissions in over 5000 municipal districts in Brazil». En: *Journal of the Air & Waste Management Association* 66.12 (2016), págs. 1284-1293.
- [50] Secretaría del Medio Ambiente de la Ciudad de México. *Inventario de Emisiones de la Ciudad de México 2016*. Inf. téc. Ciudad de México, México, sep. de 2018. U R L: [www .](www.sedema.cdmx.gob.mx) [sedema.cdmx.gob.mx](www.sedema.cdmx.gob.mx).
- [51] ONEI. *Anuario Estadístico de Cuba Medio Ambiente 2021*. Inf. téc. República de Cuba, 2021. U R L: <http://www.onei.gob.cu/node/16275>.
- [52] CD Gómez y col. «Spatial and temporal disaggregation of the on-road vehicle emission inventory in a medium-sized Andean city. Comparison of GIS-based top-down methodologies». En: *Atmospheric environment* 179 (2018), págs. 142-155.
- [53] Juan Roldán María Toro Eliana Molina. *Actualización inventario de emisiones atmosféricas del Valle de Aburrá. Año 2015*. Inf. téc. Universidad Pontificia Bolivariana, Grupo de Investigaciones Ambientales, 2017.
- [54] Johan CI Kuylenstierna y col. «Development of the Low Emissions Analysis Platform– Integrated Benefits Calculator (LEAP-IBC) tool to assess air quality and climate co-benefits: Application for Bangladesh». En: *Environment International* 145 (2020), pág. 106155.
- [55] Fundación sin animo de lucro ecológica Fulecol. *Informe final actualización del inventario de emisiones de Santiago de Cali*. Inf. téc. Corporación Autónoma Regional del Valle del Cauca, 2018.
- [56] Jorge Herrera-Murillo y col. «GREENHOUSE GAS EMISSIONS INVENTORIES AS A TOOL THAT SUPPORTS THE CLIMATE CHANGE LOCAL AGENDA: SAN JO-SE EXPERIENCE». En: *REVISTA GEOGRAFICA DE AMERICA CENTRAL* 58 (2017), págs. 153-180.
- [57] Constanza Belén Bustamante Figueroa. «Estimación de las emisiones contaminantes producidas por el sector de transporte aéreo en Chile para el año 2015». Tesis de mtría. Universidad Técnica Federico Santa María, 2018.
- [58] ALBERTO EUSTASIO PINO RIQUELME. «ESTIMACIÓN DE EMISIONES CONTAMI-NANTES ATMOSFÉRICAS PRODUCIDAS POR EMBARCACIONES MARÍTIMAS EN CHILE». Tesis de mtría. Universidad Técnica Federico Santa María, 2017.
- [59] Ministerio del Medio Ambiente. *Cuarto Informe Bienal de Actualización de Chile sobre Cambio Climático. Ministerio del Medio Ambiente*. Inf. téc. Disponible en [https : / /](https://cambioclimatico.mma.gob.cl/wp- content/uploads/2021/01/Chile_4th_BUR_2020.pdf. ) [cambioclimatico.mma.gob.cl/wp- content/uploads/2021/01/Chile\\_4th\\_BUR\\_](https://cambioclimatico.mma.gob.cl/wp- content/uploads/2021/01/Chile_4th_BUR_2020.pdf. ) [2020.pdf.](https://cambioclimatico.mma.gob.cl/wp- content/uploads/2021/01/Chile_4th_BUR_2020.pdf. ). Santiago, Chile, 2020.
- [60] Sociedad Consultora Sistemas Sustentables Limitada. *Actualización Metodológica del Modelo de Consumo Energético y Emisiones para el Sector Transporte (STEP), Informe Final*. 2014. U R L: [%5Curl%7Bhttp://www.sectra.gob.cl/biblioteca/log\\_busqueda\\_](%5Curl%7Bhttp://www.sectra.gob.cl/biblioteca/log_busqueda_baja_archivo.asp?url=%5C%2Fcontenido%5C%2Fbiblioteca%5C%2FDocumentos%5C%2FActualizacion%5C%5Fmetodologia%5C%5FSTEP%5C%5FInf%5C%5FFinal%5C%2Ezip&f_ip=&f_browser=&f_sistema_operativo=&f_resolucion_pantalla=%7D) [baja\\_archivo.asp?url=%5C%2Fcontenido%5C%2Fbiblioteca%5C%2FDocumentos%](%5Curl%7Bhttp://www.sectra.gob.cl/biblioteca/log_busqueda_baja_archivo.asp?url=%5C%2Fcontenido%5C%2Fbiblioteca%5C%2FDocumentos%5C%2FActualizacion%5C%5Fmetodologia%5C%5FSTEP%5C%5FInf%5C%5FFinal%5C%2Ezip&f_ip=&f_browser=&f_sistema_operativo=&f_resolucion_pantalla=%7D) [5C%2FActualizacion%5C%5Fmetodologia%5C%5FSTEP%5C%5FInf%5C%5FFinal%5C%](%5Curl%7Bhttp://www.sectra.gob.cl/biblioteca/log_busqueda_baja_archivo.asp?url=%5C%2Fcontenido%5C%2Fbiblioteca%5C%2FDocumentos%5C%2FActualizacion%5C%5Fmetodologia%5C%5FSTEP%5C%5FInf%5C%5FFinal%5C%2Ezip&f_ip=&f_browser=&f_sistema_operativo=&f_resolucion_pantalla=%7D) [2Ezip&f\\_ip=&f\\_browser=&f\\_sistema\\_operativo=&f\\_resolucion\\_pantalla=%7D](%5Curl%7Bhttp://www.sectra.gob.cl/biblioteca/log_busqueda_baja_archivo.asp?url=%5C%2Fcontenido%5C%2Fbiblioteca%5C%2FDocumentos%5C%2FActualizacion%5C%5Fmetodologia%5C%5FSTEP%5C%5FInf%5C%5FFinal%5C%2Ezip&f_ip=&f_browser=&f_sistema_operativo=&f_resolucion_pantalla=%7D) (visitado 10-04-2019).
- [61] Centro de Energía Facultad de Ciencias Físicas y Matemáticas. *Actualización Metodológica del Modelo de Consumo Energético y Emisiones para el Sector Transporte (STEP), Etapa II*. Inf. téc. Plaza Ercilla 847: Üniversidad de Chile", 2021.
- [62] M Gong y col. «Refined 2013-based vehicle emission inventory and its spatial and temporal characteristics in Zhengzhou, China.» En: *The Science of the total environment* 599 (2017), pág. 1149.
- [63] Yuqin Shu y Nina SN Lam. «Spatial disaggregation of carbon dioxide emissions from road traffic based on multiple linear regression model». En: *Atmospheric environment* 45.3 (2011), págs. 634-640.
- [64] CONCHA PALACIOS. «Modelo para estimar la distribución espacial y temporal de emisiones contaminantes generadas en Chile por sector transporte, modos aéreo y marítimo». Tesis de mtría. Universidad Técnica Federico Santa María, 2020.
- [65] Greet Janssens-Maenhout y col. «EDGAR-HTAP: a harmonized gridded air pollution emission dataset based on national inventories». En: *European Commission Publications Office, Ispra, Italy, EUR report No EUR* 25229 (2012), pág. 40.
- [66] JJP Kuenen y col. «TNO-MACC\_II emission inventory; a multi-year (2003–2009) consistent high-resolution European emission inventory for air quality modelling». En: *Atmospheric Chemistry and Physics* 14.20 (2014), págs. 10963-10976.
- [67] Marc Guevara y col. «An improved system for modelling Spanish emissions: HERMESv2. 0». En: *Atmospheric environment* 81 (2013), págs. 209-221.
- [68] Greet Janssens-Maenhout y col. «EDGAR v4.3.2 Global Atlas of the three major greenhouse gas emissions for the period 1970–2012». En: *Earth System Science Data* 11.3 (jul. de 2019), págs. 959-1002. DOI: 10.5194/essd-11-959-2019. URL: [https://doi.org/10.](https://doi.org/10.5194/essd-11-959-2019) [5194/essd-11-959-2019](https://doi.org/10.5194/essd-11-959-2019).
- [69] Rainer Friedrich. «GENEMIS: Generation of European Emission Data for Episodes». En: *Transport and Chemical Transformation of Pollutants in the Troposphere: An Overview of the Work of EUROTRAC*. Ed. por Peter Borrell y Patricia M. Borrell. Berlin, Heidelberg: Springer Berlin Heidelberg, 2000, págs. 375-386. I S B N: 978-3-642-59718-3. D O I: [10.1007/978-](https://doi.org/10.1007/978-3-642-59718-3_18) [3-642-59718-3\\_18](https://doi.org/10.1007/978-3-642-59718-3_18). U R L: [https://doi.org/10.1007/978-3-642-59718-3\\_18](https://doi.org/10.1007/978-3-642-59718-3_18).
- [70] Erin E McDuffie y col. «A global anthropogenic emission inventory of atmospheric pollutants from sector-and fuel-specific sources (1970–2017): an application of the Community Emissions Data System (CEDS)». En: *Earth System Science Data* 12.4 (2020), págs. 3413-3442.
- [71] Biblioteca Congreso Nacional de Chile. *Mapas Vectoriales*. 2009. U R L: [https://www.bcn.](https://www.bcn.cl/siit/mapas_vectoriales/index_html) [cl/siit/mapas\\_vectoriales/index\\_html](https://www.bcn.cl/siit/mapas_vectoriales/index_html) (visitado 03-01-2018).
- [72] Consorcio CIS. *Actualización de la Modelación del Sistema de Transporte Urbano del Gran Santiago, Etapa I*. Inf. téc. Solicitado por SECTRA. Nov. de 2014.
- [73] Cristian Domarchi Héctor Jorquera. *ACTUALIZACIÓN DE PERFILES DE FLUJOS DEL MODELO MODEM PARA EL GRAN SANTIAGO Y REGIONES*. Inf. téc. Solicitado por SECTRA. Mar. de 2016.
- [74] Departamento de Estadística y Censo de Tránsito de Chile. *Censos de Tráfico*. 2017. U R L: <http://servicios.vialidad.cl/censo/index.htm> (visitado 03-01-2018).
- [75] Anita Vandervalk-Ostrander. *AASHTO Guidelines for Traffic Data Programs*. Aashto, 2009.
- [76] Instituto Nacional de Estadísticas. *CHILE: CIUDADES, PUEBLOS, ALDEAS Y CASERÍOS*. 2016. U R L: [http://historico.ine.cl/canales/usuarios/cedoc\\_online/censos/](http://historico.ine.cl/canales/usuarios/cedoc_online/censos/pdf/censo_2002_publicado_junio_2005.pdf) [pdf/censo\\_2002\\_publicado\\_junio\\_2005.pdf](http://historico.ine.cl/canales/usuarios/cedoc_online/censos/pdf/censo_2002_publicado_junio_2005.pdf) (visitado 30-10-2018).
- [77] Departamento de Estadística y Censo de Tránsito. *Información de Tránsito, Plan Nacional de Censos*. 2016. U R L: <http://servicios.vialidad.cl/censo/index.htm> (visitado 30-10-2018).
- [78] Edzer Pebesma. «Simple Features for R: Standardized Support for Spatial Vector Data». En: *The R Journal* 10.1 (2018), págs. 439-446. D O I: [10 . 32614 / RJ - 2018 - 009](https://doi.org/10.32614/RJ-2018-009). U R L: <https://doi.org/10.32614/RJ-2018-009>.
- [79] Edzer J. Pebesma y Roger S. Bivand. «Classes and methods for spatial data in R». En: *R News* 5.2 (nov. de 2005), págs. 9-13. U R L: <https://CRAN.R-project.org/doc/Rnews/>.
- [80] Roger S. Bivand, Edzer Pebesma y Virgilio Gomez-Rubio. *Applied spatial data analysis with R, Second edition*. Springer, NY, 2013. U R L: <https://asdar-book.org/>.
- [81] QGIS Development Team. *QGIS Geographic Information System*. Open Source Geospatial Foundation. 2021. U R L: <http://qgis.osgeo.org>.
- [82] Equipo de investigación y proceso de MAPS Chile. *Resultados Fase 2*. [Consulta 10-Abr.- 2016]. Disponible en "[http://www.mapschile.cl/files/Resultados\\_de\\_Fase\\_2\\_](http://www.mapschile.cl/files/Resultados_de_Fase_2_mapschile_2910.pdf) [mapschile\\_2910.pdf](http://www.mapschile.cl/files/Resultados_de_Fase_2_mapschile_2910.pdf)". 2014.
- [83] Equipo de investigación y proceso de MAPS Chile. *Escenarios Referenciales para la Mitigación del Cambio Climático, Fase 1 del Proyecto*. [Consulta 10-Abr.-2016]. 2013.
- [84] EPA. *Emission Factors for Greenhouse Gas Inventories*. 2018. URL: [https://www.epa.](https://www.epa.gov/sites/production/files/2018-03/documents/emission-factors_mar_2018_0.pdf) [gov / sites / production / files / 2018 - 03 / documents / emission - factors \\_ mar \\_](https://www.epa.gov/sites/production/files/2018-03/documents/emission-factors_mar_2018_0.pdf) [2018\\_0.pdf](https://www.epa.gov/sites/production/files/2018-03/documents/emission-factors_mar_2018_0.pdf) (visitado 25-12-2020).
- [85] Tami C Bond y col. «Bounding the role of black carbon in the climate system: A scientific assessment». En: *Journal of geophysical research: Atmospheres* 118.11 (2013), págs. 5380-5552.
- [86] Tami C Bond y col. «A technology-based global inventory of black and organic carbon emissions from combustion». En: *Journal of Geophysical Research: Atmospheres* 109.D14 (2004).
- [87] Judith C Chow y col. «Black and organic carbon emission inventories: review and application to California». En: *Journal of the Air & Waste Management Association* 60.4 (2010), págs. 497-507.
- [88] José M Desantes y Francisco Payri González. *Motores de combustión interna alternativos*. Universidad Politécnica de Valencia, 2011.
- [89] Hao Cai, Andrew Burnham y Michael Wang. «Updated emission factors of air pollutants from vehicle operations in GREETTM using MOVES». En: *Argonne National Laboratory* (2013).
- [90] Francisco Moreno y col. «Modification in the soil and traffic-related sources of particle matter between 1998 and 2007 in Santiago de Chile». En: *Journal of the Air & Waste Management Association* 60.12 (2010), págs. 1410-1421.
- [91] Mauricio Osses y col. «High-resolution spatial-distribution maps of road transport exhaust emissions in Chile, 1990–2020». En: *Earth System Science Data* 14.3 (2022), págs. 1359-1376.
- [92] Benjamin Gómez. «Modelación y proyección de las emisiones generadas por vehículos terrestres en el periodo 2020-2050 en Chile.» 2020.
- [93] The World Bank. *Crecimiento del PIB (% anual) en Chile*. información recopilada de Indicadores de Desarrollo Mundial (World Development Indicators), [https://data.worldbank.](https://data.worldbank.org/indicator/NY.GDP.MKTP.KD.ZG) [org/indicator/NY.GDP.MKTP.KD.ZG](https://data.worldbank.org/indicator/NY.GDP.MKTP.KD.ZG). 2014.
- [94] Monica Crippa y col. «Gridded emissions of air pollutants for the period 1970–2012 within EDGAR v4. 3.2». En: *Earth Syst. Sci. Data* 10.4 (2018), págs. 1987-2013.
- [95] Monica Crippa y col. «High resolution temporal profiles in the Emissions Database for Global Atmospheric Research». En: *Scientific data* 7.1 (2020), págs. 1-17.
- [96] M Guevara y col. «An emission processing system for air quality modelling in the Mexico City metropolitan area: Evaluation and comparison of the MOBILE6. 2-Mexico and MOVES-Mexico traffic emissions». En: *Science of The Total Environment* 584 (2017), págs. 882-900.
- [97] C.M. González y col. «High-resolution air quality modeling in a medium-sized city in the tropical Andes: Assessment of local and global emissions in understanding ozone and PM10 dynamics». En: *Atmospheric Pollution Research* 9.5 (sep. de 2018), págs. 934-948. I S S N: 1309-1042. D O I: [10.1016/J.APR.2018.03.003](https://doi.org/10.1016/J.APR.2018.03.003). U R L: [https://www.sciencedirect.](https://www.sciencedirect.com/science/article/pii/S130910421730507X) [com/science/article/pii/S130910421730507X](https://www.sciencedirect.com/science/article/pii/S130910421730507X).